**N74-19549**

**NATIONAL AERONAUTICS AND SPACE ADMINISTRATION**

## **Technical Report 32-1240**

## **Addendum**

# **ELAS-A General-Purpose Computer Program** for *the* **Equilibrium Problems** of Linear Structures

Volume *II.* Documentation of *the* Program

**Senol** *Utku*

**JET PROPULSION LABORATORY CALIFORNIA INSTITUTE OF TECHNOLOGY**

**PASADENA, CALIFORNIA**

**October 15, 1969**

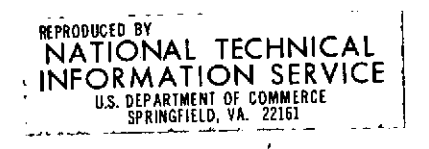

 $\mathbb{I}^{\mathbb{N}^{\mathbb{C}}}$ 

Prepared Under Contract No. NAS 7-100 National Aeronautics and Space Administration

 $\frac{d\mathbf{y}}{dt} = \frac{1}{2} \mathbf{y}$ 

 $\sim$ 

 $\sim 10^{-1}$ 

### N O T I **C E**

THIS DOCUMENT HAS BEEN REPRODUCED FROM THE BEST COPY FURNISHED US BY THE SPONSORING AGENCY. ALTHOUGH IT IS RECOGNIZED THAT CER-TAIN PORTIONS ARE ILLEGIBLE, IT IS BEING RE-LEASED IN THE INTEREST OF MAKING AVAILABLE AS MUCH INFORMATION AS POSSIBLE.

0ũ

#### **Preface**

The work described in this report was performed by the Engineering Mechanics Division of the Jet Propulsion Laboratory.

The program was developed by Dr. Senol Utku and Dr. Fevzican A. Akyuz, and is dedicated to the memory of Professor M. Inan of the Technical University of Istanbul.

**Service** 

 $\mathbf{I}$ 

 $\hat{\mathcal{L}}$ 

## **Acknowledgment**

The author is indebted to Vivia Crew for her help in editing all documents related with the ELAS program.

### **Contents**

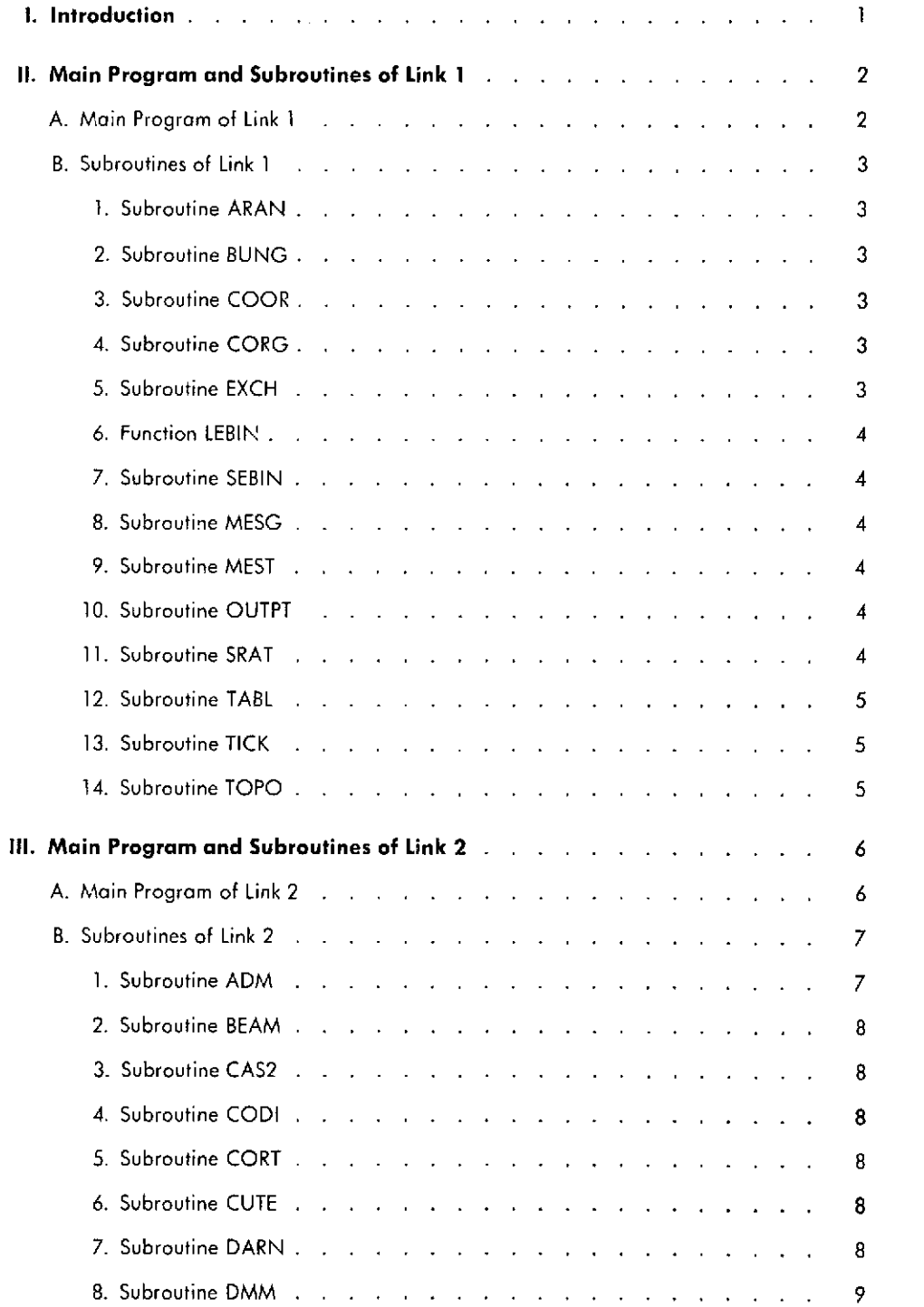

 $\mathbf{v}$ 

 $\alpha = \alpha_0$ 

 $\mathcal{A}=\mathcal{A}^{(1)}$  ,  $\mathcal{A}^{(2)}$  ,  $\mathcal{A}^{(3)}$ 

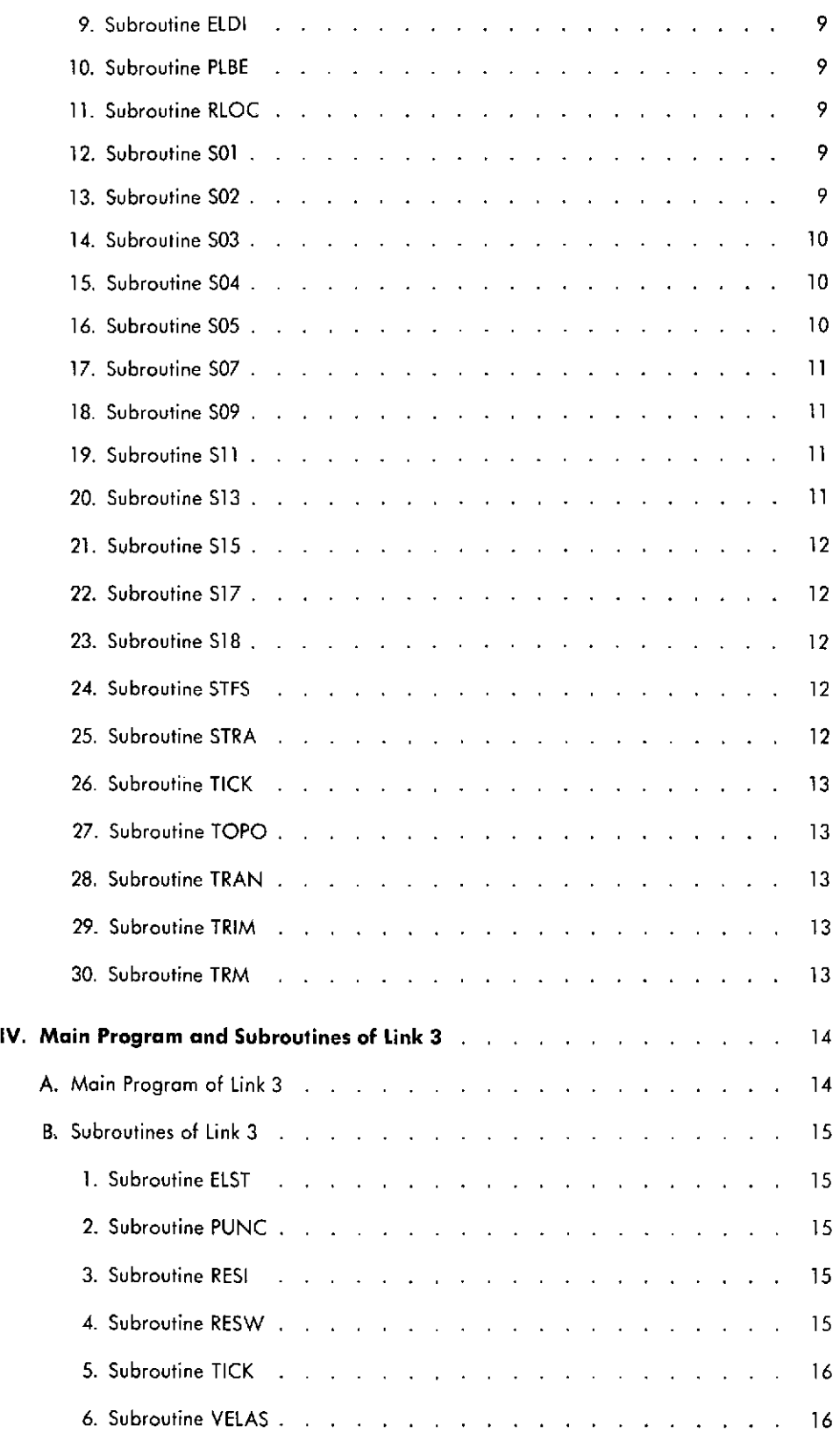

 $\sim 10^{-1}$ 

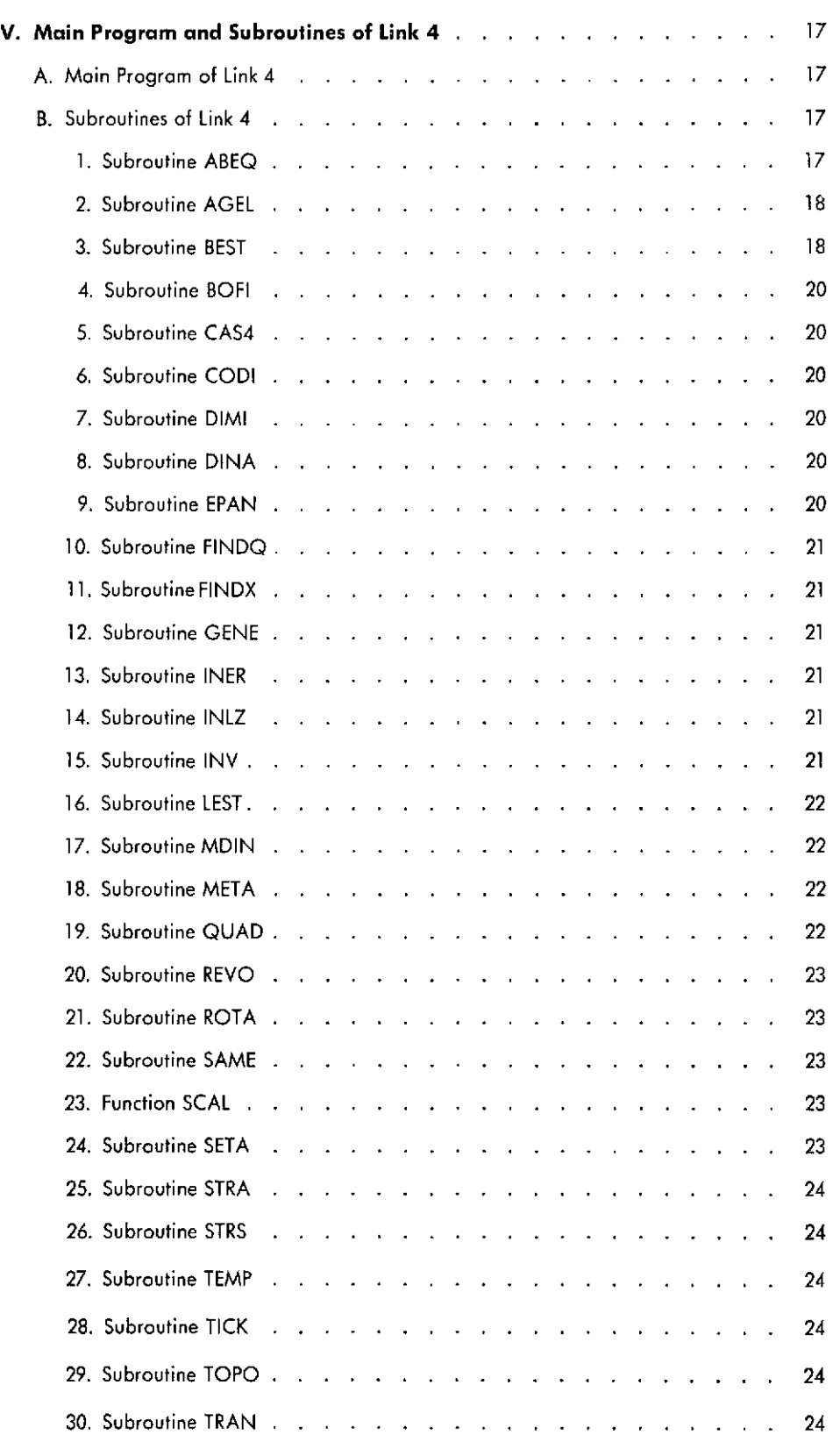

 $\hat{\mathcal{A}}$ 

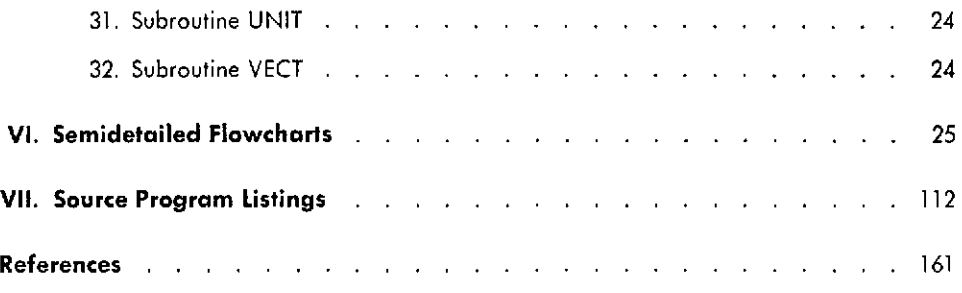

#### **Tables**

 $\sim 10^{-1}$ 

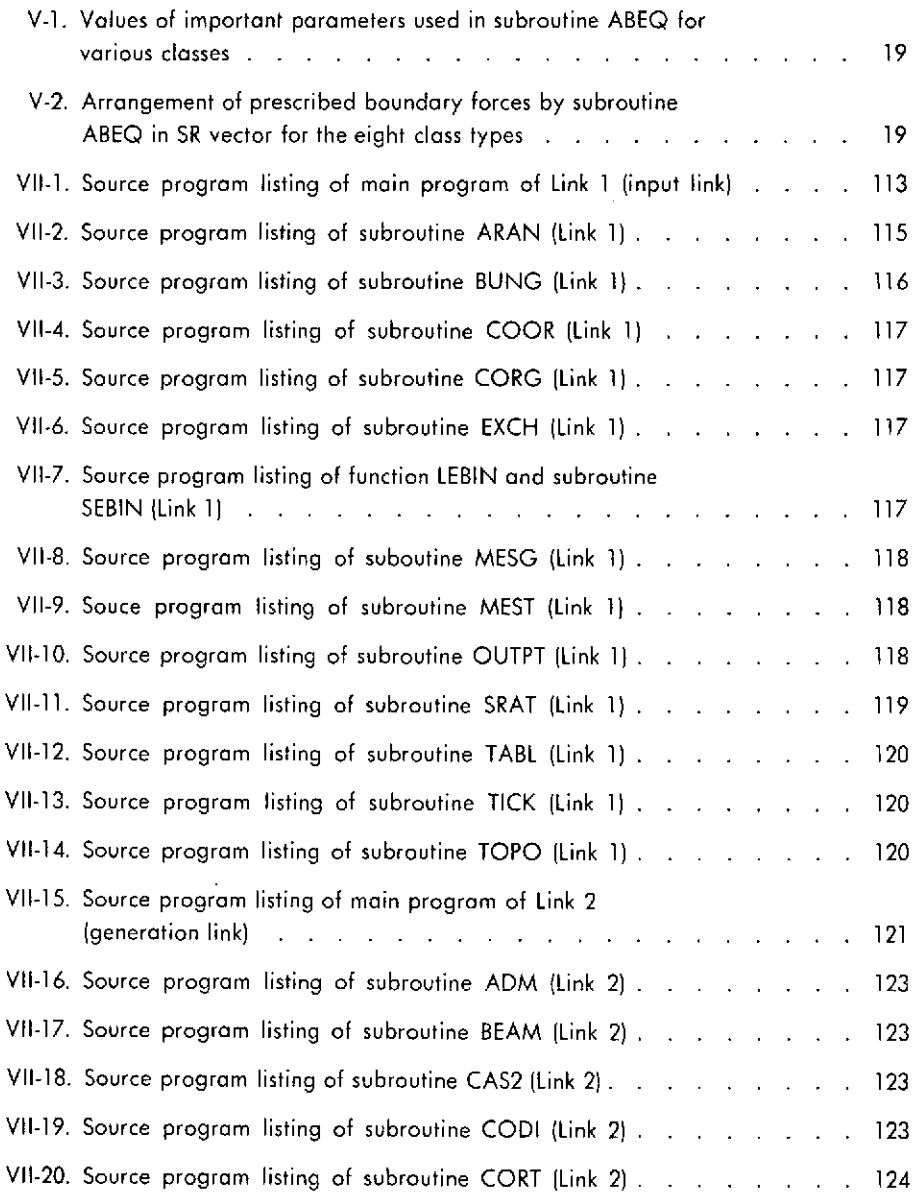

 $\mathcal{A}^{\text{c}}$  , and

### **Tables (contd)**

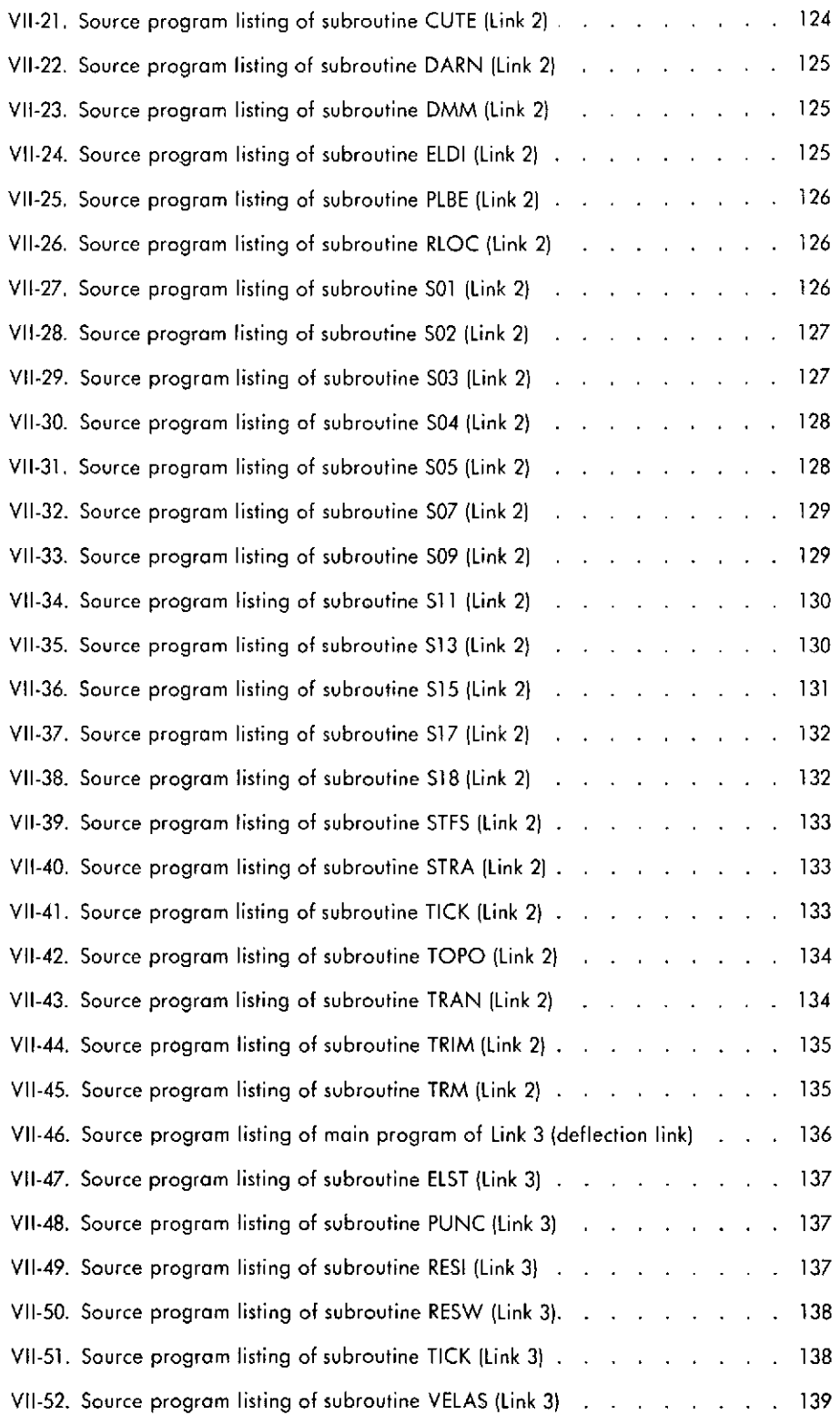

 $\langle \mu \rangle$ 

 $\sim$   $\sim$ 

 $\bar{t}$ 

### **Tables (contd)**

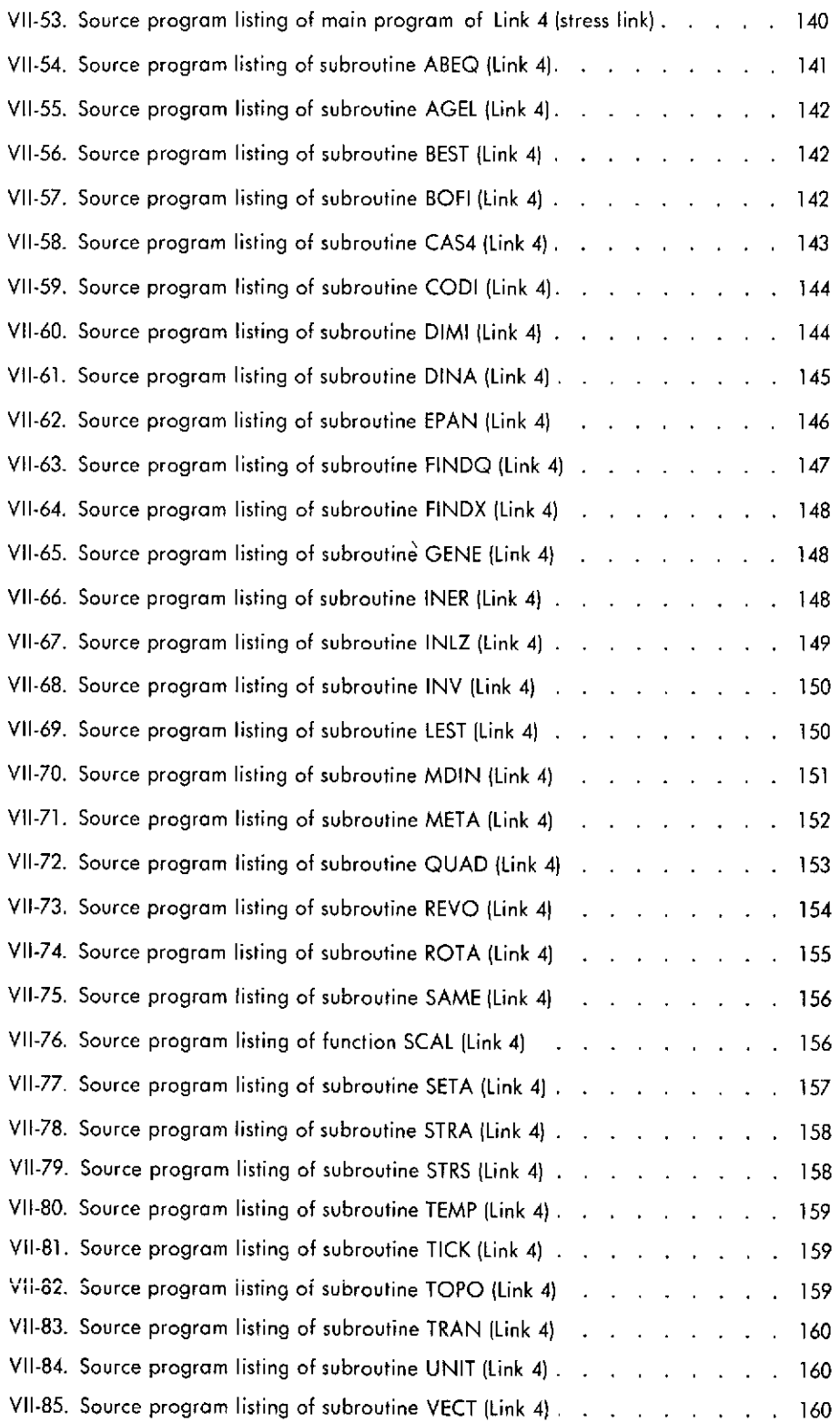

 $\bar{z}$ 

 $\hat{\mathcal{L}}$ 

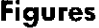

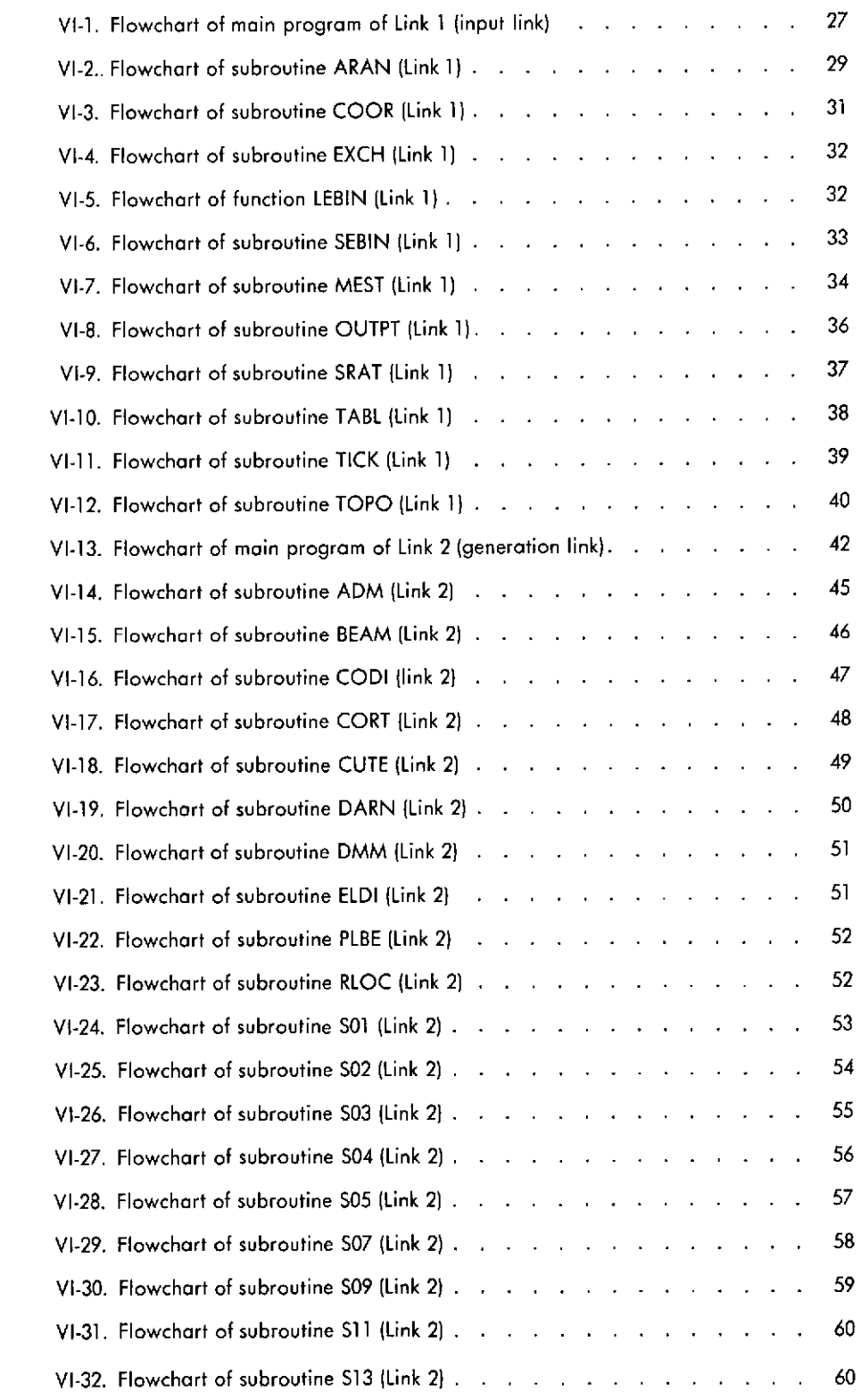

 $\sigma_{\rm c} \sim 10$ 

### **Figures (contd)**

 $\bar{\beta}$ 

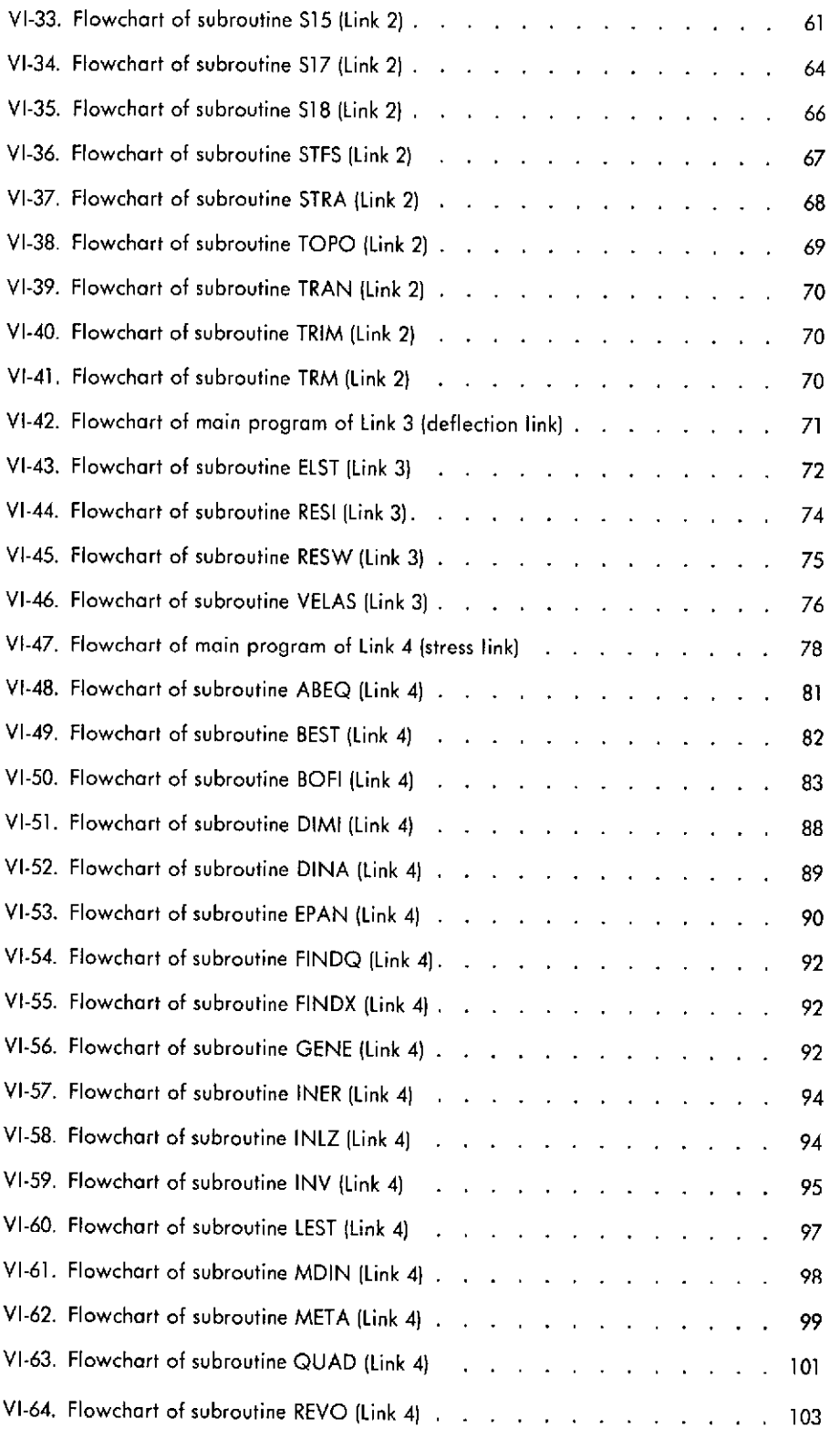

 $\bar{z}$ 

 $\hat{\mathcal{L}}$ 

### **Figures (contd)**

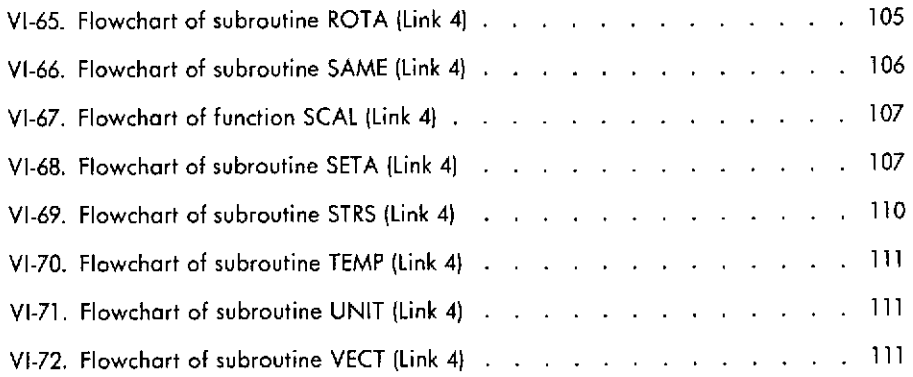

 $\sim 10^{-10}$  $\sim 10^{-11}$ 

#### **Abstract**

A general-purpose digital computer program (named ELAS) for the in-core solution of linear equilibrium problems of structural mechanics is described for potential and actual users in Volume I of this report, and is documented in Volume II. The program requires minimum input for the description of the problem. The solution is obtained by means of the displacement method and the finite element technique. Almost any geometry and structure may be handled because of the availability of lineal, triangular, quadrilateral, tetrahedral, hexahedral, conical, triangular torus, and quadrilateral torus elements. The assumption of piecewise linear deflection distribution insures monotonic convergence of the deflections from the stiffer side with decreasing mesh size. The stresses are provided by the best-fit strain tensors in the least-squares sense at the mesh points where the deflections are given. The selection of local coordinate systems whenever necessary is automatic. The core memory is efficiently used by means of dynamic memory allocation, an optional mesh-point relabelling scheme, imposition of the boundary conditions during the assembly time, and the straight-line storage of the rows of the stiffness matrix within variable bandwidth and the main diagonal. The number of unsuppressed degrees of freedom that can be handled in a given problem is 500 to 600 for a typical structure, but might far exceed these average values for special types of problems; the execution time of such problems is about four minutes in 32K IBM 7094 Model I machines. The program is written in FORTRAN II language. The source deck consists of about 8000 cards and the object deck contains about 1400 binary cards. The physical program (standard ELAS) is available from COSMIC, the agency for the distribution of NASA computer programs.

## **I.** Introduction

description of ELAS,\* a general-purpose digital com-<br>
of describe the main programs and the subroutines of<br>
puter program for the in-core solution of linear equi-<br>
Links 1, 2, 3, and 4, respectively, of the ELAS program puter program for the in-core solution of linear equi-<br>librium problems of structural mechanics, and contains with reference to the flowcharts illustrated in Section VI, librium problems of structural mechanics, and contains with reference to the flowcharts illustrated in Section VI, the information necessary for input preparation, arrange- and the source program listings given in Section the information necessary for input preparation, arrange-<br>ment of the physical program, and interpretation of out-<br>Program descriptions include all subroutines that are ment of the physical program, and interpretation of out-<br>
put and error messages, Volume II, *Documentation of* and in the FORTRAN library. The standard ELAS is put and error messages. Volume II, *Documentation of* not in the FORTRAN library. The standard ELAS is *the Program*, is published in two parts: the basic coded in FORTRAN II, with the exception of subroutines Volume II which gives the theoretical background of the LEBIN, SEBIN, and TICK, which are in FAP. The sub-Volume II, which gives the theoretical background of the LEBIN, SEBIN, and TICK, which are in FAP. The sub-<br>program and contains tables and figures describing routines are described in alphabetical order under each program and contains tables and figures describing routines are described in alphabetical order under each<br>the COMMON variables, their meanings, and their main program. The flowcharts, which are also in alphathe COMMON variables, their meanings, and their main program. The flowcharts, which are also in alpha-<br>arrangement in COMMON: and this report-Addendum betical order, present semidetailed diagrams of the searrangement in COMMON; and this report-Addendum betical order, present semidetailed diagrams of the se-<br>to Volume II-which contains program descriptions, flow- quential logic and decision points in the program. The to Volume II-which contains program descriptions, flow- quential logic and decision points in the program. The charts, and source program listings for all program ele- source program listings are a straight listing of the first ments of ELAS/Level 3. (The original version of the file in the program made available from COSMIC<sup>\*\*</sup> in program. ELAS program made available from COSMIC\*\* in April 1968 is designated ELAS/Level 0. Subsequent program corrections made in January 1969, March 1969, The user of this Addendum will need both Volume I<br>and May 1969 undated the program to ELAS/Level 1, and the basic Volume II for reference because of nuand May 1969 updated the program to ELAS/Level 1, ELAS/Level 2, and ELAS/Level 3, respectively.)

Volume I, *User's Manual*, of this report gives a general Sections II, III, IV, and V of the Addendum briefly<br>scription of ELAS.\* a general-purpose digital com-<br>escription and the subroutines of

merous cross-references to figures and tables contained therein. The information in the referenced figures and tables is essential to interpretation of the content of the<br>Addendum, Reference is also made herein to program \* First two syllables of the word Elasticity.<br>
\*\*Computer Software Management and Information Center,<br>
\*\*Computer Software Management and Information Center,<br>
\*\*Computer Software Management and Information Center,<br>
\*\*Compu described and identified by number in Volume I.

Computer Center, University of Georgia, Athens, Georgia, 30601, telephone 404-542-3265.

## **II.** Main Program and Subroutines of Link **1**

main program of Link 1 are given in Fig. VI-1 and and IV, Vol. 1). If the program encounters an irrecov-<br>Table VII-1, reconsitively. The legion function of the stable error in the input information, it always branches Table VII-1, respectively. The logical function of the program may be summarized as follows:

- ITAS, G1, G2, G3, ACEL directly from Input
- and ZGEM, and pointers J1, J2, J3, J4, J5, J6, J7, IIC, IDEF, IST, IIS, IU, and IDZ from the infor-
- 
- 

**A. Main Program of Link 1 Before using any input information, the main program** The flowchart and the source program listing of the checks it against the input specifications (see Sect. III) and  $\frac{1}{2}$  and  $\frac{1}{2}$  and  $\frac{1}{2}$  and  $\frac{1}{2}$  and  $\frac{1}{2}$  and  $\frac{1}{2}$  and  $\frac{1}{2}$  and  $\frac{1}{2}$ to statement 300, which prints out COMMON both in fixed- and floating-point modes and skips the related (1) It defines IN, IT, IDEG, ITYPE, IGEM, ISTR, IH, <sup>job.</sup> In transferring information from input cards into<br>IR TRAILED TRE TALLY NITEG, ISTN, ISTN, THE PROPERT DESCRIPTION TO THE TALLY NITEG, INTEGRAL TRAILED TRESS IN 18, IBN, IP, IPRS, IMAT, NTIC, ISDT, ISDY, <sup>the proper locations in COMMON, the program uses<br>
ISDZ LABE JMMX JMMX JMMZ JMEL JNY DUMMY (also called IDUM) area in COMMON for</sup> ISDZ, IARE, IMMX, IMMY, IMMZ, IMFI, INX, DUMMY (also called IDUM) area in COMMON for<br>INP ISHUE ICOR IBUN JMES JPIP ITAR INP, ISHUF, ICOR, IBUN, IMES, IPIR, ITAP, temporary storage. The main program calls subroutine<br>ITAS C1 C2 C3 ACEI directly from Input TABL to print out Output Item 1; subroutine TICK to Item 2. measure time; subroutine BUNG to generate deflection boundary conditions (dbc) input units automatically, if (2) It computes constants ISUM, IND, IORD, IORD1, IBUN = 1; subroutine CORG to generate coordinates of and ZGEM, and pointers I1, I2, I3, I4, I5, I6, I7, the nodes automatically, if ICOR = 1; subroutine MESG J8, J9, J10, IBB, IBO, IID, IIA, IDT, IDY, ITE, to generate mesh topology and element properties auto-<br>ICAR, ICIX, ICIY, ICIZ, ICFI, IXX, IYY, IZZ, matically, if IMES = 1; subroutine COOR to read in, ICAR, ICIX, ICIY, ICIZ, ICFI, IXX, IYY, IZZ, matically, if IMES = 1; subroutine COOR to read in, IIC, IDEF, IST, IIS, IU, and IDZ from the infor-<br>examine, and store nodal coordinates; subroutine MEST mation given by Input Item 2. to read in and store element data; subroutine TOPO to examine and separate the element data in storage; and (3) It generates the vectors related with pointers J1, finally, subroutine SRAT to obtain internal node labels J2, J3, J4, J5, J6, J7, J8, J9, J10, IBB, IBO, IIC, in vector ISIR, and the highest internal label in the node IXX, IYY, IZZ, and IDEF (partially) directly or set of each node in vector IMAX (refer to Input Item 17, set of each node in vector IMAX (refer to Input Item 17, indirctly from the input information of the job. Sect. IV, Vol. *I).* Among these subroutines, subroutine SRAT has its own subroutine. The contribution of (4) Depending upon the value of INX, it transfers con- the prescribed concentrated loads to the right-hand-side trol either to statement 2700 or to the main program vector of the equilibrium equations before the displace-<br>ment boundary conditions are imposed is stored in the

IDEF-pointer-related vector, first as in item (1) of row order IN, and column order ISUR of matrix ABIN the IDEF entry of Table III-3, Vol. II (basic), and then as are available in COMMON. In performing logical funcin item (2) in the same entry. Probably the most impor- tion (2), the subroutine also generates vector IMIN. Subtant function of the main program is the generation of routine ARAN calls subroutine OUTPT to print out mesh vectors defined by pointers IBB, IBO, and IIC. The topology (P) of Output Item 5 (see Sect. VI-F, Vol. I), meanings of the entries of these vectors are given in subroutine EXCH to interchange to successive rows and Table 111-3, Vol. II (basic), and Table VI-2, Vol. I. These their respective columns in the connectivity matrix ABIN, vectors are first generated as if all deflections were function LEBIN to find out if a node is connected with independent and with IBB numbers always equal to another node, and subroutine TICK to measure relabel-IND  $+$  1. Then the numbers are modified with the dbc ling time. The algorithm for logical function (2) is given input units to recognize linear dependence. Finally, when in Ref. 1. The standard ELAS assumes that a word convectors ISIR and IMAX are provided by subroutine sists of 36 binary bits, and this is assumed in subroutine SRAT, they are finalized. Vectors defined by pointers ARAN. (See Appendix, Vol. I, for instructions on how to IBB, IBO, and IIC are first used in the main program change this constraint.) to compute the contribution of the prescribed concentrated loads to the reduced right-hand-side vector in the *2. Subroutine BUNG.* Subroutine BUNG is called by IDEF-pointer-related vector. Later in Link 2, they are the main program of Link 1, if IBUN = 1. The standard used in computing the contributions of the element stiff- ELAS contains only the dummy version of this subrouness matrices to the reduced stiffness matrix in the IST- tine, as shown in Table VII-3. **If** IBUN = 1, the subpointer-related vector and the reduced load vector in the routine should be rewritten by the user, as explained in IDEF-pointer-related vector, and the contributions of Sect. V-D, Vol. I. The logical function of the subroutine the element load vectors to the reduced load vector in the is to place IBN number of dbc input units into DUMMY IDEF-pointer-related vector. In Link 3, these three vec- or IDUM area. tors are used in obtaining the deflections of all nodes from the reduced deflection vector in the IDEF-pointer-<br>related vector. The standard ELAS Link 1 main program the main program of Link 1 if ICOR = 0. The flowchart assumes that IN  $\leq$  540 and ISUM  $\lt$  10000. (See Ap-<br>pendix, Vol. I, for instructions on how to change these<br> $F_{1\sigma}$  VI-3 and Table VII-4 respectively. The function of

subroutine SRAT. The flowchart and the source program IZZ-pointer-related vector will not be generated. In case listing of ARAN are given in Fig. VI-2 and Table VII-2, of error, the subroutine returns control to the calling pro-<br>reconsitively. The logical function of the subroutine may gram with IERR = 1, without completing its fun respectively. The logical function of the subroutine may be summarized as follows:

- 
- 
- (3) If ISHUF  $= 2$ , the subroutine reads cards for vec- pointers IXX, IYY, and IZZ. tor ISIR, modifies matrix ABIN accordingly, and
- 

the main program of Link 1, if ICOR = 0. The flowchart Fig. VI-3 and Table VII-4, respectively. The function of limits.) this subroutine is to read the cards of Input Item 14 in blocks of not greater than 1000 nodes, to examine whether **B. Subroutines of Link 1**<br>**1 Subroutine** ARAN is called by IYY-, and IZZ-pointer-related vectors. If IGEM = 0, the *1. Subroutine ARAN*. Subroutine ARAN is called by ITT-, and IZZ-pointer-related vectors. If IGEM = 0, the<br>broutine SRAT, The flowghart and the source program IZZ-pointer-related vector will not be generated. In case

*4. Subroutine CORG.* Subroutine CORG is called by (1) Subroutine ARAN generates vector IMAX for sub-<br>reduced by the main program of Link 1, if ICOR = 1. The standard<br> $F<sub>L</sub>$  AS contains only the dynamy version of this subrout routine SRAT.<br>
(2) If  $0 <$  ISHUF  $<$  3, the subroutine modifies vectors ine, as shown in Table VII-5. If ICOR = 1, the sub-If  $0 <$  ISHUF  $<$  3, the subroutine modifies vec-<br>tine, as shown in Table VII-5. If ICOR = 1, the sub-<br>tor ISIR and computes vector IMAX accordingly, routine should be rewritten by the user, as explained in routine should be rewritten by the user, as explained in to minimize the shaded area of the coefficient Sect. V-B, Vol. I. The logical function of this subroutine,<br>matrix shown in Fig. II-1 (Vol. I).  $\omega$  when ICOR = 1, is to generate vectors related with when ICOR = 1, is to generate vectors related with.

performs the function given in (2). *5. Subroutine EXCH.* Subroutine EXCH is called by (4) The subroutine produces relabelling output items  $\frac{1}{N}$  is  $\frac{1}{N}$  and  $\frac{1}{N}$  and the source program (Output Item **5)** according to Sect. VI-F, Vol. I. listing of EXCH are given in Fig. VI-4 and Table VII-6, respectively. The function of this subroutine is to inter-In performing these tasks, subroutine ARAN expects change the *Ith* row with the *IPth* row of the ABIN mathat connectivity matrix ABIN, ISIR vector of labels, trix, and Ith binary column with the *IPth* binary column of the same matrix; MI is the smallest binary column num-<br>be validity of M number of the element descriptors (see<br>ber of the first nonzero binary entry either in row I or Table IV-3, Vol. I), then to store words IIW. I2W. ber of the first nonzero binary entry either in row I or Table IV-3, Vol. I), then to store words J1W, J2W, in row IP; MX is the largest binary column number of J3W, J4W, J5W, and if they exist, J6W, J7W, J8W, J9W. in row IP; MX is the largest binary column number of J3W, J4W, J5W, and if they exist, J6W, J7W, J8W, J9W, the last nonzero binary entry either in row I or in row IP. J10W of the element descriptors into the proper locatio Since ABIN is a symmetric binary matrix, MI and MX in the respective vectors related with pointers J1, J2, J3, also define the limits of the Ith and IPth columns. Inter-  $\frac{14}{15}$ , J5, J6, J7, J8, J9, and J10, and to che also define the limits of the *Ith* and *IPth* columns. Inter-<br>change operation is carried out only within these limits. ness of the vertex labels. In case of error, the subroutine The subroutine expects ABIN, I, IP, MI, and MX to be returns control to the calling program with IERR = 1, available in COMMON, and it assumes that a word con-<br>without completing its function. If no error is encounsists of 36 binary bits. (See Appendix, Vol. I for instruc- tered, the subroutine performs its operations on the input tions on how to change this limit.) Subroutine EXCH cards of every element, sequentially, until all element calls function LEBIN to obtain the value of a certain bit data are processed. of a word, and subroutine SEBIN to store 1 or 0 in a certain bit of a word. *10. Subroutine OUTPT.* Subroutine OUTPUT is called

by subroutines ARAN and EXCH. The flowchart and the and Table VII-10, respectively. The function of this sub-<br>source program listing of LEBIN are given in Fig. VI-5 routine is to print out Output Item 5(P) (see Sect. VLF source program listing of LEBIN are given in Fig. VI-5 routine is to print out Output Item  $5(P)$  (see Sect. VI-F, and Table VII-7, respectively. The coding is in FAP for  $V_0$ ]. This subroutine assumes that a word is 36 b and Table VII-7, respectively. The coding is in FAP for Vol. I). This subroutine assumes that a word is 36 binary<br>the IBM 7094. The logical function of LEBIN is to return bits and IN  $\lt$  540 (See Appendix Vol. I for inst the IBM 7094. The logical function of LEBIN is to return bits and  $IN \leq 540$ . (See Appendix, Vol. I for instructions as a FORTRAN integer the value of the bit, shown in on how to change these limits). Subveyting OUTPL or as a FORTRAN integer the value of the bit, shown in on how to change these limits.) Subroutine OUTPT ex-<br>the second argument, of the word shown in the first pects ISIR IMIN IMAX vectors. ABIN matrix IN and argument. It assumes that the word length is 36 binary ISUR to be available in COMMON. bits. For any other machine, this function should be rewritten. *11. Subroutine SRAT.* Subroutine SRAT is called by

subroutines EXCH and SRAT. The flowchart and the source program listing of SRAT are given in Fig. VI-9<br>source program listing of SERIN are given in Fig. VL6 and Table VII-11, respectively. The functions of this prosource program listing of SEBIN are given in Fig. VI-6 and Table VII-11, respectively. The function of SEBIN are given in FAP for gram may be summarized as follows: and Table VII-7, respectively. The coding is in FAP for the IBM 7094. The logical function of SEBIN is to store 1 or 0 (as shown in the third argument) in to the bit (shown (1) **If** ISHUF = 3, subroutine SRAT reads the cards in the second argument) of the word (shown in the first of Input Item 17 for the generation of internal argument). The subroutine assumes that a word consists node labels in vector ISIR, and the highest internal<br>of 36 binary bits. For any other machine, this subroutine label in the node set of each node in vector IMAX of 36 binary bits. For any other machine, this subroutine should be rewritten. The rewritten of the should be rewritten. The results of the should be rewritten.

*8. Subroutine MESG.* Subroutine MESG is called by ISIR by assuming that internal and external labels the main program of Link 1, if  $IMES = 1$ . The standard of the nodes are the same; computes ISUR, which ELAS contains only the dummy version of this subrou- is the number of words whose binary bits are tine, as shown in Table VII-8. If  $IMES = 1$ , the sub-<br>enough to provide one bit for each of the IN routine should be rewritten by the user, as explained in nodes; generates connectivity matrix ABIN from Sect. V-C, Vol. I. The logical function of this subroutine, the mesh-topology information of Input Item 16 when IMES  $= 1$ , is to generate vectors related with and from the deflection boundary condition input pointers J1, J2, J3, J4, J5, J6, J7, J8, J9, and J10. units already in the IBO-pointer-related vector; and

the main program of Link 1, if IMES = 0. The flowchart the binary connectivity matrix ABIN, subroutine and the source program listing of MEST are given in SRAT first clears matrix ABIN; then it processes Fig. VI-7 and Table VII-9, respectively. The function of elements one at time by first listing the labels of this subroutine is first to read the cards of Input Item 16, the vertices of the element and the labels of the one or more at a time, into DUMMY area, and to check nodes connected with these vertices through the dbc

J10W of the element descriptors into the proper locations ness of the vertex labels. In case of error, the subroutine without completing its function. If no error is encoun-

by subroutine ARAN, if  $INP = 2$ . The flowchart and the 6. Function LEBIN. The subprogram LEBIN is called source program listing of OUTPT are given in Fig. VI-8 pects ISIR, IMIN, IMAX vectors, ABIN matrix, IN, and

7. **Subroutine SEBIN.** Subroutine SEBIN is called by the main program of Link 1. The flowchart and the broutines EXCH and SBAT. The flowchart and the source program listing of SRAT are given in Fig. VI-9

ISHUF  $\neq$  3, subroutine SRAT generates vector calls subroutine ARAN to obtain the finalized 9. *Subroutine MEST.* Subroutine MEST is called by values of vectors ISIR and IMAX. (In generating of dbc input items the only nonzero bit in the row to change this subroutine for other machines.) and the column of this node is on the diagonal. The ordering of rows and columns of the binary<br>matrix ABIN is done by the order that is available<br>in vector ISIR.)<br>in vector ISIR.)

- 
- (3) It generates the vector related with pointer IU, and marized as follows: if INP  $\neq 0$ , prints it as Output Item 9.
- and point G, designated in Fig. III-1, Vol. II (basic),
- 

the vertex labels of the elements, subroutine SEBIN in ber in JMFI, as described in Table III-2 (Vol. II, generating binary matrix ABIN, and subroutine ARAN to basic). obtain vector IMAX and the corresponding vector ISIR.

the main program of Link 1. The flowchart and the erty type numbers are within the bounds presource program listing of TABL are given in Fig. VI-10 scribed in Input Item 2. In case of error, the and Table VII-12, respectively. The function of this subroutine continues scanning the properties of subroutine is to print out Output Item 1. It expects the the *Mth* element and prints out Error Message 3<br>contents of Input Items 1 and 2 to be available in (see Table VII-1, Vol. I) after executing the implecontents of Input Items  $1$  and  $2$  to be available in COMMON. mentation of the message.

input items; and then indicates, by means of a *13. Subroutine TICK.* Subroutine TICK is called by binary 1 in the proper places in matrix ABIN, the the main program of Link 1. It is also called by subroufact that all these nodes are connected with each tine ARAN and by the main programs of Links 2, 3, other. In matrix ABIN, one row and one column and 4. The flowchart and the source program listing of are assigned to every node so that ABIN is a sym- subroutine TICK are given in Fig. VI-11 and Table VII-13, metric matrix. If a node *i* is connected with a respectively. The coding is in FAP for the IBM 7094. The node *j,* the *ith* row and the jth column, and like- subroutine expects the time in units of 1/60 second in wise the *j*th row and the *i*th column, of the binary the absolute memory location 5 as a binary integer. Its matrix ABIN contain a binary bit 1. All diagonal function is to return, as a FORTRAN integer in the arguelements of the binary matrix ABIN are binary ment, the time, in 1/60-second units, elapsed since the bit 1. If a node is constrained completely by means first call. (See Appendix, Vol. I, for instructions on how

tine SRAT. The flowchart and the source program listing (2) If  $INP \neq 0$ , subroutine SRAT generates and prints of TOPO are given in Fig. VI-12 and Table VII-14, reout Output Item 6. Spectively. The function of this subroutine may be sum-

- (4) It computes the number of words between points D (1) It extracts from J1-, J2-, J3-, J4-, J5-, J6-, J7-, J8-, and E and E and between the beginning of COMMON J9-, and J10-pointer-related vectors for the Mth and F, and between the beginning of COMMON J9-, and J10-pointer-related vectors for the *Mth*<br>and point C designated in Fig. III.1 Vol. II (basic) element the vertex labels in N<sub>i</sub> vector, the presand prints out Output Items 7 and 8. sure type number in JPRS, the material type number in IMET, the thickness type number in ITIC, (5) It prints Error Message 5 (see Table VII-1, Vol. I) the temperature increase type number in ITEM, the if the number of words to the left of point G is less temperature gradient in y-direction type number<br>than 12,750, which is based on the assumption that in ISDY the temperature gradient in z-direction than 12,750, which is based on the assumption that in JSDY, the temperature gradient in z-direction<br>the core memory is 32,768 words. (See Appendix, the number in ISDZ, the cross sectional area type the core memory is 32,768 words. (See Appendix, type number in JSDZ, the cross-sectional area type<br>Vol. I for instructions on how to modify the pro-<br>number in JABE, the torsional constant type num-Vol. I for instructions on how to modify the pro-<br>gram for other core memory sizes.)<br>her in IMMX the *u*-moment of inertia type number<br>here in IMMX the *u*-moment of inertia type number ber in JMMX, the y-moment of inertia type number in JMMY, the z-moment of inertia type number in Subroutine SRAT calls subroutine TOPO in obtaining JMMZ, and the angle for principal axes type num-
- *12. Subroutine TABL.* Subroutine TABL is called by (2) It checks whether the vertex labels and the prop-

### **III. Main Program and Subroutines of Link 2**

- pointer-related vector of Table III-3, Vol. II, basic).
- areas, and assembles these into IST- and IDEF-
- 
- 

executes a DO-loop on element labels M. In this loop, drons for every way of subdividing an hexahedron. The for any element M, it first clears a certain work area subdivision procedure is achieved as indicated in

**A. Main Program of Link 2 ITTT**   $= 0$ , **ITTM**  $= NAV = 1$ , and CFE  $= 1$ . Variable The flowchart and the source program listing of the<br>  $\begin{array}{c}\n11.111 \quad 3, 4, 5, 7, 9, 11, 13, 15, 17, \text{ and } 18, 117M = NAV = 1\n\end{array}$ main program of Link 2 are given in Fig. VI-13 and<br>Table VII-15, respectively. The logical function of the and CFE = 1., and ITTT is made 1 at block 5100 of Table VI-13. For the remaining element types, that is, ele-<br>program may be summarized as follows: ment types 6, 8, 10, 12, 14, and 16, the program estab- (1) It clears the reduced stiffness matrix area (the IST-<br>nointer-related vector of Table III 3 Vol. II basic) For element types 6, 8, 12, 14, and 16, the program obtains two triangles for every quadrilateral in two ways, (2) It generates the elemental matrices in S and P as shown in Table VI-5 (Vol. I). Since such a procedure areas, and assembles these into IST- and IDEF- is equivalent to doubling the material volume of the pointer-related vectors, sequentially. structure, the elemental matrices are weighted with constant CFE  $= 1/2$  (See block 4902 of Fig. VI-13); (3) It stores on tape ITAS (if available) the elemental ITTM is the number of the subelements and ITTT is the matrices, sequentially. The subelement count in each way of subdivision, and  $NAV - 1$  is the count of subdivisions. For example,<br>(4) Depending upon the value of INX, it transfers  $NAV = 2$ , ITTT = 2 means the second triangle of the<br>control either to the main program of Link 1 or to first way of subdi control either to the main program of Link 1 or to first way of subdivision, and  $NAV = 3$ , ITTT = 1 means the main program of Link 3. the first triangle of the second way of subdivision. The same symbolism applies fur element type **10,** where In carrying out function  $(2)$  listed above, the program ITTM = 5, which indicates that there are five tetrahe-(see block \*133 in Fig. VI-13) and sets the variables block 504 of Fig. VI-13, with the help of subroutine CUTE.

In the DO-loop on elements, after the initialization of are called, the main program sets in vector UV the list block \*133 (Fig. IV-13), by means of subroutine TOPO, of vertex deflections due to DT of the free-free element. the descriptive words of the element (the quantities The subroutines called by subroutine STFS modify this listed in J1- through J10-pointer-related vectors) are vector properly so that the portion of the element extracted and analyzed to obtain the vertex labels in load vector due to temperature changes can be added to N block and the property type numbers. Next, the vertex P as the product of the free-free stiffness matrix of the labels are copied to NOO block in preparation for the element (the quantities in S) times the deflections in subdivision operation and IMS is established. Following UV by means of subroutine DMM. This is shown in this, the order of the element stiffness matrix IDS is block 951 of Fig. VI-13. In this figure, Block 953 corredetermined, actual values of load and geometry con- sponds to the inquiries on constants IPEN and IPBG. straints are obtained, and the material constants are The modification to vector P in the main program prepared. Even if an element is subdivided, the same consists of adding certain constant values derived from load, geometry, and material constants are used for the CONS, PRCO, and PD values to certain subvectors of P subelements. The following constants are prepared, as as indicated by IPEN and IPBG. The values of IPEN, explained in Sect. III-C, Vol. I: E and G for element IPBG, CONS, PRCO, and PD are determined by the explained in Sect. III-C, Vol. I: E and G for element types 1, 2, 3, and 4; D21 for element types 9, 10, 15, subroutine that generates S and P. and 16; D33 for element types 5, 6, 7, 8, 11, 12, 13, and 14; and E22 for element types 7, 8, 11, 12, and 18. The After the generation of S and P in the DO-loop on constant E is the Young's modulus, G is the shear modu-<br>elements the main program scape and putry of S and P lus, D21 is the upper half of the  $6 \times 6$  material matrix, one at a time and assembles it to the governing equations<br>D33 is the material constants matrix for in-plane defor-<br>of the system. This is the operation in block 95 D33 is the material constants matrix for in-plane defor-<br>mations, and E22 is the material constants matrix for  $\frac{1}{2}$  Fig. VL13 which ends just before block 95\*. The assemmations, and E22 is the material constants matrix for Fig. VI-13, which ends just before block **95\*.** The assemout-of-plane deformations. Finally, arrays related with bly procedure is described in Sect. II, Vol. II (basic).<br>subelement vertex coordinates and labels are prepared With the potation given there a  $\mathcal{C}'$  is and b  $\mathcal$ subelement vertex coordinates and labels are prepared With the notation given there,  $\underline{a}$ ,  $\widetilde{e}'_a$ ,  $\widetilde{a}'_a$ , and  $\underline{b}$ ,  $\widetilde{e}'_b$ ,  $\widetilde{y}'_b$  are (see block 5100, Fig. VI-13), the subelement count ITTT c (see block 5100, Fig. VI-13), the subelement count  $1111$  generated in IQE, CCCI, IBS and JQE, CCCJ, JBS loca-<br>is set, and the number of entries in the free-free stiffness tions of COMMON respectively, by means of subreut is set, and the number of entries in the free-free stiffness tions of COMMON, respectively, by means of subroutine<br>matrix, IDS2, is obtained; and S and P areas are cleared DARN After the assembly of the subgloment/element for elemental matrices of the subelement/element (see matrices S and P, if a scratch tape is available, the opera-

element, a free-free stiffness matrix and a load vector are is inquired. When the last subelement of the last sub-<br>congreted in S and P, respectively. For this purpose the division is completed, the process is repeated for generated in S and P, respectively. For this purpose the division is completed, the process is repeated for the next program calls subroutine STFS, which, in turn, calls the proper subroutine determined by the type number tape ITAS (if prescribed) is rewound, the total time<br>of the current element. These subroutines are S01, S02, elapsed since the first entry to the main program is obof the current element. These subroutines are S01, S02, elapsed since the first entry to the main program is ob-<br>S02, S04, S05, S07, S09, S11, S13, S15, S17, and S18. The tained by means of subroutine TICK and recorded, an  $\begin{array}{ll}\n\text{S03, S04, S05, S07, S09, S11, S13, S15, S17, and S18. The number of subroutine in these names of the type number of the transfer of control is made.\n\end{array}$ numeral in these names corresponds to the type number of the element for which the subroutine is directly applicable. In all these subroutines, the input information is The main program of Link 2 is also responsible for the<br>in X, Y, Z, XD, YD, ZD, DT, DG, DGY, DGZ, TE, AL1, production of Output Items 14, 15, 16, and 17, as pre-AL2, AL3, E, G, D21, D33, E22, PRES, ACEL, N, CONS, scribed by INP and subroutine CAS2 (see Table VI-1, UV, and COMMON 200-328 locations. The output con-<br>sists of S, P, and sometimes IPBG and IPEN constants. shaded areas of Fig. II-1, Vol. I, are generated and stored sists of S, P, and sometimes IPBG and IPEN constants. The latter two constants indicate whether the element in IST- and IDEF-pointer-related arrays of COMMON. load vector in P is complete, or whether some additional operation is necessary in the main program. If IPBG is **B. Subroutines of Link 2** nonpositive and IPBG<IPEN, no additional operation is expected from the main program to modify load vec-<br> *1. Subroutine ADM.* Subroutine ADM is called by<br>
tor P The thermal portion of load vector P is always subroutines S05, S07, S09, S15, S17, and S18. The flowtor P. The thermal portion of load vector P is always subroutines S05, S07, S09, S15, S17, and S18. The flow-<br>completed by the main program. Before the subroutines chart and the source program listing of ADM are given completed by the main program. Before the subroutines

elements, the main program scans each entry of S and P DARN. After the assembly of the subelement/element block 5600, Fig. VI-13). tions shown in block 9982 (Fig. IV-13) are for future reference. Next, ITTT is compared with ITTM, and the In the DO-loop on elements, for every subelement/ value of NAV (which is updated by subroutine CUTE)<br>consent a free free stiffness matrix and a load vector are is inquired. When the last subelement of the last sub-

production of Output Items 14, 15, 16, and 17, as pre-

in Fig. VI-14 and Table VII-16, respectively. The sub-<br>routine has seven arguments. The function of the subrou-<br>local x-axis, the second row corresponds to local  $u$ -axis routine has seven arguments. The function of the subrou-<br>tional x-axis, the second row corresponds to local y-axis,<br>tine is to add a constant times a square matrix to another<br>one which is symmetric. The constant is given seventh argument, the matrix to be added is given by Sect. IV-B, Vol. I, for the rules covering the local coor-<br>the third argument, and the matrix to be increased is dinate systems of these elements.) The subroutine sets the third argument, and the matrix to be increased is dinate systems of these elements.) The subroutine sets given by the first argument. The order of the latter ma-<br> $ERR = 1$  and returns control to the calling program as trix is given in the second argument, the order of the former by the fourth argument. Since the orders are different, the row and column numbers of the entry in the **5. Subroutine CORT.** Subroutine CORT is called by matrix of the first argument corresponding to the first subroutines S11 and S13. The flowchart and the source matrix of the first argument corresponding to the first entry of the matrix of the third argument are given with program listing of CORT are given in Fig. VI-17 and the fifth and sixth arguments. The addition operation is Table VII-20, respectively. The subroutine generates the the fifth and sixth arguments. The addition operation is carried out such that the matrix of the first argument direction cosines of the local coordinate axes for elealways remains symmetrical. Both matrices are assumed ments 11 and 13 in DIR(3,3) array, which is located in to be listed columnwise, with the column orders as pre-<br>scribed by the second and fourth arguments. The order DIR correspond to the first, second, and third local axis, scribed by the second and fourth arguments. The order of the matrix in the third argument cannot be larger than 4. There is no error return of the subroutine. In all selecting the local coordinate system for elements 11 and cases, the matrix in the first argument is the free-free  $13$ .) After computation of direction cosines, cases, the matrix in the first argument is the free-free stiffness matrix of various types of elements, and the tine replaces  $X$ ,  $Y$ , and  $Z$  values with the coordinates of matrix in the third argument is usually a submatrix re-<br>he vertices in a coordinate system located usually at the<br>lated with given degree-of-freedom directions.<br>centroid of the element and yet parallel to the local co-

subroutines S02 and S04. The flowchart and the source second and third vertex in a coordinate system that is<br>program listing of REAM are given in Fig. VL-15 and located at the first vertex, yet is parallel to the local coprogram listing of BEAM are given in Fig. VI-15 and located at the first vertex, yet is parallel to the local co-<br>Table VII-17 respectively. This subrouting generators in cordinate system of the element. There is no error Table VII-17, respectively. This subroutine generates, in ordinate system or  $\log$  ordinate system of the element. The element of the element. The subroutine. local coordinates, the free-free stiffness matrix of a planar beam element and stores it in A(6,6), which is located in **6. Subroutine** *CUTE*. Subroutine CUTE is called by **COMMON** (200). The matrix may be partitioned with the main program of Link 2. The flowchart and the matrix dec respect to degrees of freedom (nine submatrices,  $2 \times 2$  source program listing of the subroutine are given in each). In generation of the stiffness matrix, the shear Fig. VI-18 and Table VII-21, respectively. This subrou-<br>deformations are ignored.

main program of Link 2. The standard ELAS contains elements. Each time it is called for an element, the only the dummy version of this subroutine, as shown in subroutine increments NAV (see Sect. III-A) by 1; Table VII-18. If Output Items 14, 15, and 16 are to be determines ITTM, IMS, IELT, IDS values for the subproduced selectively, the subroutine should be rewritten elements; and generates in **NOO** array the list of meshby the user, as explained in Sect. V-G, Vol. I. The logical point labels that conform to the (NAV - 1)st row in function of this subroutine is to change the value of INP part A or B of Table VI-5, Vol. I, depending upon as desired in the DO-loop on elements of the main pro-<br>gram of Link 2.<br> $\frac{1}{2}$  or 5, respectively. For

**4. Subroutine CODI.** Subroutine CODI is called by labels 13, 8, 51, 16, the value of ITTM is 2, and if subroutines S02, S03, and S04. The flowchart and the subroutines S02, S03, and S04. The flowchart and the source prog the direction cosines of the local axes for element types 2, 7. *Subroutine DARN*. Subroutine DARN is called by<br>3. and 4 in DIR(3.3) array which is located in the main program of Link 2. The flowshert and the

IERR = 1 and returns control to the calling program as soon as an error is detected.

respectively. (See Table III-3, Vol. I, for the rules in centroid of the element and yet parallel to the local coordinate system of the element. Next, the subroutine 2. **Subroutine BEAM.** Subroutine BEAM is called by computes in XD, YD, and ZD the coordinates of the correlation of the computes second and third vertex in a coordinate system that is

tine has the ITTM value as an argument (see Sect. III-A). **The subroutine is called twice for element types 6, 8, 3. The subroutine is called twice for element types 6, 8, 3. Philadel** *CAS2* is called by the 10, 12, 14, and 16 and is not called for other types of main prog example, for a quadrilateral element with mesh-point

and 4 in DIR(3,3) array, which is located in the main program of Link 2. The flowchart and the

Fig. VI-19 and Table VII-22, respectively. The subrou- and Table VII-26, respectively. Its function is similar to tine has four arguments. The last three arguments, KBS, that of subroutine ADM, described in Sect. III-B. The CCC, and KQE, correspond to  $i'_a$ ,  $\widetilde{e}'_a$ , and  $\underline{a}$  (or  $j'_b$ ,  $\widetilde{e}'_b$ , arguments in this subroutine are all implicit. They are S, and <u>b</u>), respectively, of Sect. II, Vol. II (basic). The first A, IDS, II, J and  $\underline{b}$ ), respectively, of Sect. II, Vol. II (basic). The first argument is the label of the degree-of-freedom direction an IDS  $\times$  IDS matrix; A is a  $6\times6$  matrix. The objective of under question (see Sect. III-A). To achieve this func-<br>the subroutine is to put  $NY \times NY$  submatrix of matrix A<br>tion, subroutine DARN interprets the entries of IBB-, on matrix S. The constants II and JJ are the row and coltion, subroutine DARN interprets the entries of IBB-, on matrix S. The constants II and JJ are the row and col-<br>IBO-, and IIC-pointer-related vectors, as described in umn numbers of the first word of NY  $\times$  NY submatrix IBO-, and IIC-pointer-related vectors, as described in umn numbers of the first word of NY  $\times$  NY submatrix of Table VI-2, Vol. I, In case of error, the last argument is matrix A. The constants IR and IR are the row and Table VI-2, Vol. I. In case of error, the last argument is matrix A. The constants IR and JR are the row and col-<br>set to zero, and the subroutine returns control to the call-<br>umn numbers of the corresponding word in matrix set to zero, and the subroutine returns control to the calling program. contrast to subroutine ADM, subroutine RLOC does not

the main program of Link 2. The flowchart and the There is no error return in the subroutine. source program listing of the subroutine are given in Fig. VI-20 and Table VII-23, respectively. The subrou-<br>tine has four arguments. The first argument is a square<br>routing STES. The flowchart and the source program tine has four arguments. The first argument is a square routine STFS. The flowchart and the source program<br>matrix, and the second and fourth are vectors of order listing of S01 are given in Fig. VI-24 and Table VII-27 given by the third argument. The square matrix is as-<br>sumed to be listed columnwise (the number and orders estimates matrix of element time 1 in the overall coordiof the vectors being equal to the third argument). The nate system, and determines constants PRCO, CONS, subroutine adds on the vector in the fourth argument  $_{\text{TPPC and IPEN for the generation of load vector P (also of the data)}$ subroutine adds on the vector in the fourth argument IPBG, and IPEN for the generation of load vector P (also<br>the product of the matrix in the first argument by the in overall coordinates) in the main program of Link 2, as the product of the matrix in the first argument by the in overall coordinates) in the main program of Link 2, as<br>vector in the second argument. There is no error return described in Sect. IILA. The portion of the load vect

subroutines S01, S02, and S04. The flowchart and the sines of the unit vector in the pressure direction, subrousource program listing of ELDI are given in Fig. VI-21 is encountered, subroutine S01 sets IERR to 1 and returns and Table VII-24, respectively. The subroutine generates in vector PD the direction cosines of the pressure direction for element types 1, 2, and 4. (See description of Input Item 4, Sect. IV-B, Vol. I, and Table III-3, Vol. I, 13. Subroutine **S02**. Subroutine S02 is called by sub-<br>for the rule for determining the pressure direction) If routine STFS. The flowchart and the source program l for the rule for determining the pressure direction.) If routine STFS. The flowchart and the source program list-<br>the clament is in the general wind direction, the pressure ing of S02 are given in Fig. VI-25 and Table VIIthe element is in the general wind direction, the pressure ing of S02 are given in Fig. VI-25 and Table VII-26,<br>is set to zero. If an error is encountered IEBB is set to 1 respectively. The subroutine generates in S the fr is set to zero. If an error is encountered, IERR is set to 1, respectively. The subroutine generates in S the free-free<br>and the subroutine returns control to the colling program stiffness matrix of element type 2 in the ov and the subroutine returns control to the calling program.

subroutines S03, and S04. The flowchart and the source in overall coordinates can be generated by the main pro-<br>program listing of PLBE are given in Fig. VI-22 and gram of Link 2 (see Sect. III-A). By calling subroutine program listing of PLBE are given in Fig. VI-22 and gram of Link 2 (see Sect. III-A). By calling subroutine<br>Table VII-25 respectively. This subroutine generates CODI, subroutine S02 first generates the direction cosines Table VII-25, respectively. This subroutine generates, CODI, subroutine S02 first generates the direction cosines<br>in legal coordinates, the free-free stiffness matrix of a sof the local axes in DIR(3,3). Then subroutine BE in local coordinates, the free-free stiffness matrix of a of the local axes in DIR(3,3). Then subroutine BEAM is<br>grid beam element in  $A(6,6)$  which is located in called to generate in  $A(6,6)$  the free-free stiffness mat grid beam element in  $A(6,6)$ , which is located in called to generate in  $A(6,6)$  the free-free stiffness matrix<br>COMMON(200). The matrix may be partitioned with of the element in the local coordinate system. The direc-COMMON(200). The matrix may be partitioned with of the element in the local coordinate system. The direc-<br>reconcert to degrees of freedom (nine submatrices  $2 \times 2$  tion cosines of the direction normal to the element are respect to degrees of freedom (nine submatrices,  $2 \times 2$  tion cosines of the direction normal to the element are<br>cosh). In generation of the stiffness matrix, the shear obtained and stored in PD(3) by means of subroutine each). In generation of the stiffness matrix, the shear deformations are ignored. ELDI. Then the free-free stiffness matrix, in local coor-

subroutines S02, S03, and S04. The flowchart and the

**JPL TECHNICAL REPORT 32-1240 9**

source program listing of the subroutine are given in source program listing of RLOC are given in Fig. VI-23 add, but replaces the entries of matrix A on S. After the *8. Subroutine DMM.* Subroutine DMM is called by replacement, the processed portion of A is nullified.

listing of S01 are given in Fig. VI-24 and Table VII-27, stiffness matrix of element type 1 in the overall coordidescribed in Sect. III-A. The portion of the load vector in the subroutine. The subroutine. 9. **Subroutine ELDI.** Subroutine ELDI is called by the main program of Link 2. To obtain the direction cotine S01 calls subroutine ELDI. When an error condition control to the calling program.

system, determines constants PRCO, CONS, IPBG, IPEN, 10. Subroutine PLBE. Subroutine PLBE is called by and modifies vector UV so that load vector P expressed<br>**broutines S03, and S04. The flowchart and the source** in overall coordinates can be generated by the main prodinates, is carried from  $A(6,6)$  into S by means of sub-11. Subroutine RLOC. Subroutine RLOC is called by routine RLOC. Finally, by calling subroutine STRA, throutines S02, S03, and S04. The flowchart and the subroutine S02 obtains and stores in S the description of the free-free stiffness matrix in the overall coordinate subroutine ELDI. The stiffness matrix in the local coor-<br>system. The content of COMMON location IERR is trans-<br>dinates is obtained in two steps. In the first step, s system. The content of COMMON location IERR is trans-<br>mitted intact to the calling program for error handling. Foutine BEAM is called to obtain the stiffness of the

14. Subroutine S03. Subroutine S03 is called by sub-<br> **14. Subroutine STFS.** The flowchart and the source program list-<br> **14. Subroutine STFS.** The flowchart and the source program list-<br> **14. Subroutine PLBE** is called routine STFS. The nowchart and the source program list-<br>ing of S03 are given in Fig. VI-26 and Table VII-29,<br>respectively. The subroutine generates in S the free-free<br>is carried into S by colling subporting PLOG and The respectively. The subroutine generates in S the free-free is carried into S by calling subroutine RLOC once. The stiffness matrix of element type 3 in the overall coordistiffness matrix of element type 3 in the overall coordi-<br>nate system, modifies vector UV so that the portion of the local coordinates than by means of submatrix nate system, modifies vector UV so that the portion of tained in local coordinates, then by means of subroutine element load vector P related with the thermal loads can  $S_{\text{max}}$  in overall coordinates, for the set of  $S_{$ element load vector P related with the thermal loads can STRA, in overall coordinates, for storage in S. So that be generated in the main program of Link 2, and gener-<br>the thermal load portion of B can be program that in t be generated in the main program of Link 2, and gener-<br>ates the remaining portion of element load vector P in the main program of Link 2, subporting SO4 first came ates the remaining portion of element load vector P in in the main program of Link 2, subroutine S04 first com-<br>the overall coordinate system. By calling subroutine subressints HVC the distortions of the free first almost CODI, subroutine S03 generates the direction cosines of  $\overline{d}$ ue to temperature gradients, in the local coordinate the local axes in DIR(3,3). Then, by means of subroutine wetern Then by means of subroutine TRAN this ve the local axes in  $DH(3,3)$ . Then, by means of subroutine system. Then, by means of subroutine TRAN, this vector<br>PLBE, the free-free stiffness matrix of the element in the strenges in the overall coordinate system and adde PLBE, the free-free stiffness matrix of the element in the is expressed in the overall coordinate system and added local coordinate system is obtained and stored in  $A(6,6)$ . local coordinate system is obtained and stored in A(6,6). to vector UV. The content of COMMON location IERR The free-free stiffness matrix in local coordinates is car-<br>is transmitted intact to the calling program for error ried from A(6,6) into S by means of subroutine RLOC. handling. By calling subroutine STRA, subroutine S04 obtains and stores in S the description of the free-free stiffness matrix in the overall coordinate system. The load vector due to *16. Subroutine S05.* Subroutine S05 is called by sub-<br>pressure and acceleration is obtained in the overall co. **16.** Toutines STFS, S11, S13, and S15. The flowchart pressure and acceleration is obtained in the overall co-<br>
ordinate system and stored in P. The distortions of the 
source program listing of S05 are given in Fig. VI-28 ordinate system and stored in P. The distortions of the source program listing of S05 are given in Fig. VI-28 free-free element due to temperature gradient are first and Table VII-31, respectively. When called by STFS free-free element due to temperature gradient are first and Table VII-31, respectively. When called by STFS obtained in the local coordinate system then by means (COMMON location IGEM is zero when called by obtained in the local coordinate system, then, by means (COMMON location IGEM is zero when called by of subroutine TRAN, in the overall coordinate system STFS), subroutine S05 generates the free-free stiffness of subroutine TRAN, in the overall coordinate system,  $STFS$ ), subroutine S05 generates the free-free stiffness<br>and both descriptions are placed in UVG. Vector UVG matrix S and partially generates load vector P of element and both descriptions are placed in UVG. Vector UVG matrix S and partially generates load vector P of element<br>is then added to vector UV so that the main program of type 5 in the overall coordinate system. When called by is then added to vector UV, so that the main program of type 5 in the overall coordinate system. When called by<br>Link 2 can handle the thermal portion of P (see subroutines S11 and S13, it generates S and P (partially) Link 2 can handle the thermal portion of P (see subroutines S11 and S13, it generates S and P (partially)<br>Sect. III-A). The content of COMMON location IERR in the local coordinates of the element, for element types Sect. III-A). The content of COMMON location IERR in the local coordinates of the element, for element types<br>is transmitted intact to the calling program for error is and 13, respectively, for membrane stretching. Actuis transmitted intact to the calling program for error handling.  $\therefore$  ally, for the latter type of elements, X, Y, Z, XD, YD,

routine STFS. The flowchart and the source program list-<br>locations in COMMON. The  $[D]$  matrix (Ref. 2) correing of S04 are given in Fig. VI-27 and Table VII-30, sponds to D33 in the subroutine. As far as the free-free respectively. The program generates in S the free-free stiffness matrix is concerned, the objective of this substiffness matrix of element type 4 in the overall coordi-<br>nate is to generate the  $[K_M]$  matrix of Eq. (46) in<br>nate system, and the description of the element load Ref. 2 with  $a = b = c = d = e = 0$ . Submatrices [P], nate system, and the description of the element load Ref. 2 with  $a = b = c = d = e = 0$ . Submatrices [P], vector P in the overall coordinate system is partly ob-<br>[Q], and [R] (Ref. 2) are obtained by executing the vector P in the overall coordinate system is partly obtained. The remaining portion of element load vector P triple matrix products by means of subroutine TRM, and is obtained in the main program of Link 2. By calling then placed into S by means of subroutine ADM. For subroutine CODI, subroutine S04 first obtains and stores element types 11 and 13, pressure loading is not considin  $DIR(3,3)$  the direction cosines of the local axes. Then ered in this subroutine, but for element type 5, the presthe contributions of the pressure and the acceleration sure loading is handled in this routine. In the latter case,<br>loadings to the description of element load vector P in if the element is a subelement, the pressure is co the overall coordinate system are partly obtained. In

routine BEAM is called to obtain the stiffness of the element in the local *xy* plane for storage in A(6,6). Then this matrix is carried into S by calling subroutine RLOC putes into UVG the distortions of the free-free element

and ZD contain local coordinates of the vertices. By calling subroutine TRIM, subroutine  $S05$  first generates [M] *15. Subroutine S04.* Subroutine S04 is called by sub- and *[N]* matrices (defined in Ref. 2), in EM and EN obtaining the pressure direction, subroutine S04 calls (see Sect. III-A). Constants IPBG, IPEN, and CONS for

gram of Link 2 are generated in this subroutine for all routine generates the values of IPBG, IPEN, and CONS cases. The temperature loading portion of element load values for the handling of the acceleration loading porvector P is also handled in the main program of Link 2. tion of P in the main program of Link 2, which also When an error condition is encountered, the subroutine handles the thermal load portion. The submatrices of the sets IERR to 1 and returns control to the calling pro- free-free stiffness matrix are obtained in the form of gram. The explicit expression of the free-free stiffness triple matrix products computed by means of subroutine matrix may be obtained from Ref. 2. TRM. These submatrices are properly placed in S by

routines STFS and S11. The flowchart and the source sage is printed out and the generation of S and P is<br>program listing of S07 are given in Fig. VI.99 and skipped. If an error condition is encountered during the program listing of S07 are given in Fig. VI-29 and skipped. It an error condition is encountered during the<br>Table VIL32 respectively. If the calling program is S11 execution of the subroutine, IERR is set to 1, and control Table VII-32, respectively. If the calling program is S11, execution of the subroutine, IERR is returned to the calling program. then  $X$ ,  $Y$ ,  $Z$ ,  $XD$ ,  $YD$ , and  $ZD$  contain the local coordinates of the vertices; therefore S and P represent the free-free stiffness matrix and the element load vector for *19. Subroutine S11*. Subroutine S11 is called by sub-<br>bending of element type 11, in local coordinates. If the routine STFS. The flowchart and the source program bending of element type 11, in local coordinates. If the routine STFS. The flowchart and the source program calling program is STFS. S and P represent the free-free listing of S11 are given in Fig. VI-31 and Table VII-34, calling program is STFS, S and P represent the free-free listing of S11 are given in Fig. VI-31 and Table VII-34, stiffness matrix and the element load vector of element respectively. The objective of this subroutine is to stiffness matrix and the element load vector of element respectively. The objective of this subroutine is to gen-<br>type 7 in the overall coordinate system. The portion of  $P$  erate the free-free stiffness matrix and partia type 7, in the overall coordinate system. The portion of P erate the free-free stiffness matrix and partially generate<br>related with pressure loading is generated by subroutine the element load vector in S and P, respective related with pressure loading is generated by subroutine S07. The constants IPBG, IPEN, and CONS are gener-<br>ated by subroutine S07 so that the portion of the vector P The matrix in S is that of Eq. (61) of Ref. 2, with ated by subroutine S07 so that the portion of the vector P The matrix in S is that of Eq. (61) of Ref. 2, with related with acceleration loading can be handled in the  $a = b = c = d = e = 0$ . Subroutine S11 first calls subrelated with acceleration loading can be handled in the  $a = b = c = d = e = 0$ . Subroutine S11 first calls sub-<br>main program of Link 2 (see Sect. III-A). The portion routine CORT to obtain and store in X, Y, Z, XD, YD, main program of Link 2 (see Sect. III-A). The portion routine CORT to obtain and store in X, Y, Z, XD, YD, of P related with the thermal loads is also handled in the ZD, the coordinates of the vertices in the local coordin of P related with the thermal loads is also handled in the ZD, the coordinates of the vertices in the local coordinate main program of Link 2. Subroutine S07 generates in system, and the direction cosines of the local axes in vector UV the distortions of the free-free element due to DIR(3,3). Next, by calling subroutine S07, subroutine S11 vector UV the distortions of the free-free element due to DIR(3,3). Next, by calling subroutine S07, subroutine S11<br>temperature gradient (see Sect. III-A). By calling sub-<br>generates the bending portion of S and P by assumi temperature gradient (see Sect. III-A). By calling sub-<br>routine TRIM, subroutine S07 first obtains  $[M]$ ,  $[N]$ , the order as 9. Next, the quantities in S and P are proproutine TRIM, subroutine S07 first obtains [M], [N], and [L] matrices of Ref. 2 in locations EM, EN, and EL. erly relocated so that S and P are of order 18. The same The matrices *[D]* and *[D']* of this reference correspond relocation is applied to vector UV, which is generated by to D33 and E22 in the subroutine. The triple matrix subroutine S07. After this, subroutine S11 calls subrou-<br>products indicated by Eqs. (45) and (51) of Ref. 2 are time S05 to generate the membrane portion of S and P. products indicated by Eqs.  $(45)$  and  $(51)$  of Ref. 2 are carried out by means of subroutine TRM, and are prop- The P vector is partially generated in subroutine **S11.** The erly placed into S by means of subroutine ADM. The objective of subroutine S07 in generating S is to obtain  $P$  are handled in the main program of Link 2 (see the shaded portions of  $[K_n]$  and  $[K_s]$  matrices given by Sect. III-A). Subroutine S11 calls subroutine TRAN to the shaded portions of  $[K_B]$  and  $[K_s]$  matrices given by Sect. III-A). Subroutine S11 calls subroutine TRAN to Eqs. (49) and (55) of Ref. 2. In generating the shaded express P and UV in overall coordinates, and subroutine Eqs. (49) and (55) of Ref. 2. In generating the shaded express P and UV in overall coordinates, and subroutine portion of  $[K_s]$  given by Eq. (55) of Ref. 2, the subroutine STRA to express S in overall coordinates. The con portion of  $[K_s]$  given by Eq. (55) of Ref. 2, the subrou-<br>tine uses the "constant trace scheme" of Ref. 3. When COMMON location IERR is transmitted intact to the tine uses the "constant trace scheme" of Ref. 3. When COMMON location IERR is transmitted in the subroutine sets IERR calling program for error handling. an error condition is detected, the subroutine sets IERR to 1 and returns control to the calling program.

routine STFS. The flowchart and the source program listing of S13 are given in Fig. VI-32 and Table VII-35,<br>listing of S09 are given in Fig. VI-30 and Table VII-33, respectively. The objective of this subroutine is to genlisting of S09 are given in Fig. VI-30 and Table VII-33, pute the free-free stiffness matrix and the element load the element load vector in S and P, respectively, of ele-<br>vector of element type 9, in the overall coordinate system, ment type 13, in the overall coordinate system. vector of element type 9, in the overall coordinate system, ment type 13, in the overall coordinate system. Subrou-<br>into locations S and P. The portion of P related with tine S13 first calls subroutine CORT to obtain and s into locations S and P. The portion of P related with

**JPL TECHNICAL REPORT 32-1240 11**

the handling of the acceleration loading in the main pro- pressure loading is generated in subroutine S09. The submeans of subroutine ADM. If the volume of the element 17. Subroutine S07. Subroutine S07 is called by sub-<br>
is too small relative to a reference volume, an error mes-

*20. Subroutine S13.* Subroutine S13 is called by sub-18. Subroutine *S09*. Subroutine *S09* is called by sub-<br> **18. Subroutine STFS.** The flowchart and the source program listing of S13 are given in Fig. VI-32 and Table VII-35, respectively. The objective of this subroutine is to com-<br>
oute the free-free stiffness matrix and the element load is the element load vector in S and P, respectively, of elethe local coordinate system, and the direction cosines routine STFS. The flowchart and the source program of the local axes in DIR(3,3). Next, subroutine **S13** calls listing of S18 are given in Fig. VI-35 and Table VII-38, the corresponding load vector in S and P. The pressure erate the free-free stiffness matrix and the element load load portion of P is generated in subroutine S13, and the vector of element type 18, in locations S and P, expressed acceleration loading portion and the thermal load por-<br>in the overall coordinate system. Only the thermal acceleration loading portion and the thermal load por-<br>tion of P are generated in the main program of Link 2 portion of P is generated in the main program of Link 2 tion of P are generated in the main program of Link 2 portion of P is generated in the main program of Link 2<br>(see Sect. III-A). Having generated S and P in local co-<br>(see Sect. III-A). The generation of the free-free stif ordinates, subroutine S13 calls subroutine TRAN to ex- matrix is performed as described in Ref. 5. For this purpress P in the overall coordinate system, and subroutine pose, subroutine S18 first calls subroutine S17 to generate STRA to express S in the overall coordinate system. The the membrane portion of S and P. The triple matri content of COMMON location IERR is transmitted in-<br>tact to the calling program for error handling. TRM, and properly placed in S by means of subrou-

routine STFS. The flowchart and the source program trol to the calling program, the subroutine modifies<br>listing of S15 are given in Fig. VL33 and Table VH-36 vector UV for the inclusion of thermal gradient effects. listing of S15 are given in Fig. VI-33 and Table VII-36, vector UV for the inclusion of thermal gradient effects.<br>
respectively The objective of this subroutine is to gen. The content of COMMON location IERR is transmitted respectively. The objective of this subroutine is to gen-<br>erate the free-free stiffness matrix and the element load intact to the calling program for error handling. erate the free-free stiffness matrix and the element load vector of element type 15, in locations S and P, expressed in the overall coordinate system. Only the thermal load *24. Subroutine STFS.* Subroutine STFS is called by portion of P is generated in the main program of Link 2 the main program of Link 2. The flowchart and the (see Sect. III-A). The generation of the free-free stiffness source program listing of STFS are given in Fig. VI-36 (see Sect. III-A). The generation of the free-free stiffness source program listing of STFS are given in Fig. VI-36 matrix is performed as described in Ref. 4. The terminol-<br>ogy of Table VII-36 should be interpreted in the light argument, which is the type number of the current eleogy of Table VII-36 should be interpreted in the light argument, which is the type number of the current ele-<br>of Ref. 4. Subroutine S15 calls subroutine TRIM to ob- ment being processed by the calling program. The funcof Ref. 4. Subroutine S15 calls subroutine TRIM to ob-<br>tain the EM and EN arrays corresponding to M and N, tion of this subroutine is to call the proper subroutine tain the EM and EN arrays corresponding to M and N, tion of this subroutine is to call the proper subroutine respectively, of Ref. 4. The triple matrix products of from among S01, S02, S03, S04, S05, S07, S09, S11, S13, Ref. 4 are performed by means of subroutine TRM, and S15, S17, and S18 to suit the type number in the arguproperly placed in S by means of subroutine ADM. The ment. The functions of these subroutines are to generate first term in Eq. (9) of Ref. 4 is obtained in S by means the free-free stiffness matrix, and partially generate first term in Eq. (9) of Ref. 4 is obtained in S by means the free-free stiffness matrix, and partially generate the of subroutine S05. In case of error, IERR location is set element load vector, in locations S and P, expressed in

*22. Subroutine* **S17.** Subroutine S17 is called by subroutines STFS and S18. The flowchart and the source *25. Subroutine STRA.* Subroutine STRA is called by program listing of S17 are given in Fig. VI-34 and subroutines S02, S03, S04, S11, and S13. The flowchart Table VII-37, respectively. The objective of this subrou- and the source program listing of STRA are given in tine is to generate the free-free stiffness matrix and the Fig. VI-37 and Table VII-40, respectively. The objective element load vector of element type 17, in locations S of this subroutine is to generate in S the description of and P, expressed in the overall coordinate system. Only the free-free stiffness matrix, in overall coordinate the thermal load portion of P is generated in the main from the description in local coordinates in S, and the program of Link 2 (see Sect. III-A). The generation of directions cosines of local axes in DIR(3,3). The subrouthe free-free stiffness matrix is performed as described tine assumes that S is an IDS  $\times$  IDS matrix. By calling in Ref. 5. The triple matrix products of this reference are subroutine TRAN, IDS times, subroutine STRA first ob**performed by means of subroutine TRM, and properly tains and places the description of each of the IDS placed in S by means of subroutine ADM. The terminol- vectors of S, in overall coordinates in the same S loca**placed in S by means of subroutine ADM. The terminol-<br>ogy in Table VII-37 should be interpreted in the light tions. Then it generates in S the transpose of IDS  $\times$  IDS of Ref. 5. In case of error, location IERR is set to 1 and free-free stiffness matrix. Finally, by calling subroutine control is returned to the calling program. TRAN, again IDS times subroutine STRS obtains and

in X, Y, Z, XD, YD, ZD the coordinates of the vertices in *23. Subroutine S18.* Subroutine S18 is called by subrespectively. The objective of this subroutine is to gen-(see Sect. III-A). The generation of the free-free stiffness the membrane portion of S and P. The triple matrix TRM, and properly placed in S by means of subroutine ADM. The terminology in Table VII-38 should be 21. Subroutine *S15*. Subroutine S15 is called by sub-<br>utine STES. The flowchart and the source program trol to the calling program, the subroutine modifies

> from among S01, S02, S03, S04, S05, S07, S09, S11, S13, the overall coordinate system. There is no error return in the subroutine.

> the free-free stiffness matrix, in overall coordinates, tions. Then it generates in S the transpose of IDS  $\times$  IDS TRAN, again IDS times, subroutine STRS obtains and

26. Subroutine TICK. Subroutine TICK is called by subroutine. the main program of Link 2. It is identical with subroutine TICK of Link 1. For further information, see *29. Subroutine TRIM.* Subroutine TRIM is called by

the main program of Link 2. The flowchart and the matrices *[M], [N],* and *[L]* of Ref. 2 from the informaand Table VII-42, respectively. The objective of this sub- subroutine. routine is to extract and analyze the descriptive words program of Link 2. The subroutine is identical with sub- subroutines S05, S07, S09, S15, S17, and S18. The flowroutine TOPO of Link 1 up to the statement whose num-<br>chart and the source program listing of TRM are given ber is 1450 (see Fig. VI-38). As a result of the analysis in Fig. VI-41 and Table VII-45, respectively. The objecof the descriptive words, the vertex labels and the prop- tive of the subroutine is to perform triple matrix proderty type numbers of the element are obtained in N block ucts of the type *[B]<sup>T</sup> [A] [B]* or *[CT ] [A] [B]* where *[A]* and in locations IELT, IMET, JPRS, ITIC, ITEM, JSDY, is always a symmetric matrix of order 3 or less, and *[B]* JSDZ, JMMX, JMMY, JMMZ, JMFI, JARE, respectively. and [C] matrices of order (3X4) or less. The subroutine In case of error, the subroutine returns control to the call-<br>has five arguments. If the last argument is negative, ing program. [CT] *[A] [B]* is performed; if the last argument is posi-

and the source program listing of TRAN are given in of *[C]* or *[B].* The matrices *[A], [B],* and [C] are insubroutine is to generate the description of a vector of program by placing the triple product into the array the description of the vector in the local coordinates, in the subroutine.

places the description of each of the IDS vectors of the and DIR(3,3) (the directions cosines of local axes). The transposed matrix, in overall coordinates, in the same S description of the vector in the local coordinate system locations. The final matrix is the description of the free- is in the array indicated by the first argument, just after free stiffness matrix in the overall coordinate system. the entry indicated by the second argument. The sub-There is no error return in the subroutine, and all argu- routine first computes the description of the vector in ments are implicit. The overall system in DUM block, and then carries it on the local description. There is no error return in the

Sect. II-B-13. The source program listing of this program subroutines S05, S07, and S15. The flowchart and the is given in Table VII-41. Source program listing of TRIM are given in Fig. VI-40 and Table VII-44, respectively. The objective of this *27. Subroutine TOPO.* Subroutine TOPO is called by subroutine is to obtain in blocks EM, EN, and EQ the source program listing of TOPO are given in Fig. VI-38 tion in XD and YD. There is no error return in the

of the element being currently processed by the main *30. Subroutine TRM.* Subroutine TRM is called by tive,  $\lceil B \rceil^{r} \lceil A \rceil \lceil B \rceil$  is performed. The order of the sym-28. Subroutine TRAN. Subroutine TRAN is called by metric matrix [A] is given by the fourth argument. The subroutines S03, S04, **S11,** S13, and STRA. The flowchart absolute value of the last argument is the column order Fig. VI-39 and Table VII-43, respectively. The subrou- dicated by the first, second, and third arguments, respectine has two explicit arguments. The objective of this tively. The subroutine returns control to the calling order (IGEM + 1)\*IMS\*3 in the overall coordinates from indicated by the third argument. There is no error return

## **IV.** Main Program and Subroutines of Link **3**

The flowchart and the source program listing of the now that and the solate program issuing of the second or to Link 1, as the logically last operation.<br>main program of Link 3 are given in Fig. VI-42 and Table VII-46, respectively. The logical function of the In carrying out function (1), the program calls sub-<br>program may be summarized as follows:

- related vector, and the unknown deflections in the
- 
- 
- saves this list on tape ITAS for use in Link 4. program.

**A. Main Program of Link 3** (5) Depending upon the values of INX and ITAS, the main program transfers the control either to Link 4

routine VELAS, which requires as arguments the number (1) The program generates and stores the upper de-<br>compared etificare matrix in the IST pointer. Pointers of the diagonal elements of the coefficient macomposed stiffness matrix in the IST-pointer-<br>rix, the pointer of the coefficient matrix, and the pointer<br>rix, the pointer of the coefficient matrix, and the pointer IDEF-pointer-related vector.<br>IDEF-pointer-related vector. linear equations is indicated by the zero content of the (2) Possibly destroying some portions of the decom- second argument. Function (2) is carried out with the help of the information in IBO-, IBB- and IIC-pointer-related BB array the complete list of nodal deflections, arrays and within the framework of Table III-1, Vol. I.<br>and carries them onto the IDEF-pointer-related The program produces Output Item 19 from BB block. and carries them onto the IDEF-pointer-related The program produces Output Item 19 from BB block,<br>and calls subroutine PHNC for other modes of output and calls subroutine PUNC for other modes of output (3) If execution of the stress link is requested, i.e., if (see Sect. V-F, Vol. I). Then, the information in BB block<br>INIX = A, the program computes into the IST is carried out to the IDEF-pointer-related vector for use  $INX = 4$ , the program computes into the IST-<br>pointer related vector for use in Link 4. To carry out function (3), the program calls pointer-related vector the forces acting on mesh in Link 4. To carry out function (3), the program calls<br>noints (see Output Item 20, it points (see Output Item 20, Sect. VI-D, Vol. I).<br>calls subroutine RESW. Function (4) is carried out by (4) If  $INX = 4$ , the program generates in the IST- means of subroutine ELST. The main program, in meapointer-related vector the list of labels of the ele-<br>ments meeting at the mesh points, immediately the linear equations, calls subroutine TICK. Output ments meeting at the mesh points, immediately the linear equations, calls subroutine TICK. Output after the residual forces computed in (3), and Items 18, 19, and 21 are directly produced by the main Items 18, 19, and 21 are directly produced by the main

*1. Subroutine ELST.* Subroutine ELST is called by forces less the elastic forces (element stiffness matrix the main program of Link 3. The flowchart and the times the vertex deflections). In the absence of thermal the main program of Link 3. The flowchart and the times the vertex deflections). In the absence of thermal source program listing of ELST are given in Fig. VI-43  $\mu$ -1.1.1.1. these forces approach the round off errors at and Table VII-47, respectively. The function of the sub-<br>nonboundary point, and the reaction force at a boundary routine is to generate, for each node, information listing point where the deflections are prescribed, or prescribed the labels of the non-one-dimensional elements meeting concentrated loads where the deflections are not preat a node. This information is listed as a one-dimensional scribed. In this context, these forces are labelled as the array starting immediately after the residual forces pro-<br>residual forces. The residual forces are used in Link 4 duced by subroutine RESI (between points E and E' in to compute average stresses at the boundary points. To Fig. III-1, Vol. II, basic). For this purpose, 13 words are assigned for every mesh point. The first word contains first IND words of the IST-pointer-related vector, and the number of non-one-dimensional elements meeting<br>at the mesh point, and the remaining words the labels of<br>residual to residual forces are to be listed as in these elements. *Whenever* there are more than 12 non- forming with Table III-1, Vol. I (i.e., the residual forces one-dimensional elements meeting at the mesh point, of the first mesh point are to be listed first, the residual subroutine ELST returns control to the calling program forces of the second mesh point are to be listed second, by setting ITAS to zero, thus preventing the execution of etc.). Since tape ITAS is already positioned by the main Link 4 even if  $INX = 4$ . When the number of non-one-Link 4 even if  $\text{INA} = 4$ . When the number of non-one-<br>dimensional elements meeting at a mesh point and their labels are obtained successfully, the subroutine generates and the load vector without thermal load contribution) one logical record on tape ITAS for each mesh point to contain such information, and thus releases the corre-<br>load vector less element stiffness matrix times vertex sponding core area. These records are listed after the deflections," and assembles the resulting vector onto the elemental matrices, and are ordered with the labels of vector of residual forces. In the case of subelements, the mesh points. The subroutine also counts the one-<br>the scaling factors discussed in Section III-A are propdimensional elements and saves the total in COMMON erly considered. If an error is detected during the tape location IONE. If a mesh point does not have any non- handling, the subroutine sets the contents of ITAS to one-dimensional elements, the respective record in tape zero and returns control to the calling program, thus ITAS contains the label of this mesh point and two nega-<br>preventing the execution of Link 4 even if  $INX = 4$ . The tive integers. The subroutine, before returning control to residual forces are kept intact in the core until the exethe calling program, positions the tape to the nodal set cution of Link 4 is completed. information of the first mesh point by means of IN number of BACKSPACE commands. *4. Subroutine RESW.* Subroutine RESW is called by

the main program of Link 3. The standard ELAS con-<br>tains only the dummy version of this subroutine, as shown in Table VII-48. If the user wishes to produce Output Item 19 in different media and format, he may do so by writing his version of this subroutine, as  $ex-$  respective mesh point from the list of residual forces in do so by writing his version of this subroutine, as  $ex-$  the IST-pointer-related vector, and arranges the plained in Sect. V-F, Vol. I. The logical function of this the IST-pointer-related vector, and arranges the composubroutine is to copy deflections from BB block to the desired output media with the desired format.<br>desired output media with the desired format.

main program of Link 3. The flowchart and the source stant IELT, which is generated by the main program of nogram of RESI are given in Fig. VI-44 and Link 3 for Output Item 19 (the ordering of Output program listing of RESI are given in Fig. VI-44 and Link 3 for Output Item 19 (the ordering of Output Table VII-49, respectively. The function of this subrou- Items 19 and 2<br>tine is to generate the forces acting at the mesh points, the subroutine. tine is to generate the forces acting at the mesh points,

**B.** Subroutines of Link 3 **in the overall coordinate system**, in the IST-pointerrelated vector. Such forces consist of nonthermal element loading, these forces represent the round-off errors at a compute the residual forces, subroutine RESI clears the Table III-3 with increasing mesh-point labels and conin sequentially the element matrices (the stiffness matrix one at a time, and performs the operation of "element

the main program of Link 3, if INP  $\neq$  0. The flowchart 2. Subroutine PUNC. Subroutine PUNC is called by and the source program listing of RESW are given in Fig. VI-45 and Table VII-50, respectively. The purpose of this subroutine is to produce Output Item 20. This is achieved by looping on mesh points. At every loop cycle, the subroutine first abstracts the residual force of the components. The ordering of the residual forces is explained in Table 111-3, Vol. II (basic). In arranging the *3. Subroutine RESI*. Subroutine RESI is called by the components of a mesh point, the subroutine uses the con-<br>ain program of Link 3. The flowchart and the source stant IELT, which is generated by the main program of

main program of Link 3. It is identical with subroutine ferred to in Fig. VI-46 as  $A(I,J)$ ); then by a forward TICK of Link 1. For further information see Section II- sweep it obtains the auxiliary solution (referred to in TICK of Link 1. For further information see Section II-B-13. The source program listing of this program is given Fig. VI-46 as  $Y(I)$ ) in the right-hand-side vector (referred in Table VII-51. to in Fig. VI-46 as B(I)); and finally, by a backward

the main program of Link 3. The flowchart and the quantity under the radical sign is nonpositive, the subsource program listing of VELAS are given in Fig. VI-46 routine returns control to the calling program by setting and Table VII-52, respectively. The purpose of this sub- the location of the associated diagonal element relative routine is to solve linear equations with positive-definite, to the beginning of the coefficient matrix in the second symmetric, and variable-banded coefficient matrices. The argument. If the first argument is nonpositive, the return subroutine has four explicit and no implicit arguments. is made by setting the second argument to  $-1$ . The sub-The first argument is the order of the linear system routine assumes that a quantity is positive if it is larger  $(i.e., the number of equations);$  at entry to the program, the second argument contains the pointer of the vector (in magnitude) of the coefficient matrix. During decomlisting the pointers of the diagonal elements of the co- position, the subroutine uses NN locations immediately efficient matrix; the third argument is the pointer of the after the array related with the third argument to store coefficient matrix; the fourth argument is the pointer of the number of matrix elements in the columns of coeffithe right-hand-side vector. Subroutine VELAS assumes cient matrix within the shaded area shown in Fig. II-1, that the arrays related with the last three arguments are Vol. I. Here NN is the order of the system. The subrouall in COMMON. By applying the Cholesky scheme, the tine assumes that the coefficient matrix is arranged as subroutine first obtains the decomposed matrix (referred described in Table III-3 under IST-pointer-related vector

**5. Subroutine TICK.** Subroutine TICK is called by the to in Fig. VI-46 as U(I,J)) on the coefficient matrix (re-<br>ain program of Link 3. It is identical with subroutine ferred to in Fig. VI-46 as A(I,J)); then by a forward sweep, it obtains the solution vector (referred to in Fig. VI-46 as  $X(I)$  in the right-hand-side vector (referred *6. Subroutine VELAS.* Subroutine VELAS is called by to in Fig. VI-46 as B(I)). During decomposition, if the than the  $10^{-16}$  multiple of the smallest diagonal element Vol. I. Here NN is the order of the system. The subroudescribed in Table III-3 under IST-pointer-related vector.

## V. Main Program and Subroutines of Link **4**

- points of the elements and prints out Output Item 24.
- (basic), the stresses at the mesh points and prints out Output Item 22, by means of Link 4 programs
- (3) It transfers control to the main program of Link 1 as the logically last operation. B. **Subroutines** of **Link** 4

the main program performs either function  $(1)$  or  $(2)$  or

whether the starting point of vector FF (see Tables III-4

**A. Main Program of Link 4 and III-5, Vol. II, basic) and point E** (see Fig. III-1, Vol. II, basic) are overlapping. If overlapping occurs, The flowchart and the source program listing of the Error Message 23 is produced and no stress computation main program of Link 4 are given in Fig. VI-47 and is done. Otherwise the main program loops on mesh Table VII-53, respectively. The logical functions of the points with the objective of computing stresses at a program may be summarized as follows: mesh point for each material group and for each class (1) For line elements, by means of subroutine DIMI, group (see Output Item 22 in Sect. VI-E, Vol. I). When the program computes stress resultants at the end the loop on mesh points is satisfied, if there are line the program computes stress resultants at the end the loop on mesh points is satisfied, if there are line<br>noints of the elements and prints out Output elements in the structure, the main program calls subroutine DIMI for function  $(1)$ . During the performance of function (2), the program calls subroutines ABEQ, BOFI, (2) For non-one-dimensional elements, it computes, CAS4, DINA, FINDQ, FINDX, GENE, INLZ, **LEST,** with the method described in Sect. II, Vol. II MDIN, META, SAME, SETA, and STRS. The program calls subroutine TICK to measure the time spent in out Output Item 22, by means of Link 4 programs Link 4. The main program is directly responsible for the other than DIMI. production of Output Items 22 and 25.

**By** checking the contents of IONE (see Sect. IV-B-1), *1. Subroutine ABEQ.* Subroutine ABEQ is called **by** both. ICN is on the boundary of a two- or three-dimensional both. continuum. The flowchart and the source program listing<br>of ABEQ are given in Fig. VI-48 and Table VII-54, re-If function (2) is to be performed, the program checks of ABEQ are given in Fig. VI-48 and Table VII-54, re-<br>hether the starting point of vector FF (see Tables III-4 spectively. The objective of this subroutine is to gener

the first IEQ rows of the augmented matrix A (see best-fit strain tensor from the strain deflection equations<br>Table III-5, Vol. II, basic), the corresponding weights in in a manner that satisfies the stress boundary condit Table III-5, Vol. II, basic), the corresponding weights in in a manner that satisfies the stress boundary conditions<br>vector IWG, and the actual values of the prescribed more correctly than the remaining equations, the subr vector IWG, and the actual values of the prescribed more correctly than the remaining equations, the subrou-<br>stresses in vector SR. The first IEQ rows of the aug- tine assigns the stress boundary equations a weight of stresses in vector SR. The first IEQ rows of the aug-<br>mented matrix A correspond to the IEQ number of stress and in the corresponding entries of vector IWG. The submented matrix A correspond to the IEQ number of stress 100 in the corresponding entries of vector IWG. The sub-<br>boundary conditions at the boundary point ICN. These routine also updates the equation count ICON, and saves boundary conditions at the boundary point ICN. These routine also updates the equation count ICON, and saves equations are generated as discussed in Sect. II, Vol. II the prescribed stress values in vector SR in the order (basic). The subroutine first copies the residual vector shown in T<br>(see Sect. IV-B-3) of mesh point ICN into RES vector. subroutine. (see Sect. IV-B-3) of mesh point ICN into RES vector. Then, depending upon the class type of current *ICth* group, it computes certain parameters listed in Table V-1. 2. **Subroutine AGEL**. Subroutine AGEL is called by<br>The program carries two right-hand-side vectors for subrouting DIMA if the UPP field of the control of N The program carries two right-hand-side vectors for subroutine DINA if the IPIR field of the control card<br>class 6 and 8 structures in the strain deflection equations, (see Table IV.2 Val. I) is 2. The standard ELAS southin class 6 and 8 structures in the strain deflection equations, (see Table IV-2, Vol. I) is 2. The standard ELAS contains<br>because of the symmetry in strains and curvature changes contractor the dummy version of this when the because of the symmetry in strains and curvature changes only the dummy version of this subroutine, as shown in<br>(see Ref. 2). This is very useful in minimizing the column Table VII 55. If the user wishes to measuits land s (see Ref. 2). This is very useful in minimizing the column Table VII-55. If the user wishes to prescribe local coor-<br>order of the strain deflection equations.

are defined. The meanings of these parameters are as follows: IEQ is the number of the stress boundary equa-<br>tions (note that the number of stress boundary conditions cosines of the local axes of mesh point ICN. tions (note that the number of stress boundary conditions is the product of IEQ\*IRIG); IRIG is the number of right-hand sides in the strain deflection equations; ICOL *3. Subroutine BEST.* Subroutine BEST is called by is the column order of the coefficient matrix of strain subroutines BOFI and QUAD. The flowchart and the deflection equations; vector N lists the component num-<br>source program listing of BEST are given in Fig. VI-49 deflection equations; vector N lists the component num-<br>ber (see Table VI-6, Vol. I) of the prescribed stress (as and Table VII-56, respectively. The objective of this subber (see Table VI-6, Vol. I) of the prescribed stress (as and Table VII-56, respectively. The objective of this sub-<br>stated in Sect. VI-E, Vol. I, the local coordinate axes on routine is to obtain the direction cosines of stated in Sect. VI-E, Vol. I, the local coordinate axes on routine is to obtain the direction cosines of the normal<br>a boundary point are such that the first axis is the outer of the best-fit plane (in the least squares sen normal of the boundary surface, and the second and the with the mesh points listed in the array referenced by the third axes are tangential to the boundary surface; second argument and mesh point ICN. The number of the stress boundary conditions are expressed in the local mesh points listed in the second argument is given by<br>coordinate system); IREB and IREN are the entry num-<br>the third argument. The subroutine places the direction bers of the beginning and the end, respectively, of the cosines of the normal into the array indicated by the first portion of vector RES to be used in generating the pre- argument. One condition equation is generated for each scribed stress values for the right-hand sides of the stress mesh point listed in the array referenced by the second boundary condition equations. Because of the ordering argument to express the situation for that point to be in<br>of the residual forces (first, force components, and then the sought-for plane. The mesh-point coordinates are of the residual forces (first, force components, and then the sought-for plane. The mesh-point coordinates are ob-<br>moment components) for the second right-hand side, the tained by means of subroutine FINDX. The equation of moment components) for the second right-hand side, the tained by means of subroutine FINDX. The equation of program takes IREB and IREN as IREB  $+1$  and IDEG, the plane is arbitrarily expressed in a coordinate system program takes IREB and IREN as IREB  $+1$  and IDEG, the plane is arbitrarily expressed in a coordinate system<br>respectively. The first and second columns of matrix that is parallel to the overall, but located at a point wit respectively. The first and second columns of matrix that is parallel to the overall, but located at a point with<br>NEK list the labels of the local axes to be used in pro- coordinates 1.15, 1.16, and 1.17 less than those of NEK list the labels of the local axes to be used in pro-<br>jecting the partion of vector RES for obtaining the pre-<br>point ICN. Once the condition equations are established. jecting the portion of vector RES for obtaining the pre-<br>scribed stress components, for the first and second the coefficients of variables (i.e., quantities proportional right-hand sides, respectively. Matrix REK, like matrix to the direction cosines of the normal) are solved by least NEK, indicates whether any sign change is to be per- squares, by first premultiplying both sides of the condi-<br>formed for the correct sign of the prescribed stress, tion equations by the transpose of the coefficient matrix formed for the correct sign of the prescribed stress. tion equations by the transpose of the coefficient matrix, Scale factors CR and CL are used in scaling a stress and then solving the resulting equations by means of sub boundary condition equation to achieve similar orders routine INV. If the inversion fails in subroutine INV, of magnitude in the whole set strain deflection equations; subroutine BEST attempts to approximate the direction of magnitude in the whole set strain deflection equations; CR is for the right-hand side, CL for the left-hand side. The basic format of a stress boundary condition equation Fig. VI-49. This latter process necessitates a vector prod-<br>is shown in Table V-1. To obtain the components of the uct, which is carried out by means of subroutine V

the prescribed stress values in vector SR in the order<br>shown in Table V-2. There is no error return in the

dinate systems at the mesh points of shell structures, he In Table V-1, the parameters used by the subroutine may do so by writing his version of this subroutine, as edefined The meanings of these parameters are as explained in Sect. V-E, Vol. I. The logical function of

> of the best-fit plane (in the least squares sense) related the third argument. The subroutine places the direction the coefficients of variables (i.e., quantities proportional cosines of the normal, as explained in block 45 of uct, which is carried out by means of subroutine VECT.

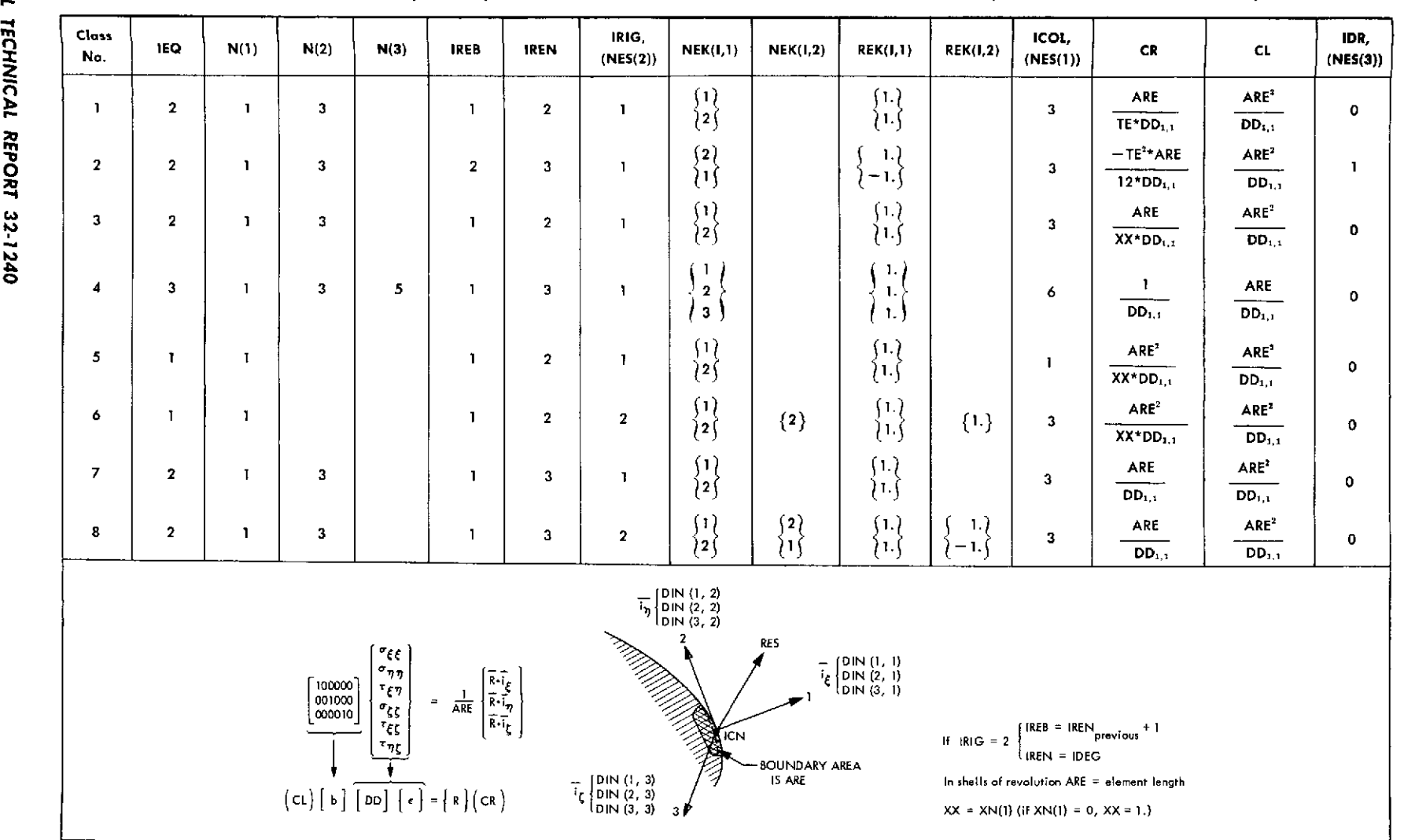

**Table V-1. Values of important** parameters **used in subroutine ABEQ for various classes** (see **Sect. V-B-1 for** discussion)

**SR(1) o** *M* a o *NI N: NI Ng* **Table V-2. Arrangement of prescribed boundary forces by subroutine ABEQ in SR vector for the eight class<sup>a</sup> types** 

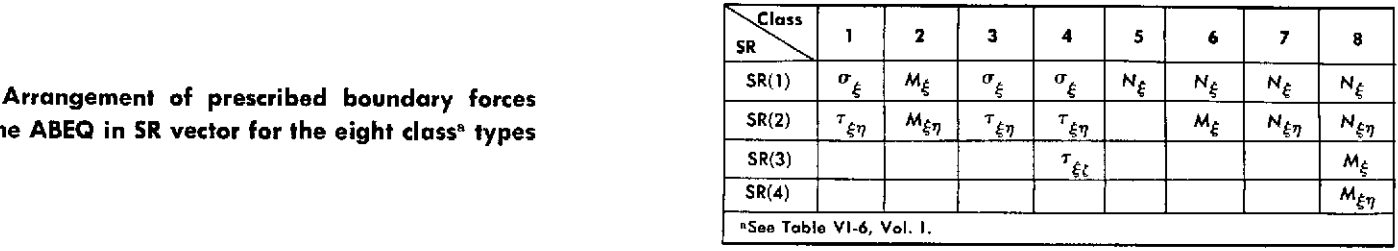

JPL TECHNICAL REPORT 32-1240

 $\ddot{\bullet}$ 

Before returning control to the calling program, subrou-<br>tine BEST calls subroutine UNIT to normalize the vector in Table VII-59. tine BEST calls subroutine UNIT to normalize the vector in the first argument. There is no error return in the subroutine. 7. *Subroutine DIMI.* Subroutine DIMI is called by the

source program of BOFI are given in Fig. VI-50 and one-dimensional elements in the local coordinate system Table VII-57, respectively. The objective of this subrou-<br>and to produce Output Item 24. For this purpose, the tine is to determine from the element set information in<br>NEL whether mesh point ICN is on the boundary. If<br>mesh point ICN is not on the boundary, the subroutine<br>ments one at a time. If a one-dimensional element is<br>mesh poi mesh point ICN is not on the boundary, the subroutine encountered, by means of subroutines CODI, STRA and returns control to the calling program without any TRAN, the element stiffness matrix, the element load action. However, if mesh point ICN is found to be on the boundary, the subroutine sets  $\text{INBON} = 1$  and expressed in local coordinates of the element (see Fig. VI-1, AST = 1H<sup>\*</sup>, and computes the direction cosines of the vol. I), and then the end forces are expressed as the outer normal of the boundary at mesh point ICN into product of the element stiffness matrix and the vector of vector BIR. To obtain the direction cosines, subroutine BOFI calls subroutine INER to obtain a general vector is encountered during the tape handling, the subroutine<br>BOFI calls subroutine INER to obtain a general vector is encountered during the tape handling, the subroutine heading towards the structure, and calls subroutine BEST sets IERR = 1, ICN = the element number, and the to obtain the direction cosines of the best-fit plane to explicit argument of the subroutine with the record numboundary nodes neighboring mesh point ICN. After re-<br>her as read from the tape, and returns control to the directing the normal of the plane with the general vector heading towards the structure, the normal of the best-fit plane is assumed to be the outer normal of the structure *8. Subroutine DINA.* Subroutine DINA is called by at the boundary node. If any trouble arises in finding the the main program of Link 4, if the current class group outer normal, subroutine BOFI will assume that mesh is of shell type (i.e., ICAS is equal to or larger than 5).<br>point ICN is an internal one. The subroutine also gener-<br>The flowchart and the source program listing of DINA point ICN is an internal one. The subroutine also gener-<br>ates in ARE an average boundary surface area if mesh are given in Fig. VI 52 and Table VII 61, reconstively ates in ARE an average boundary surface area if mesh are given in Fig. VI-52 and Table VII-61, respectively.<br>point ICN is on the boundary. The number of repeated The objective of this subroutine is to determine the dire point ICN is on the boundary. The number of repeated The objective of this subroutine is to determine the direc-<br>interelement boundaries in the element set and the num-<br>ion option of the axes in which the stresses are to b interefement boundaries in the element set and the num-<br>ber of unrepeated element boundaries are used in deter-<br>expressed in DIN and find the value of ANCLE association mining whether mesh point ICN is on the boundary. In ated with these axes. If the IPIR value of the control performing its function, BOFI also calls subroutines card (see Table IV-2, Vol. I) is larger than 1, subroutine FINDX, SCAL, and UNIT. There is no error return in DINA calls subroutine AGEL to do the job. Otherwise, the subroutine.

main program of Link 4. The standard ELAS contains. only the dummy version of this subroutine, as shown in 9. *Subroutine EPAN.* Subroutine EPAN is called by Table VII-58. If Output Item 23 is to be produced selec-<br>subroutine QUAD, if there are less than eight neighbortively, this subroutine should be rewritten by the user, as ing mesh points in the element set of mesh point ICN explained in Sect. V-H, Vol. I. The logical function of this subroutine is to change the value of INP as desired  $(subroutine QUAD)$  is called only for the general shell<br>in the DO leap or mosk points in the source  $(substitute of the image)$ . The flowchart and the source program listing of in the DO loop on mesh points in the main program of  $EPAN$  are given in Fig. VI-53 and Table VII-62, respectively

subroutine DIMI. It is identical with subroutine CODI the element set information of the mesh points in the of Link 2. For further information, see Section III-B-4. immediate neighborhood of mesh point ICN. When

main program of Link 4, if IONE is positive. The flow-4. Subroutine BOFI. Subroutine BOFI is called by<br>the main program of Link 4. The flowchart and the in Fig. VI-51 and Table VII-60, respectively. The objec-<br>tive of this subroutine is to obtain the end forces of the vector, and the deflection vector of the vertices are first calling program.

expressed in DIN and find the value of ANGLE associsubroutine. DINA calls either subroutine QUAD or subroutine REVO, depending upon whether the shell is gen-5. **Subroutine CAS4.** Subroutine CAS4 is called by the eral or axisymmetrical type, respectively, to perform its ain program of Link 4. The stopdard ELAS contains function. There is no error return in the subroutine.

Link 4. EPAN are given in Fig. VI-53 and Table VII-62, respec-<br>tively. The objective of this subroutine is to expand the vector containing the labels of the mesh points in the im-*6. Subroutine CODI.* Subroutine CODI is called by mediate neighborhood of the current mesh point ICN by control is transferred to the subroutine, vector NSET con- *13. Subroutine INER.* Subroutine INER is called by

by the main program of Link 4 and by subroutine SETA. subroutine. The flowchart and the source program listing of FINDQ are given in Fig. VI-54 and Table VII-63, respectively. *14. Subroutine INLZ.* Subroutine INLZ is called by The function of this subroutine is to compute, in overall the main program of Link 4. The flowchart and the coordinates, the deflection components of the mesh point source program listing of INLZ are given in Fig. VI-58 indicated by the first argument into the vector indicated and Table VII-67, respectively. The function of this subby the second argument. There is no error return in this routine is to initialize the values of IROT, BST, DIN, W, subroutine. TE. DT. DG. ICOL. IRIG. IDR. ANGLE. ICON. IERR.

by the main program of Link 4 and subroutines BEST, Table 111-4). In initializing these values, the subroutine BOFI, INER, INLZ, QUAD, REVO, and SETA. The assumes that the mesh point is an internal one and the flowchart and the source program listing of FINDX are local coordinate system is parallel to the overall coordi-<br>given in Fig. VI-55 and Table VII-64, respectively. The nate system. Values of TE, DT, and DG are obtained as given in Fig. VI-55 and Table VII-64, respectively. The function of this subroutine is to compute the overall co-<br>the arithmetical average of those of the related mesh ordinates of the mesh point indicated by the first argu-<br>ment into the vector indicated by the second argument. depending upon the class type number of the current ment into the vector indicated by the second argument. There is no error return in the subroutine. mesh-element group (see Tables 111-4, Vol. **II,** basic, and

the main program of Link 4. The flowchart and the source program listing of GENE are given in Fig. VI-56 and Table VII-65, respectively. The objective of this sub-<br> **15. Subroutine INV.** Subroutine INV is called by sub-<br>
routine is to generate the columns of matrix NEL, other coutines BEST, LEST, QUAD, and REVO of Link 4. The routine is to generate the columns of matrix NEL, other than the first (the first column of NEL is already gener- flowchart and the source program listing of INV are ated by the main program of Link 4), the corresponding given in Fig. VI-59 and Table VII-68, respectively. The matrix MAC, vector ICLAS, and variable IMEL. The purpose of the subroutine is to solve a set of linear equaformat of NEL and MAC matrices is given in Table VI-7, tions by Gauss elimination. The coefficient matrix is re-Vol. I. Since the rows of matrix NEL contain information ferred by the first argument, and the right-hand-side about the elements meeting at mesh point ICN, subrou-vectors are referred by the third argument. The second about the elements meeting at mesh point ICN, subrou-<br>tine GENE calls subroutine TOPO to extract such infor-<br>argument is the order of the system, and the fourth argutine GENE calls subroutine TOPO to extract such information from COMMON. Matrix MAC is generated by ment is the number of right-hand-side vectors. When the the information in completed matrix NEL. Vector ICLAS subroutine returns control to the calling program, the fifth the information in completed matrix NEL. Vector ICLAS and variable IMEL are generated as a by-product of the argument contains the value of the determinant of the generation of matrix MAC. Error conditions that may be coefficient matrix, the first argument contains the invers generation of matrix MAC. Error conditions that may be encountered during the generation of matrix MAC may of the coefficient matrix, and the third argument contains cause the production of Error Messages 18, 19, and 20. the solution vector if the fourth argument and the deter-There is no error return in the subroutine. minant are nonzero. This subroutine is borrowed from

tains the labels of the immediate neighbors of mesh point subroutine BOFI, if mesh point ICN is on the boundary. ICN, and NB contains the order of this vector. By mini-<br>The flowchart and the source program listing of INER mum tape handling, the subroutine obtains the element are given in Fig. VI-57 and Table VII-66, respectively. set information of each of these immediate neighbors The objective of this subroutine is to generate the comfrom tape ITAS and expands vector NSET with the ponents of a vector heading towards the structure at mesh-point labels of the neighbors of neighbors of mesh mesh point ICN, and store them in the vector indicated point ICN and updates NB correspondingly. Before it by the argument. At the time of entry to the subroutine, returns control to the calling program, the subroutine vector NSET contains the labels of the neighboring mesh repositions tape ITAS to the position at the time of entry. point. The subroutine simply adds the vectors, joining mesh point ICN to its neighbors to obtain the required vector. The mesh-point coordinates are obtained by means *10. Subroutine FINDQ.* Subroutine FINDQ is called of subroutine FINDX. There is no error return in the

TE, DT, DG, ICOL, IRIG, IDR, ANGLE, ICON, IERR, and BAS quantities for the stress computation corre-*11. Subroutine FINDX.* Subroutine FINDX is called sponding to the current values of ICN/IM/IC (see V-1). To perform its functions, INLZ calls subroutines 12. Subroutine GENE. Subroutine GENE is called by FINDX and UNIT. There is no error return in the number of Link 4. The flowchart and the subroutine.
as of September 1966. **of the outer unit normal vector of the boundary surface** as of September 1966.

the main program of Link 4. The flowchart and the source program listing of LEST are given in Fig. VI-60 and Table VII-69, respectively. The objective of this sub-<br> **18. Subroutine META.** Subroutine META is called by<br>
routine is to obtain the components of the best-fit strains<br>
the main program of Link 4. The flowchart and th from the strain deflection equations. At the time of entry source program listing of META are given in Fig. VI-62 to the subroutine, matrix A contains the augmented ma-<br>and Table VII-71, respectively. The objective of this to the subroutine, matrix A contains the augmented matrix of the strain deflection equations, ICON contains the routine is to obtain the material matrix (see Fig. III-2b, number of equations, JMM the number of columns in the coefficient matrix, JMR the number of right-hand element group associated with ICN/IM/IC, in DD and sides (therefore JMX = JMM + JMR is the column AL1, AL2, AL3, respectively, in the local coordinate sys-<br>order of the augmented matrix), and IWG the weight tem of mesh point ICN. If the material axes of the curassigned to each of the strain deflection equations. Con- rent group are not parallel to the local axes of mesh point sidering the multiplicity of the equations as given in ICN, subroutine META calls subroutine ROTA to exvector IWG, the subroutine premultiplies both sides of press the material matrix in the local coordinate system. the strain deflection equations by the transpose of the Before returning control to the calling program, subroucoefficient matrix, then calls subroutine INV to obtain tine META rearranges the rows and the columns of DD the best-fit strain components, and reorders the compo- such that the material matrix is arranged with the order nents in matrix C and redefines JMM and JMR such that of 11, 22, 12, 33, 13, 23. There is no error return in the the first column contains the usual strain components subroutine. and the second column contains the angular strain (curvature change) components. For axisymmetrical struc-<br>tures, cases in which mesh point ICN is on the axis of subroutine DINA if a general shell structure is under tures, cases in which mesh point ICN is on the axis of subroutine DINA if a general shell structure is under<br>the revolution are handled separately in the subroutine by substant The flowchart and the source program listing revolution are handled separately in the subroutine by question. The flowchart and the source program listing<br>considering the thermal strains, if there are any. For of OUAD are given in Fig. VI-63 and Table VII-72. considering the thermal strains, if there are any. For of QUAD are given in Fig. VI-63 and Table VII-72, shells of revolution, if mesh point ICN is on the axis, respectively. The objective of the subroutine is to gen-<br>vect vectors DDIS, DROT, and DCOR contain the relative erate in DIN the direction cosines of the local axes of displacement, relative rotation, and relative coordinate mesh point ICN of the shell structure and find the value displacement, relative rotation, and relative coordinate mesh point ICN of the shell structure, and find the value<br>of the opposite end of the nodal line with respect to of ANGLE. The subroutine first obtains in vector MSET mesh point ICN. These vectors are expressed in the local the labels of the nodes appearing in the mesh elements coordinate system of mesh point ICN. If the inversion corresponding to the current values of ICN/IM/IC. Then performed by subroutine INV is not successful (indicated it obtains in ZD a vector in the general direction of shell by zero determinant), subroutine LEST sets IERR  $= 1$  normal (block  $10*$  of Fig. VI-63). After this, the subrou-<br>and returns control to the calling program. If INP is 2, time extracts from vector MSET a list of unrepeate and returns control to the calling program. If INP is 2, time extracts from vector MSET a list of unrepeated the best-fit strain components are printed out as part of labels in vector NSET. The order of NSET is in NB. If

the main program of Link 4, if mesh point ICN is on the boundary. The flowchart and the source program listing NSET and NB to include in the list the labels of the of MDIN are given in Fig. VI-61 and Table VII-70, re- immediate neighbors of the mesh points that are already spectively. The objective of this subroutine is to obtain included in vector NSET, without repetition. the direction cosines of the local coordinate axes at mesh point ICN with the specifications described in Sect. VI-E, Next, by calling subroutine BEST, subroutine QUAD Volume I; i.e., the first local axis is always normal to the attempts to generate in vector ZTA the direction cosines boundary. At the time of entry to the subroutine, matrix of the normal of a best-fit plane (in the least squares DIN contains the direction cosines of the local axes of sense) to the family of mesh points listed in vector NSET. mesh point ICN, assuming that the mesh point is not on If this fails, vector ZD is taken as vector ZTA. Then,

the IBM 1620 library of the Jet Propulsion Laboratory boundary, and vector BIR contains the direction cosines at mesh point ICN. In reorienting the local axes, subrou-16. Subroutine LEST. Subroutine LEST is called by tine MDIN calls subroutines UNIT and VECT. There is <br>c main program of Link 4. The flowchart and the solution or return in the subroutine.

> the main program of Link 4. The flowchart and the tem of mesh point ICN. If the material axes of the cur-

of ANGLE. The subroutine first obtains in vector MSET corresponding to the current values of ICN/IM/IC. Then NB is not smaller than 9, a best-fit quadratic surface passing through mesh point ICN and its immediate 17. Subroutine MDIN. Subroutine MDIN is called by neighbors may be possible. If NB is smaller than 9, sub-<br>e main program of Link 4. if mesh point ICN is on the routine QUAD calls subroutine EPAN to enlarge vector

assuming that the first local axis is in the direction of cause the production of Error Message 22. The normal vector BAS, the subroutine generates the first approxima- direction of the fitted curve is taken as the third local tion of matrix DIN (the first, second, and third columns axis. The overall Z axis is taken as the negative of the<br>of matrix DIN are referred to as vectors XII. ETA, and second local axis. The first local axis is tangent to of matrix DIN are referred to as vectors XII, ETA, and second local axis. The first local axis is tangent to the fit-<br>ZTA). If NB is not smaller than 9, subroutine OUAD ted curve and heads towards the increasing arc distan ZTA). If NB is not smaller than 9, subroutine QUAD ted curve and heads towards the increasing arc distance generates in matrix D the condition equations for a quad-<br>on the meridian (the meridian curve is assumed directed). generates in matrix D the condition equations for a quad-<br>ratic surface passing through the mesh points listed in The first, second, and third columns of matrix DIN are ratic surface passing through the mesh points listed in The first, second, and third columns of matrix DIN are<br>vector NSET, The condition equations are obtained in the named as vectors XII, ETA, and ZTA, and contain the vector NSET. The condition equations are obtained in the first approximation of the local axes. These equations are direction cosines of the first, second, and third local axes. next solved by a least squares method with the help of In obtaining the direction cosines of the local axes, sub-<br>subroutine INV. If the solution is successful, the local routine REVO calls subroutines FINDX, SCAL, UNIT, subroutine INV. If the solution is successful, the local routine REV normal is taken as the normal direction of this quadratic and VECT. normal is taken as the normal direction of this quadratic surface, and matrix DIN is corrected accordingly. With the use of the new matrix DIN, the process of locating *21. Subroutine ROTA.* Subroutine ROTA is called by a best-fit quadratic surface is repeated to increase the subroutine META if the local axes are not parallel to the accuracy. If the process of finding a best-fit quadratic material axes. The flowchart and the source progra accuracy. If the process of finding a best-fit quadratic material axes. The flowchart and the source program<br>surface fails the subroutine prints out Error Message 21 listing of ROTA are given in Fig. VI-65 and Table VII-74 surface fails, the subroutine prints out Error Message 21 listing of ROTA are given in Fig. V1-65 and Table VII-74,<br>and returns control to the colling program with the first respectively. The objective of this subroutine i and returns control to the calling program with the first respectively. The objective or this subroutine is to ex-<br>approximation of matrix DIN. Otherwise, the subroutine press the material matrix DD in the local coordinate approximation of matrix DIN. Otherwise, the subroutine press the material matrix DD in the local coordinate sys-<br>examines the value of IPIR If IPIR is larger than 1 the tem defined by matrix DIN (see Table III-5, Vol. II, examines the value of IPIR. If IPIR is larger than 1, the tem defined by matrix DIN (see Table 111-5, Vol. 11,<br>subrouting ratates the local axes about the normal until basic). There is no error return in the subroutine. In subroutine rotates the local axes about the normal until basic). There is no error return in the subroutine. In<br>the first local axis is in the smaller principal ourvature obtaining various unit vectors, subroutine ROTA cal the first local axis is in the smaller principal curvature obtaining various unit vectors, subroutine direction of the best fit quadratio surface. Initially zero subroutines SCAL, UNIT, and VECT. direction of the best-fit quadratic surface. Initially zero value of ANGLE is changed to the degrees value of the angle between vector BAS and the final orientation of <sup>22.</sup> Subroutine SAME. Subroutine SAME is called by the first local axis. In performing its functions, QUAD the main program of Link 4. The flowchart and the slee calls only and  $V_{\rm FCT}$  source program listing of SAME are given in Fig. VI-66 also calls subroutines FINDX, SCAL, UNIT, and VECT. There is no error return in the subroutine. and Table VII-75, respectively. The objective of this sub-

20. Subroutine REVO. Subroutine REVO is called by is a boundary point, and the group is not of shell type.<br>subroutine DINA if a shell of revolution is under ques-<br>Therefore, this subroutine produces the last portion of subroutine DINA if a shell of revolution is under ques-<br>tion. The flowchart and the source program listing of Output Item 22. There is no error return in the subroutine. REVO are given in Fig. VI-64 and Table VII-73, respectively. The objective of this subroutine is to generate in 23. *Function SCAL*. Function SCAL is called by sub-<br>matrix DIN the direction cosines of the local axes by routines BOFI OUAD BEVO. BOTA, and SETA of fitting, if possible, a fourth-order polynomial to the me-<br>
Link 4. The flowchart and the source program listing<br>
ridional curve. The normal of this curve is taken as the<br>
of SCAL are given in Fig. VL67 and Table VIL76, re ridional curve. The normal of this curve is taken as the of SCAL are given in Fig. VI-67 and Table VII-76, re-<br>direction for the third local axis. For this purpose, spectively The objective of the program is to return to direction for the third local axis. For this purpose, spectively. The objective of the program is to return to<br>the subroutine first finds the labels of the first four im-<br>the calling program the scalar product of the vecto the subroutine first finds the labels of the first four im-<br>mediate neighbors of mesh point ICN and places them seried by the first and second arguments. There is no in vector NSET. Vector NSET also contains the label of error return. ICN. The order of NSET is NB. If for some reason NB is less than 5, the subroutine fits a polynomial curve of *24. Subroutine SETA.* Subroutine SETA is called by degree NB-1 to the meridional curve. The conditions for the main program of Link 4 once for every mesh elethe mesh points listed in vector NSET on the polynomial ment in the group of current ICN/IM/IC. The flowchart curve are generated on matrix B and vector C. The un- and the source program listing of SETA are given in known coefficients of the polynomial are obtained from Fig. VI-68 and Table VII-77, respectively. The objective these conditions by means of subroutine INV. If the sys- of the program is to add one additional row to the augtem is singular, and a polynomial curve fit is not possible, mented matrix of strain deflection equations for each<br>the program will use the line segment joining the mesh direction joining mesh point ICN to the remaining ve points confining mesh point ICN as the fitted curve and tices of the mesh element. The subroutine assigns a

routine is to output stresses for the current ICN/IC/IM group, in the local coordinate system if mesh point ICN Output Item 22. There is no error return in the subroutine.

routines BOFI, QUAD, REVO, ROTA, and SETA of ferred by the first and second arguments. There is no

direction joining mesh point ICN to the remaining ver-

ing upon whether the vertex is on the boundary or not. The weights are recorded in vector IWG. The subroutine generates the row of the augmented matrix as described 28. *Subroutine TICK*. Subroutine TICK is called by<br>in Sect. II Vol. II (basic), by considering thermal strains, the main program of Link 4. It is identical with subin Sect. II, Vol. II (basic), by considering thermal strains. the main program of Link 4. It is identical with sub-<br>When a row is added to the augmented matrix, row count routine TICK of Link 1. For further information, se When a row is added to the augmented matrix, row count routine TICK of Link 1. For further information, see<br>ICON is also updated. In obtaining the thermal strain Sect. II-B-13. The source program listing of this program ICON is also updated. In obtaining the thermal strain Sect. II-B-13. The source per unit temperature in a given direction, subroutine is given in Table VII-81. per unit temperature in a given direction, subroutine SETA calls subroutine TEMP. In achieving various vector operations, it also calls function SCAL, and subrou-<br>tines FINDO FINDX, UNIT, and VECT of Link 4. subroutine GENE. It is identical with subroutine TOPO tines FINDQ, FINDX, UNIT, and VECT of Link 4. There is no error return in the program.  $\qquad \qquad$  of Link 2. For further information, see Sect. III-B-27.

*25. Subroutine STRA.* Subroutine STRA is called by subroutine DIMI. It is identical with subroutine STRA 30. *Subroutine TRAN*. Subroutine TRAN is called by of Link 2. For further information, see Sect. III-B-25. The subroutines DIMI and STRA of Link 4. It is identical of Link 2. For further information, see Sect. III-B-25. The subroutines DIMI and STRA of Link 4. It is identical<br>source program listing of this subroutine is given in with subroutine TRAN of Link 2. For further informasource program listing of this subroutine is given in with subroutine TRAN of Link 2. For further informa-<br>Table VII-78. In performing its function, STRA calls sub-<br>tion see Sect III-R-28. The source program listing of the Table VII-78. In performing its function, STRA calls sub-<br>
room, see Sect. III-B-28. The source program listing of the<br>
room is given in Table VII-83

the main program of Link 4. The flowchart and the source program listing of STRS are given in Fig. VI-69 ROTA, and SETA of Link 4. The flowchart and the source program listing of UNIT are given in Fig. VI-71 and Table VII-79, respectively. The objective of this sub-<br>and Table VII-84, respectively. The objective of the sub-<br>and Table VII-84, respectively. The objective of the sub-Fraction Constant Table VII-84, respectively. The objective of the sub-<br>
routine depends upon the contents of the second argutensor for current ICN/IM/IC, and list them in vector routine depends upon the contents of the second argu-<br>SP to comply with Table ML and the time of ment. If the second argument is zero, the subroutine SR to comply with Table VI-6, Vol. I. At the time of ment. It the second argument is zero, the subroutine<br>computes the magnitude squared of the vector indicated entry to the subroutine, matrix DD contains the material computes the magnitude squared of the vector indicated<br>constants ratio C contains the comparate of the last by the first argument and returns control to the calling constants, matrix C contains the components of the best-<br>fit usual and angular during in the first and argument and returns control to the calling<br>rogram. If the second argument is nonzero, the subfit usual and angular strains in the first and second col-<br>program. If the second argument is nonzero, the sub-<br>protinct provided and sub-<br>protinct protinct is nonzero, the subumns, respectively, and SR contains the prescribed routine replaces the vector in the first argument with a unit vector and the second argument with the magnitude stresses in the order shown in Table V-2. The subroutine unit vector and the second argument with the magnitude<br>first generates in works, BED that had fit shares that the original vector. If the second argument, at the first generates in vector RED the best-fit stresses, then of the original vector. If the second argument, at the medifier then with the prescribed stresses in  $\epsilon_{\text{R}}$  and beginning, is a positive number, the unit vector modifies them with the prescribed stresses in SR, and beginning, is a positive number, the unit vector is parallel<br>finally copies the final ast inte vector  $\overline{SD}$  in the same direction as the original vector. If the finally copies the final set into vector SR in the order and in the same direction as the original vector. If the channel of the same second argument, at the beginning, is a negative numshown in Table VI-6, Vol. I. There is no error return in the subroutine.<br>the subroutine.

*27. Subroutine TEMP.* Subroutine TEMP is called by subroutine SETA if temperature loading of an anisotropic *32. Subroutine VECT.* Subroutine VECT is called by material is under question. The flowchart and the source subroutines BEST, MDIN, QUAD, REVO, ROTA, and program listing of TEMP are given in Fig. VI-70 and SETA of Link 4. The flowchart and the source program Table VII-80, respectively. The objective of this sub- listing of VECT are given in Fig. VI-72 and Table VII-85, given by the unit vector in XF (see the comment in in the vector indicated by the first argument the cross-'Table V11-80) due to unit temperature increase, and to product of the vector in the second argument times the store this quantity in the explicit argument. To do this, vector in the third argument. There is no error return in the subroutine uses matrix W generated by subroutine the subroutine.

weight of 10 or 1 to the equation of a direction, depend-<br>
ROTA and XF generated by subroutine SETA as DCAR.<br>
ing upon whether the vertex is on the boundary or not. There is no error return in the subroutine.

The source program listing of this program is given in Table VII-82.

program is given in Table VII-83.

*26. Subroutine STRS.* Subroutine STRS is called **by** *31. Subroutine UNIT.* Subroutine UNIT is called by *26. Subroutine STRS.* Subroutine STRS is called by tion of the original vector. There is no error return in the subroutine.

respectively. The objective of this subroutine is to obtain

## VI. Semidetailed Flowcharts

and the descriptive paragraph of the earlier sections. The ber and the first number statement of block in a flowchart is the number program listing. number attached to a block in a flowchart is the number

This section contains semidetailed flowcharts of ELAS/ of the first statement in the source program listing corre-Level 3. The flowchart of each program element is treated sponding to this block. If the first statement does not have<br>separately, and given a figure number. The flowcharts are a statement number, the nearest statement num separately, and given a figure number. The flowcharts are a statement number, the nearest statement number is used<br>arranged alphabetically by the subroutine names, under with an asterisk in the block. An asterisk before th arranged alphabetically by the subroutine names, under with an asterisk in the block. An asterisk before the num-<br>the main program of each link. The meanings of the sym-<br>ber in the block means that the first statement of t the main program of each link. The meanings of the sym-<br>ber in the block means that the first statement of the block<br>bols used in the flowcharts may be obtained from the text is before the statement indicated by the block bols used in the flowcharts may be obtained from the text is before the statement indicated by the block number. An description of the corresponding subroutine given in the asterisk after the number in the block means that description of the corresponding subroutine given in the asterisk after the number in the block means that the first<br>preceding sections and/or Tables III-2 and III-4 of Vol. II statement of the block is after the statement preceding sections and/or Tables III-2 and III-4 of Vol. II statement of the block is after the statement indicated by<br>(basic). Each flowchart should be considered together the block number. Multiple asterisks indicate qua (basic). Each flowchart should be considered together the block number. Multiple asterisks indicate qualita-<br>with the corresponding source program listing in Sect. VII. tively the distance between the statement with the nu with the corresponding source program listing in Sect. VII, tively the distance between the statement with the num-<br>and the descriptive paragraph of the earlier sections. The the special the first statement of the block in

## PRECEDING **PAGE** BLANK **NOT** FILMED

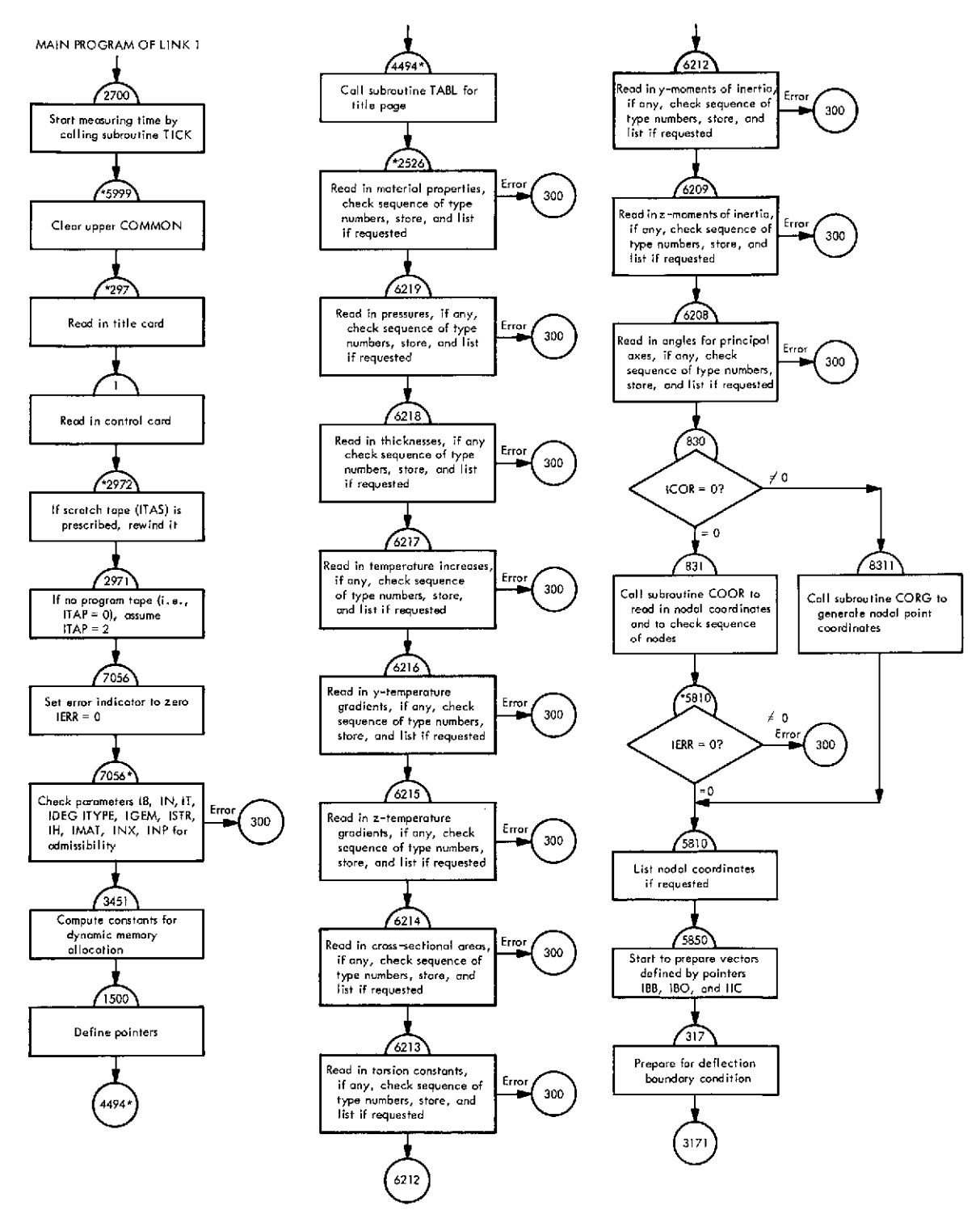

**Fig. VI-1. Flowchart of main program of Link 1 (input link)**

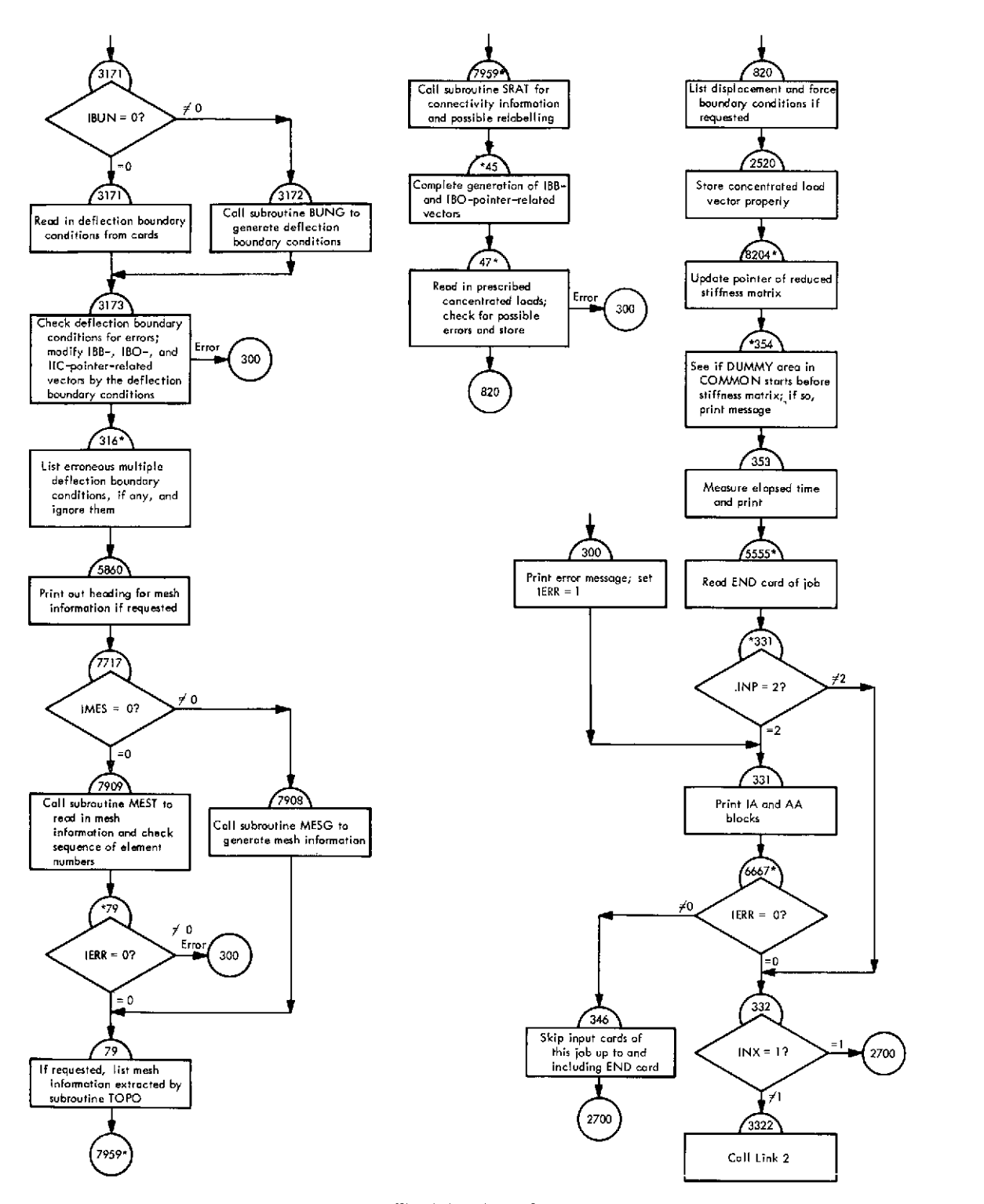

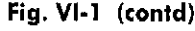

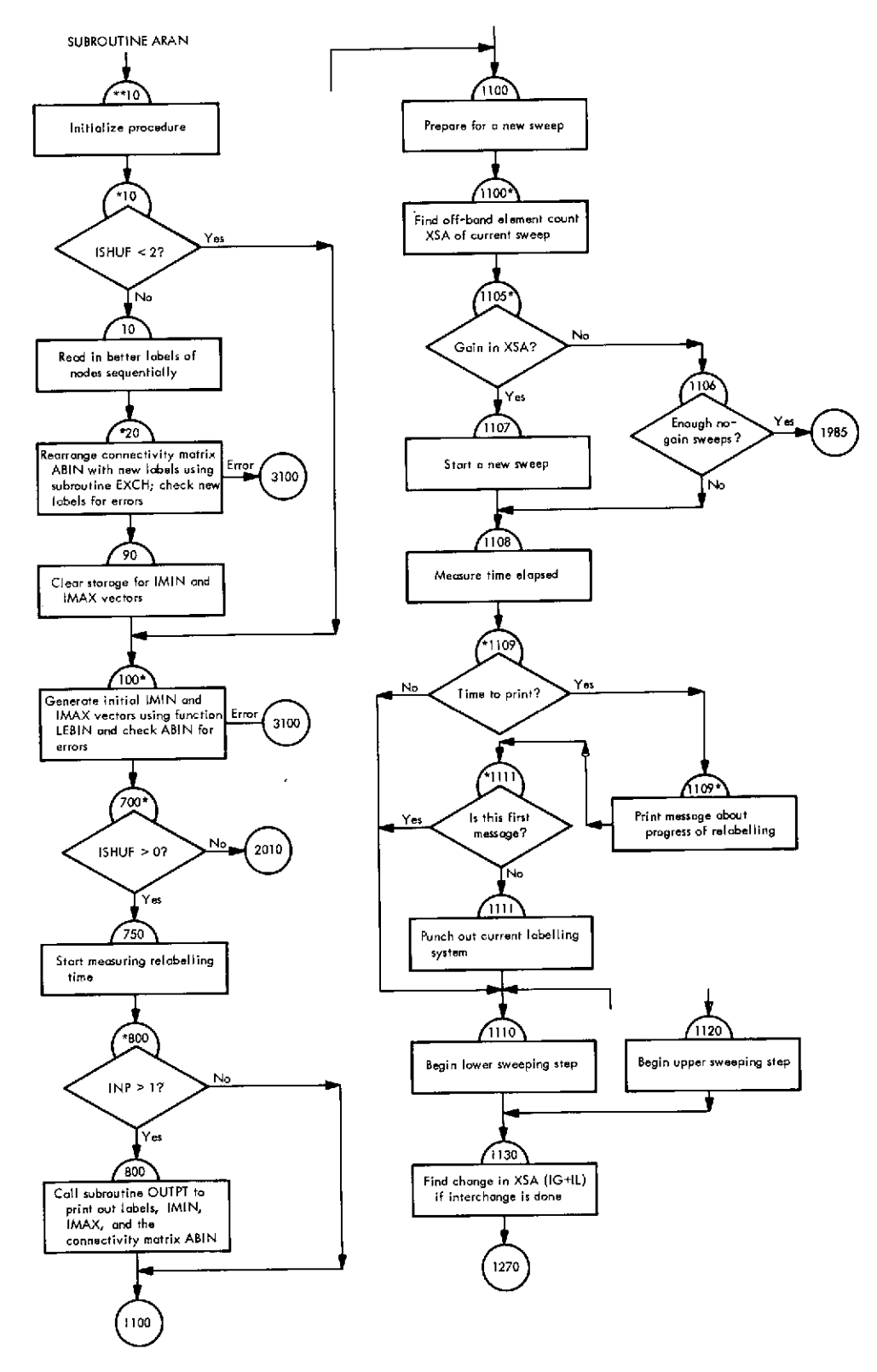

Fig. VI-2. Flowchart of subroutine **ARAN** (Link **1)**

 $\tau \rightarrow$ 

 $\bar{z}$ 

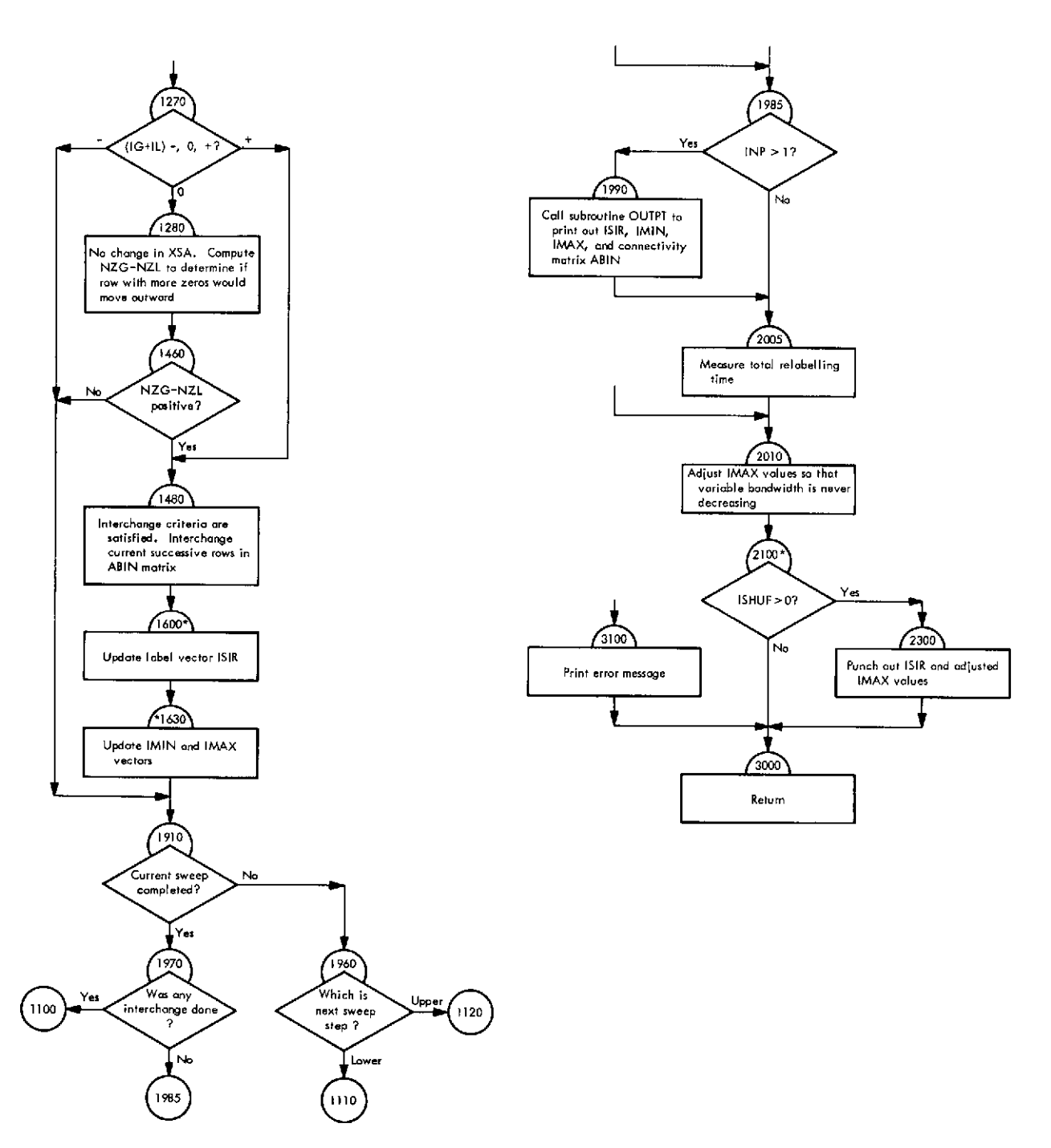

**Fig. VI-2 (contd)**

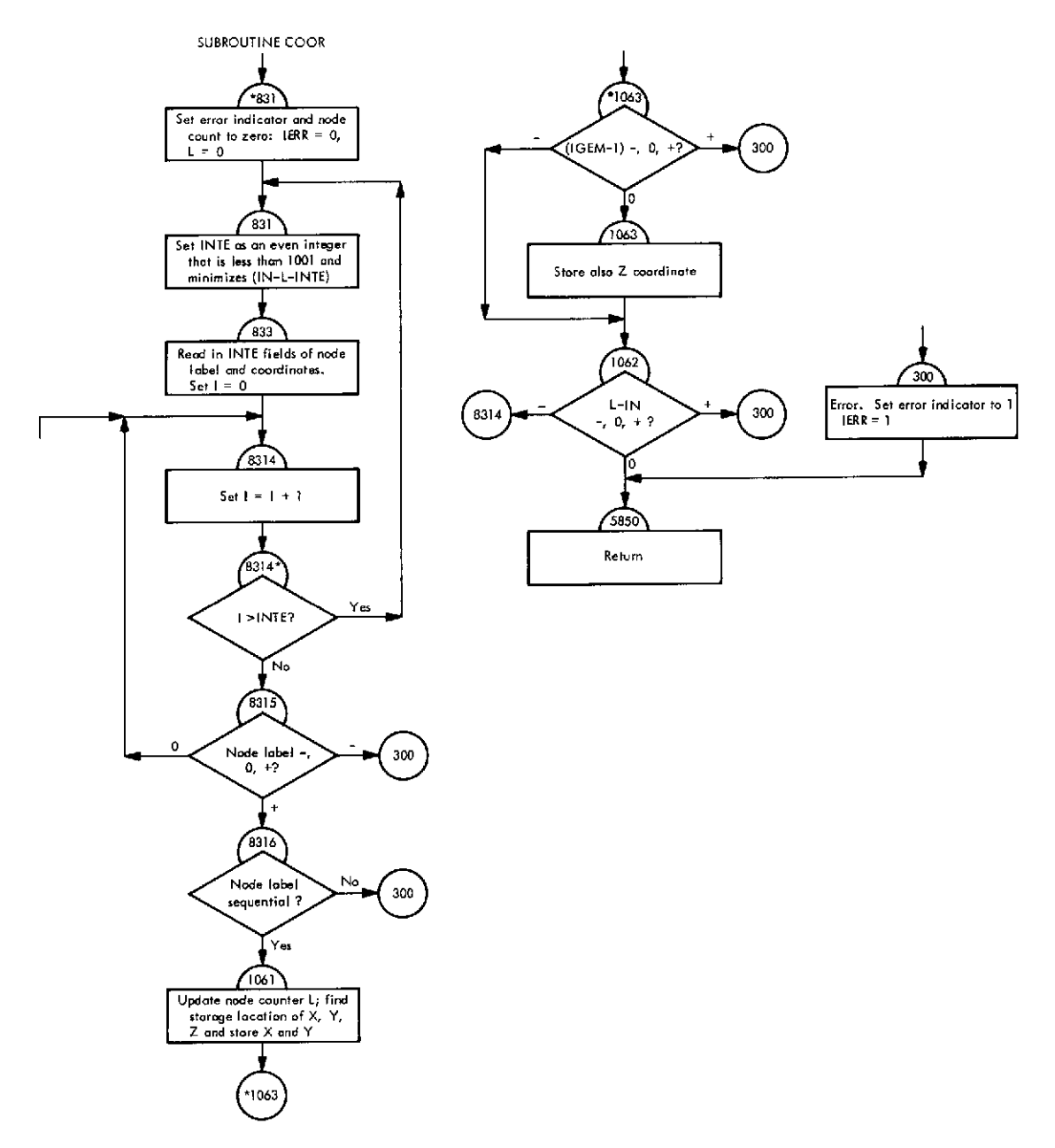

**Fig.** VI-3. Flowchart of subroutine COOR (Link **1)**

 $\hat{\mathcal{L}}$ 

 $\hat{\mathcal{L}}$ 

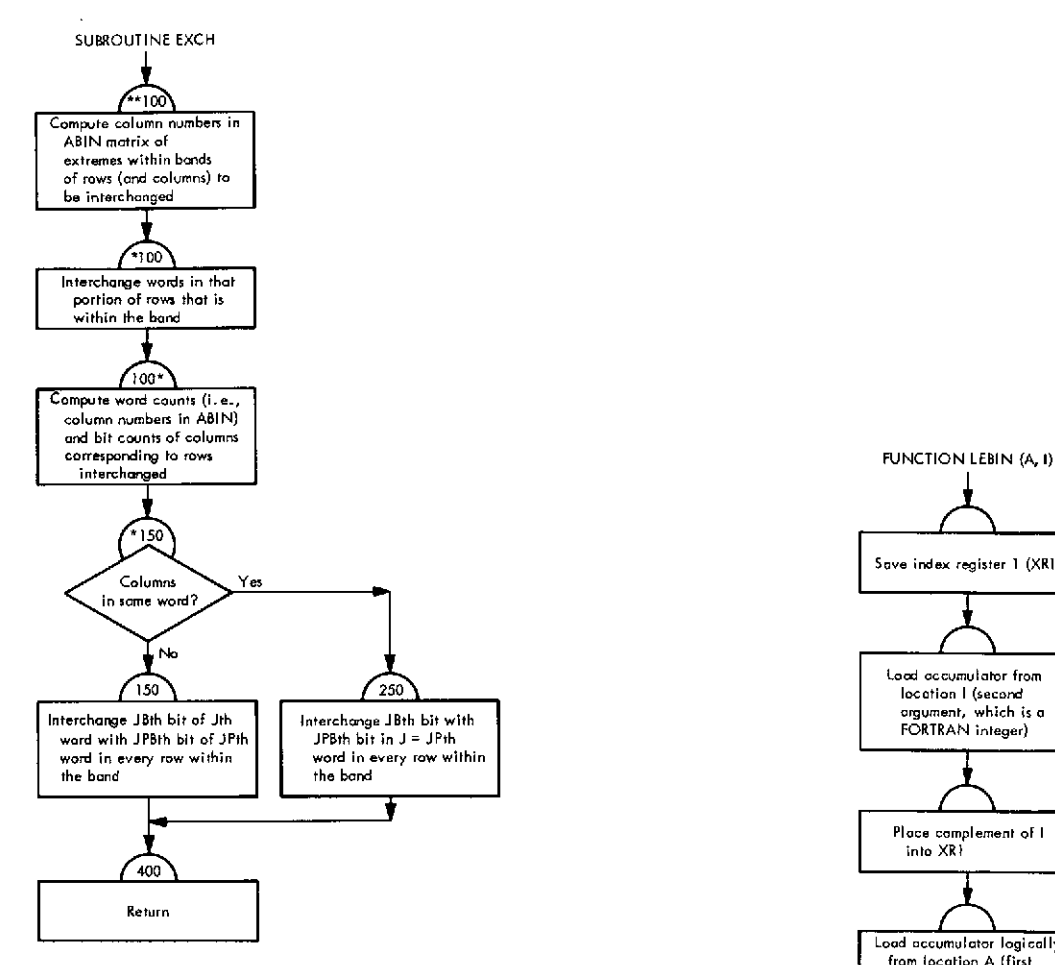

**Fig. VI-4. Flowchart of subroutine EXCH (Link 1)** 

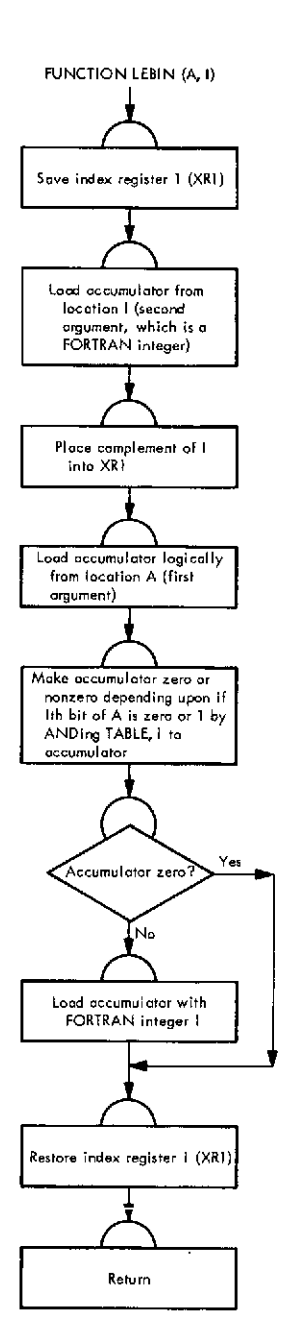

**Fig. VI-5. Flowchart of function LEBIN (Link 1)**

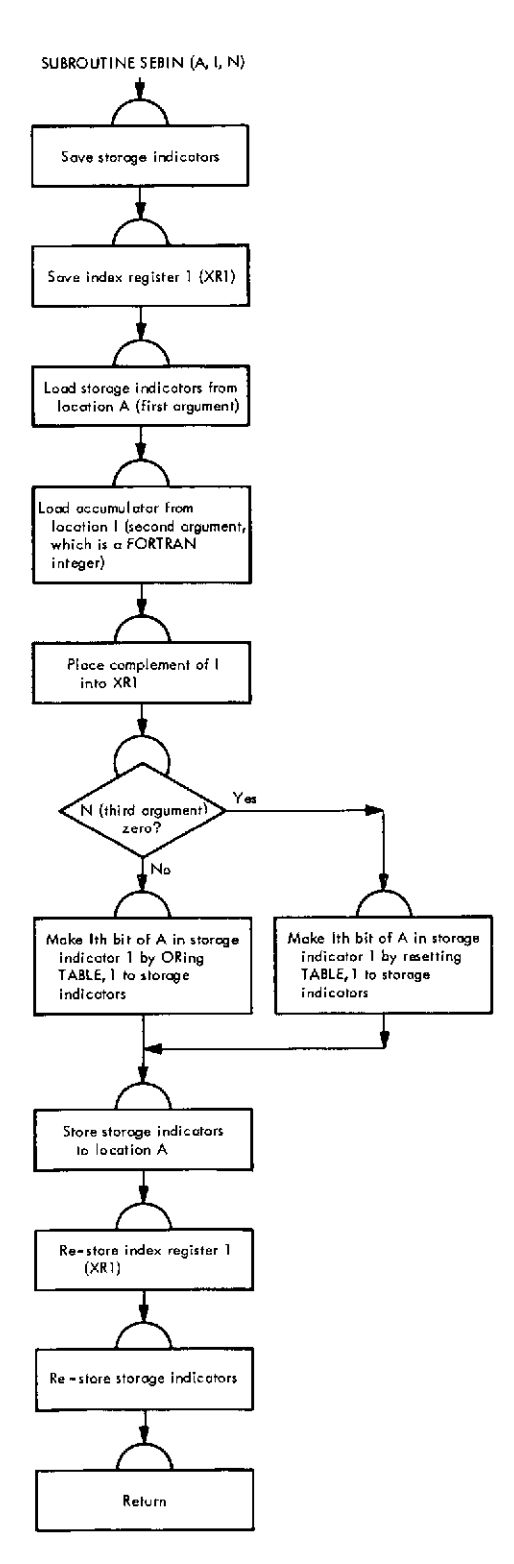

Fig. **VI-6.** Flowchart **of** subroutine **SEBIN** (Link **1)**

 $\omega_{\rm c}$  ,  $\omega_{\rm c}$ 

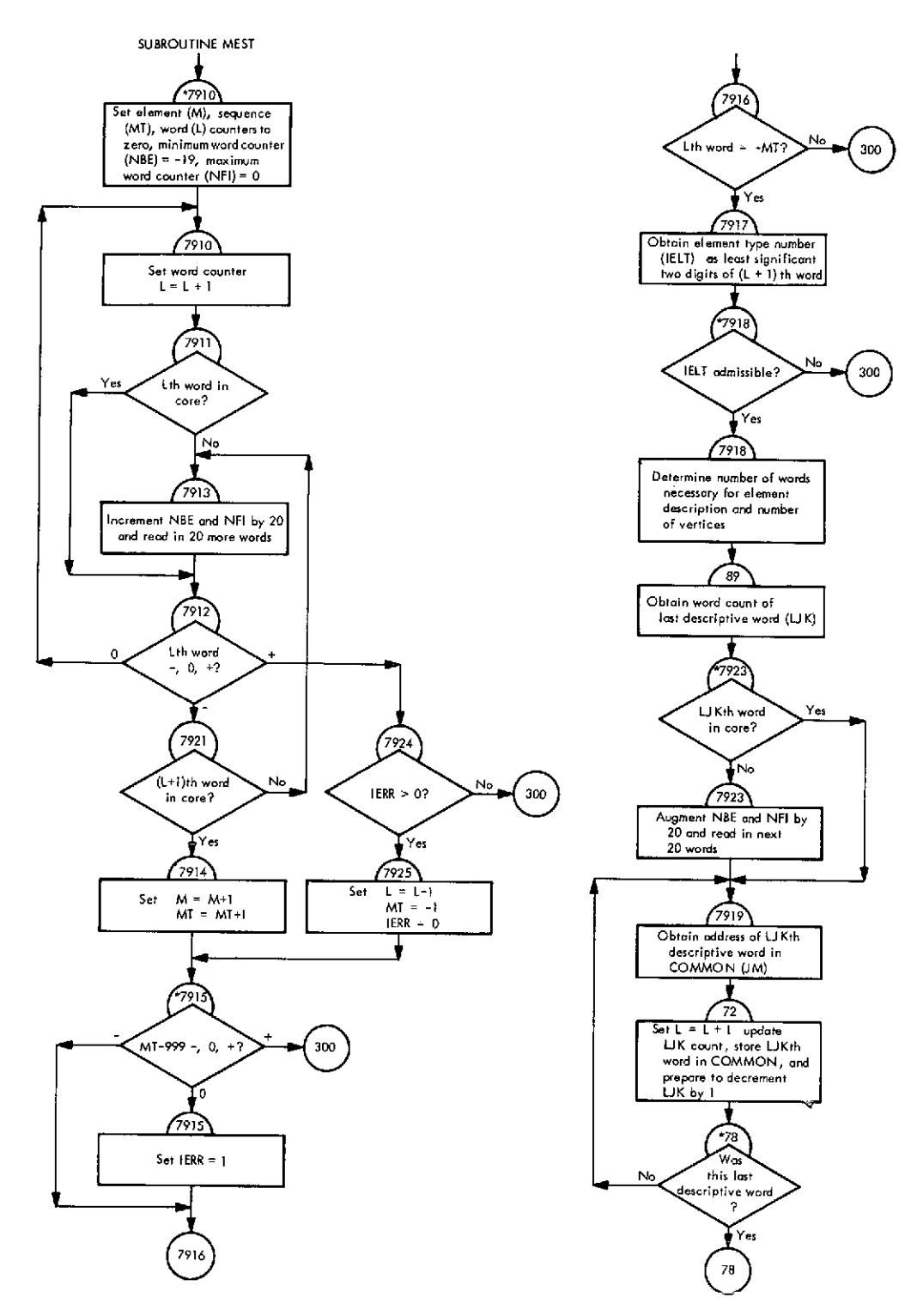

Fig. **VI-7.** Flowchart **of** subroutine **MEST** (Link **1)**

 $\hat{\boldsymbol{\beta}}$ 

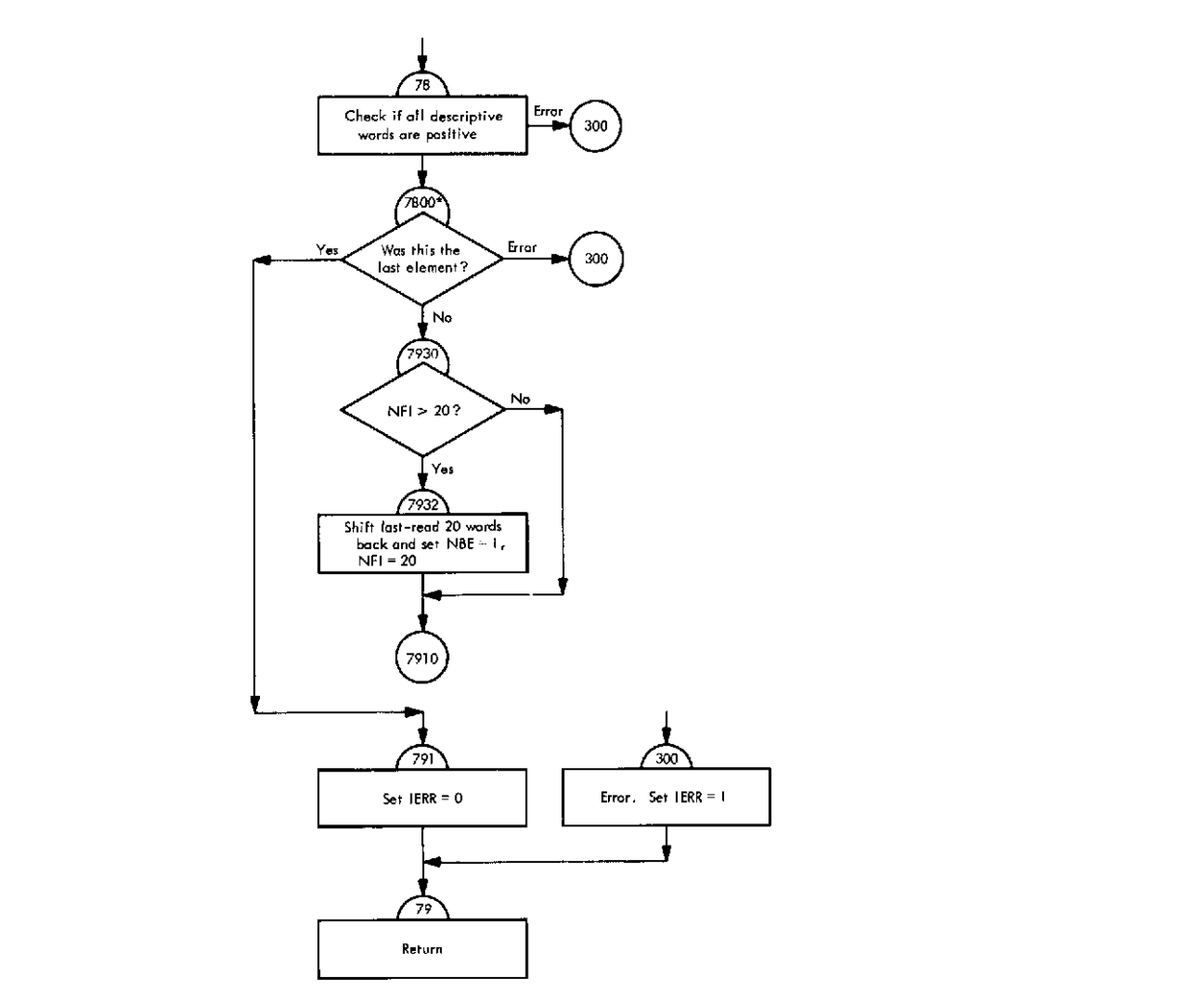

**Fig. VI-7 (contd)**

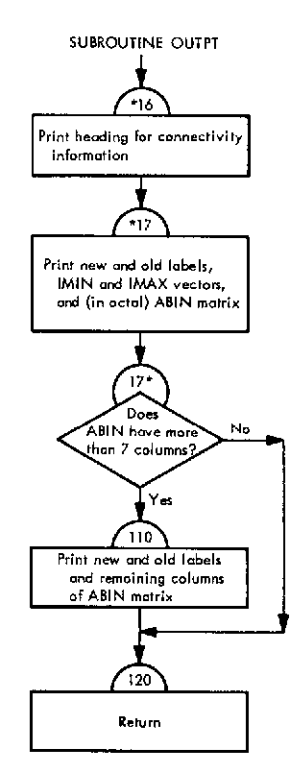

Fig. VI-8. Flowchart of subroutine **OUTPT** (Link **1)**

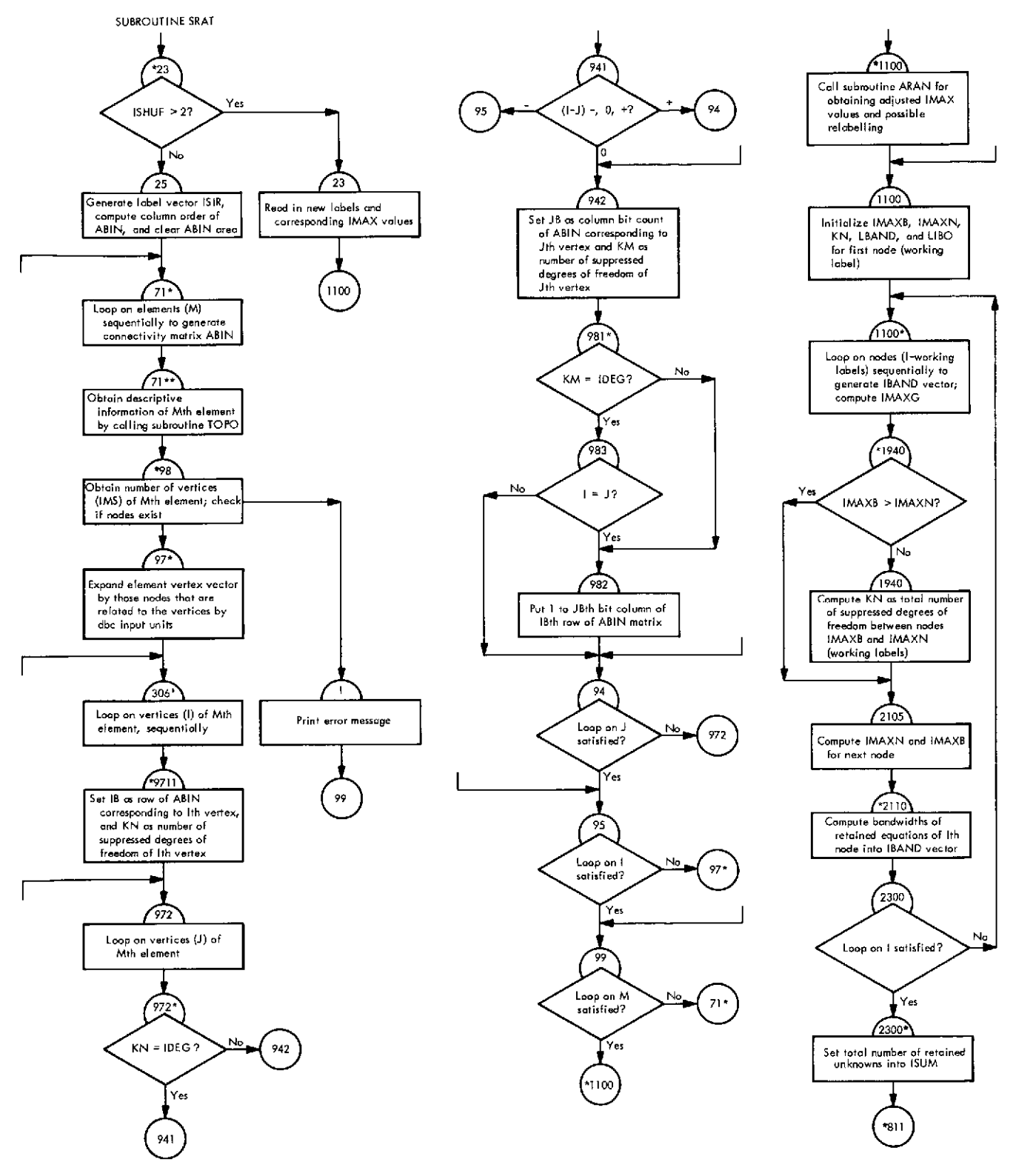

Fig. VI-9. **Flowchart of subroutine** SRAT (Link **1)**

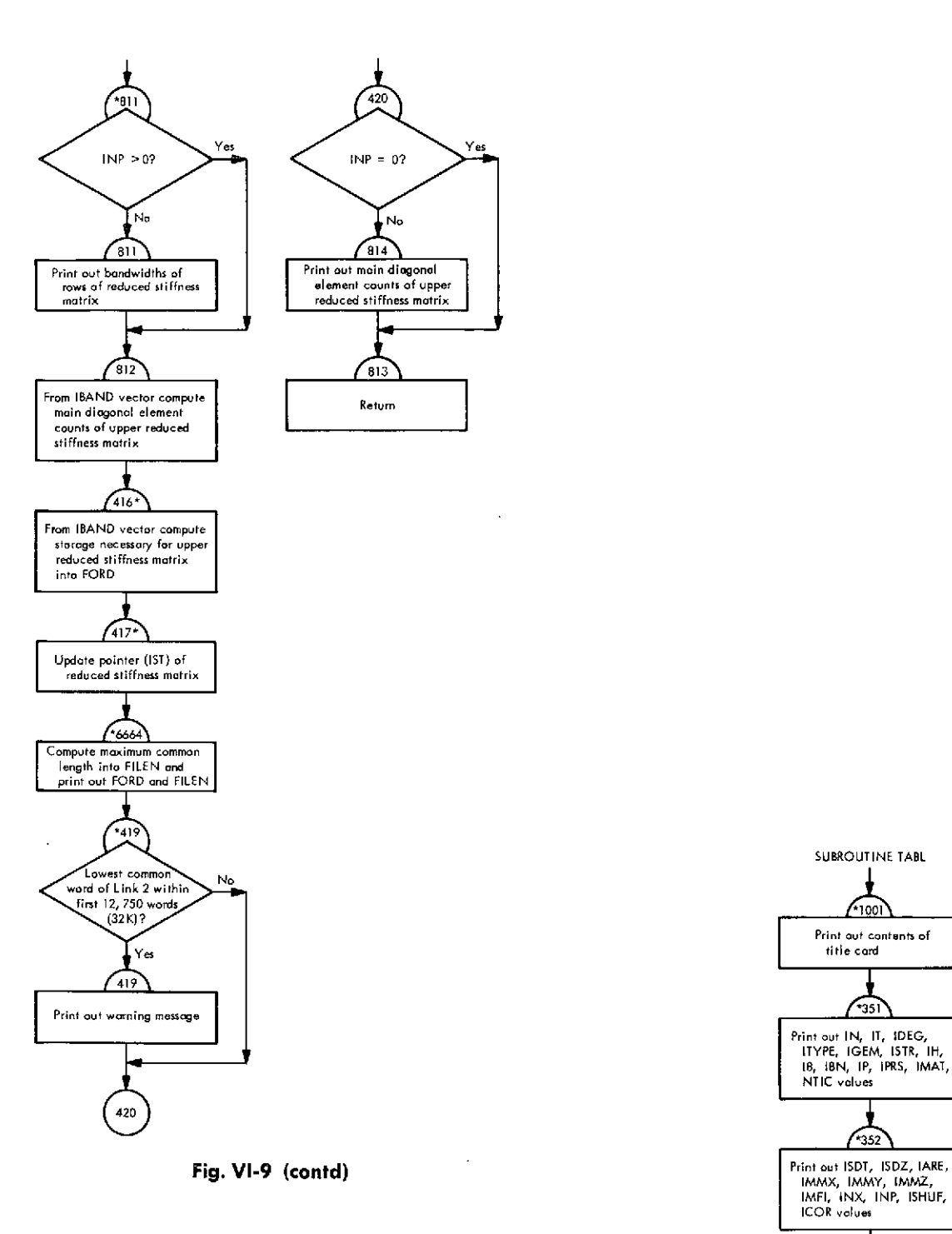

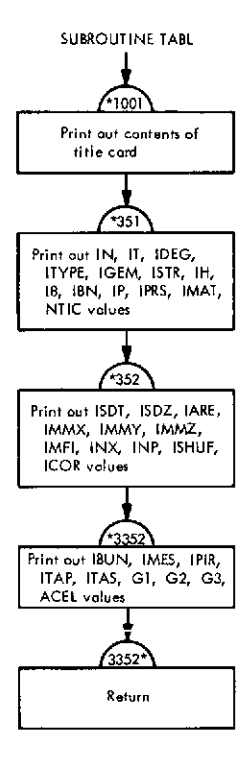

**Fig. VI-10. Flowchart of subroutine TABL (Link 1)**

 $\bar{z}$ 

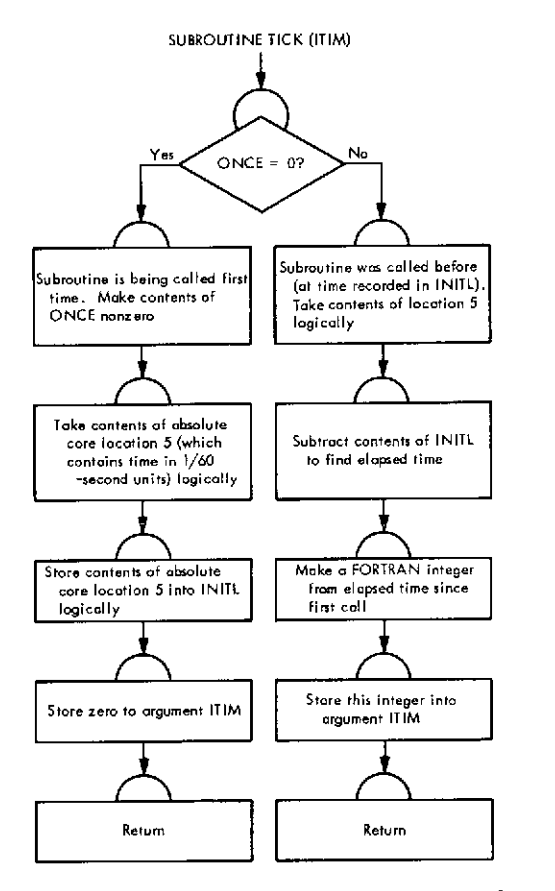

**Fig. VI-11. Flowchart of** subroutine TICK (Link **1)**

 $\mathcal{A}$ 

 $\mathcal{A}=\mathcal{A}$  .

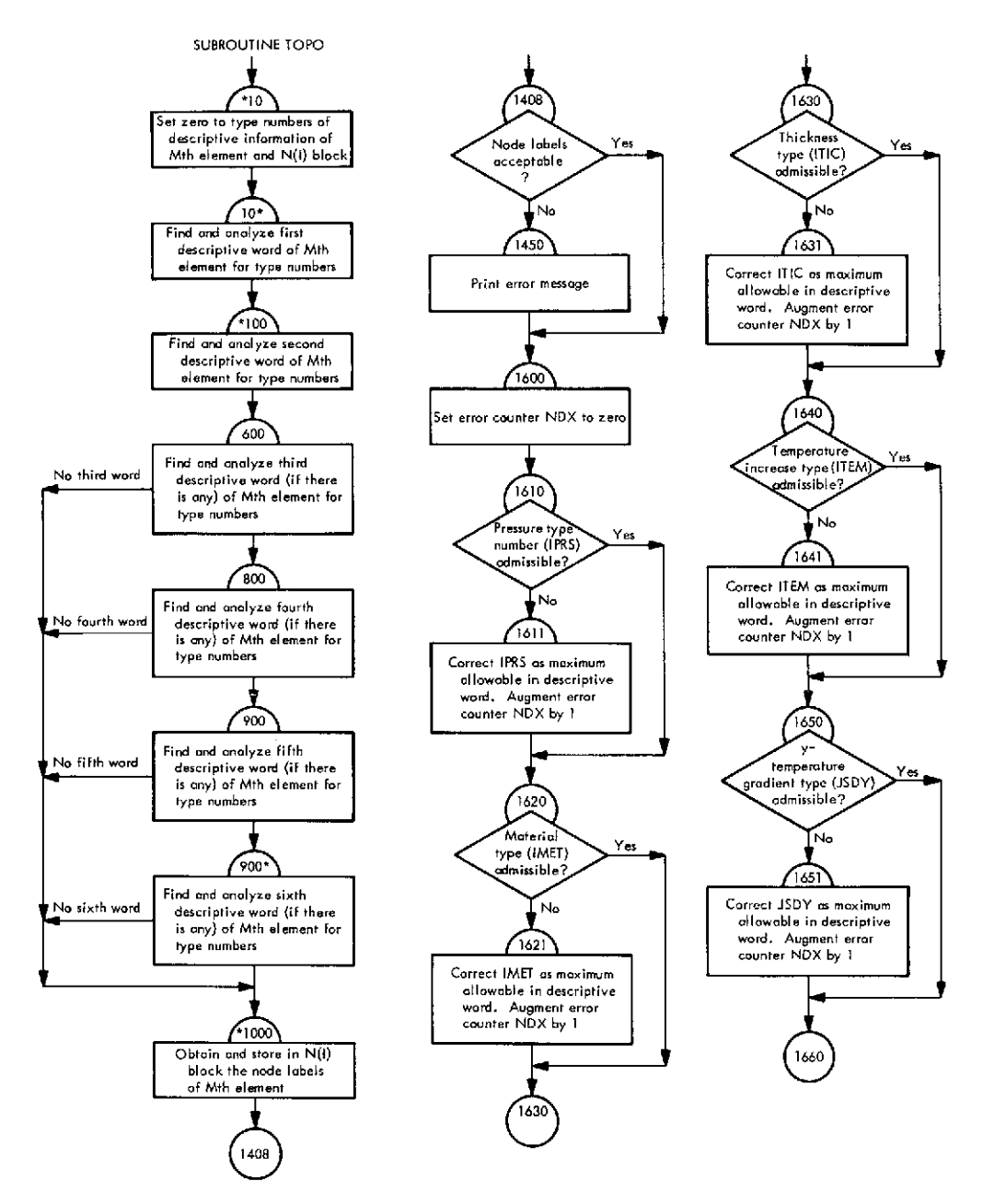

**Fig. VI-12. Flowchart of subroutine TOPO (Link 1)**

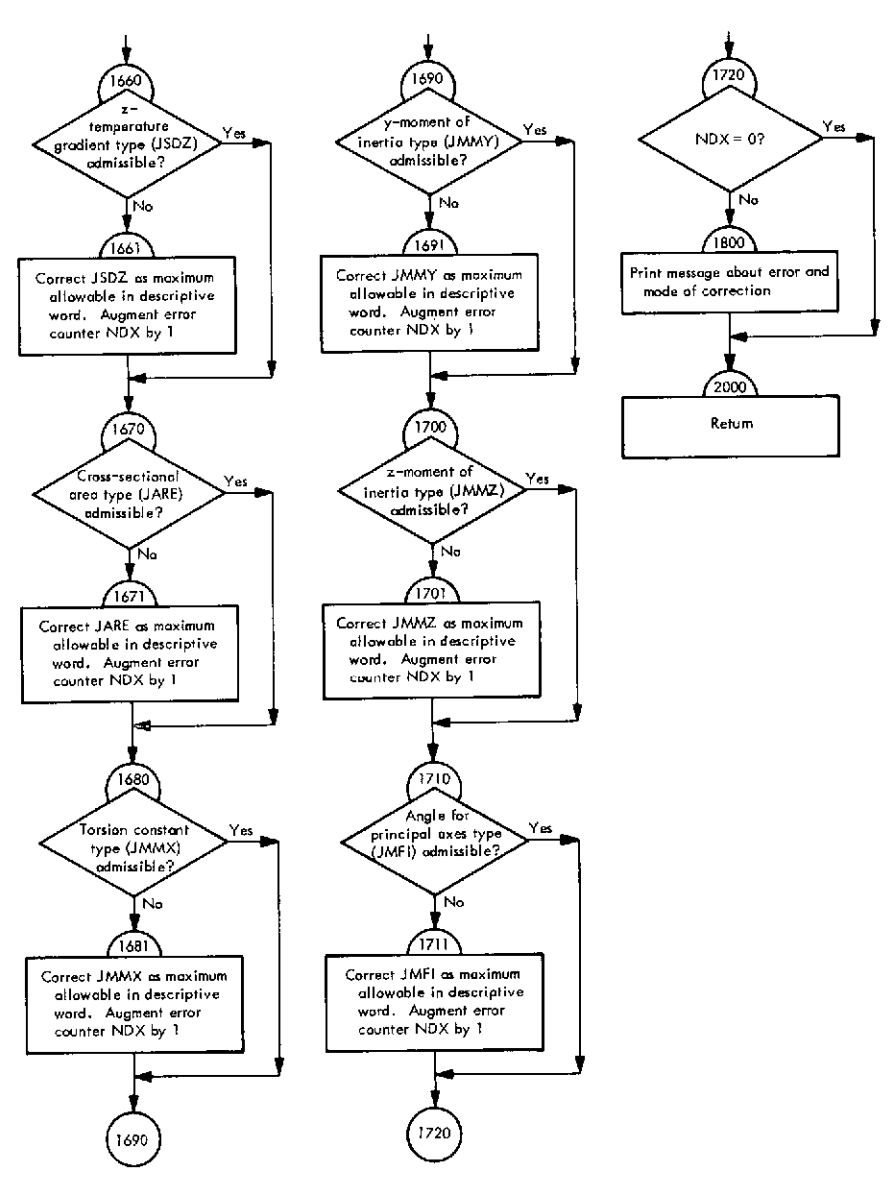

**Fig. VI-12 (contd)**

ò,

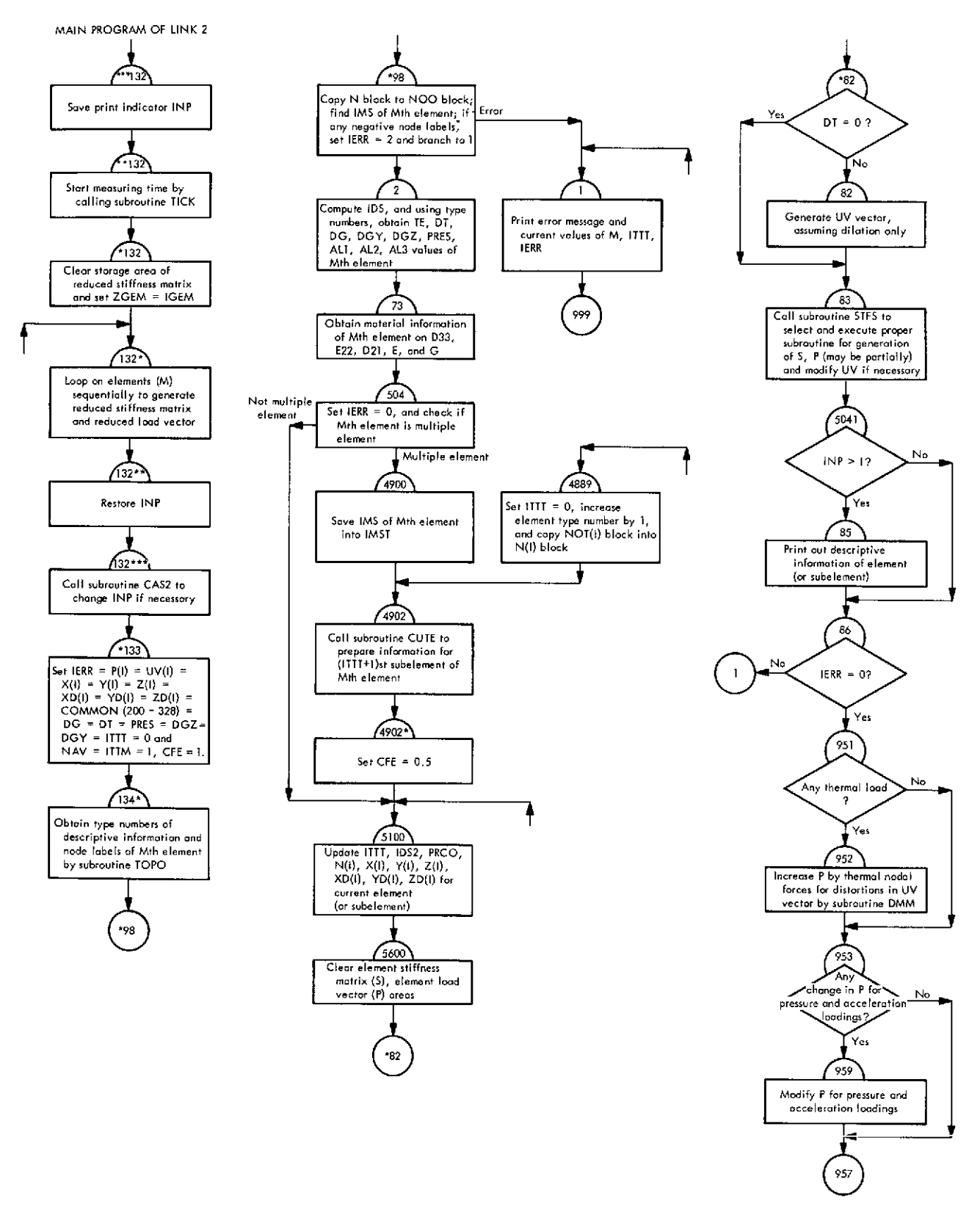

**Fig. VI-13. Flowchart of main program of Link 2 (generation link)**

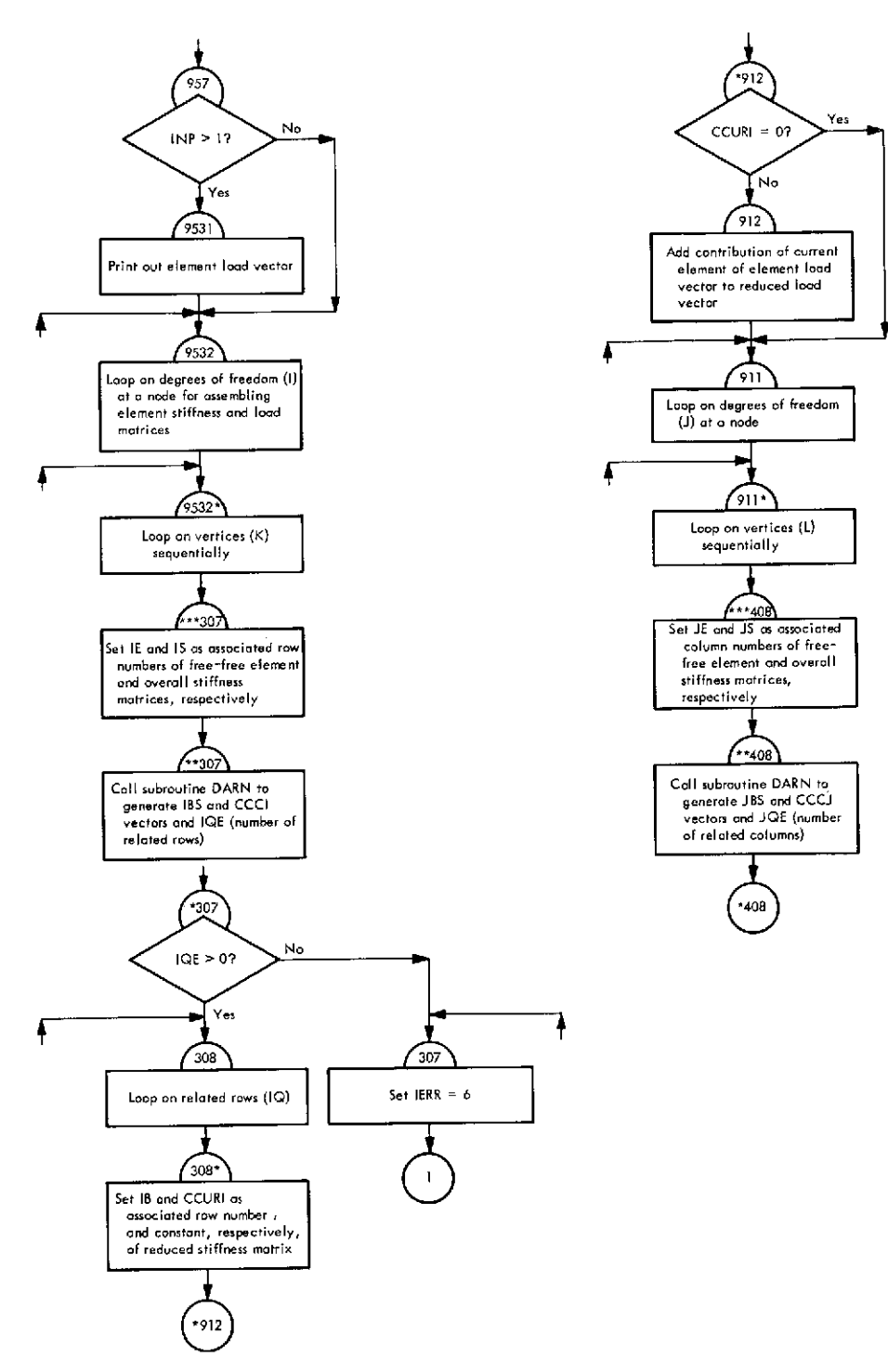

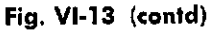

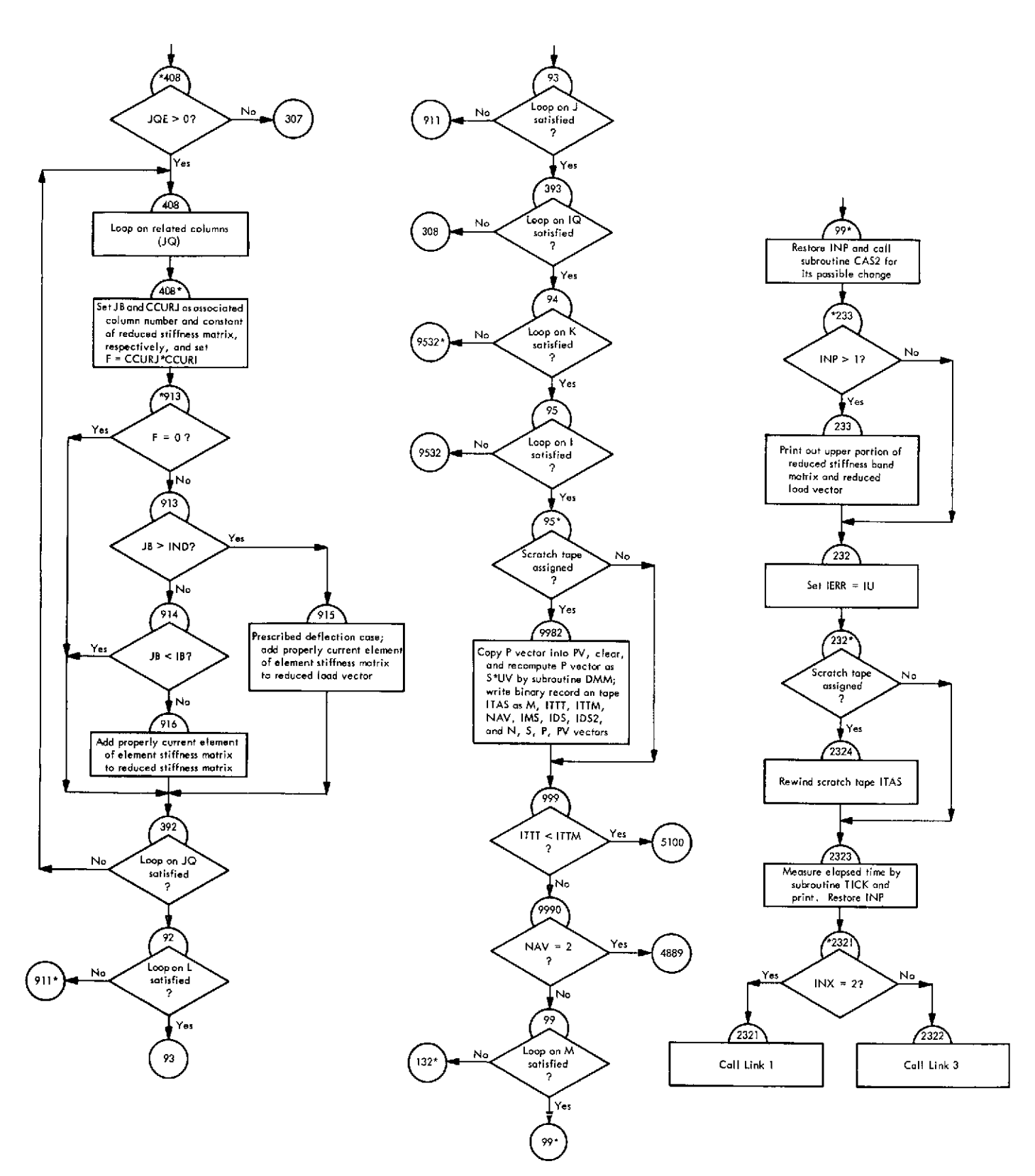

**Fig. VI-13 (contd)**

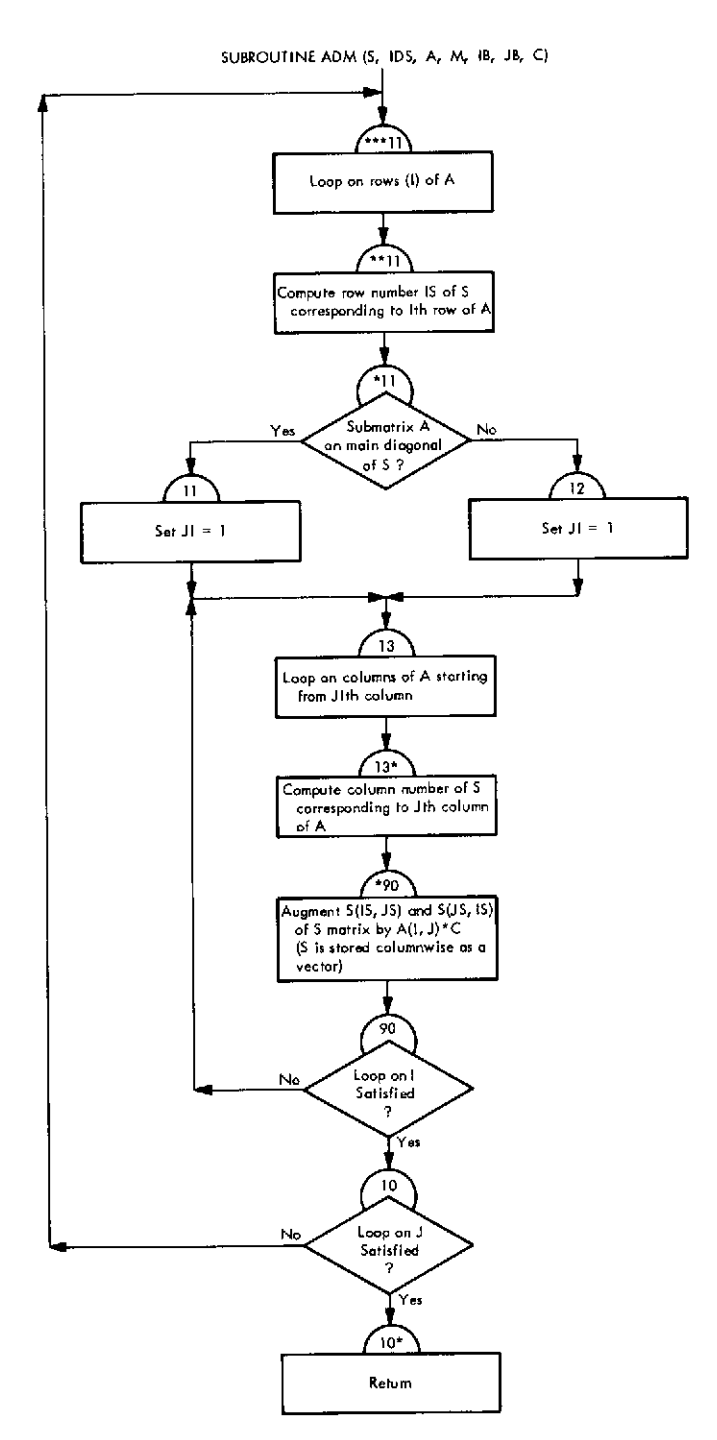

Fig. VI-14. Flowchart of subroutine ADM (Link 2)

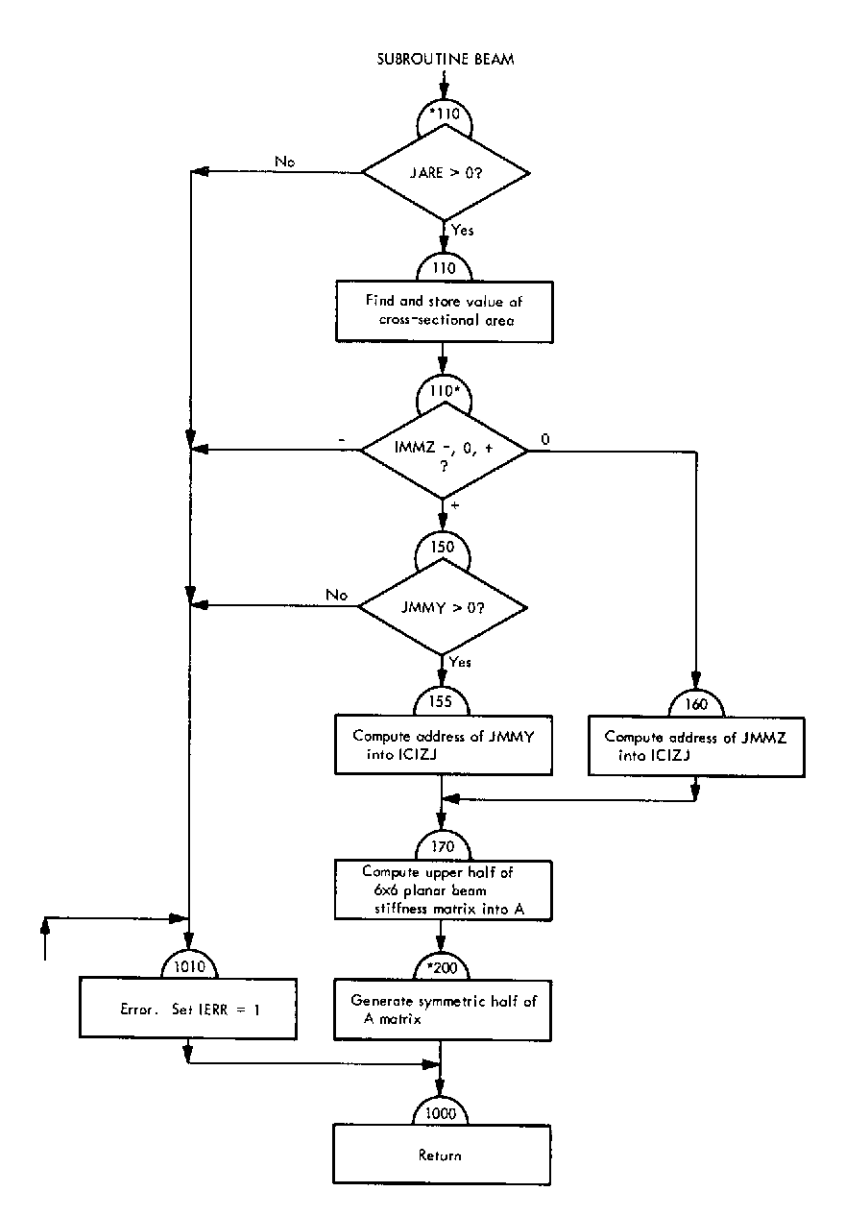

Fig. VI-15. Flowchart of subroutine BEAM (Link 2)

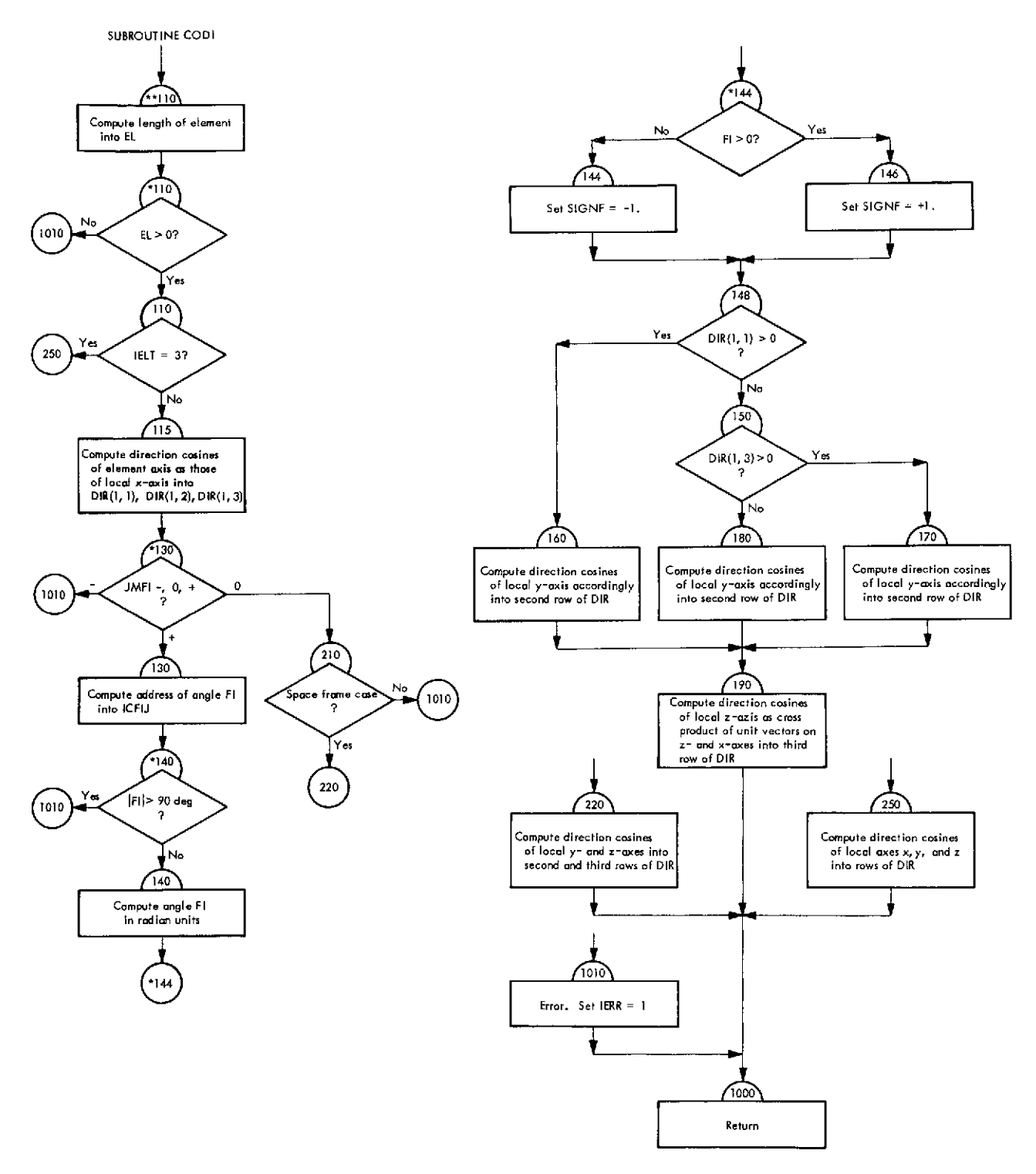

**Fig. VI-16. Flowchart of subroutine CODI (Link 2)**

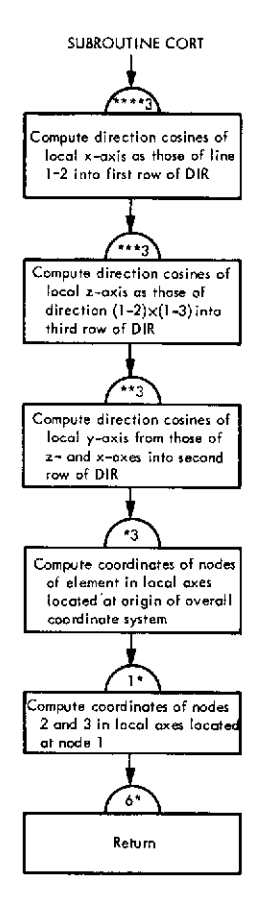

**Fig. VI-17. Flowchart of subroutine CORT (Link 2)**

 $\mathcal{L}^{\text{max}}$  and  $\mathcal{L}^{\text{max}}$ 

 $\sim$ 

 $\mathcal{A}$ 

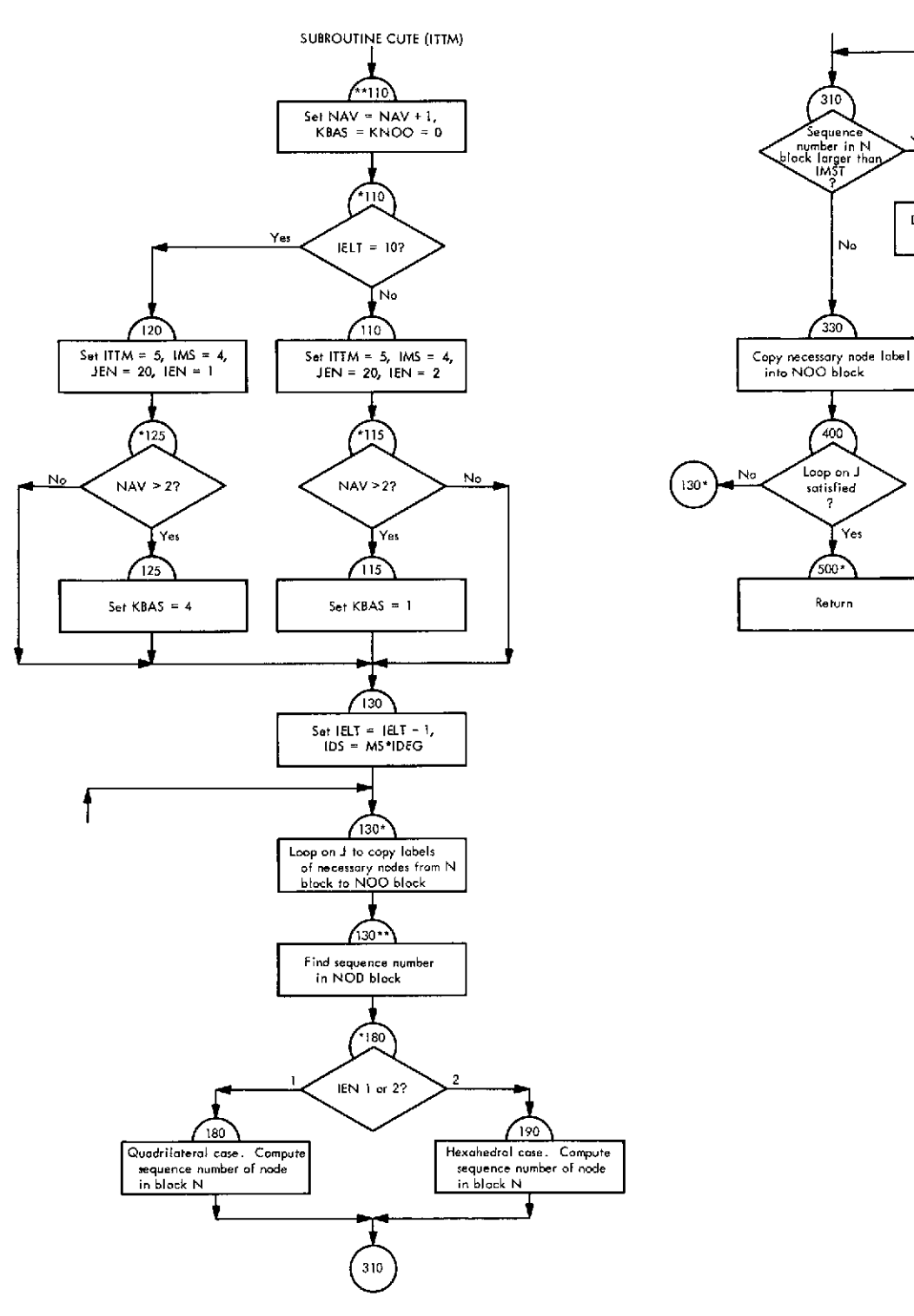

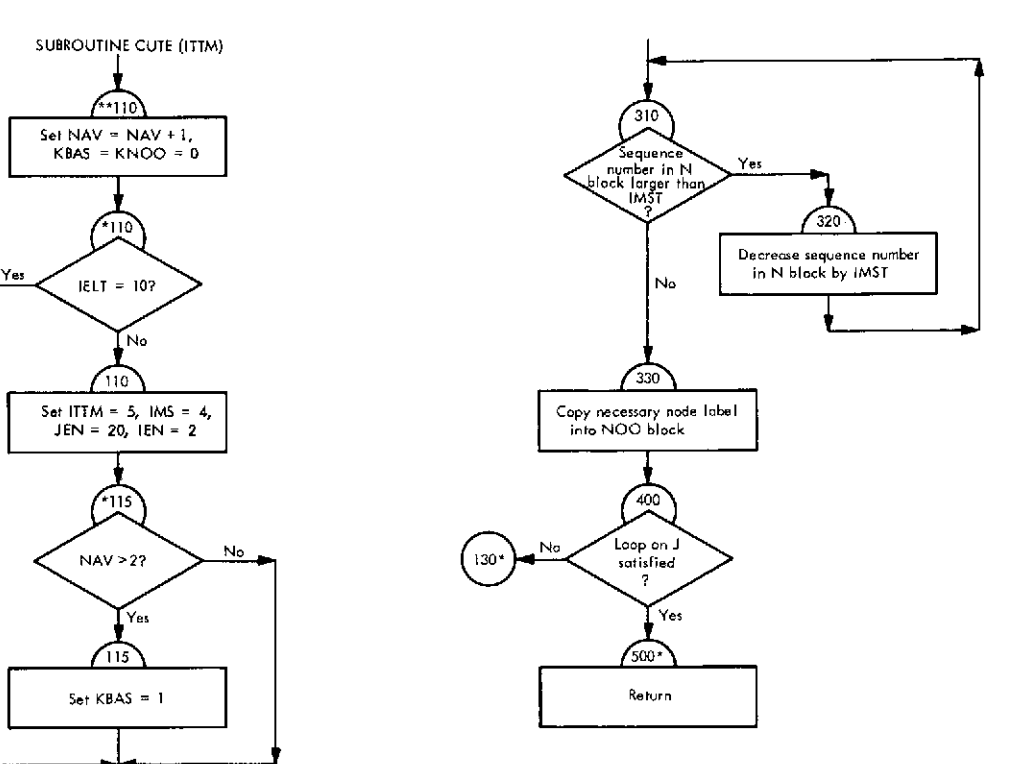

**Fig. VI-18. Flowchart of subroutine CUTE (Link 2)**

 $\bar{z}$ 

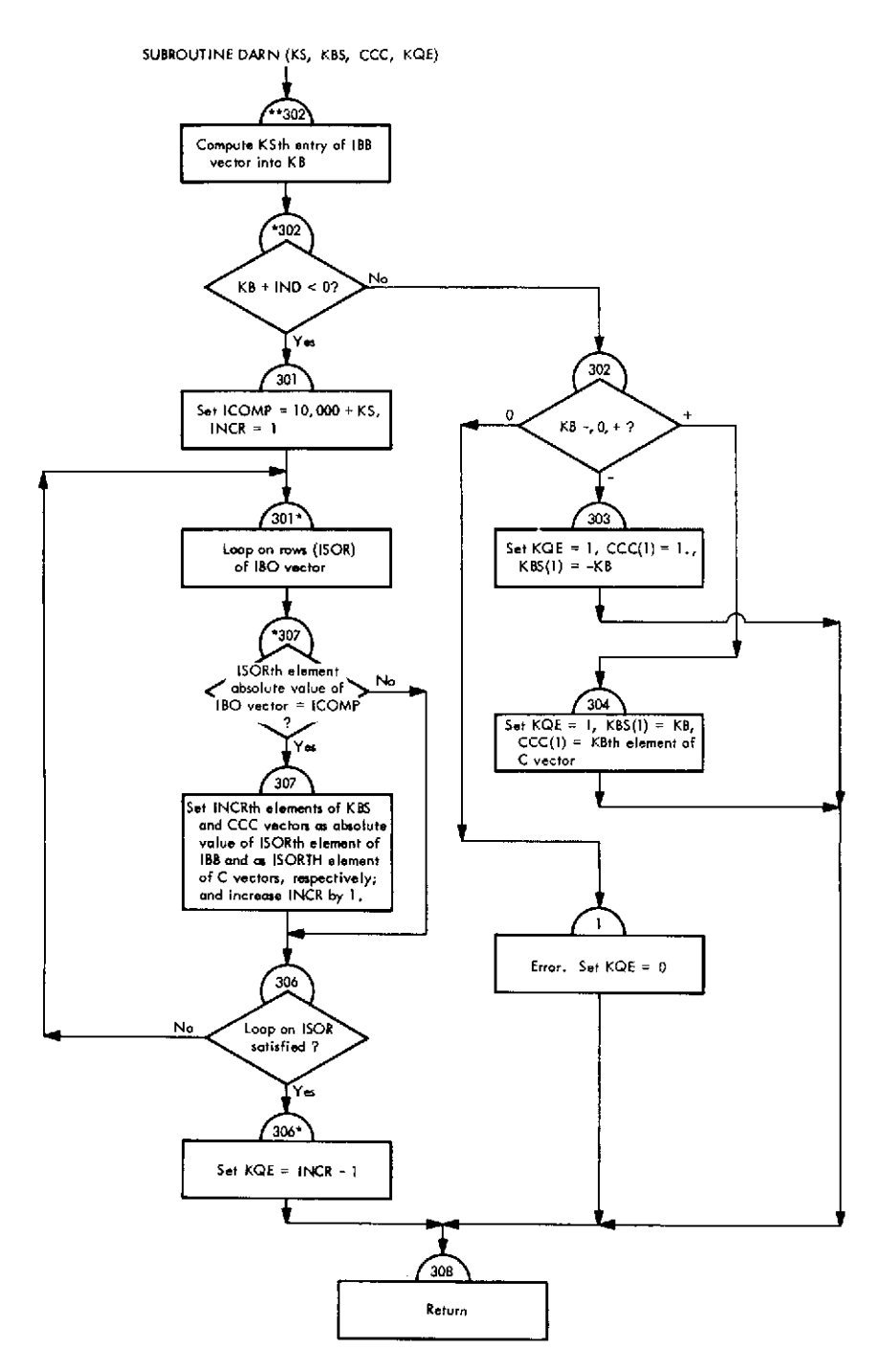

Fig. VI-19. Flowchart of **subroutine** DARN (Link 2)

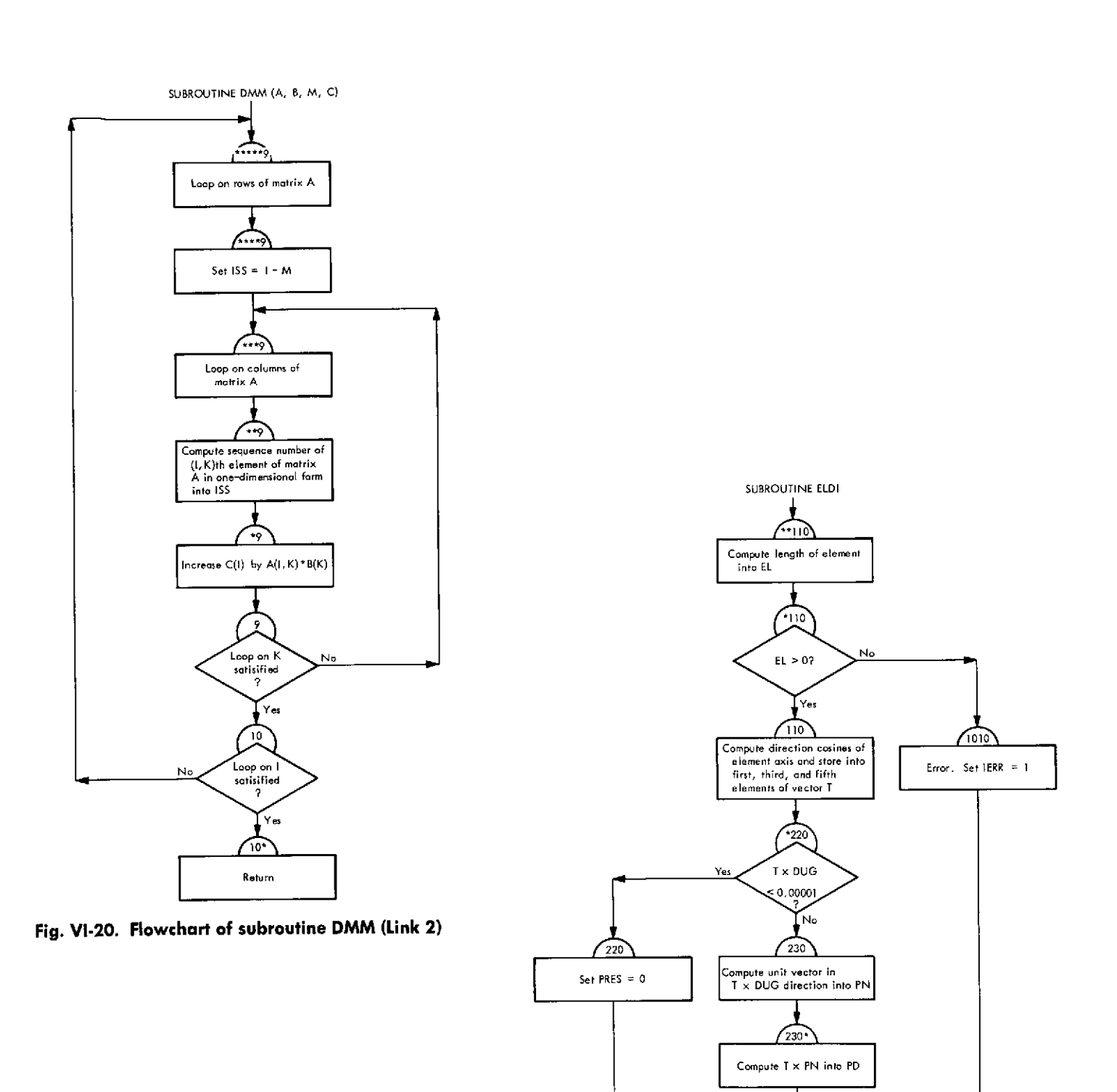

Return

۰  $1000$ 

Compute unit vector in PD direction into PD

 $*400$ 

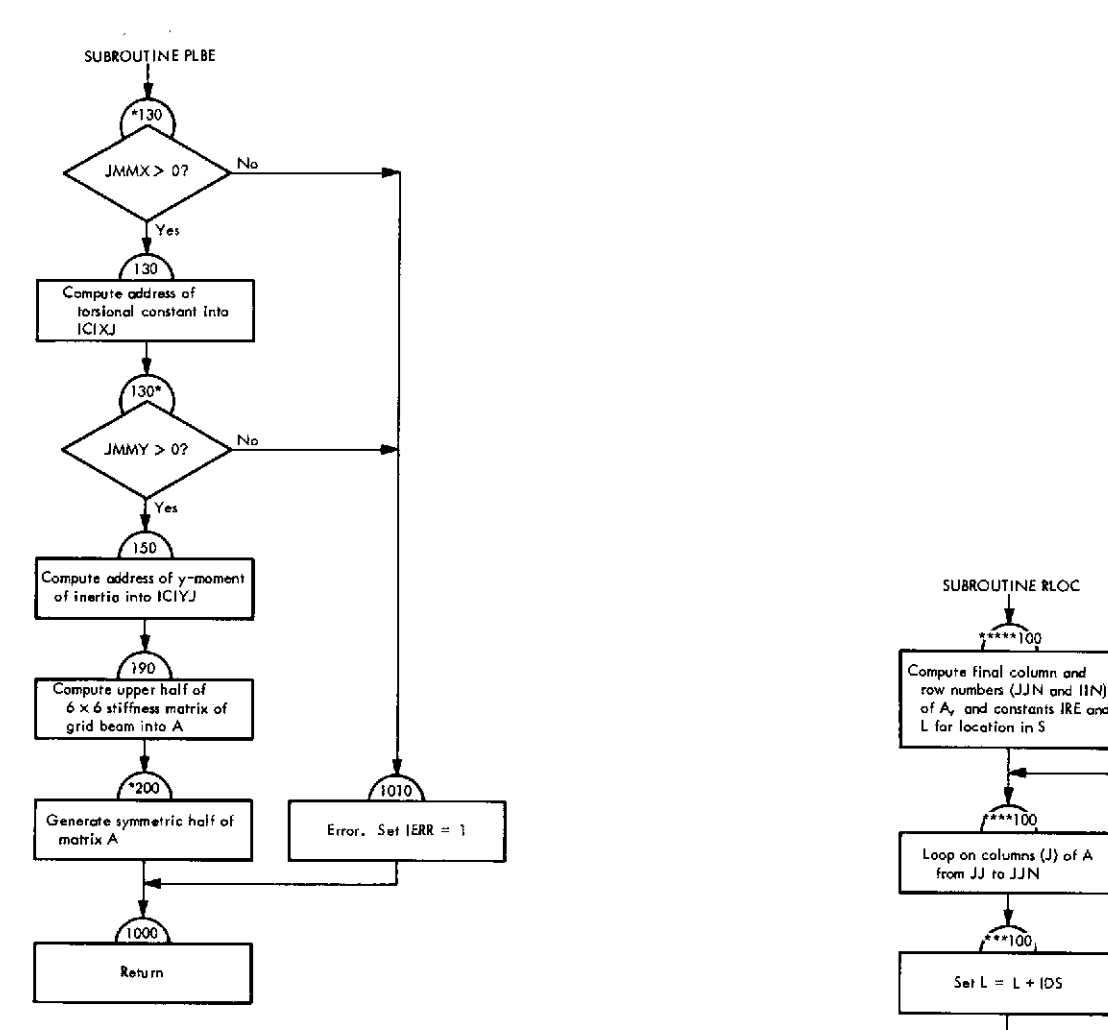

**Fig. VI-22. Flowchart** of subroutine PLBE (Link 2)

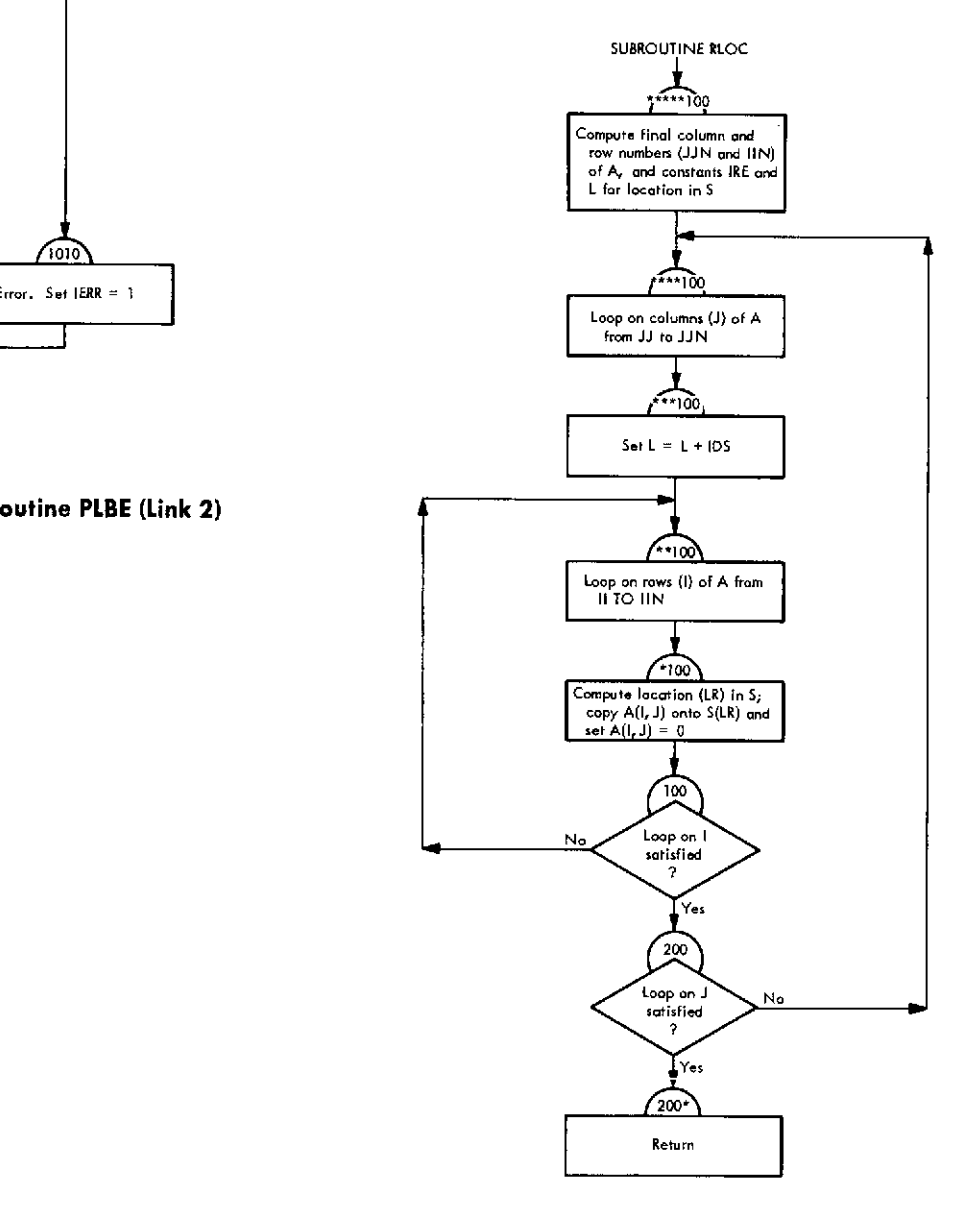

**Fig. VI-23. Flowchart** of subroutine RLOC (Link 2)

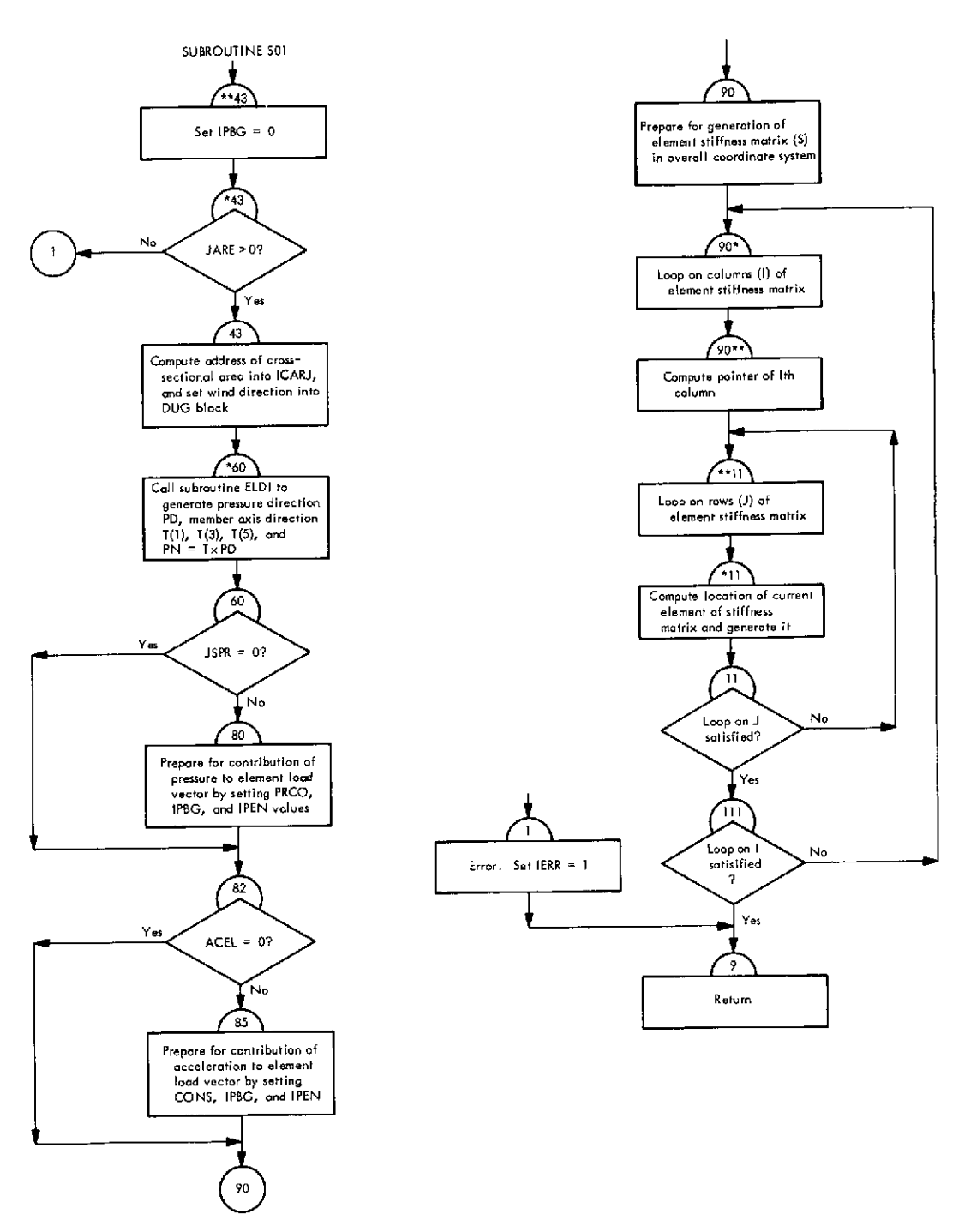

Fig. VI-24. Flowchart **of** subroutine **S01** (Link 2)

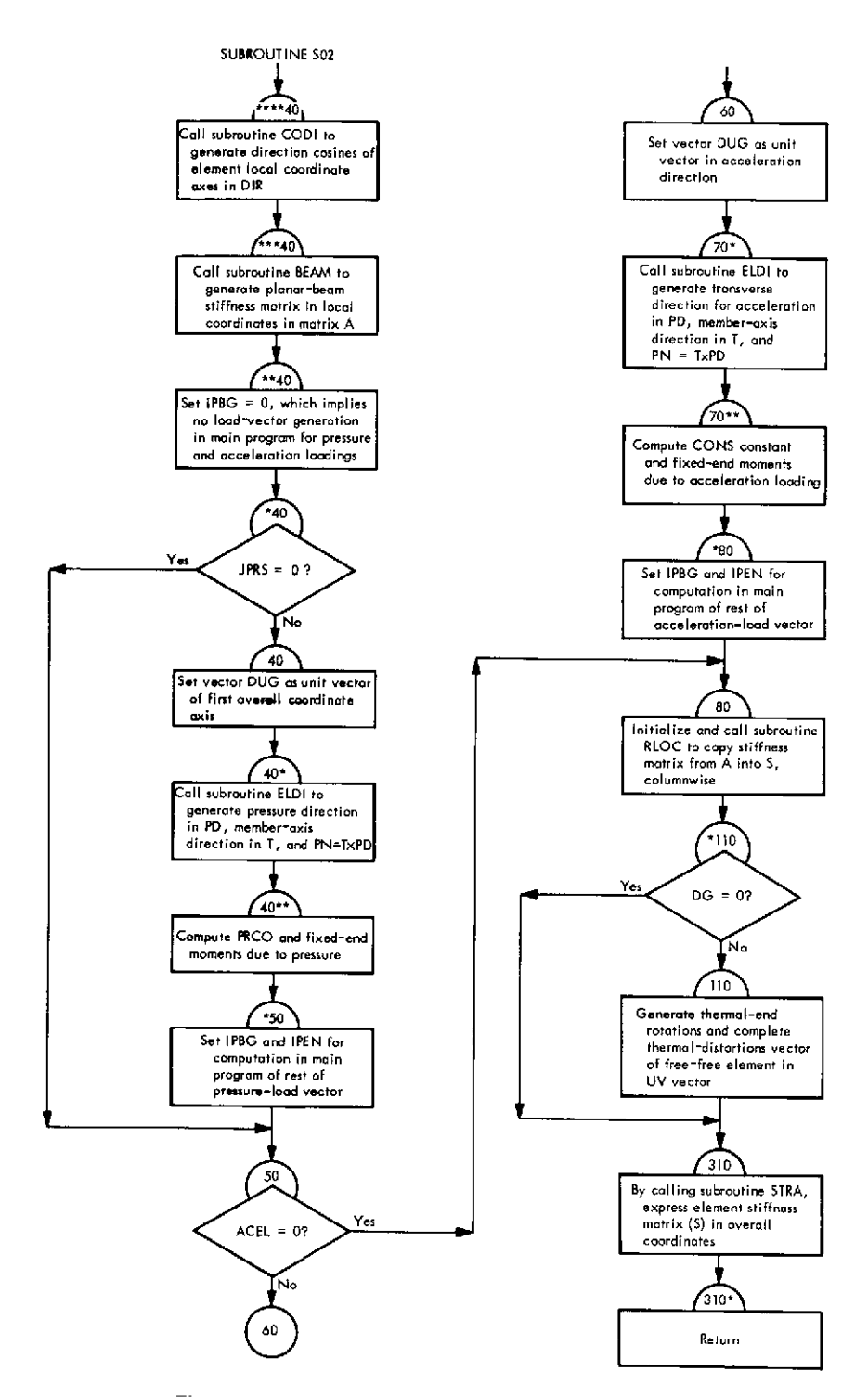

**Fig. VI-25. Flowchart** of subroutine **S02** (Link 2)

 $\sim$ 

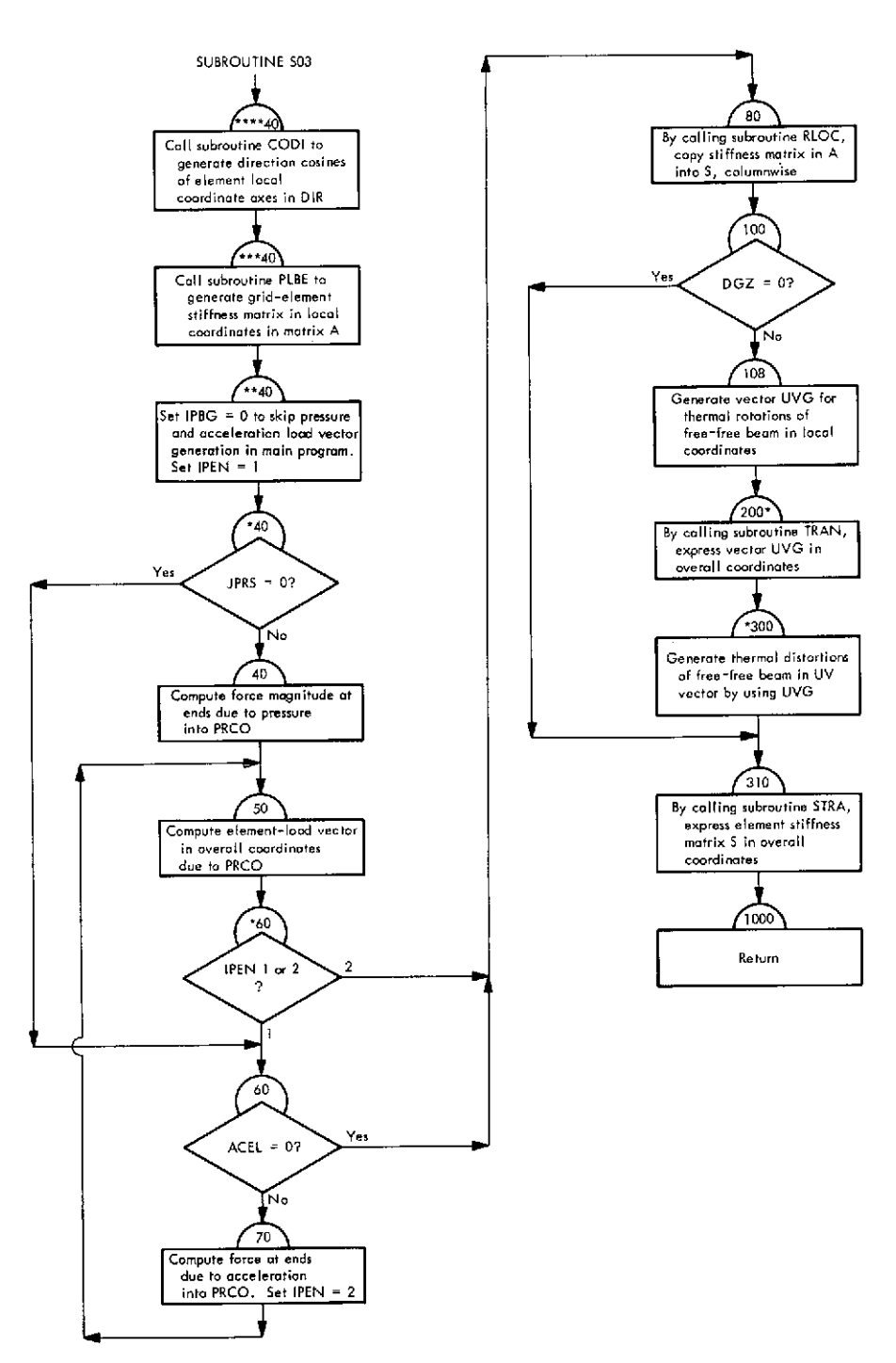

**Fig. VI-26. Flowchart of subroutine S03 (Link 2)**

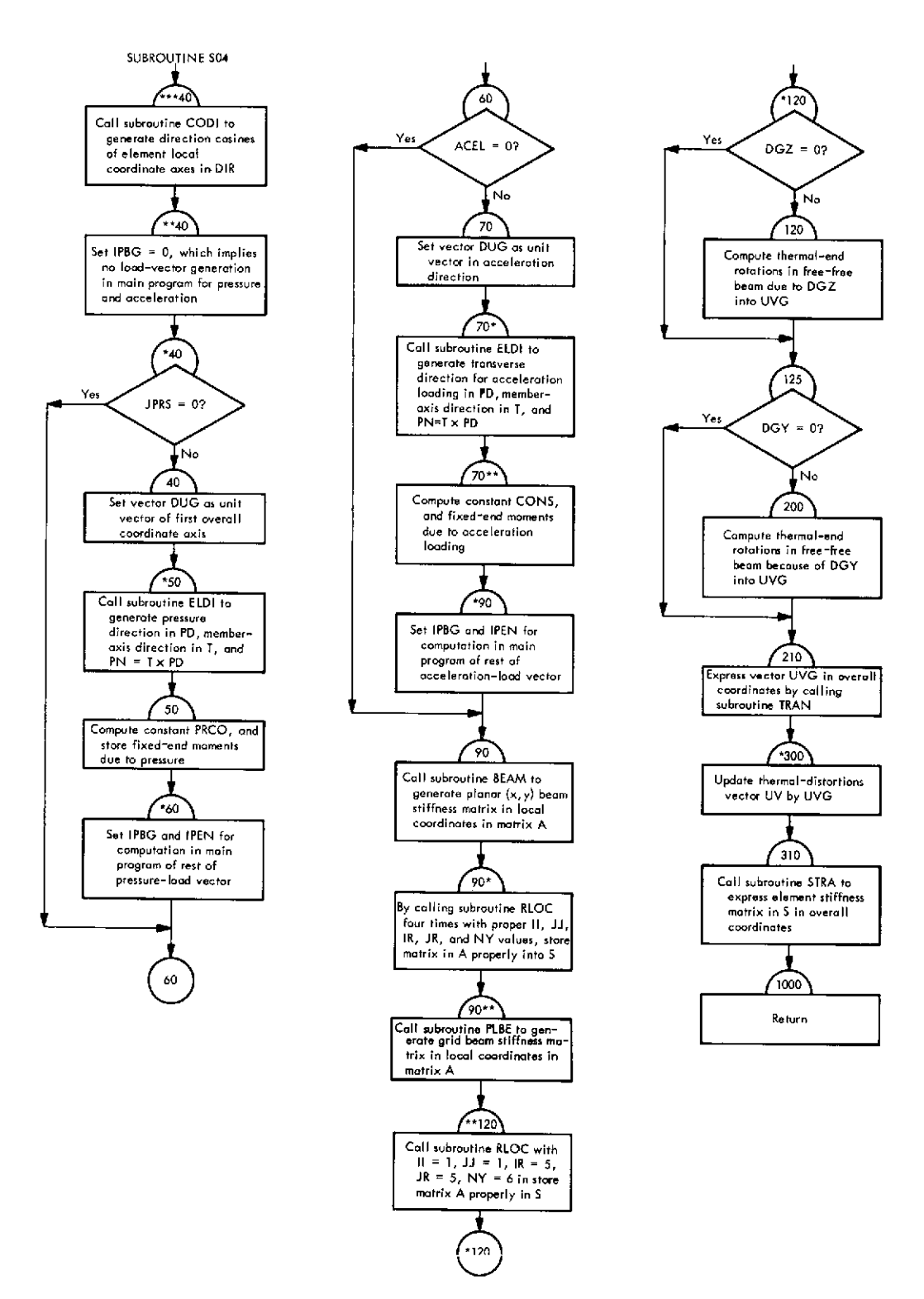

**Fig. VI-27. Flowchart of subroutine** S04 (Link **2)**

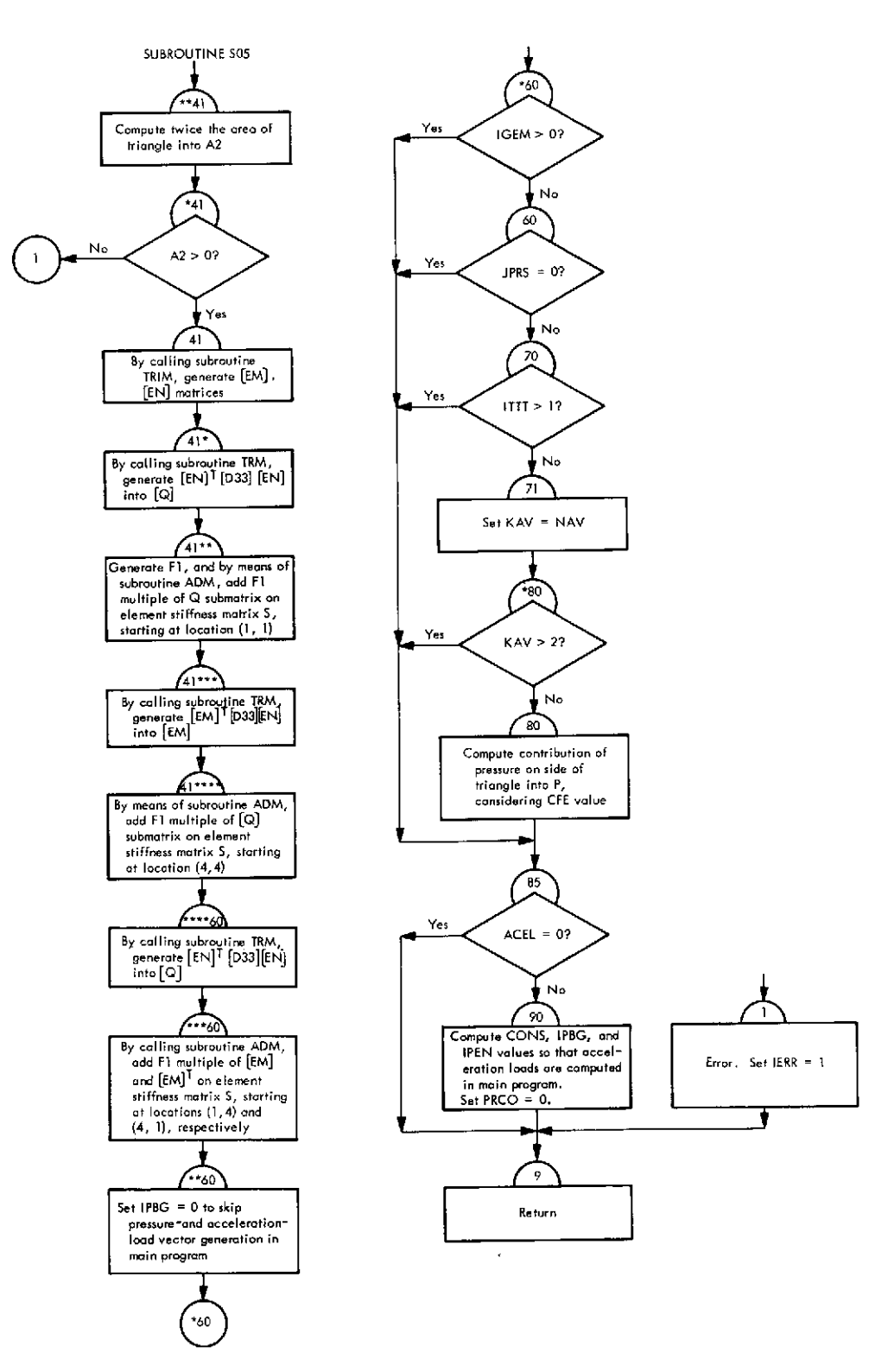

**Fig. VI-28. Flowchart** of subroutine 505 (Link 2)

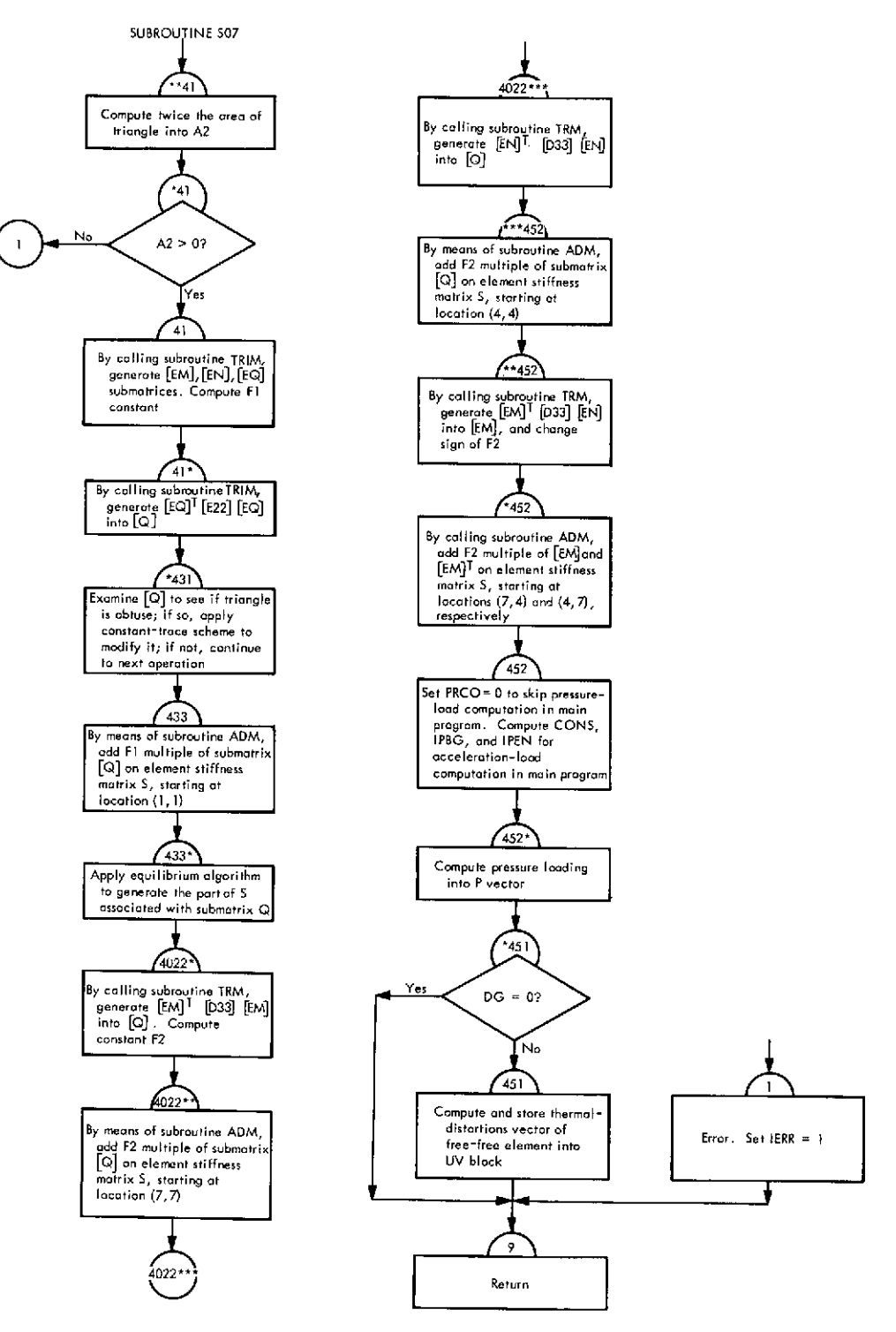

**Fig. VI-29. Flowchart of subroutine S07 (Link 2)**
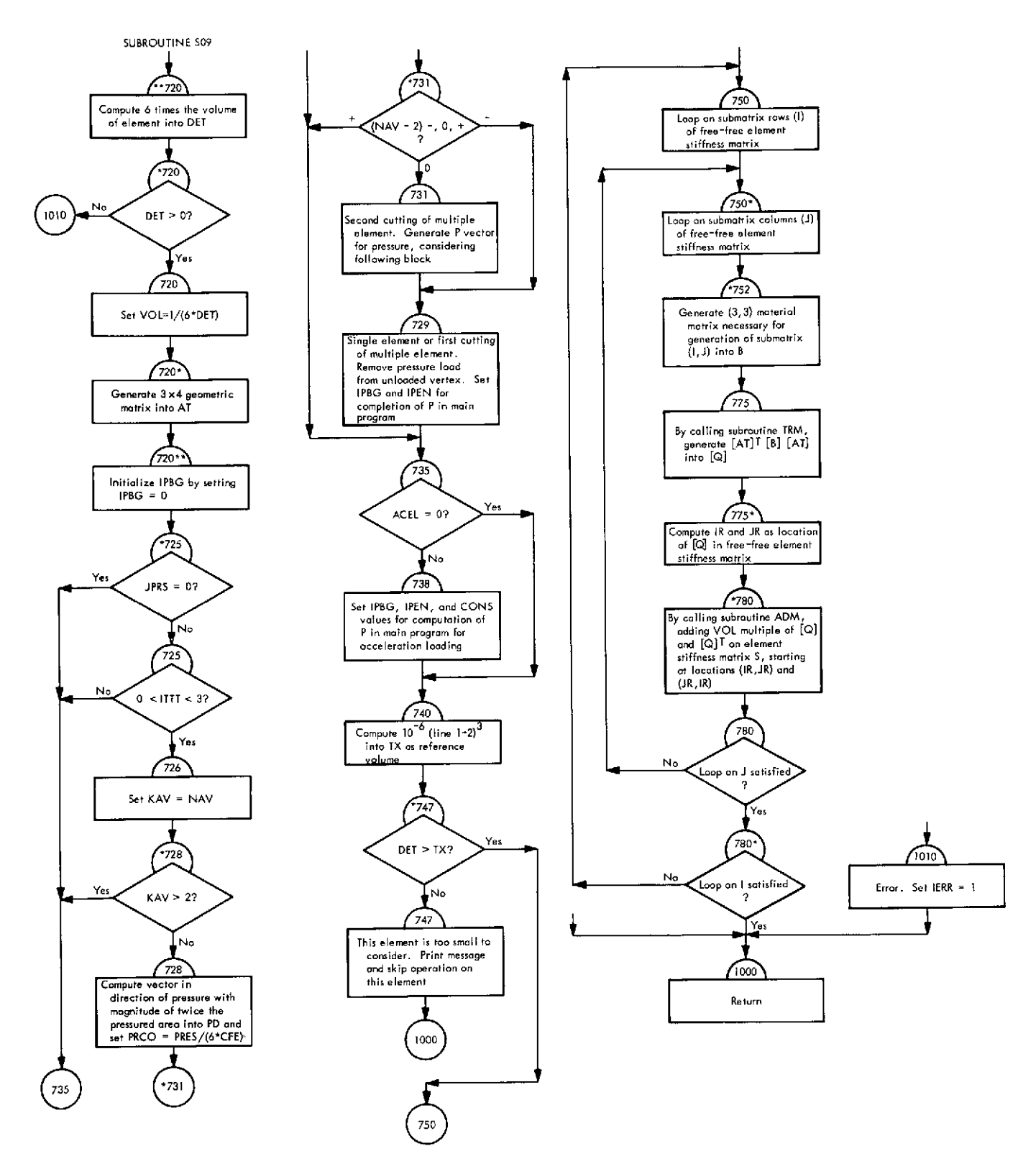

**Fig. VI-30. Flowchart of subroutine S09 (Link 2)**

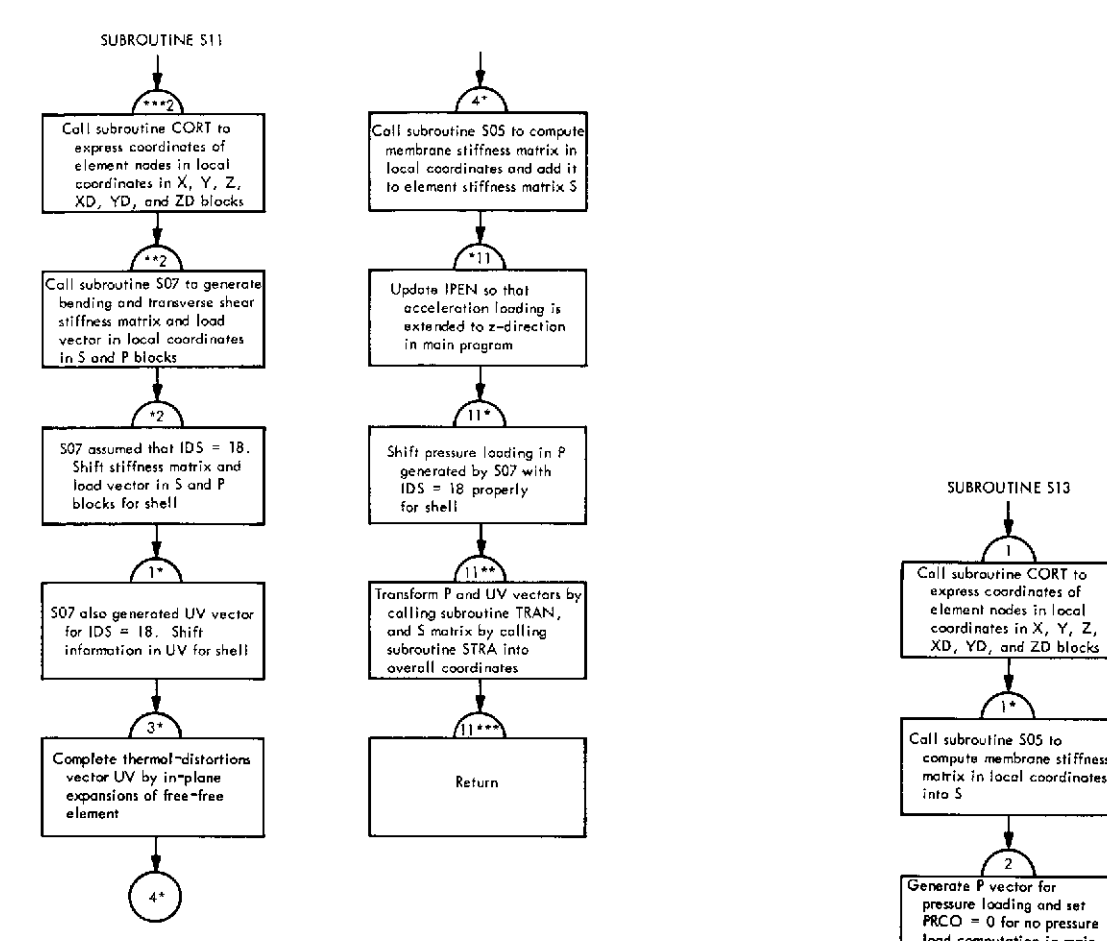

**Fig. VI-31. Flowchart of subroutine S11 (Link 2)** program

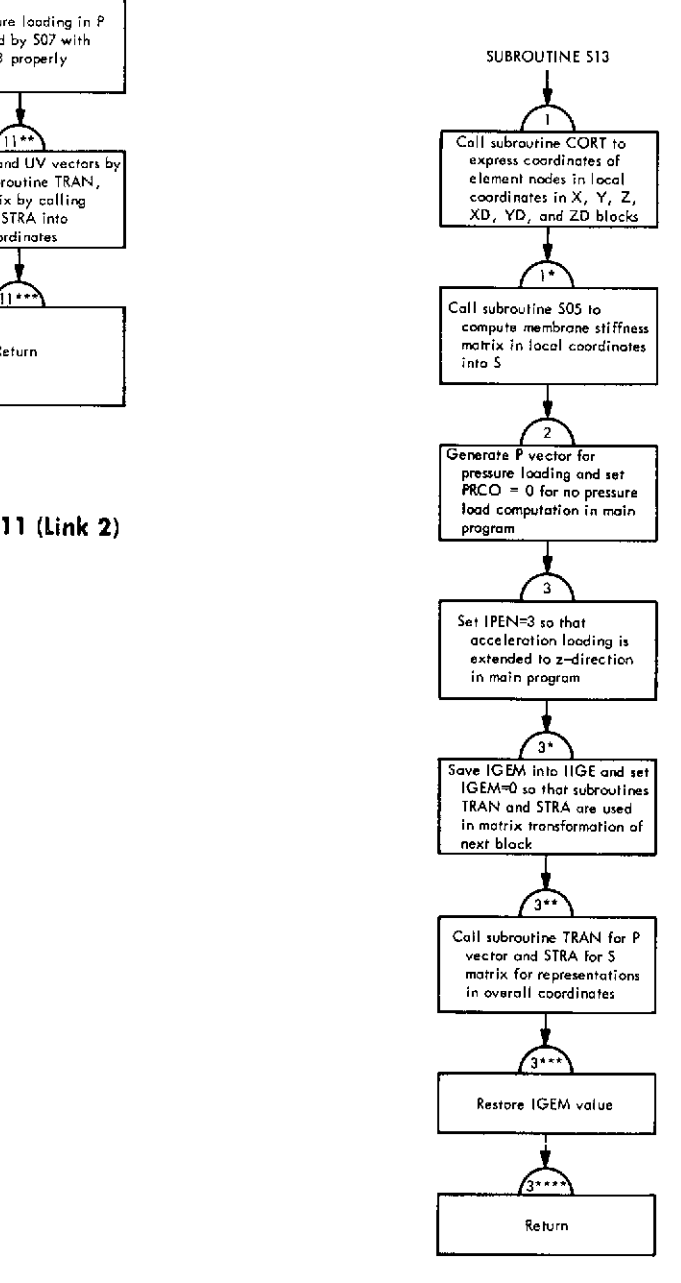

**Fig. VI-32. Flowchart of subroutine S13 (Link 2)**

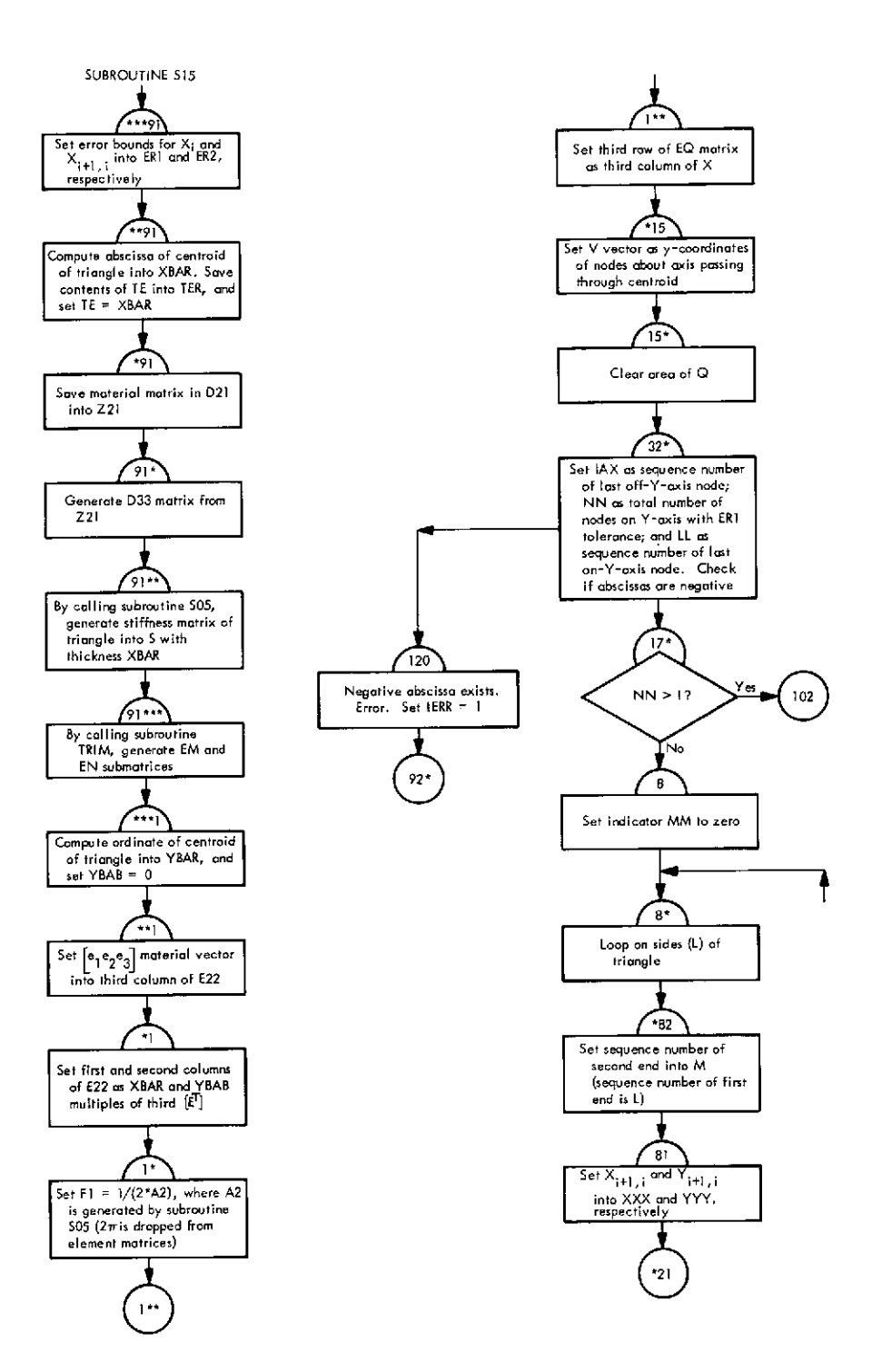

**Fig. VI-33. Flowchart of subroutine S15 (Link 2)**

 $\hat{\mathcal{L}}$ 

 $\bar{\beta}$ 

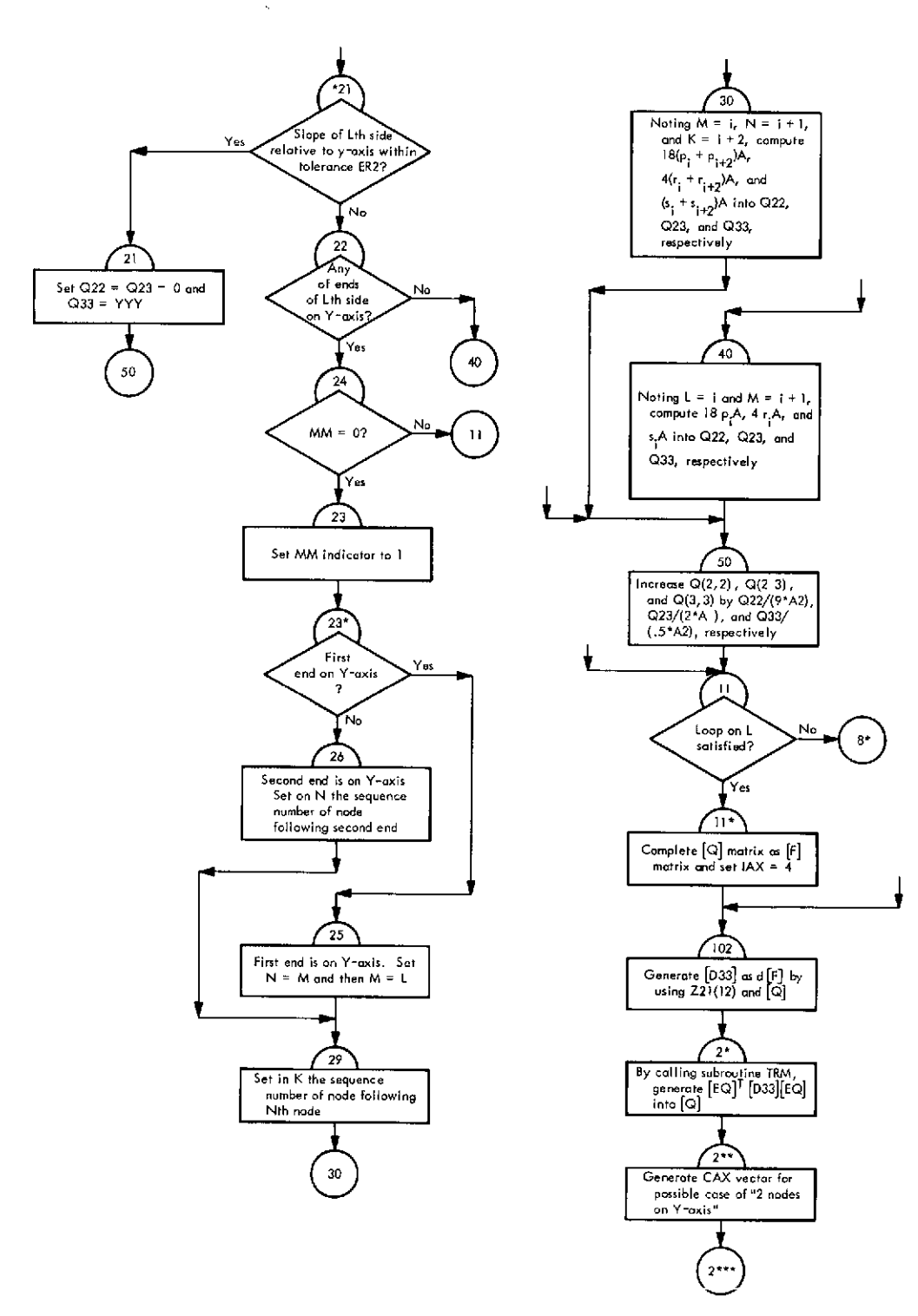

 $\ddot{\phantom{0}}$ 

**Fig. VI-33 (contd)**

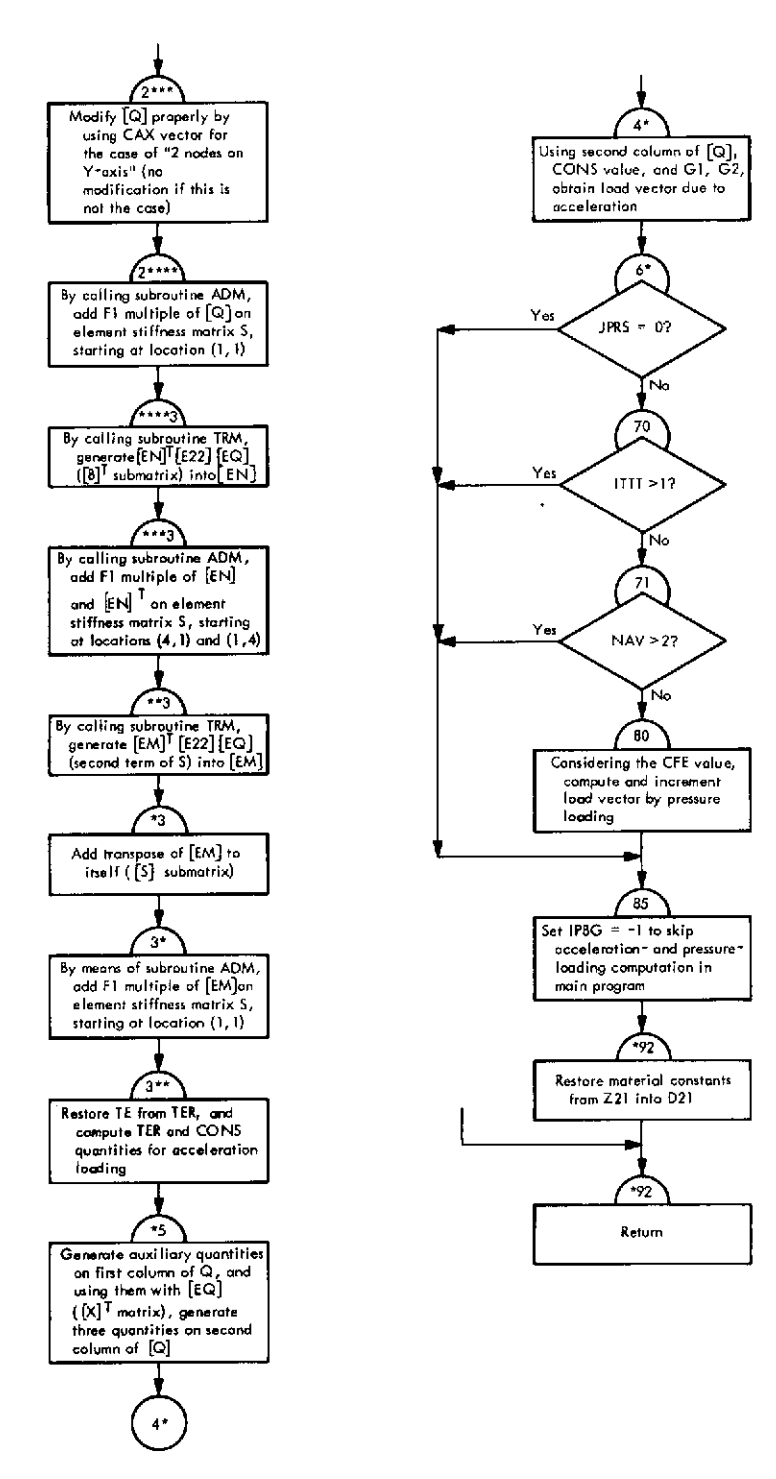

**Fig. VI-33 (contd)**

 $\ddot{\phantom{a}}$ 

 $\bar{\gamma}$ 

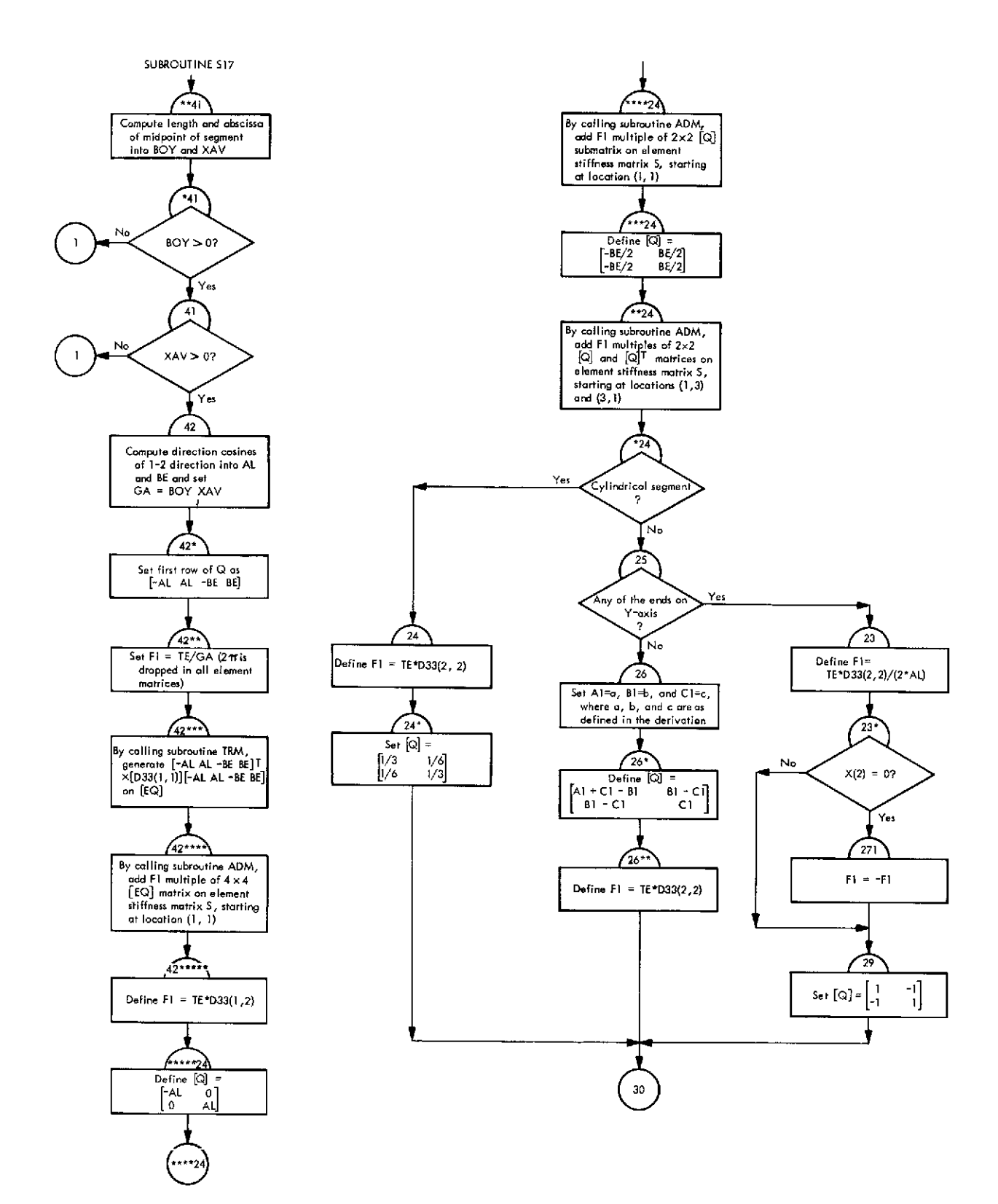

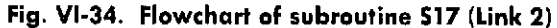

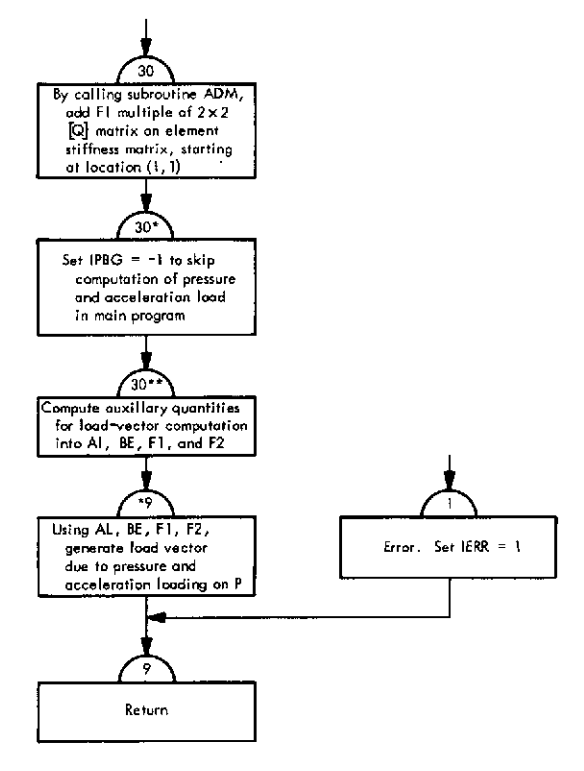

Fig. VI-34 (contd)

 $\sim$ 

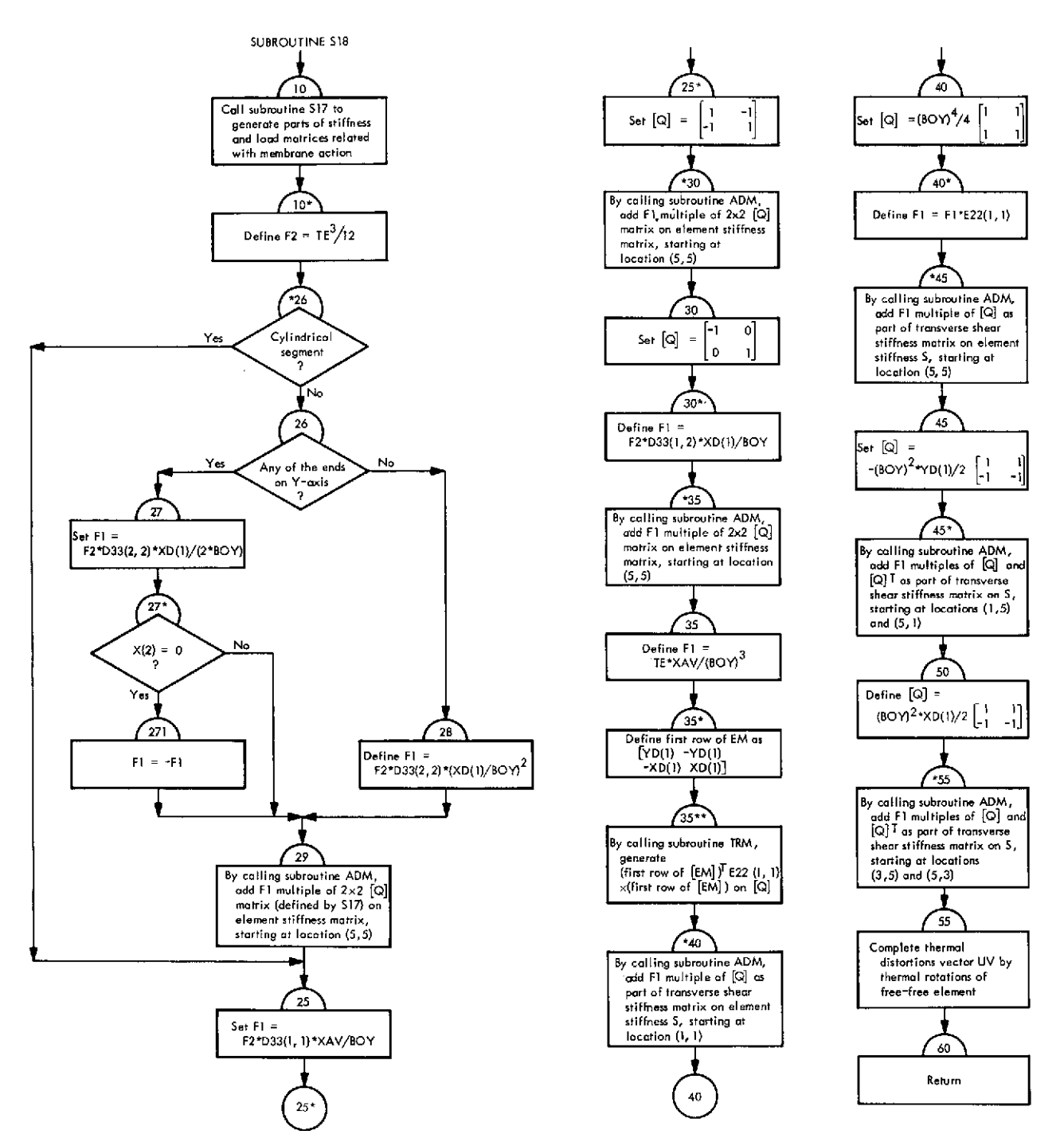

Fig. VI-35. Flowchart of subroutine \$18 (Link 2)

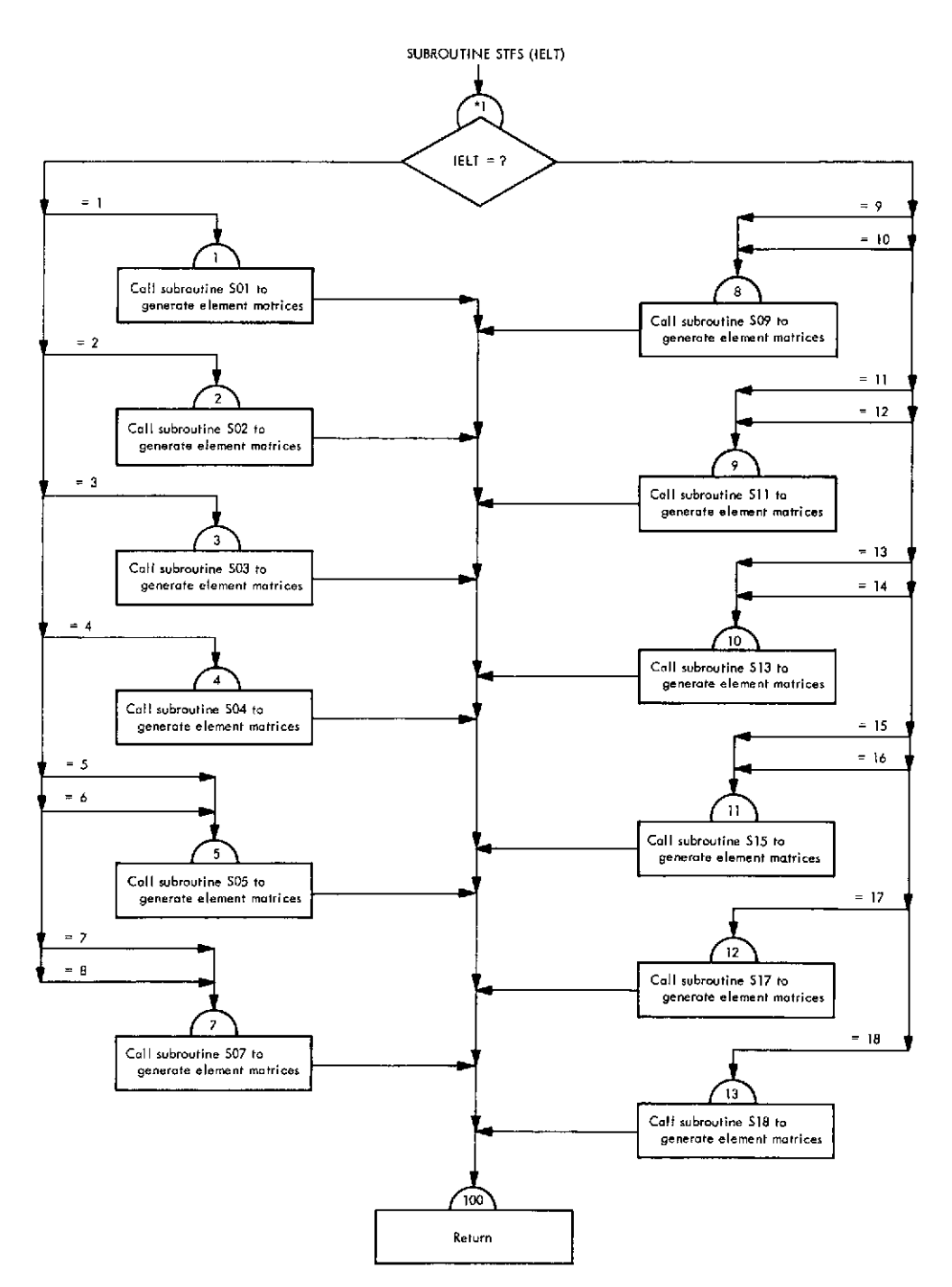

Fig. **VI-36.** Flowchart **of** subroutine **STFS** (Link 2)

 $\sim$   $\sim$ 

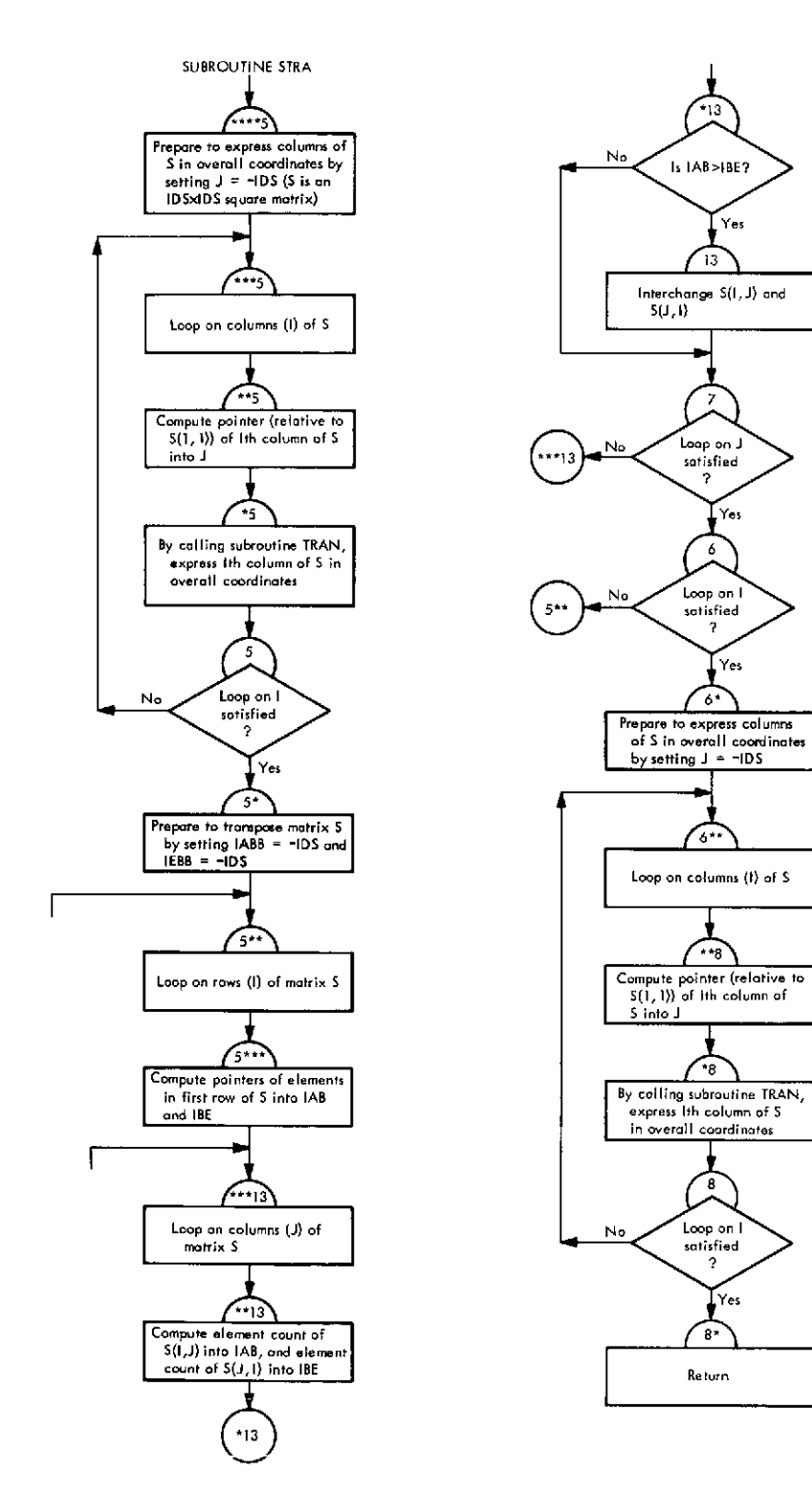

Fig. **VI-37.** Flowchart of subroutine **STRA** (Link 2)

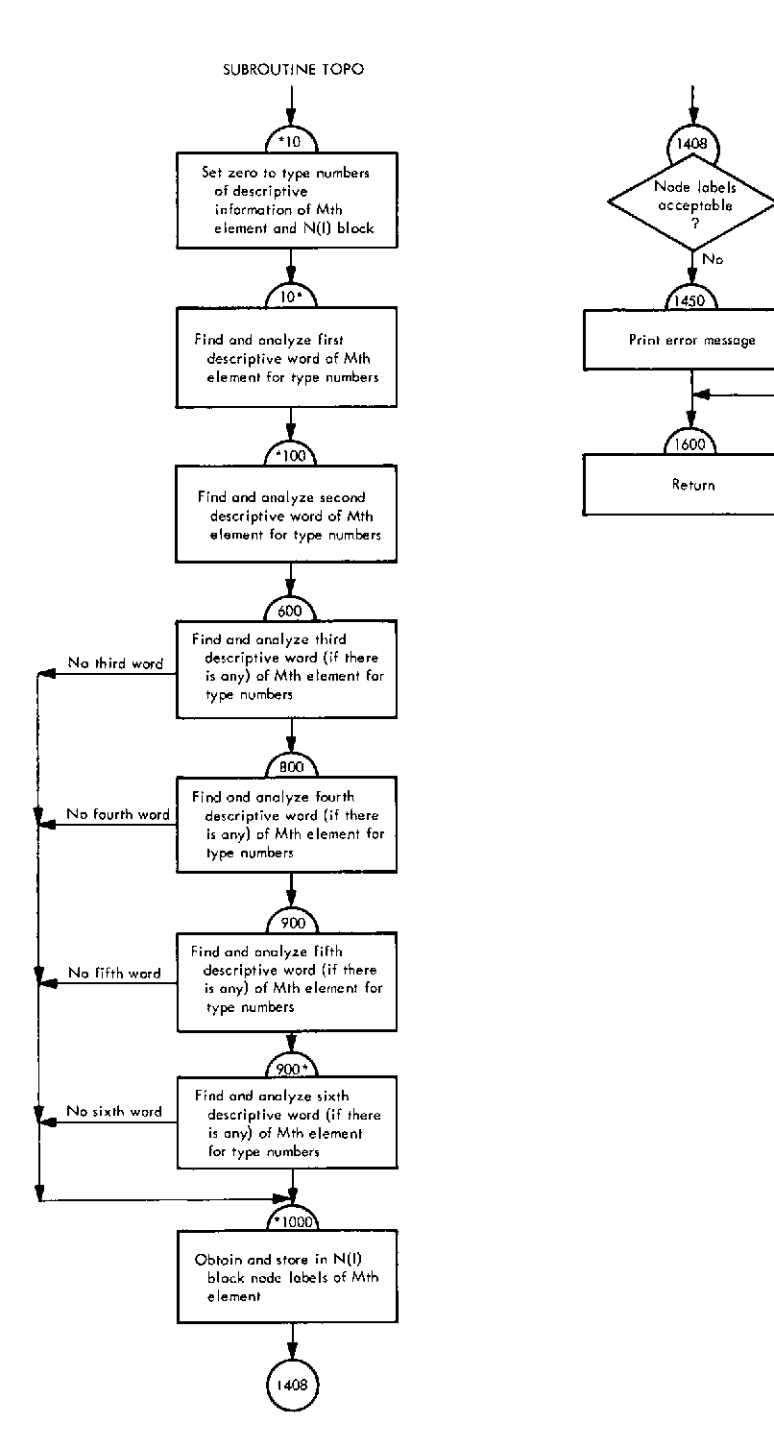

**Fig. VI-38. Flowchart of subroutine TOPO (Link 2)**

 $\bar{z}$ 

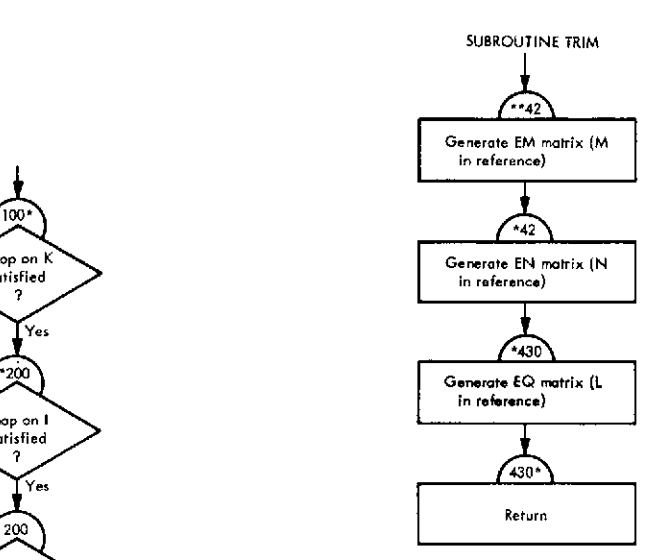

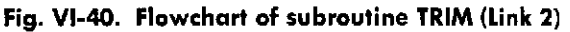

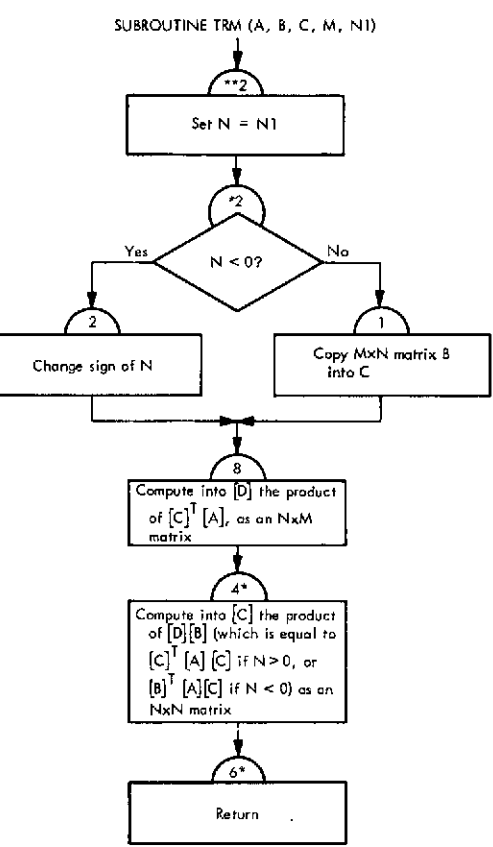

**Fig. VI-41. Flowchart of subroutine TRM (Link 2)**

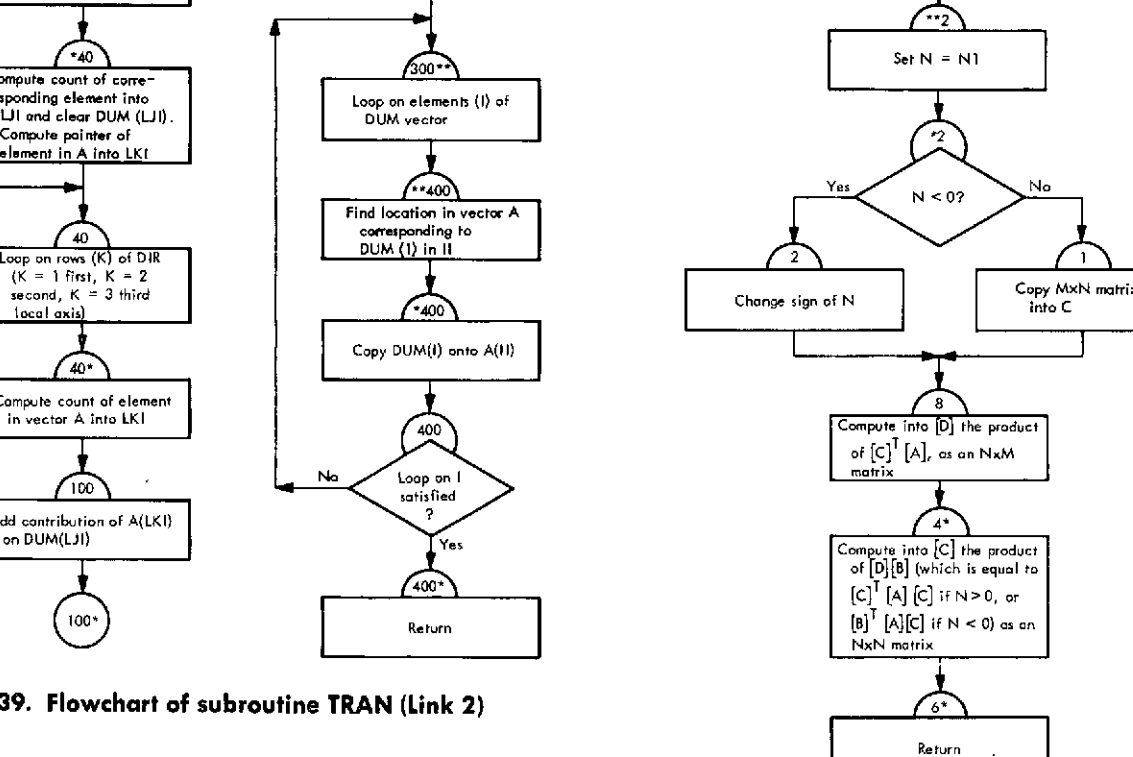

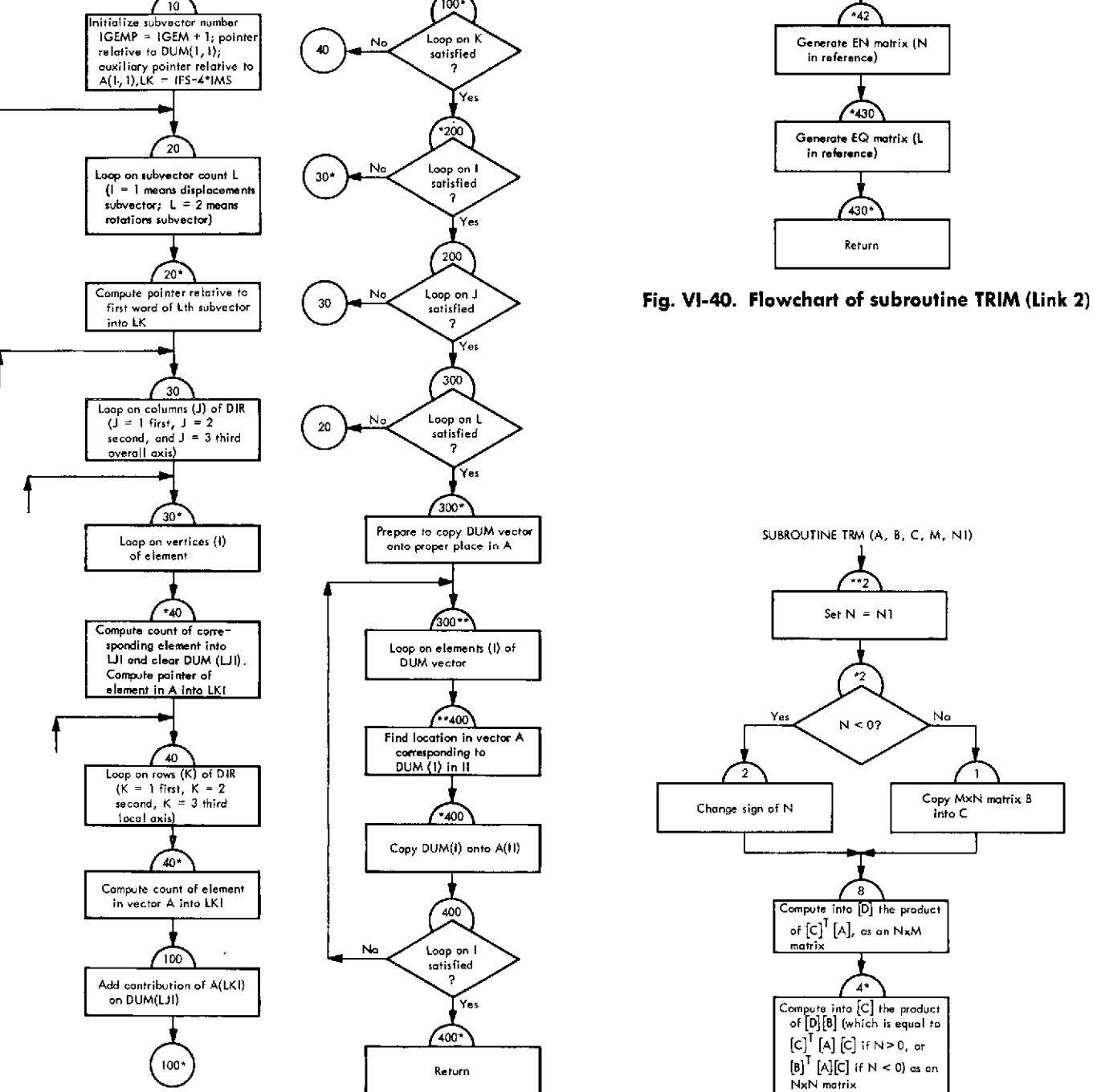

**SUBROUTINE TRAN (A, IFS)** 

**Fig. VI-39. Flowchart of subroutine TRAN (Link 2)**

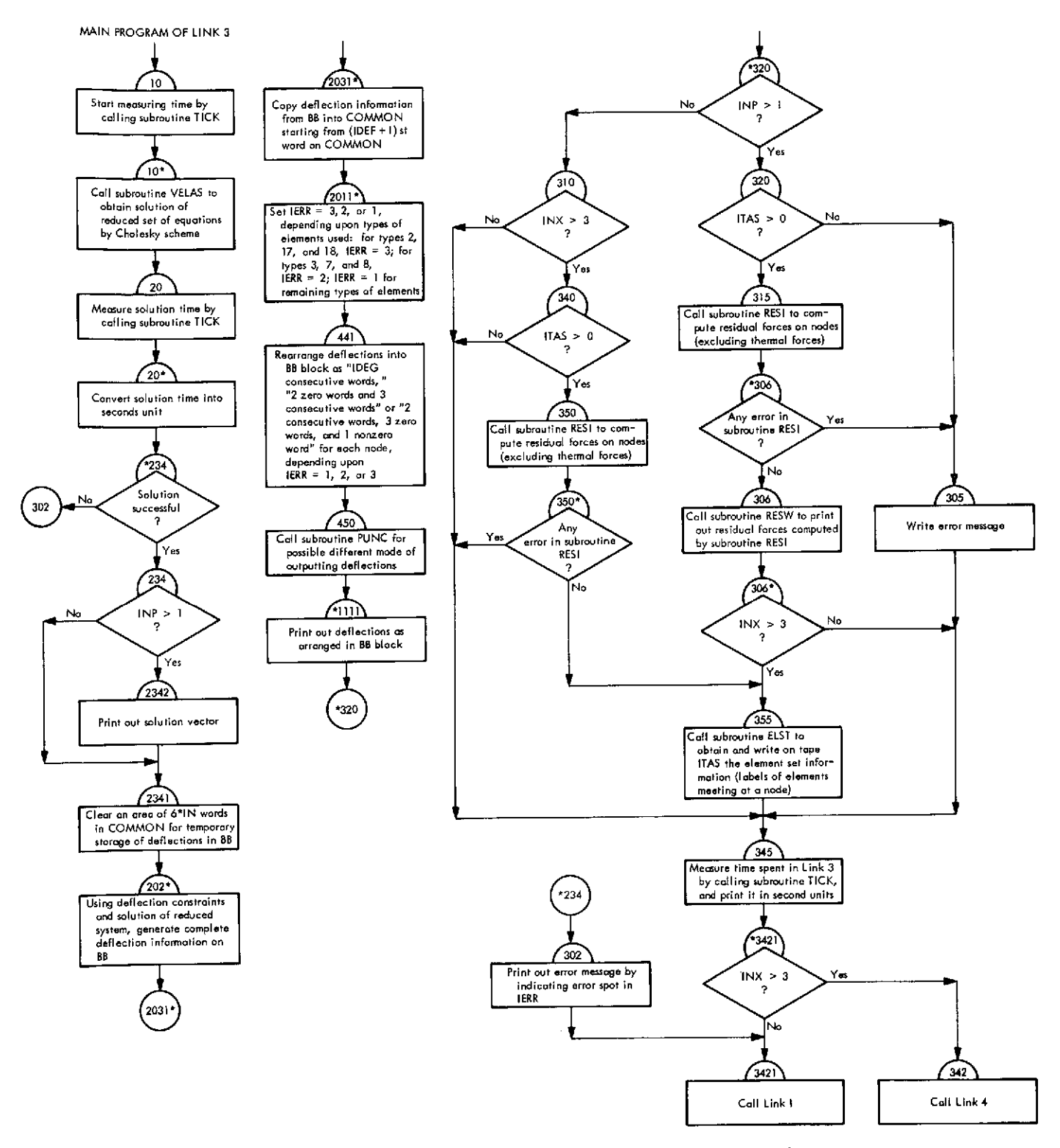

**Fig.** VI-42. **Flowchart of main program of Link 3 (deflection link)**

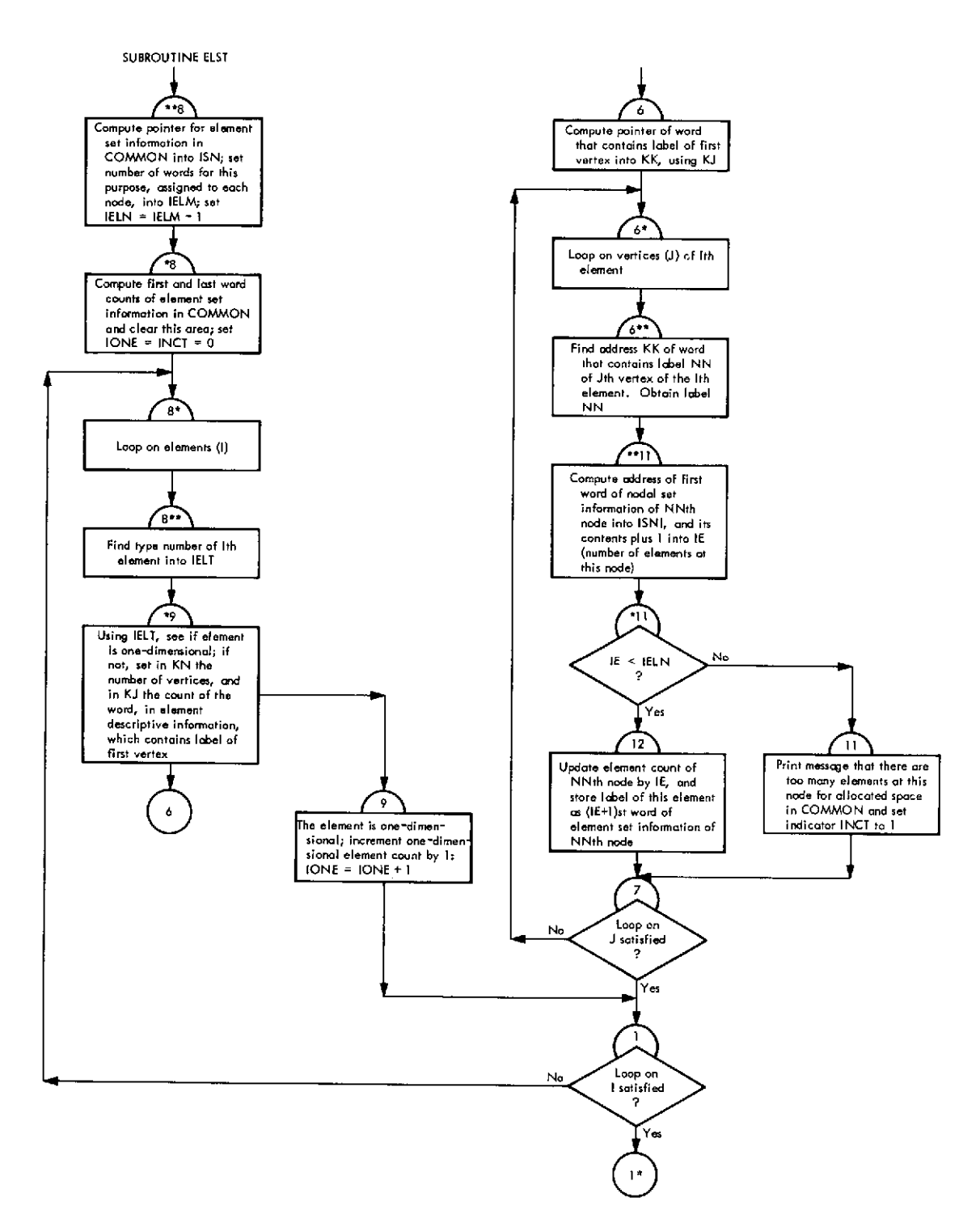

**Fig. VI-43. Flowchart** of subroutine **ELST** (Link **3)**

 $\omega_{\rm{max}}$ 

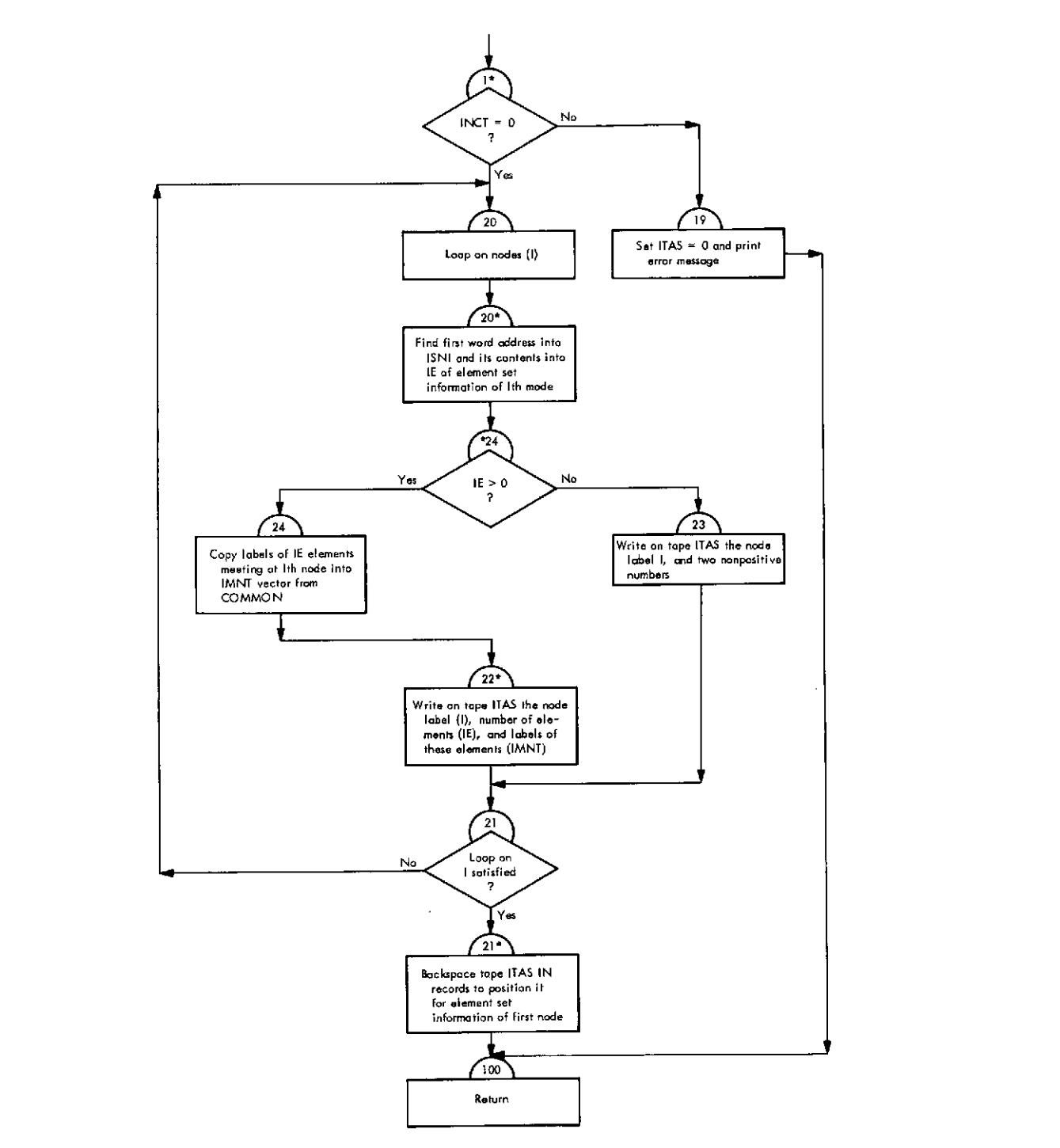

Fig. VI-43 (contd)

 $\mathbf{r}$ 

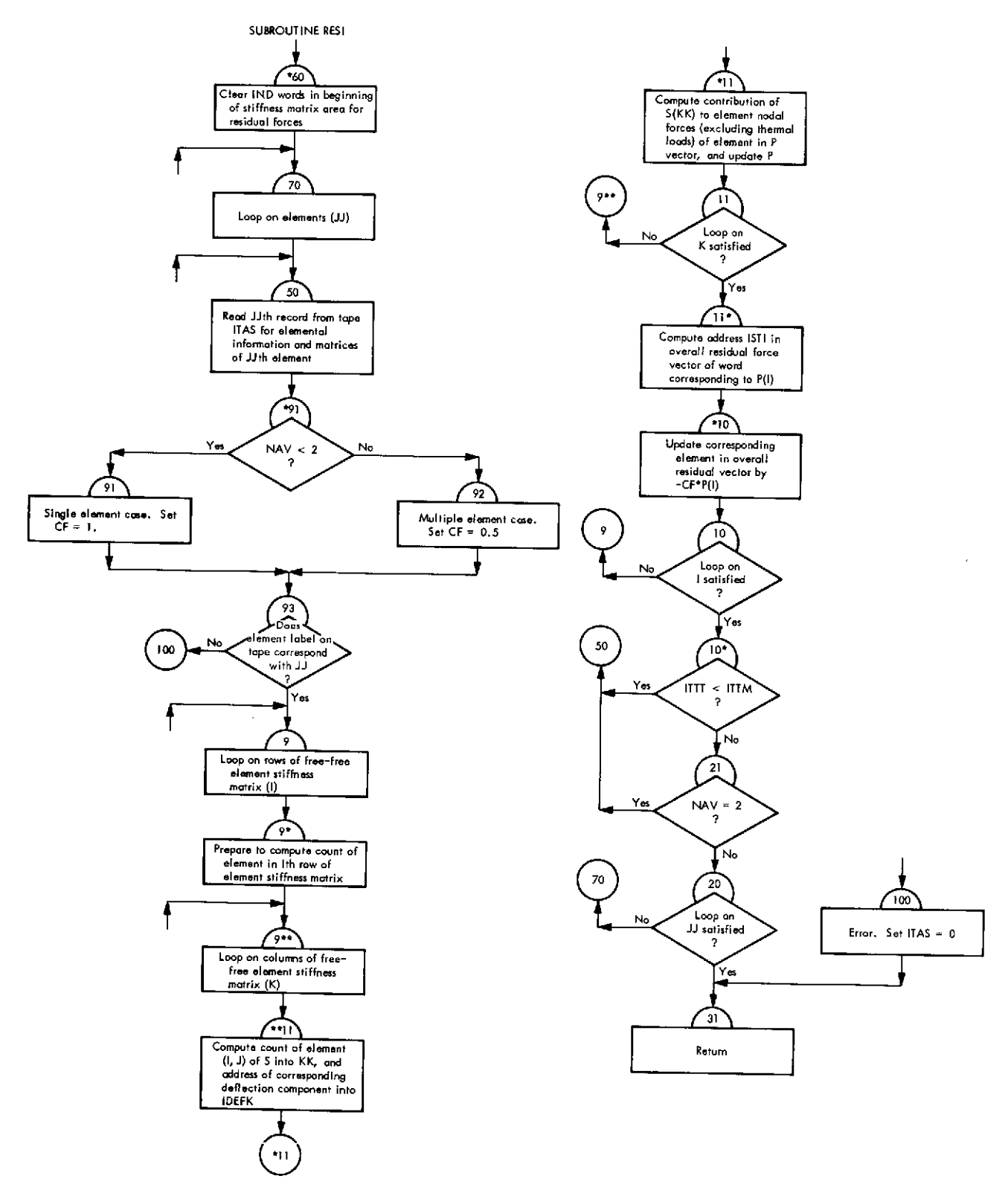

**Fig. VI-44. Flowchart of subroutine RESI (Link 3)**

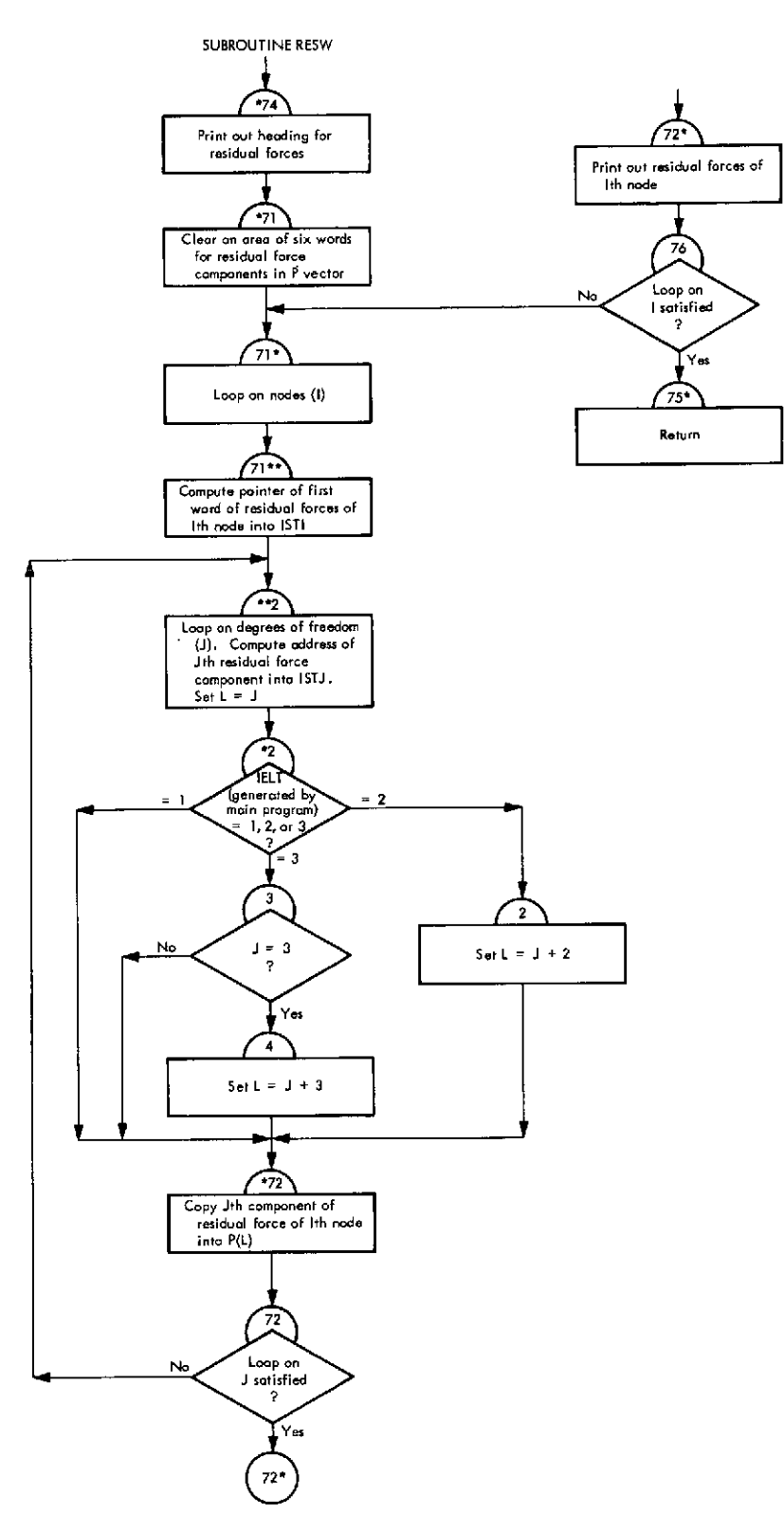

Fig. VI-45. Flowchart of subroutine RESW (Link **3)**

 $\mathcal{A}=\mathcal{A}$  , where  $\mathcal{A}=\mathcal{A}$  ,  $\mathcal{A}=\mathcal{A}$ 

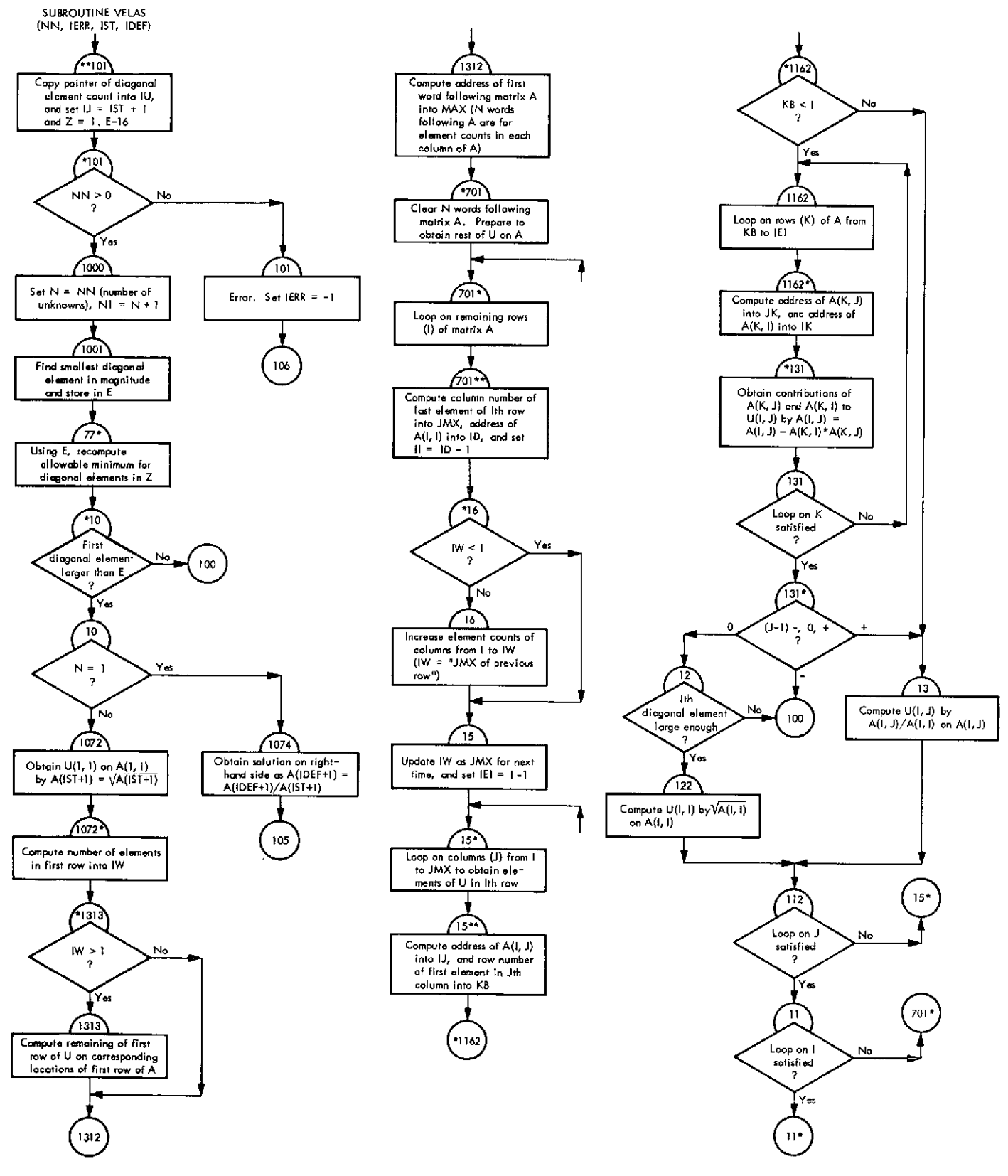

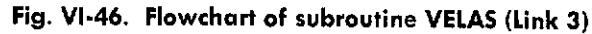

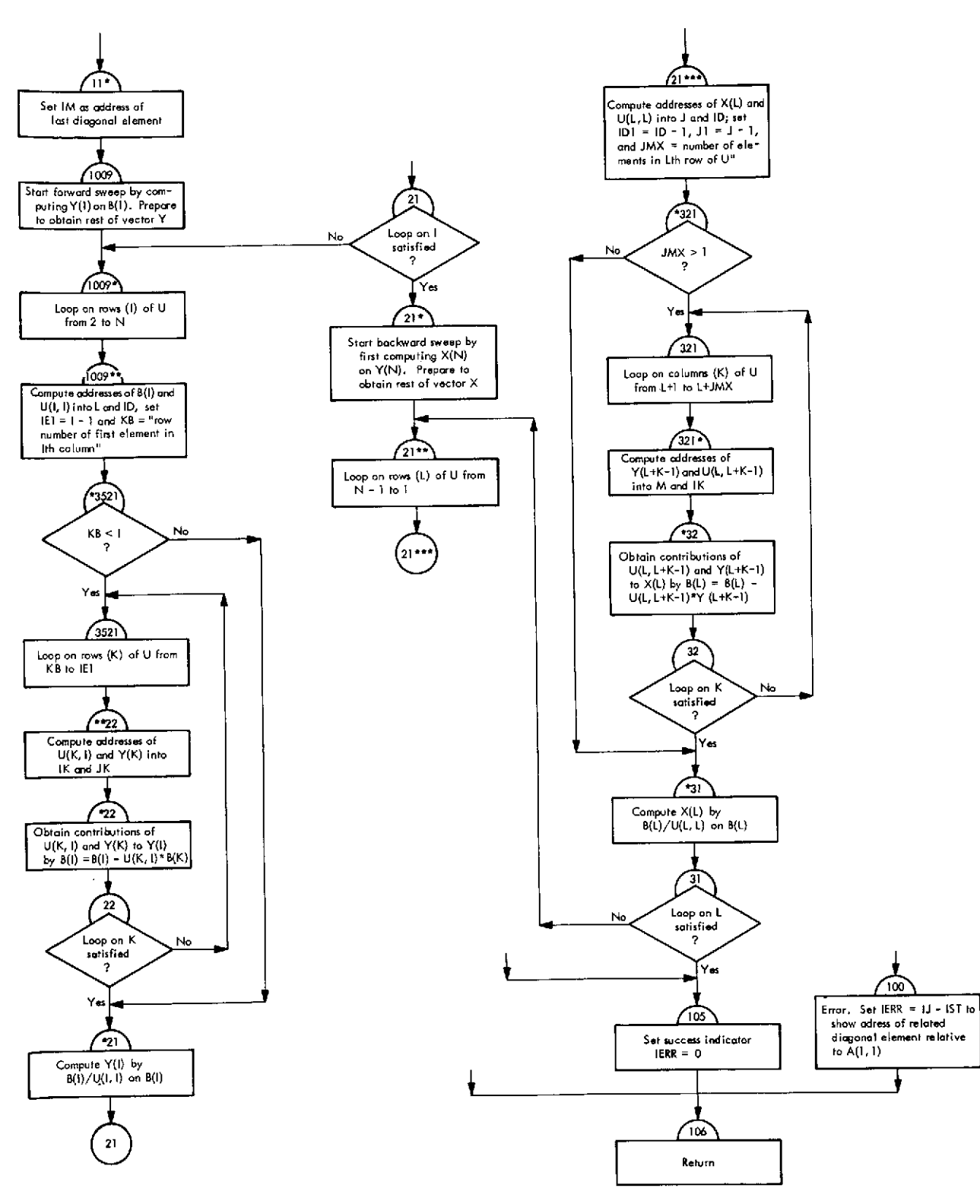

**Fig. VI-46 (contd)**

 $\overline{1}$ 

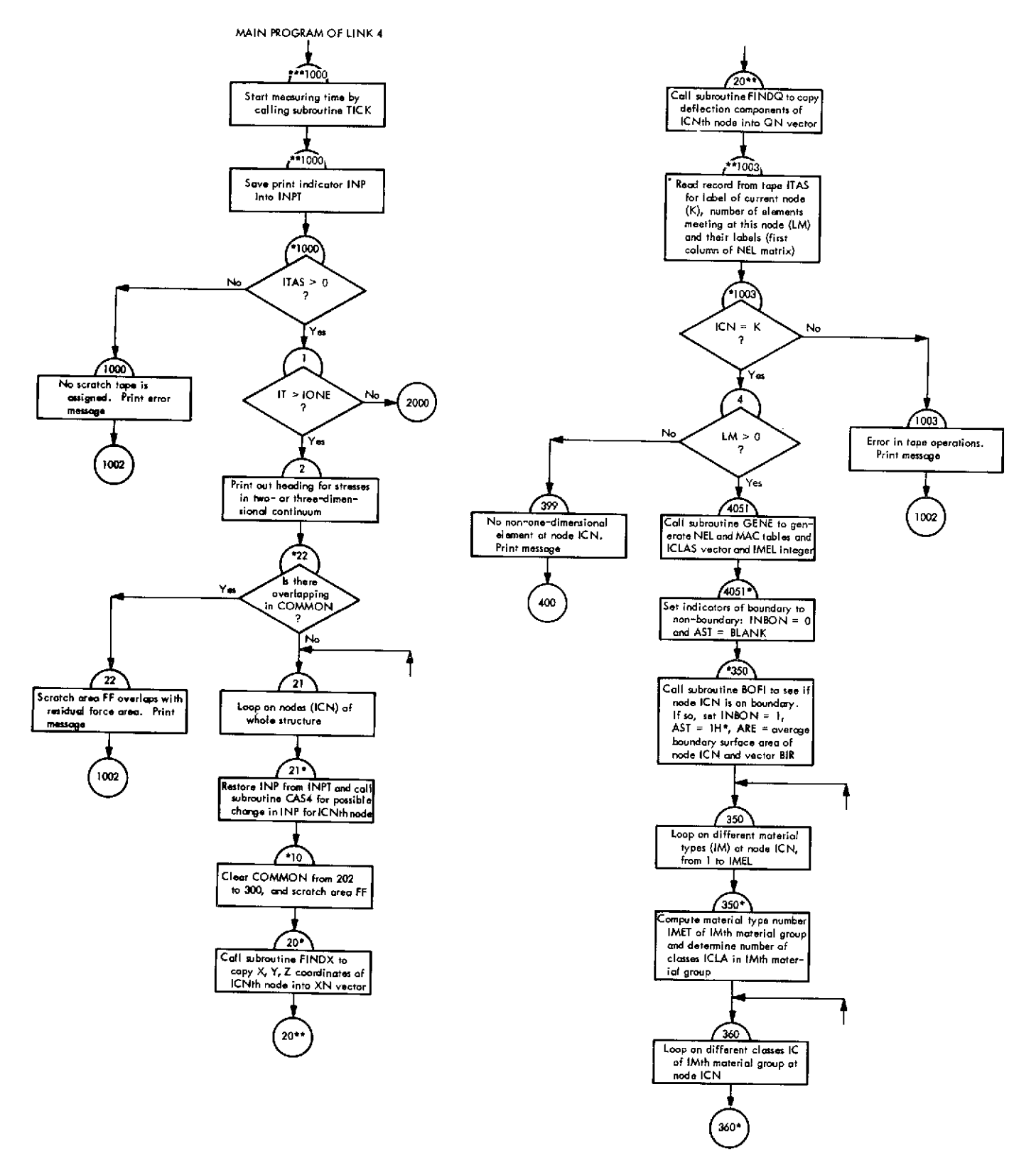

**Fig. VI-47. Flowchart of main program of Link 4 (stress link)**

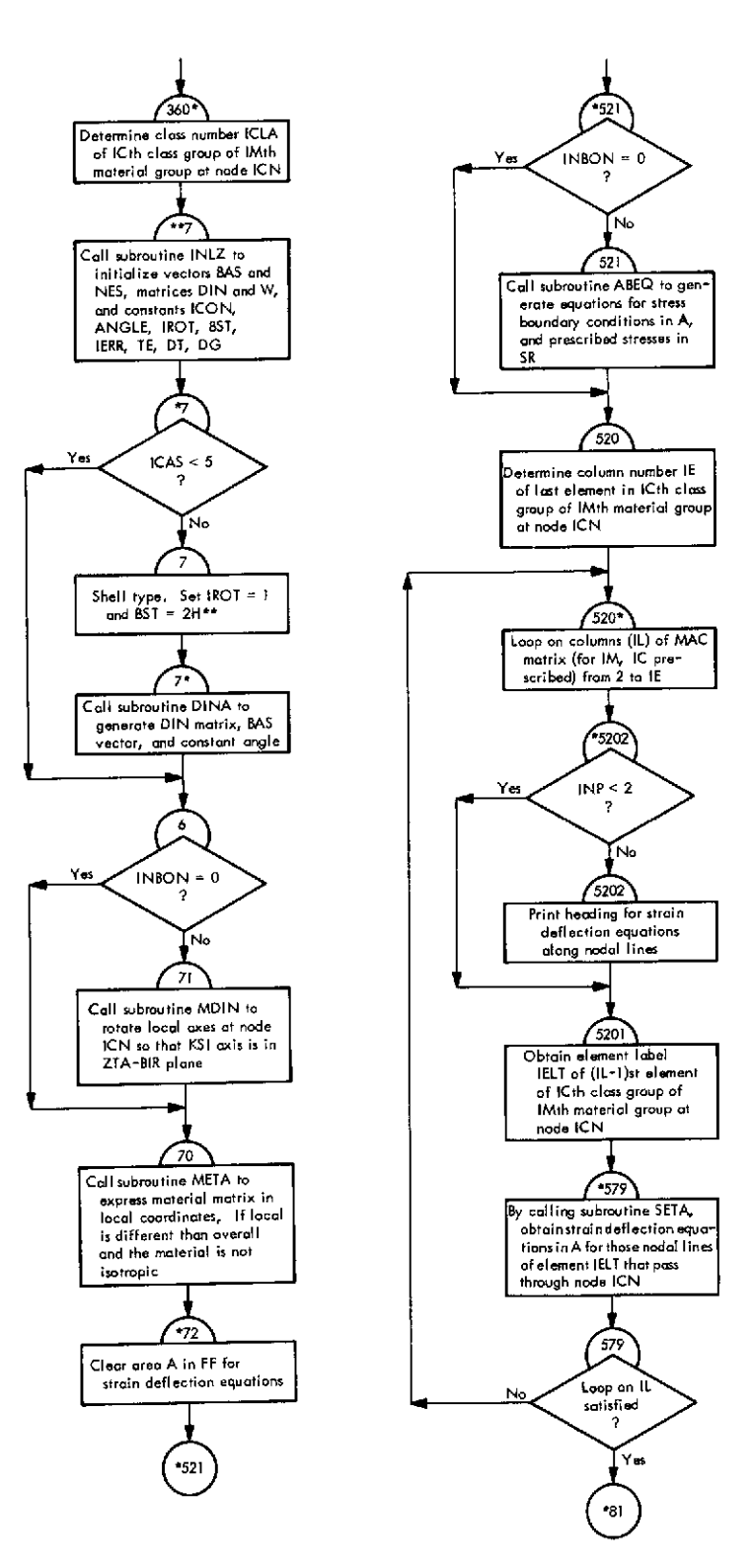

**Fig. VI-47 (contd)**

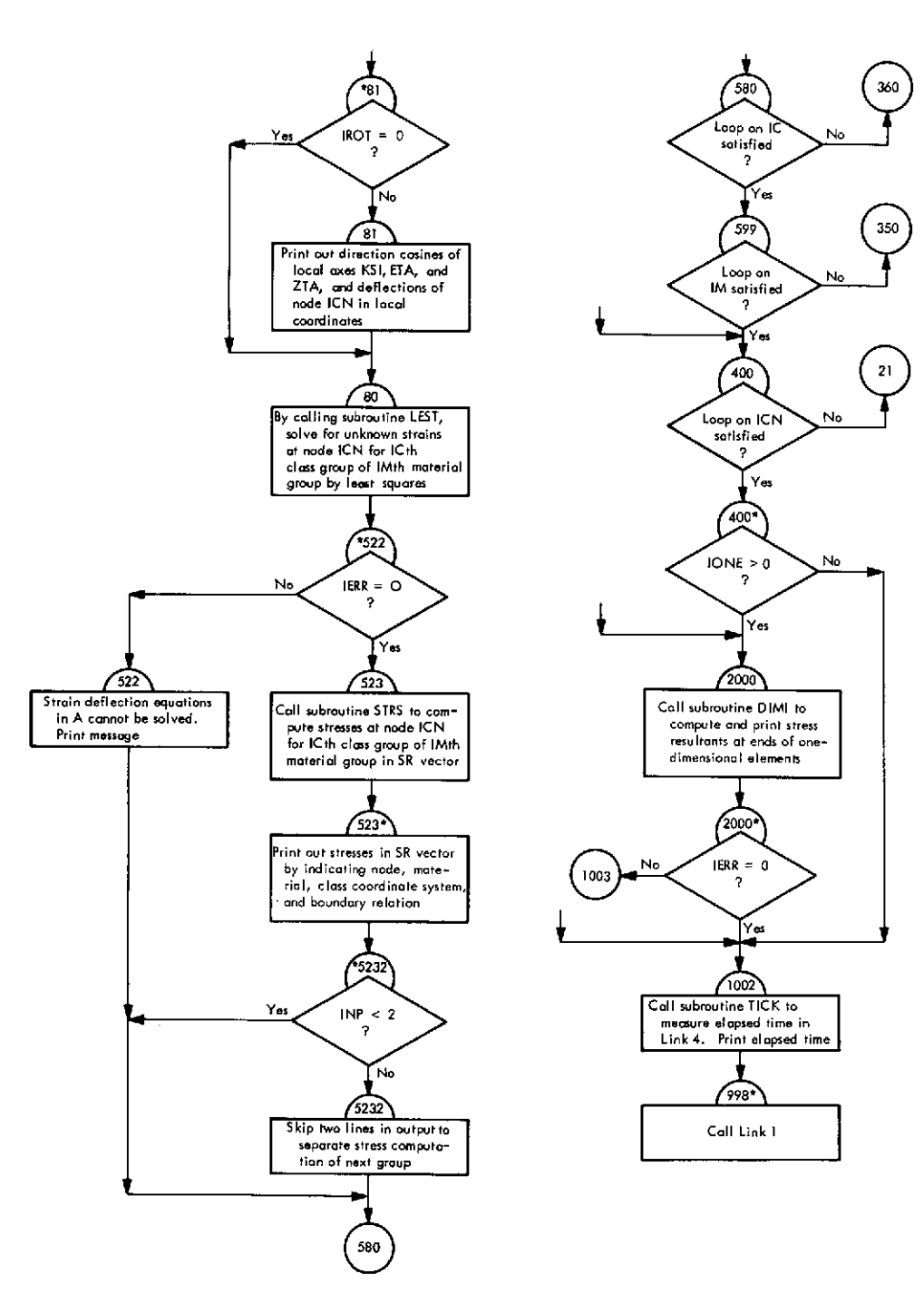

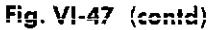

J.

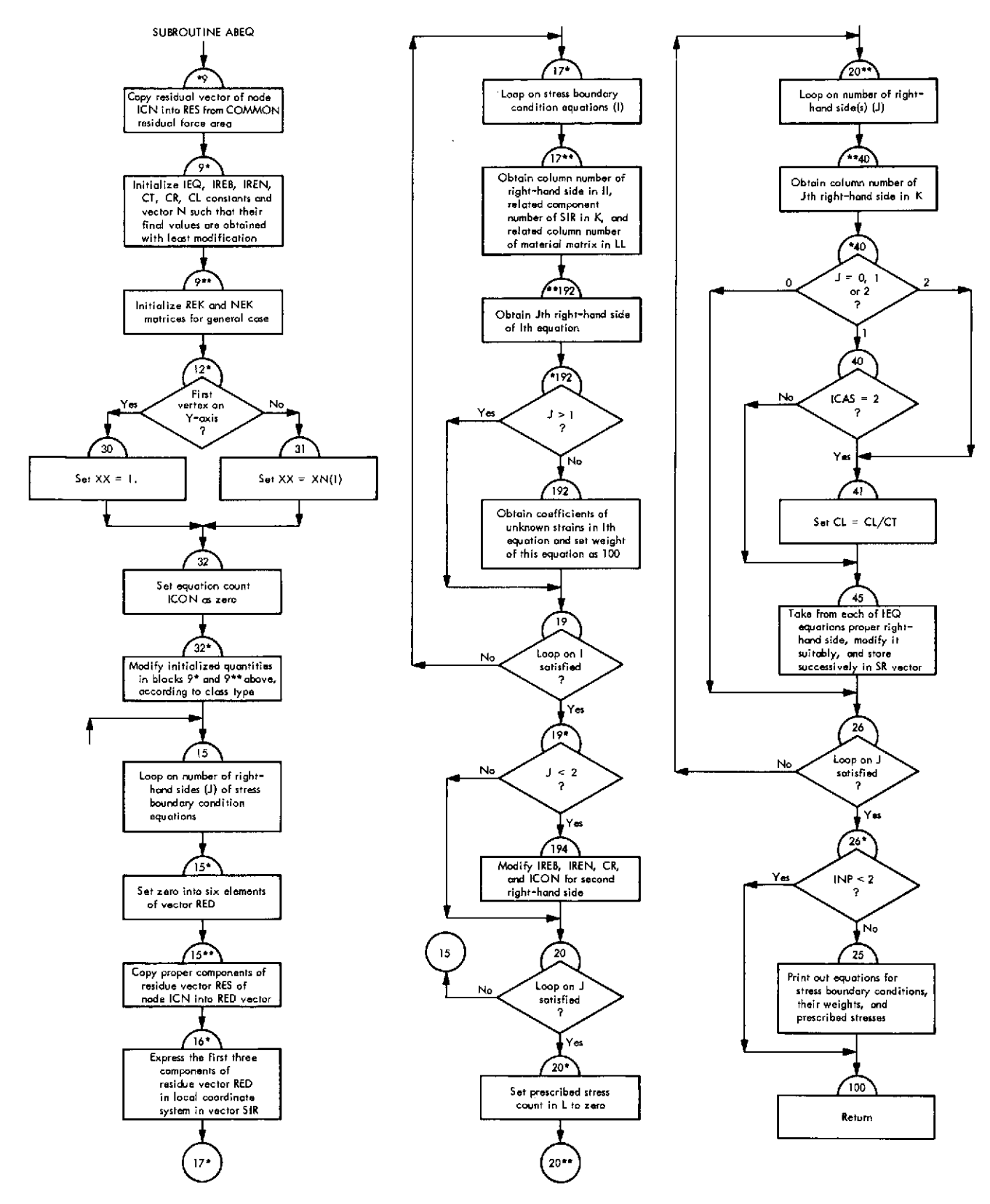

**Fig. VI-48. Flowchart of subroutine ABEQ** (Link 4)

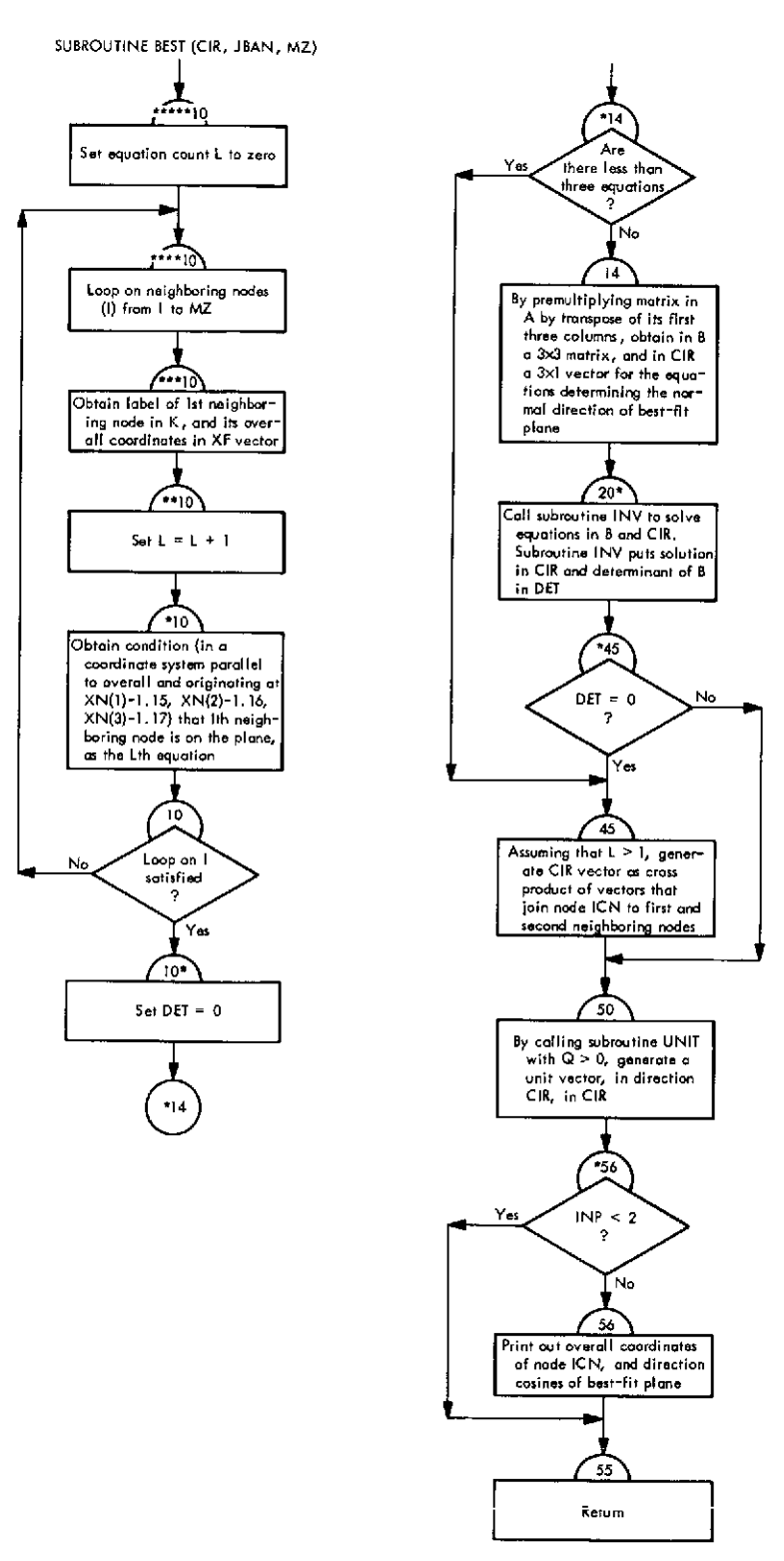

**Fig. VI-49. Flowchart of subroutine BEST (Link 4)**

 $\bar{a}$ 

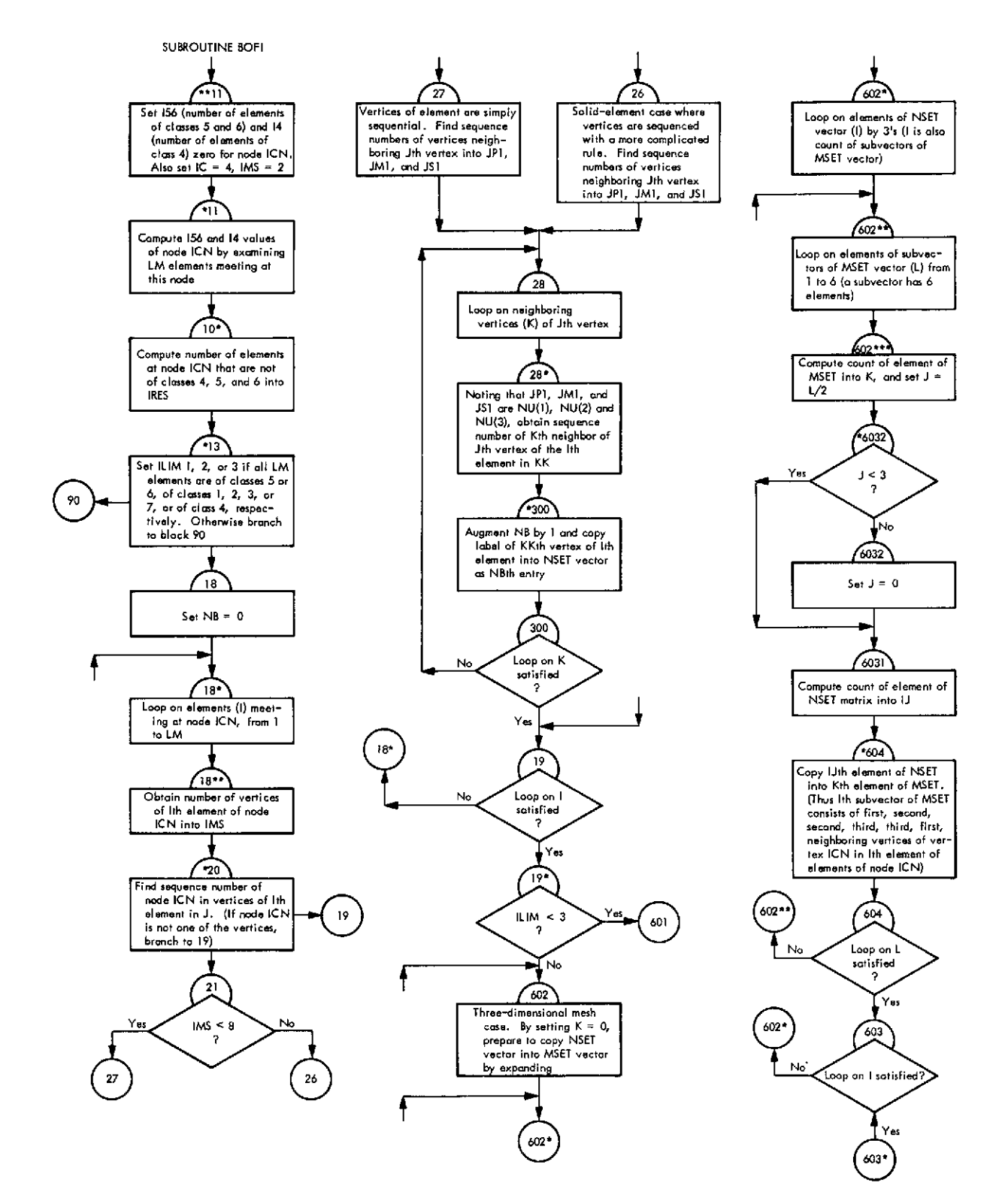

**Fig. VI-50. Flowchart of subroutine BOFI (Link 4)**

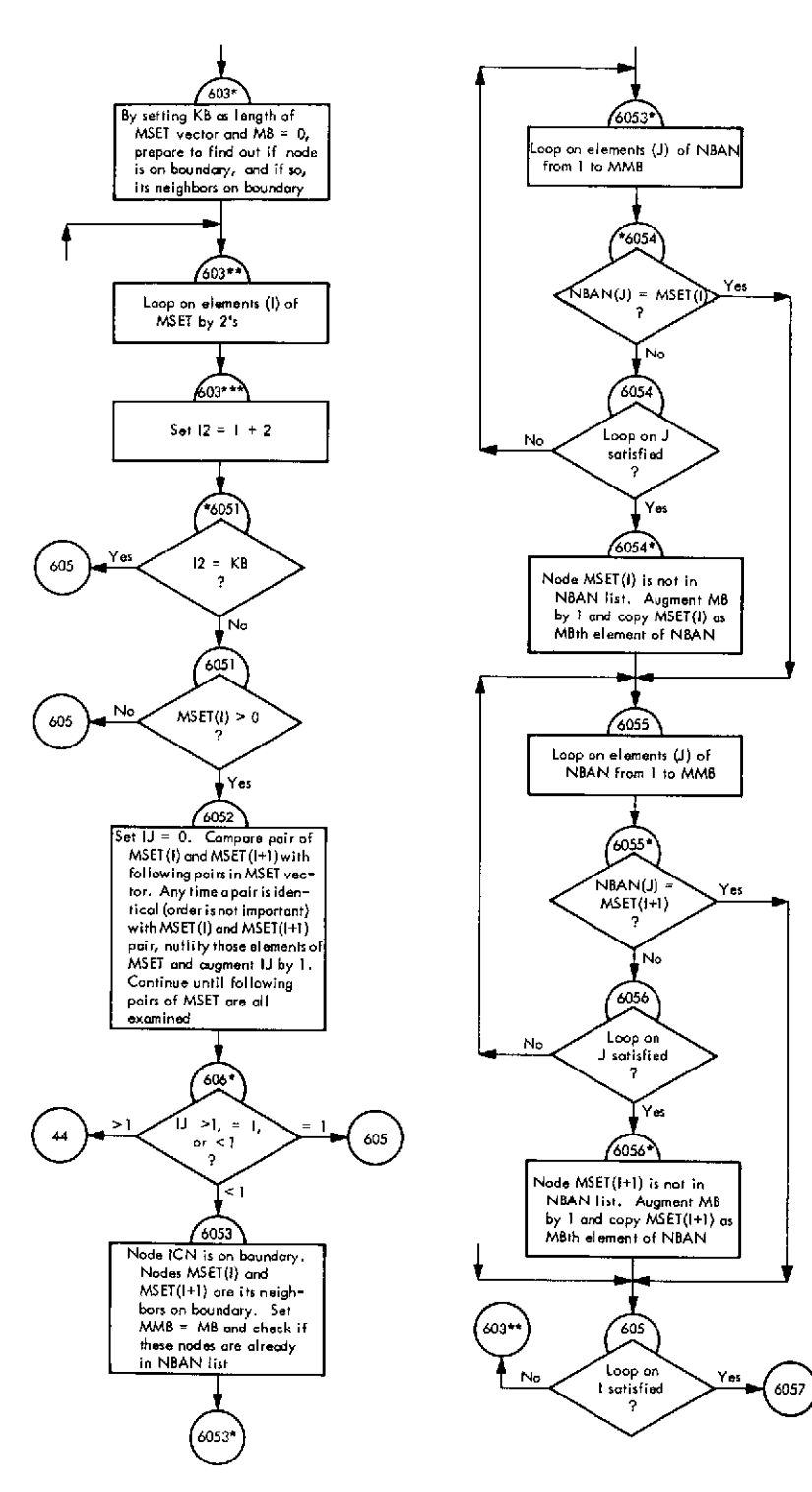

**Fig. Vi-50 (conid)**

 $\ddot{\phantom{0}}$ 

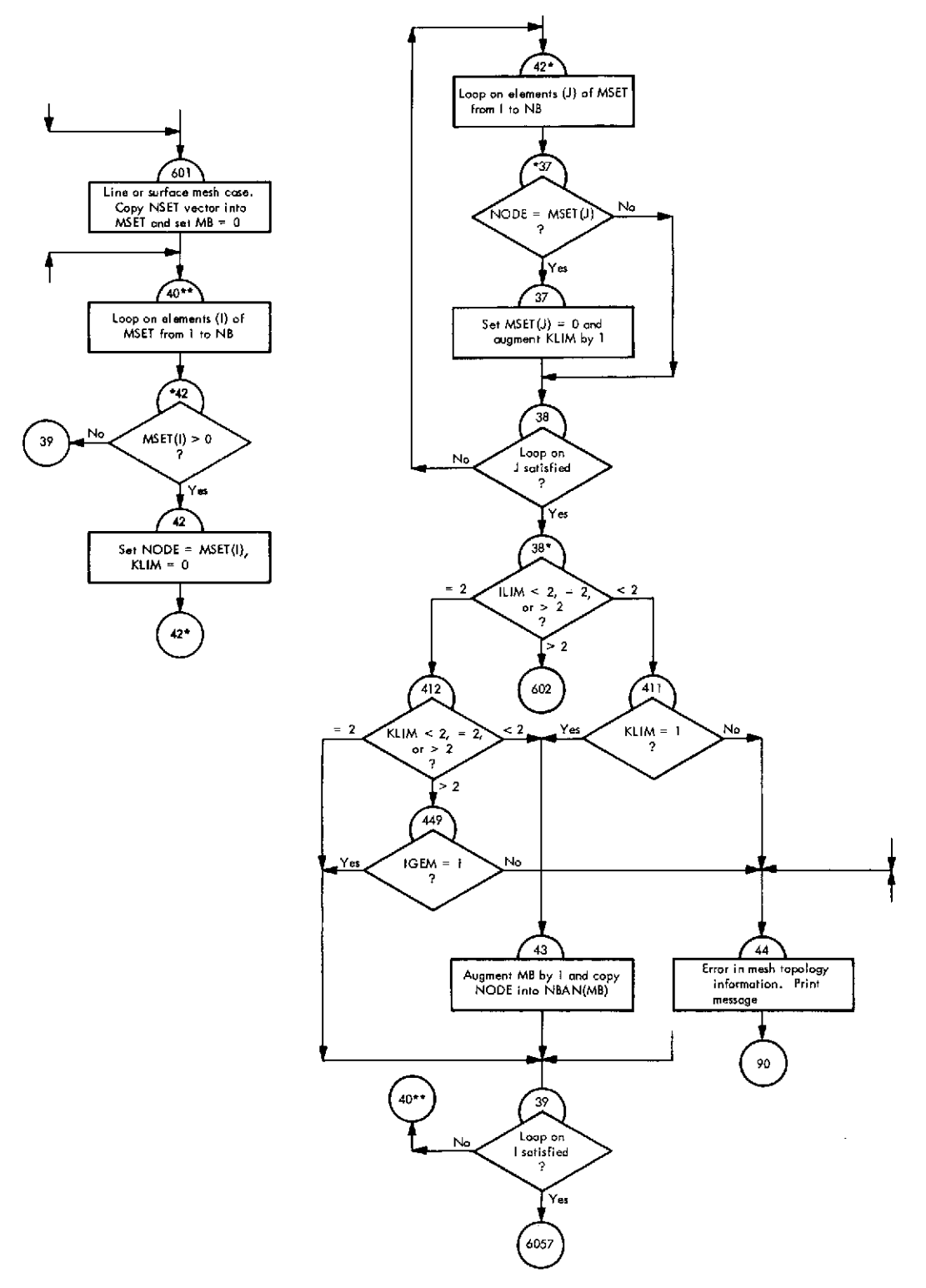

**Fig. VI-50 (contd)**

 $\ddot{\phantom{0}}$ 

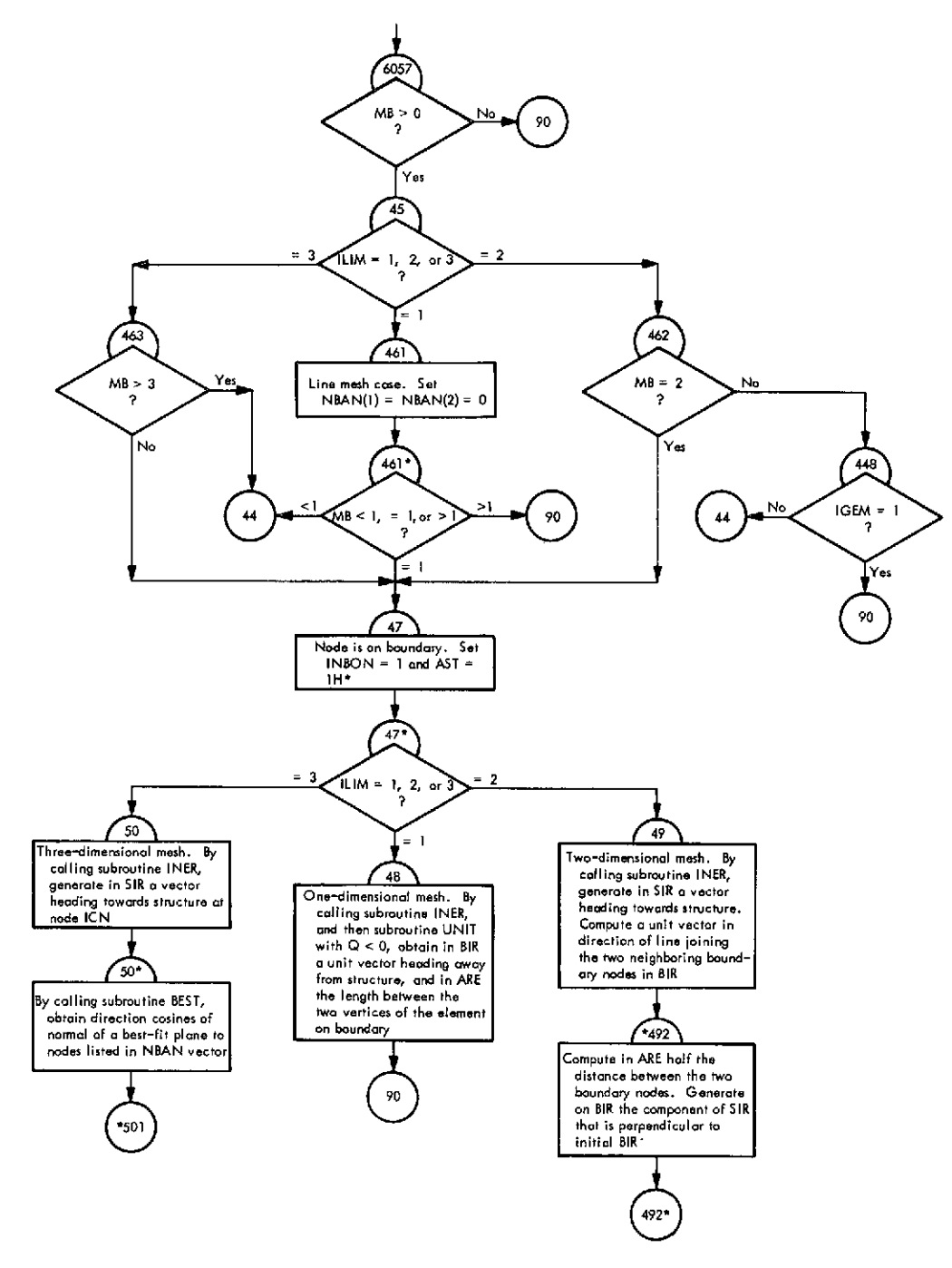

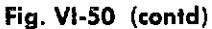

 $\hat{\varphi}$  .

 $\cdot$ 

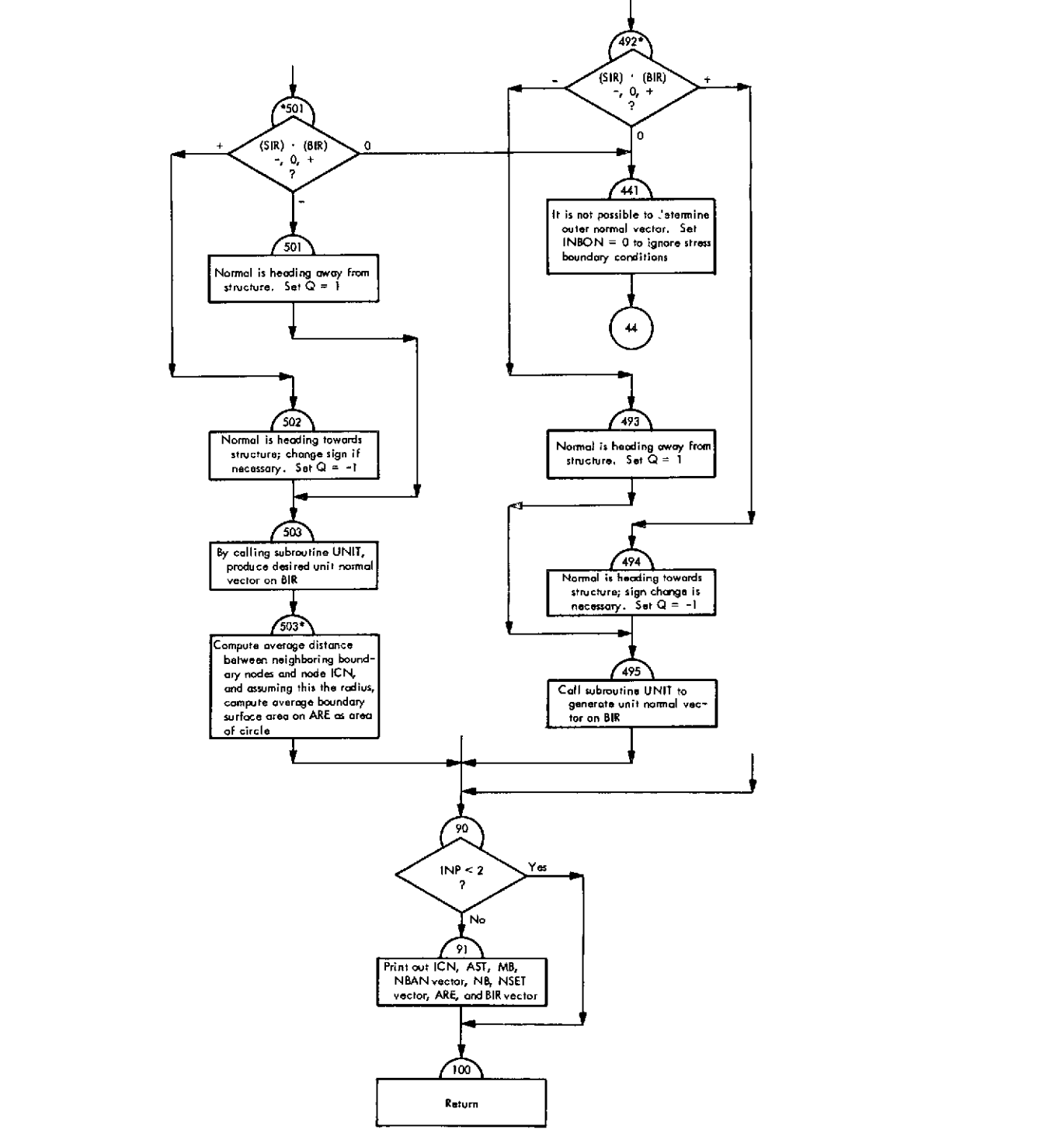

**Fig. VI-50 (contd)**

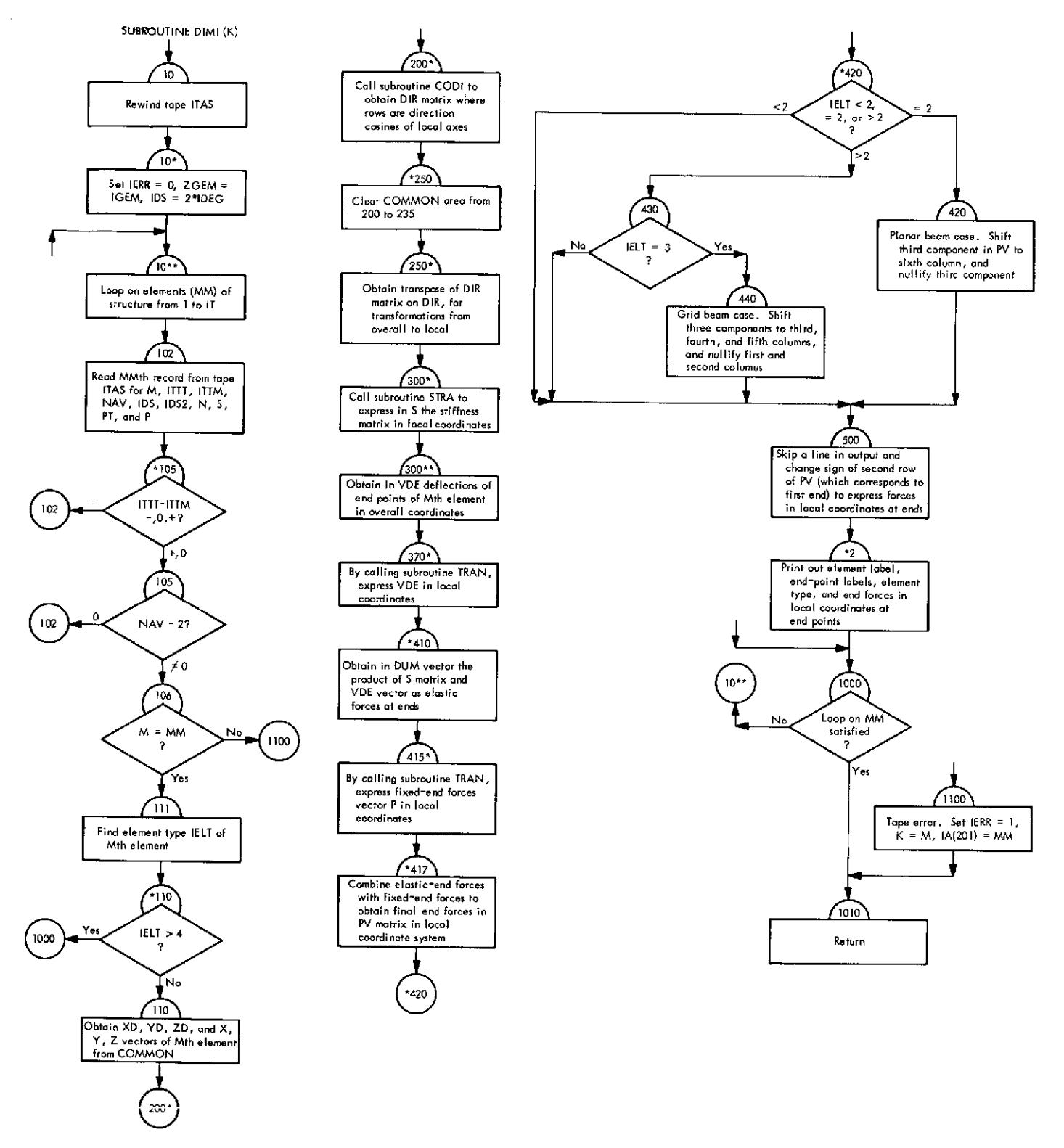

**Fig. VI-51. Flowchart of subroutine DIMI (Link 4)**

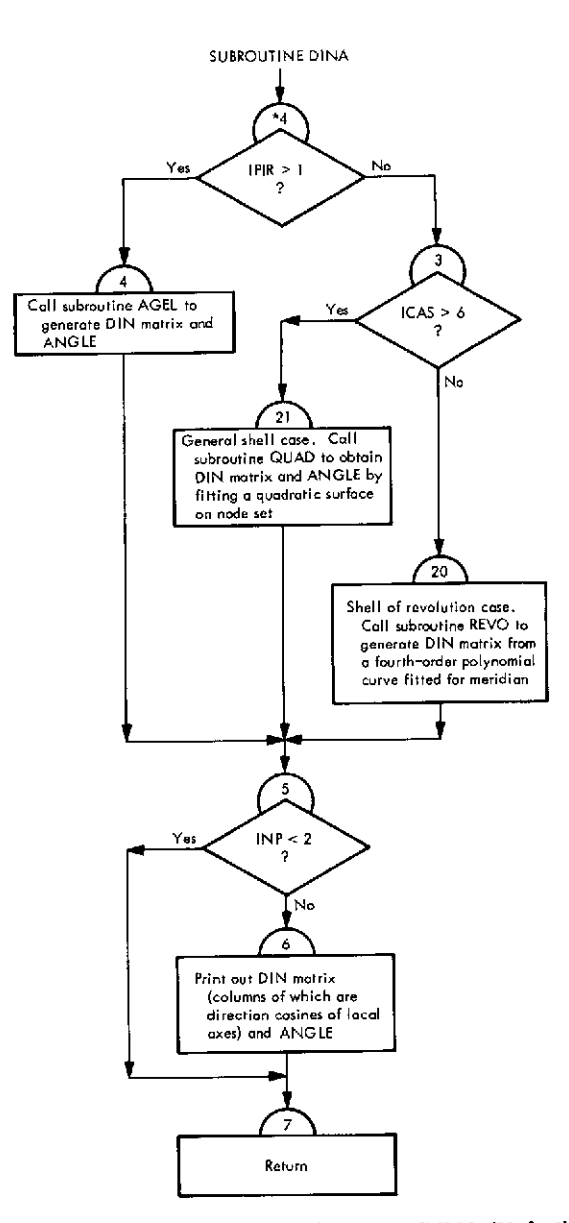

Fig. **VI-52.** Flowchart **of** subroutine **DINA** (Link 4)

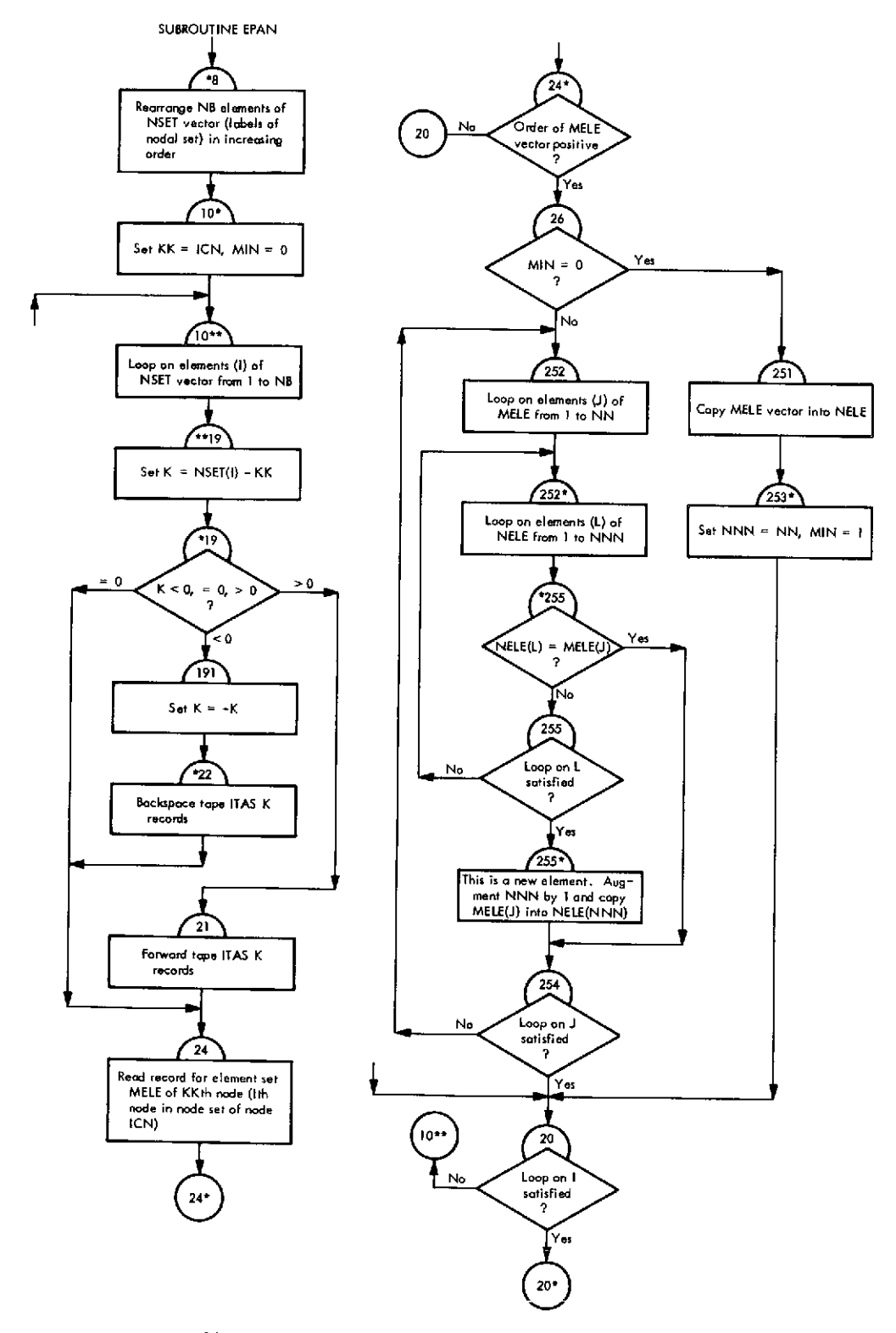

Fig. VI-53. Flowchart of subroutine EPAN (Link 4)

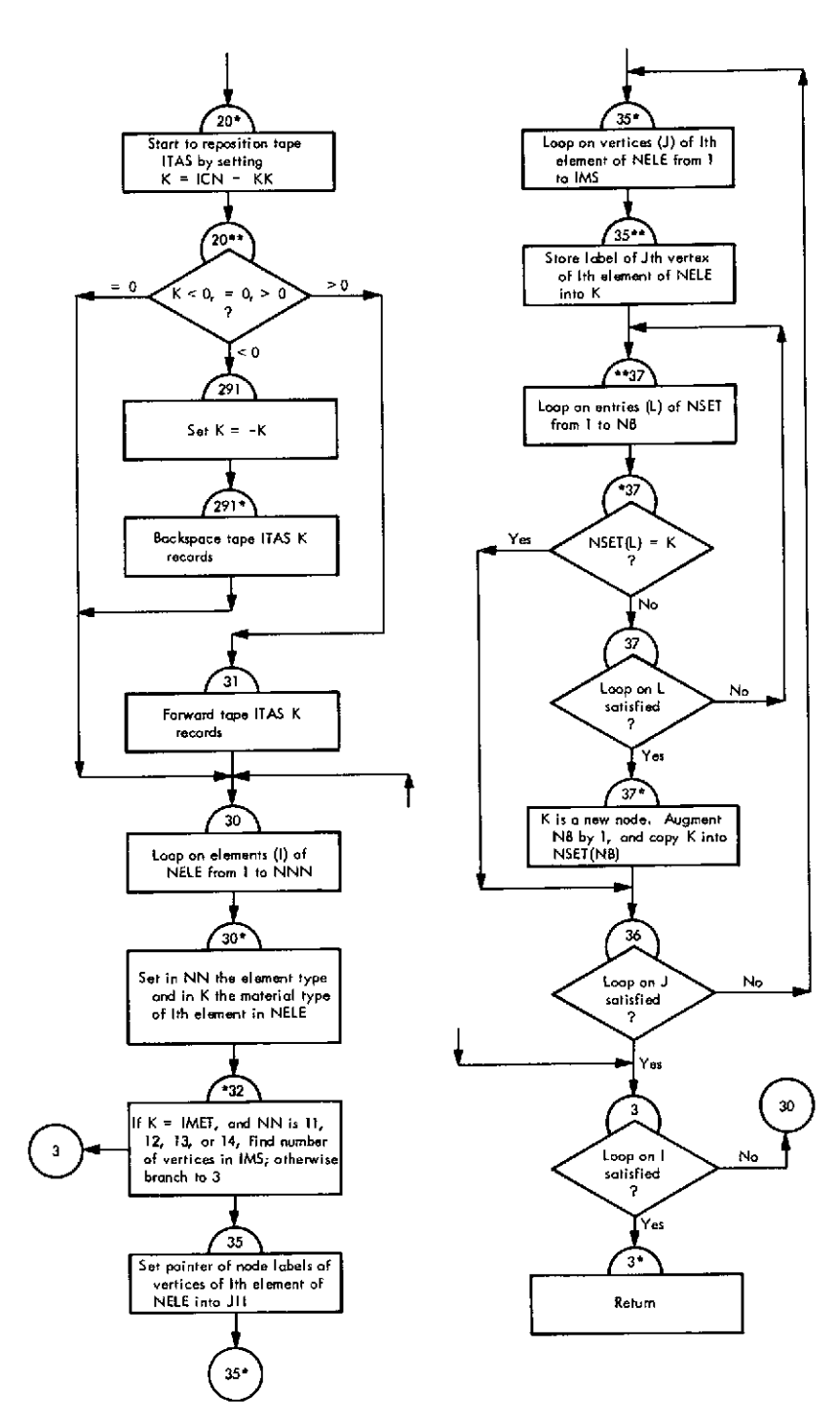

Fig. **VI-53** (contd)

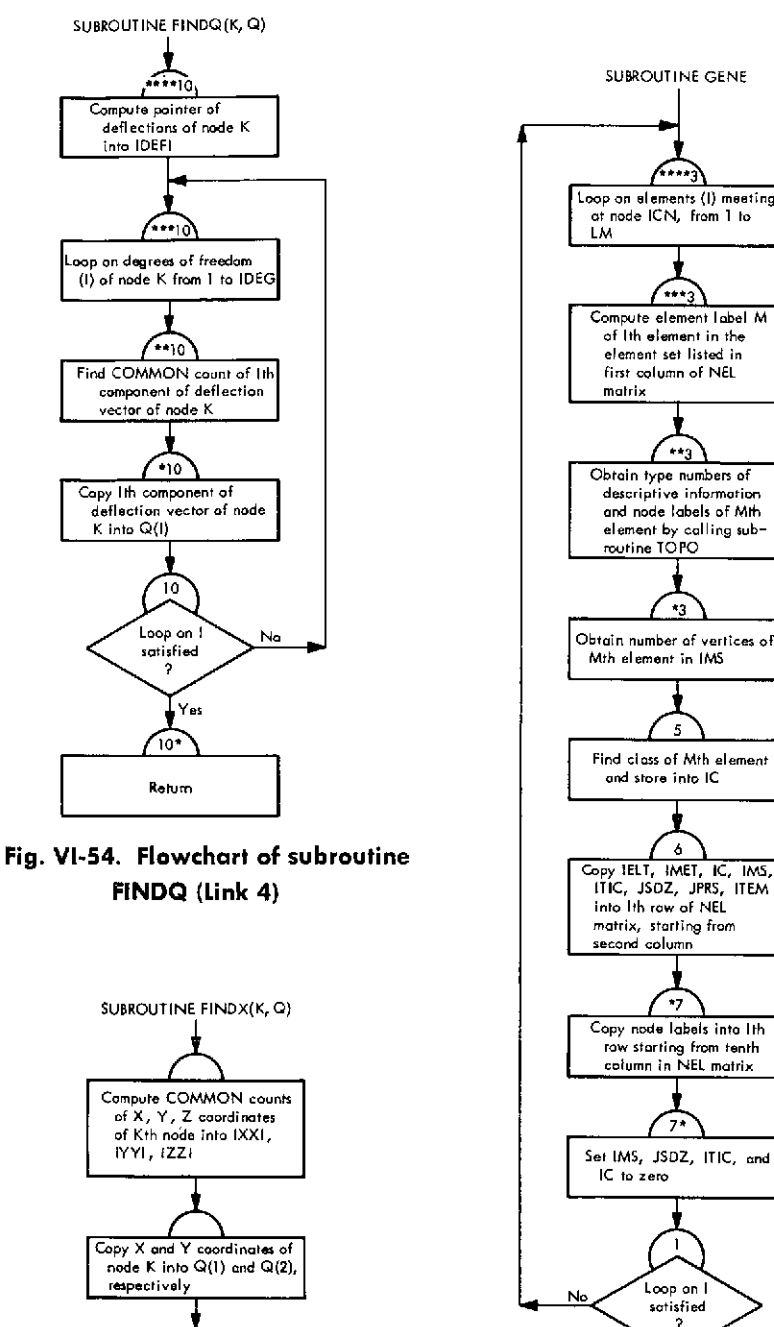

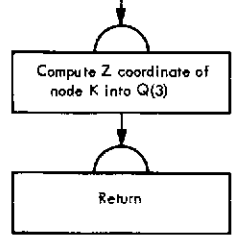

**FINDX (Link 4)**

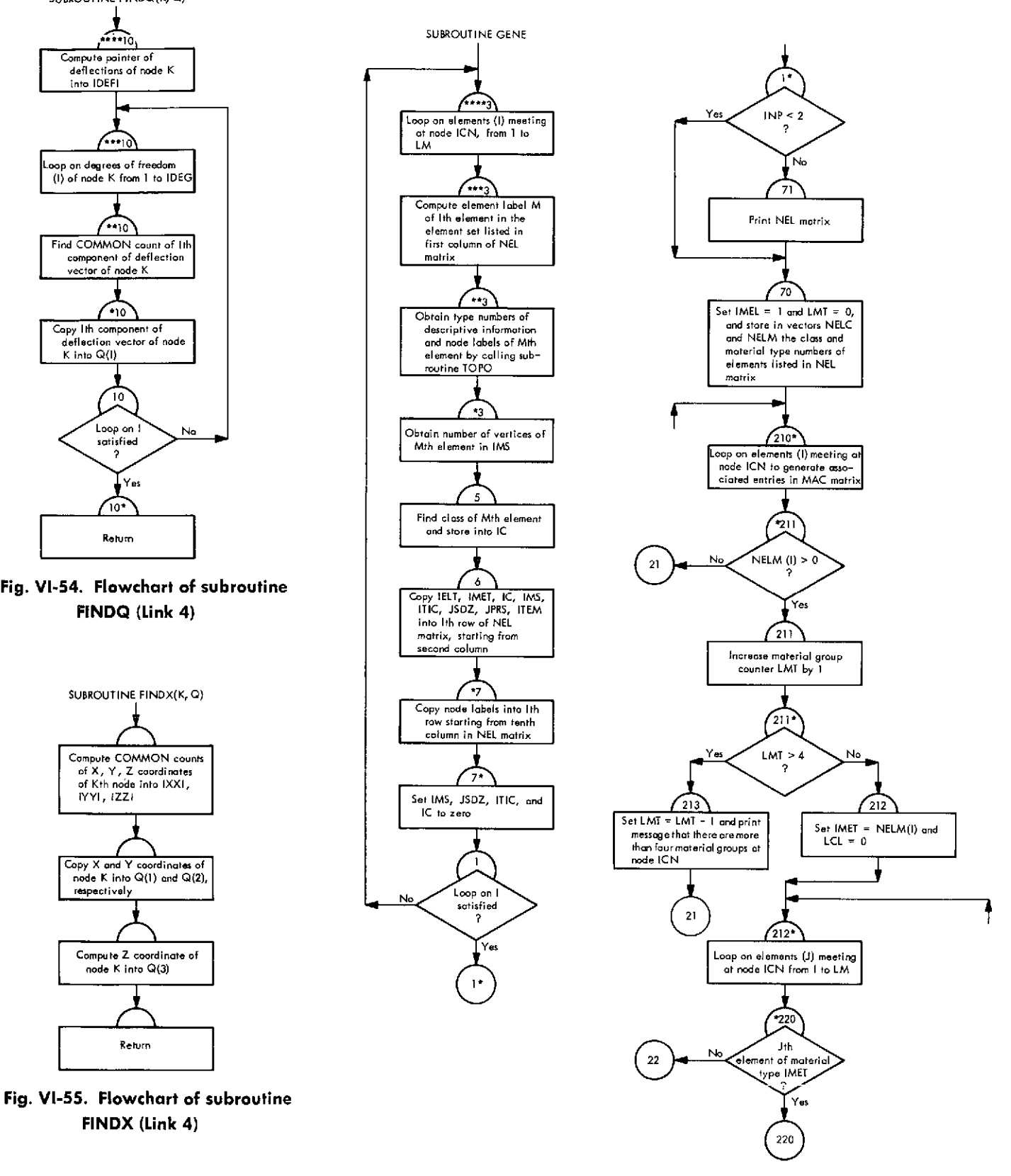

**Fig. VI-56. Flowchart of subroutine GENE (Link 4)**

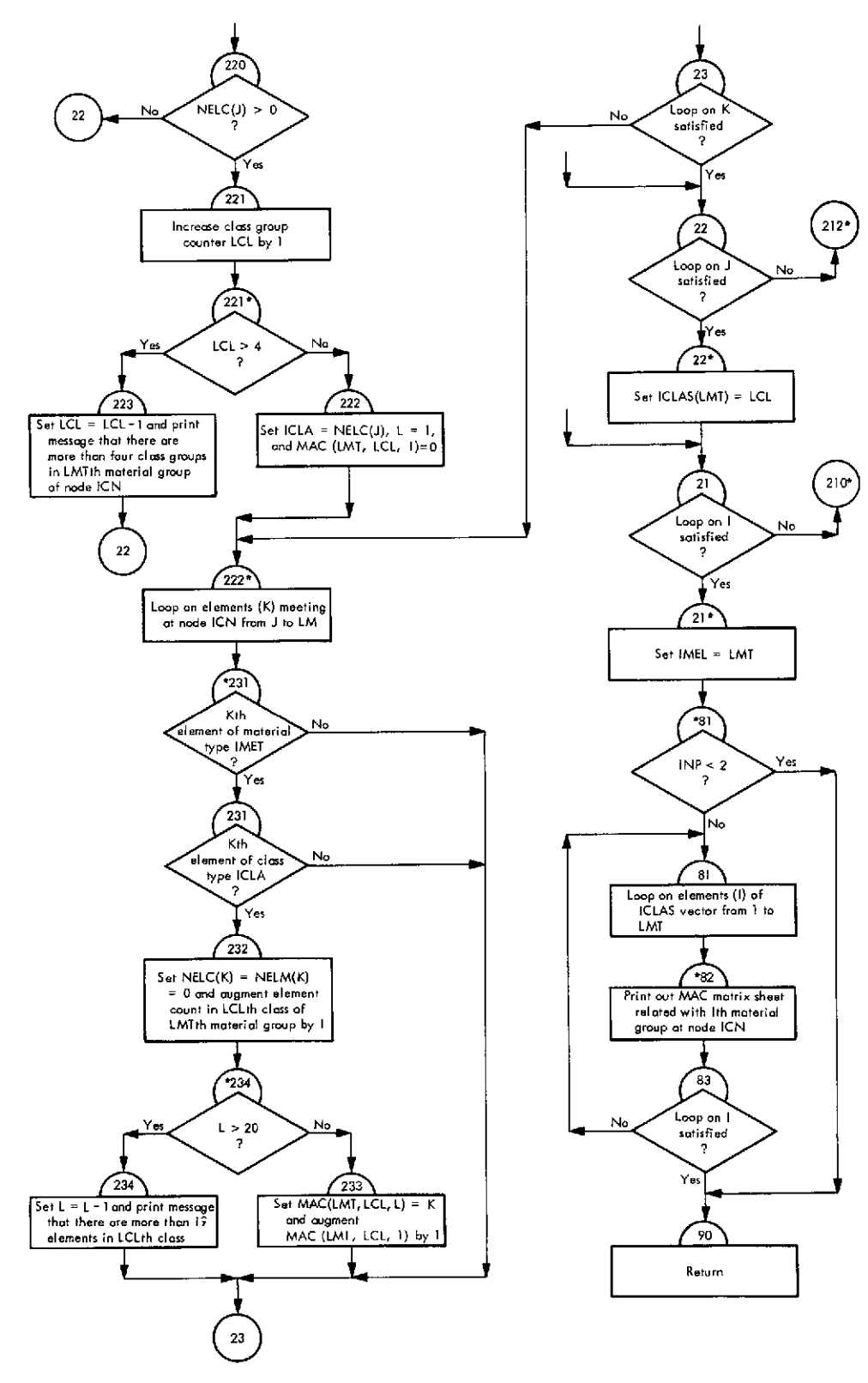

**Fig. VI-56 (contd)**

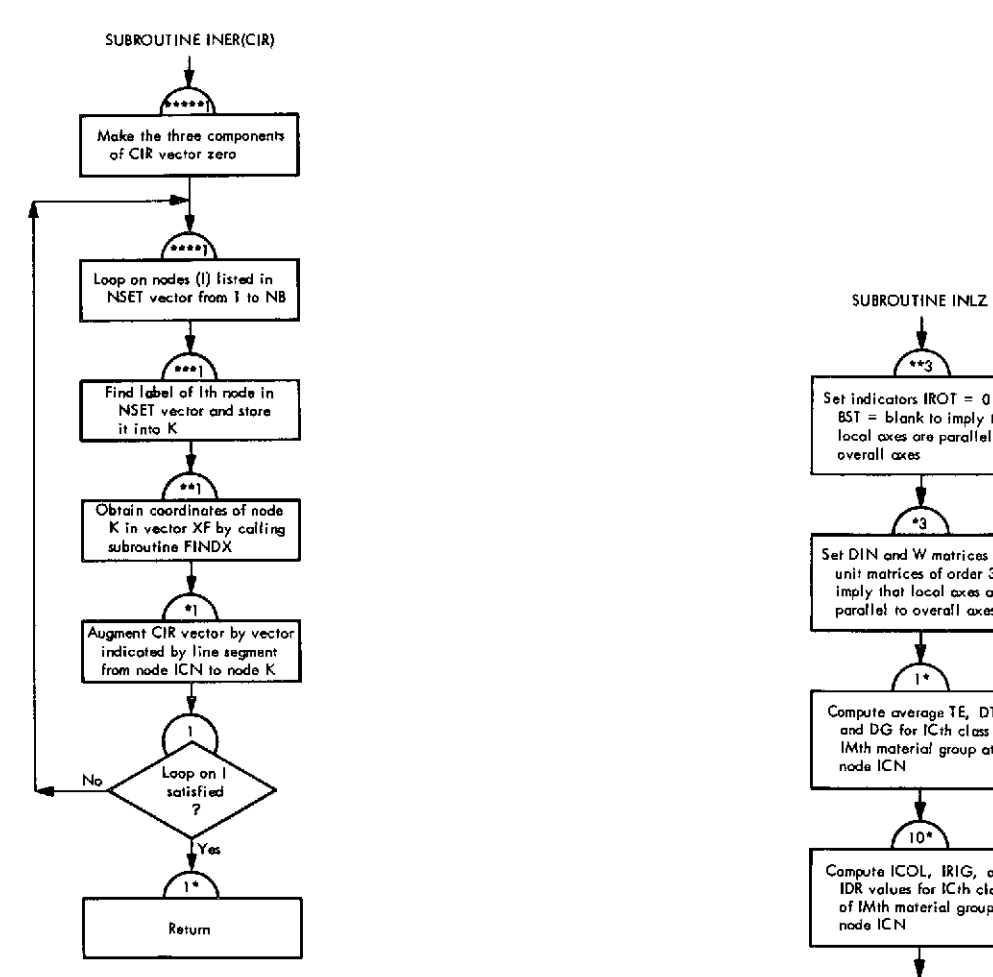

Fig. **VI-57.** Flowchart of **subroutine INER (Link** 4) 69

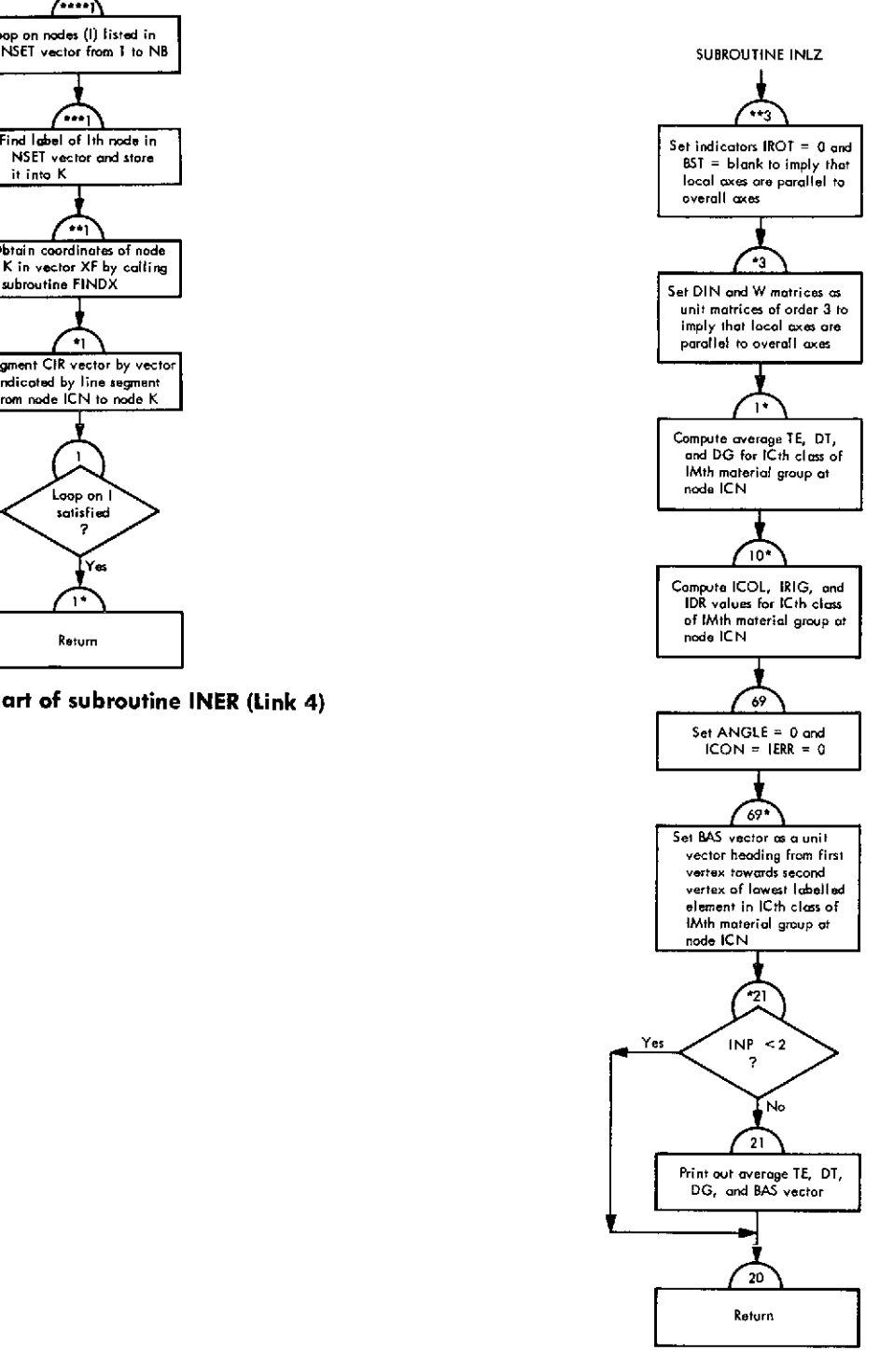

Fig. **VI-58.** Flowchart of **subroutine INLZ (Link 4)**
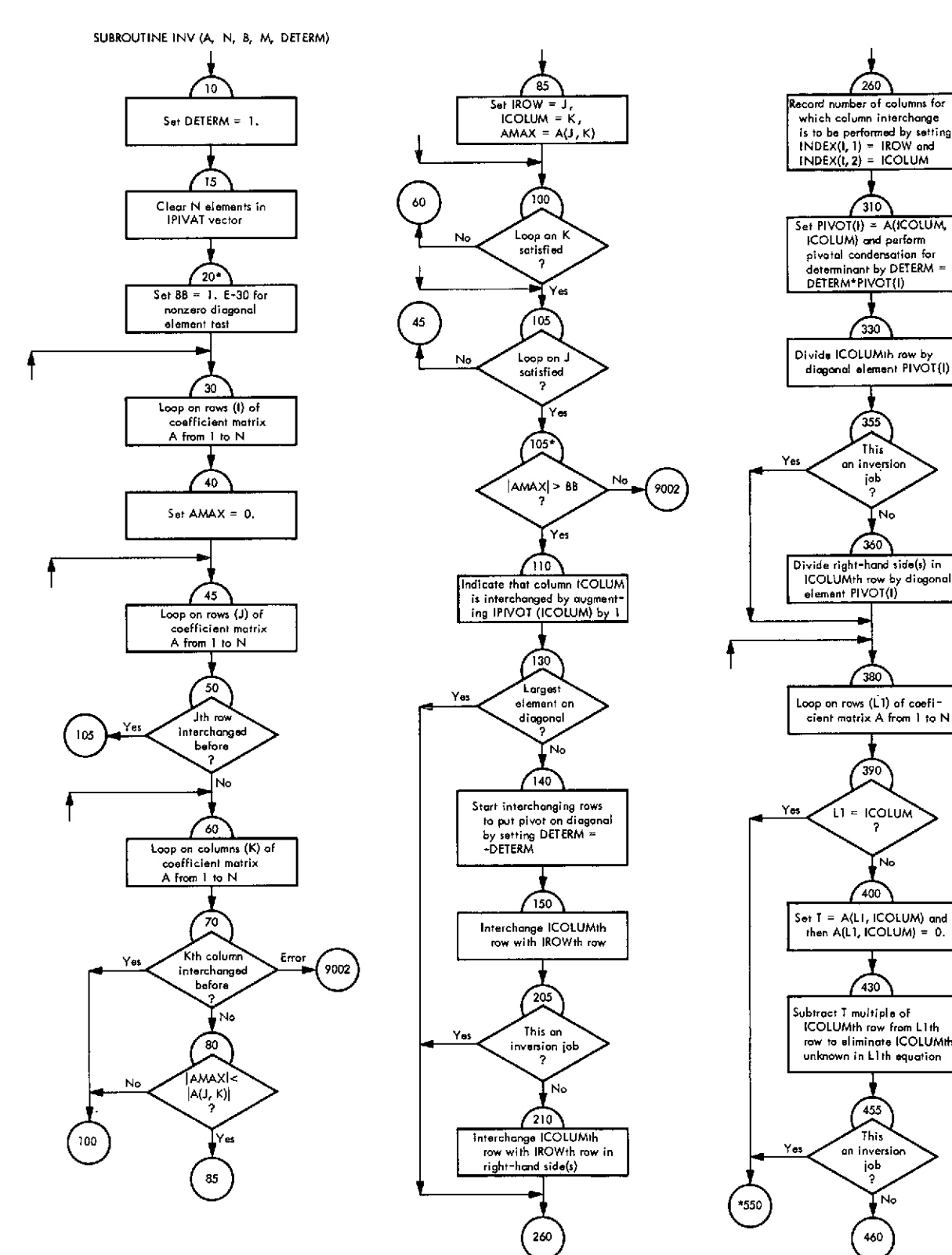

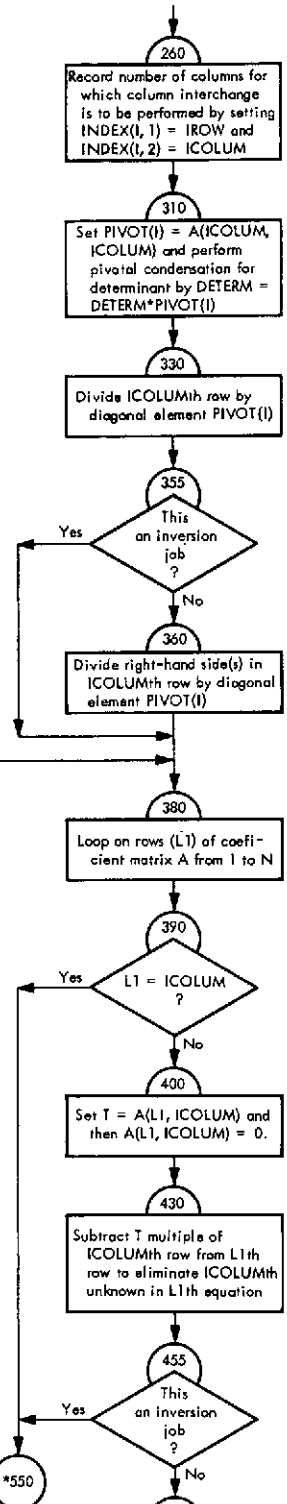

Fig. **VI-59.** Flowchart of subroutine **INV** (Link 4)

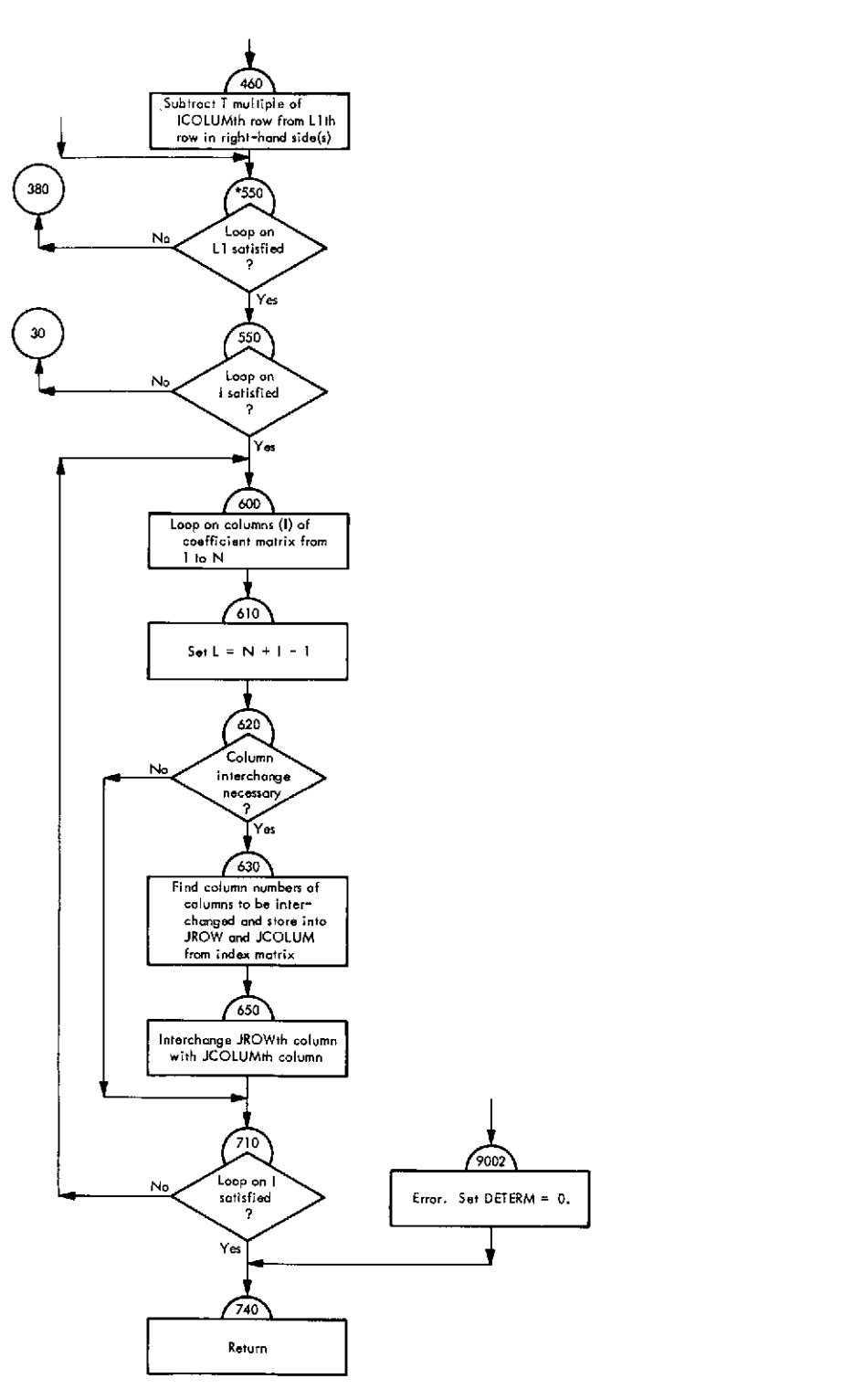

Fig. **VI-59** (contd)

 $\Box$ 

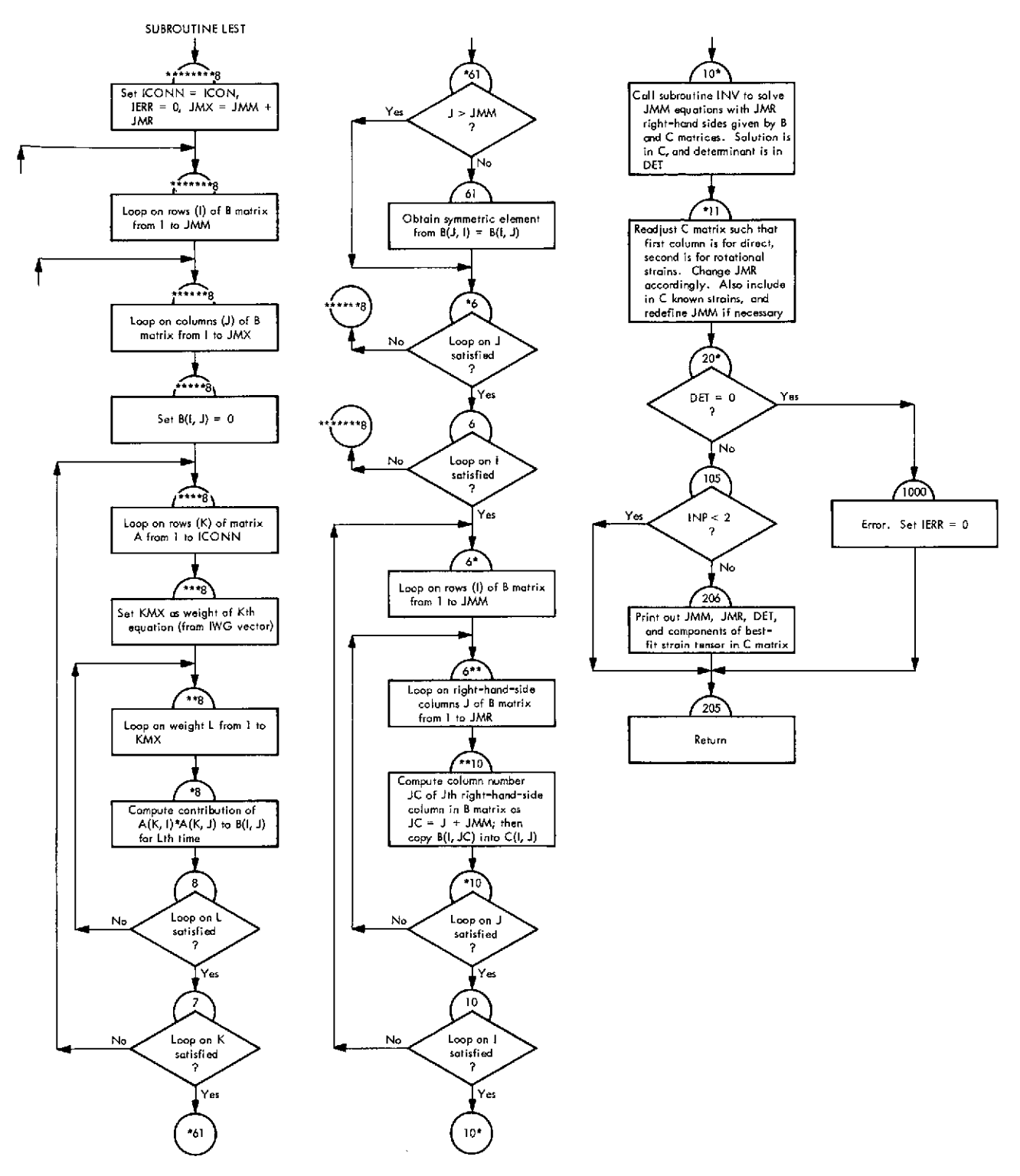

Fig. **VI-60.** Flowchart of subroutine **LEST** (Link 4)

 $\ddot{\phantom{a}}$ 

l,

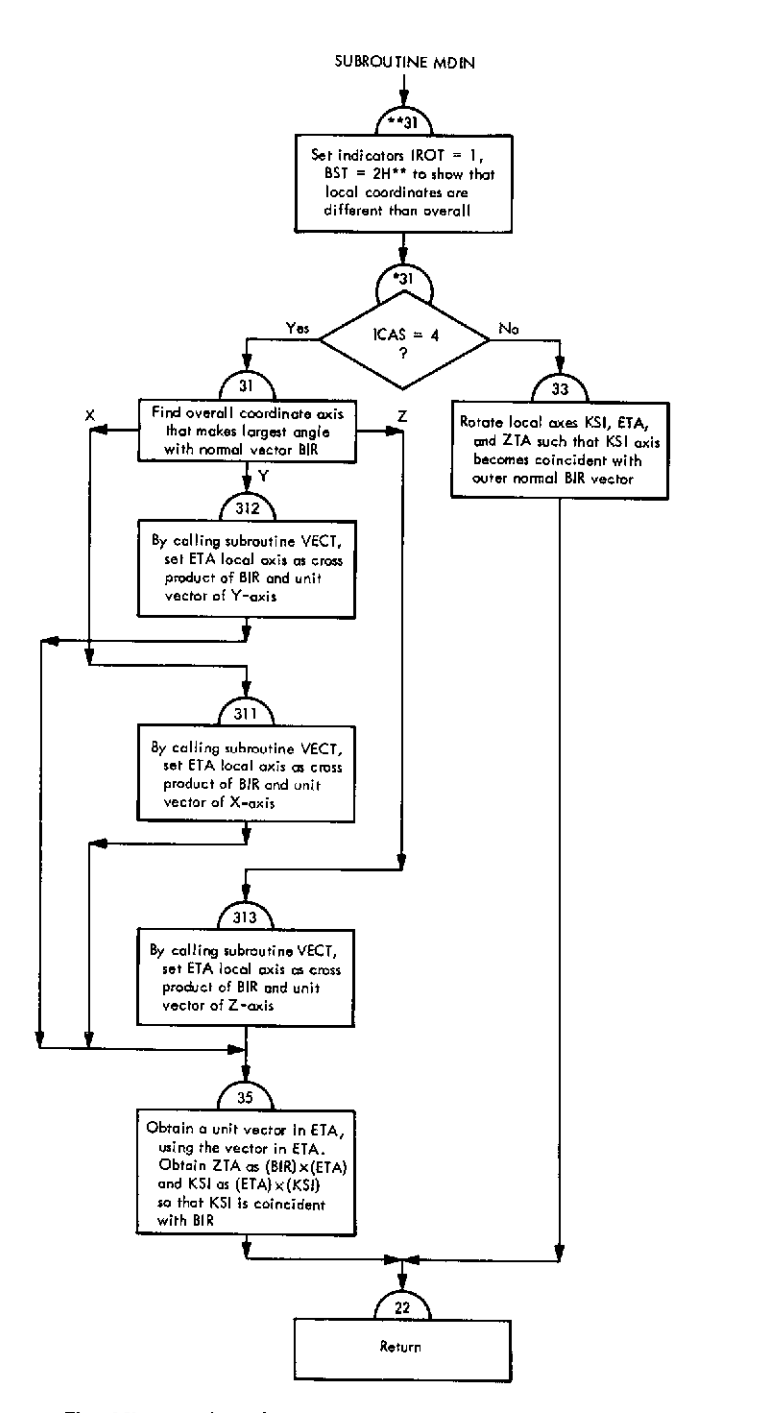

Fig. **VI-61.** Flowchart of subroutine **MDIN** (Link 4)

 $\bar{a}$ 

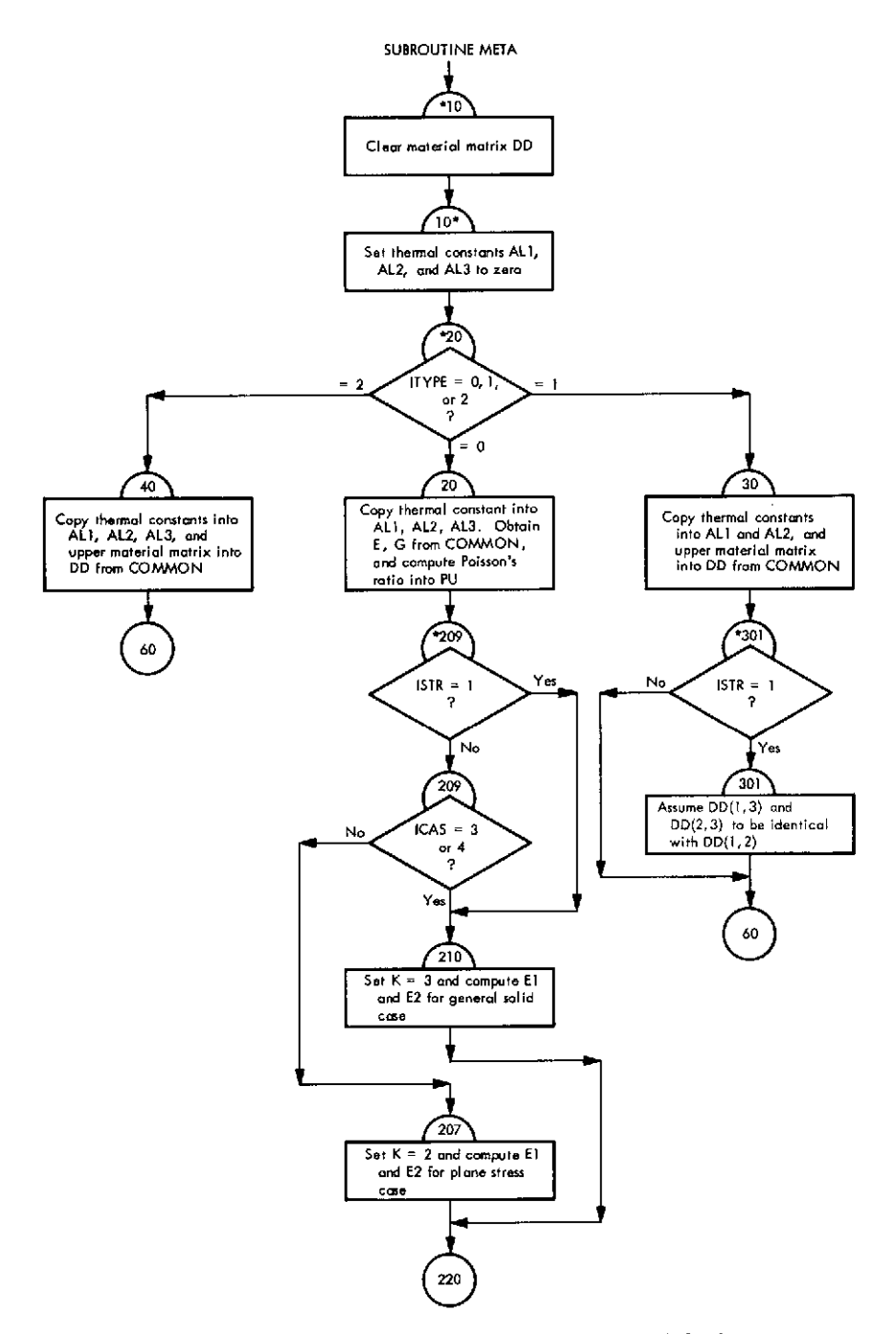

**Fig. VI-62. Flowchart of subroutine META** (Link 4)

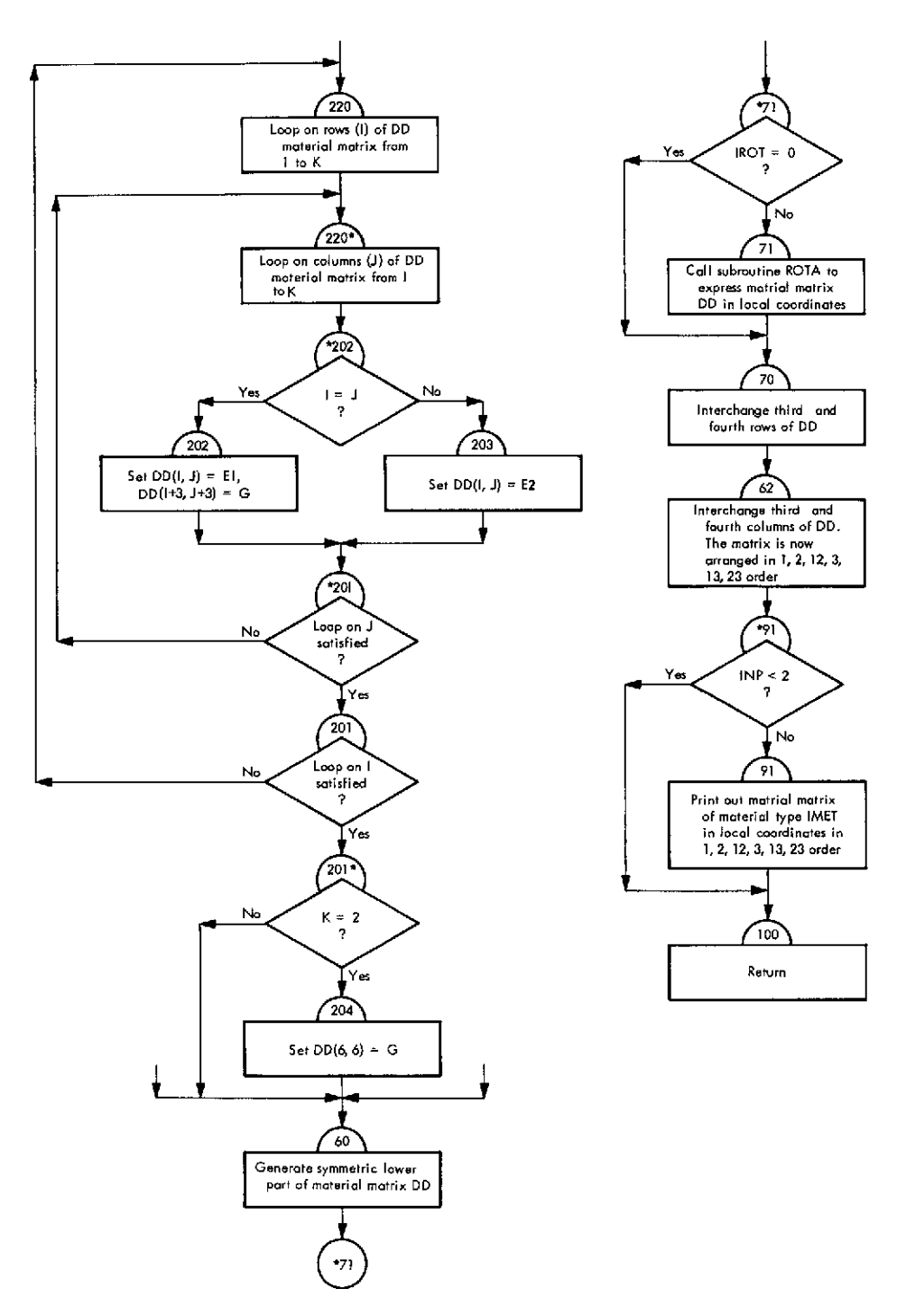

**Fig. VI-62 (contd)**

 $\epsilon_{\rm eff}$ 

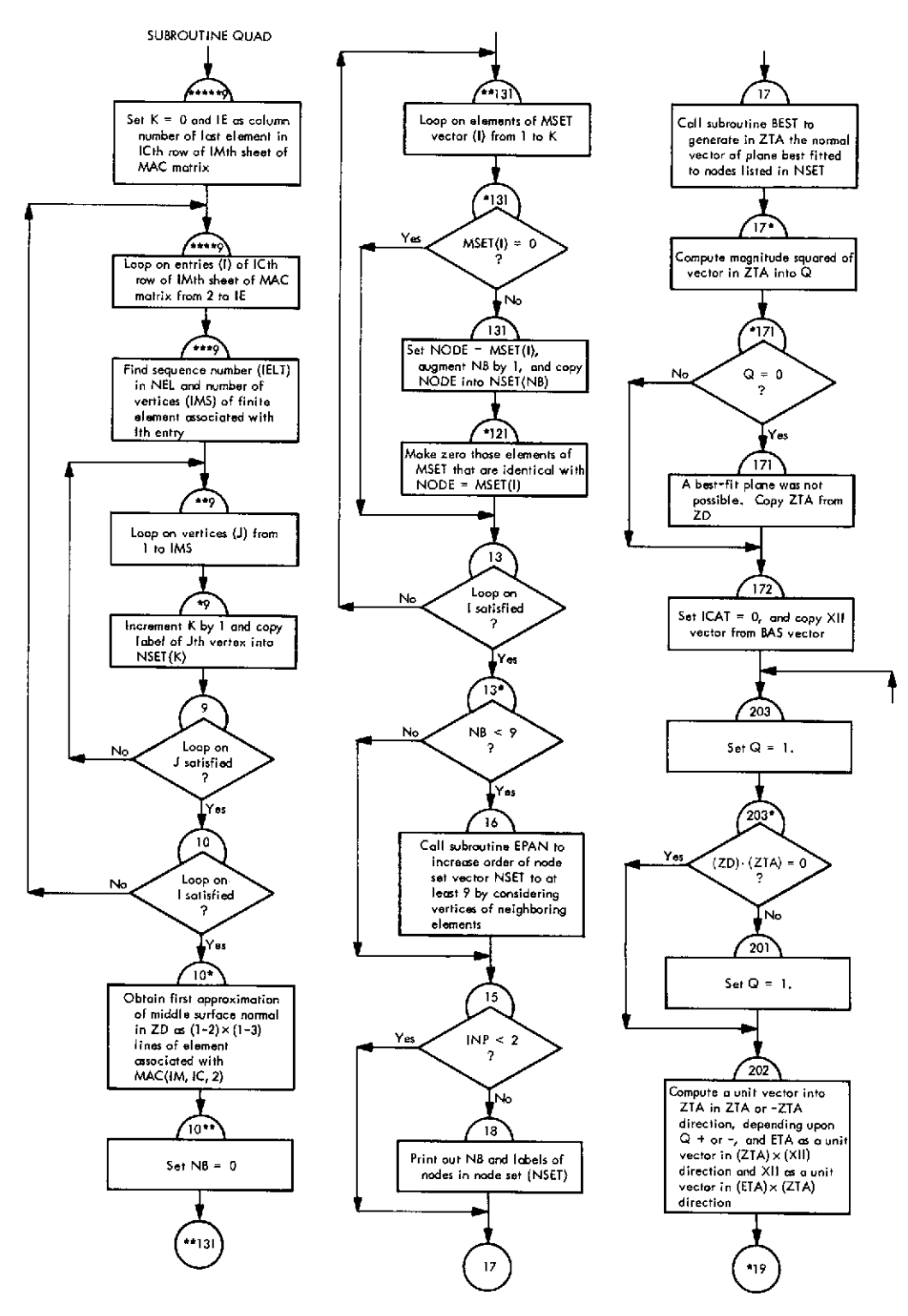

**Fig. VI-63. Flowchart of subroutine QUAD (Link 4)**

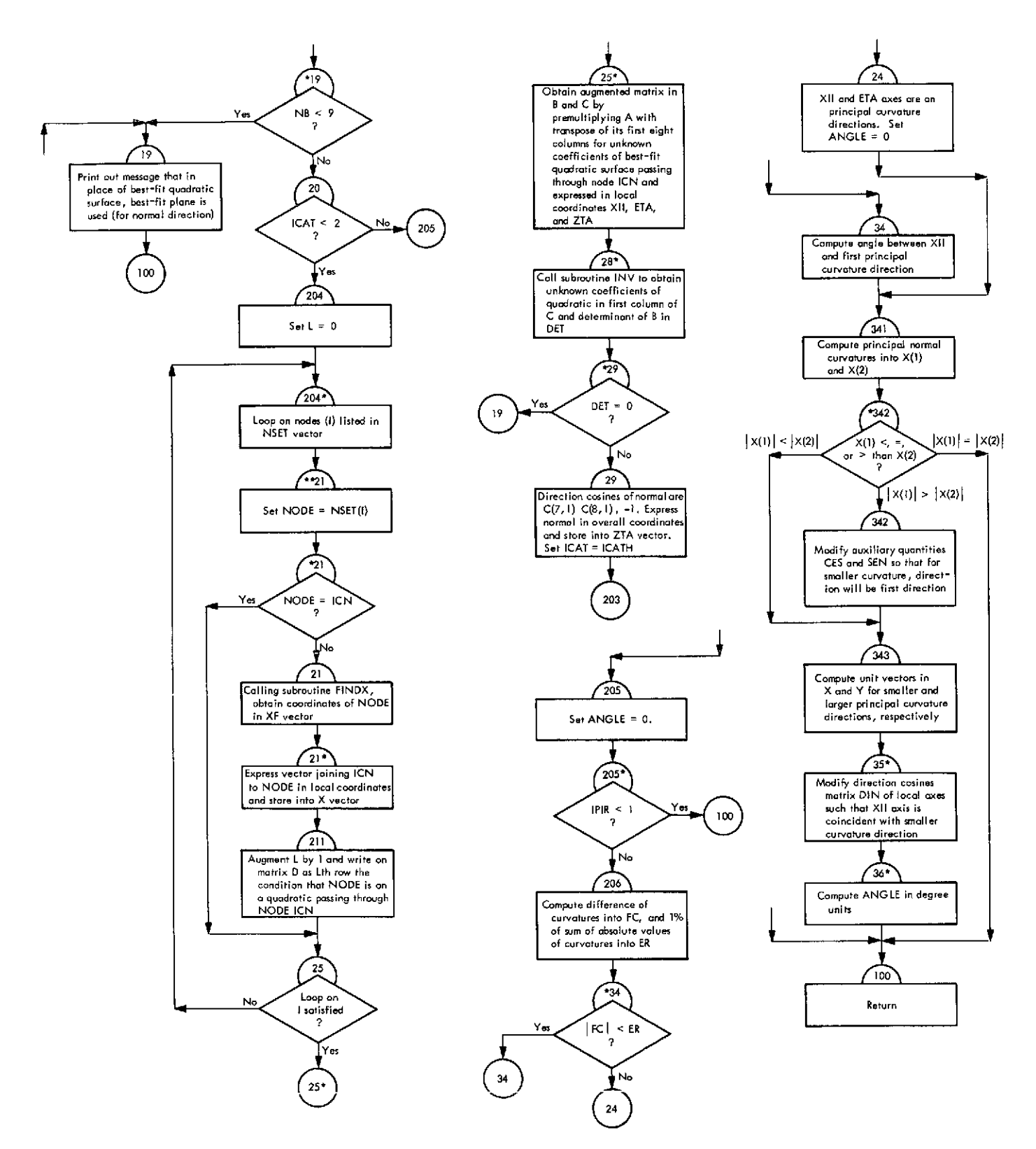

**Fig. VI-63 (contd)**

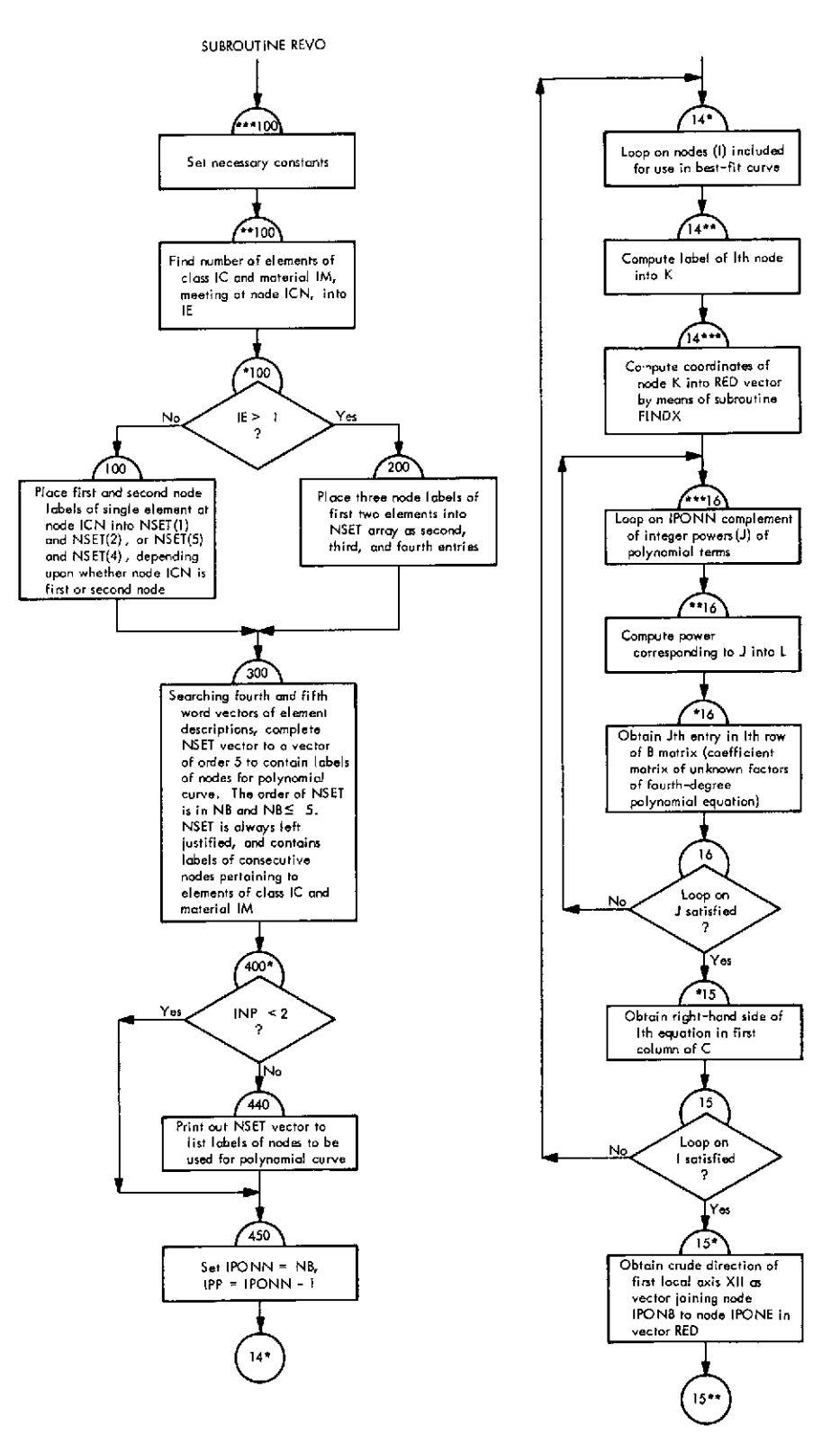

**Fig. VI-64. Flowchart of subroutine REVO (Link 4)**

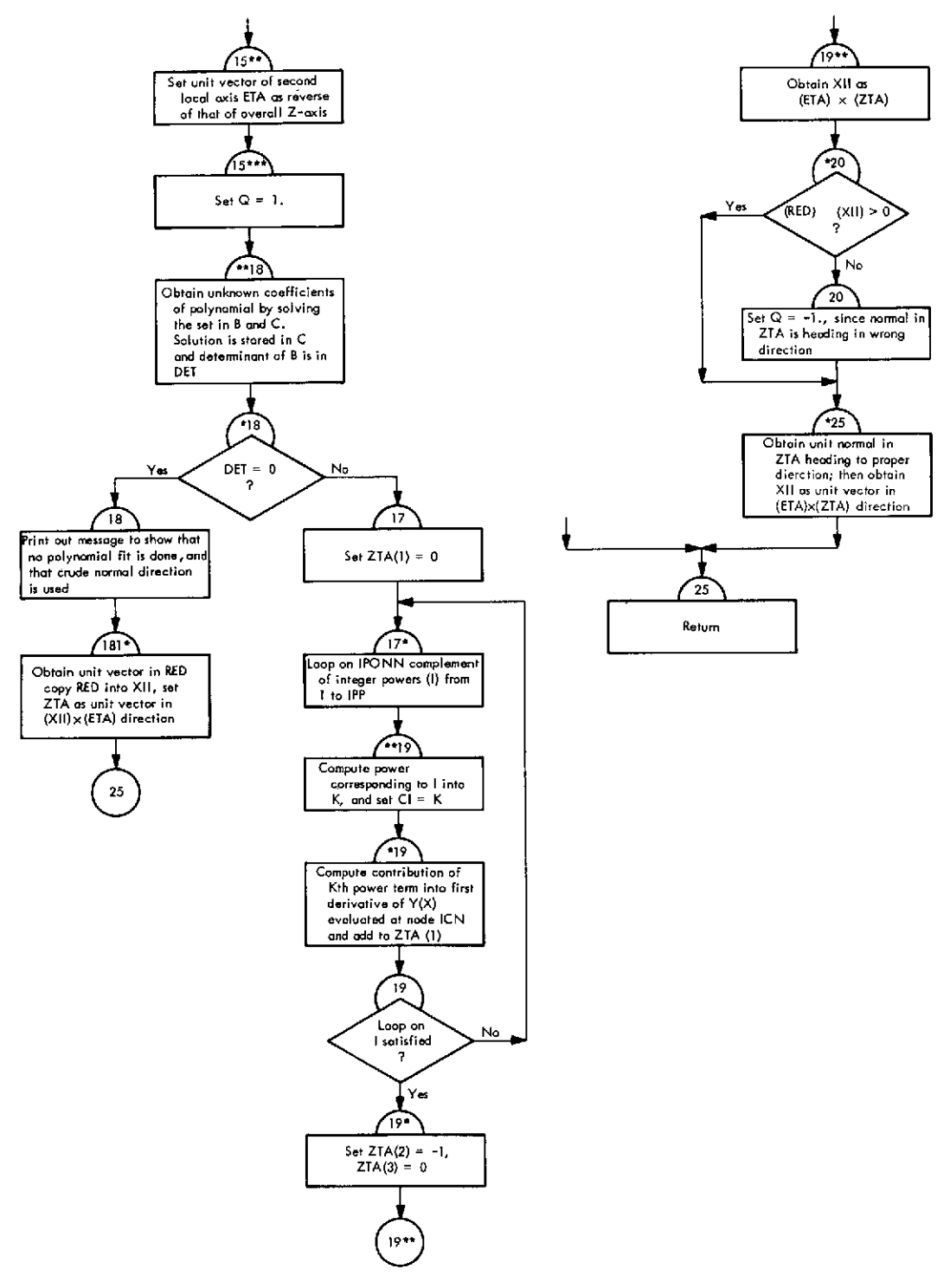

**Fig. VI-64 (contd)**

 $\mathcal{A}^{\mathcal{A}}$ 

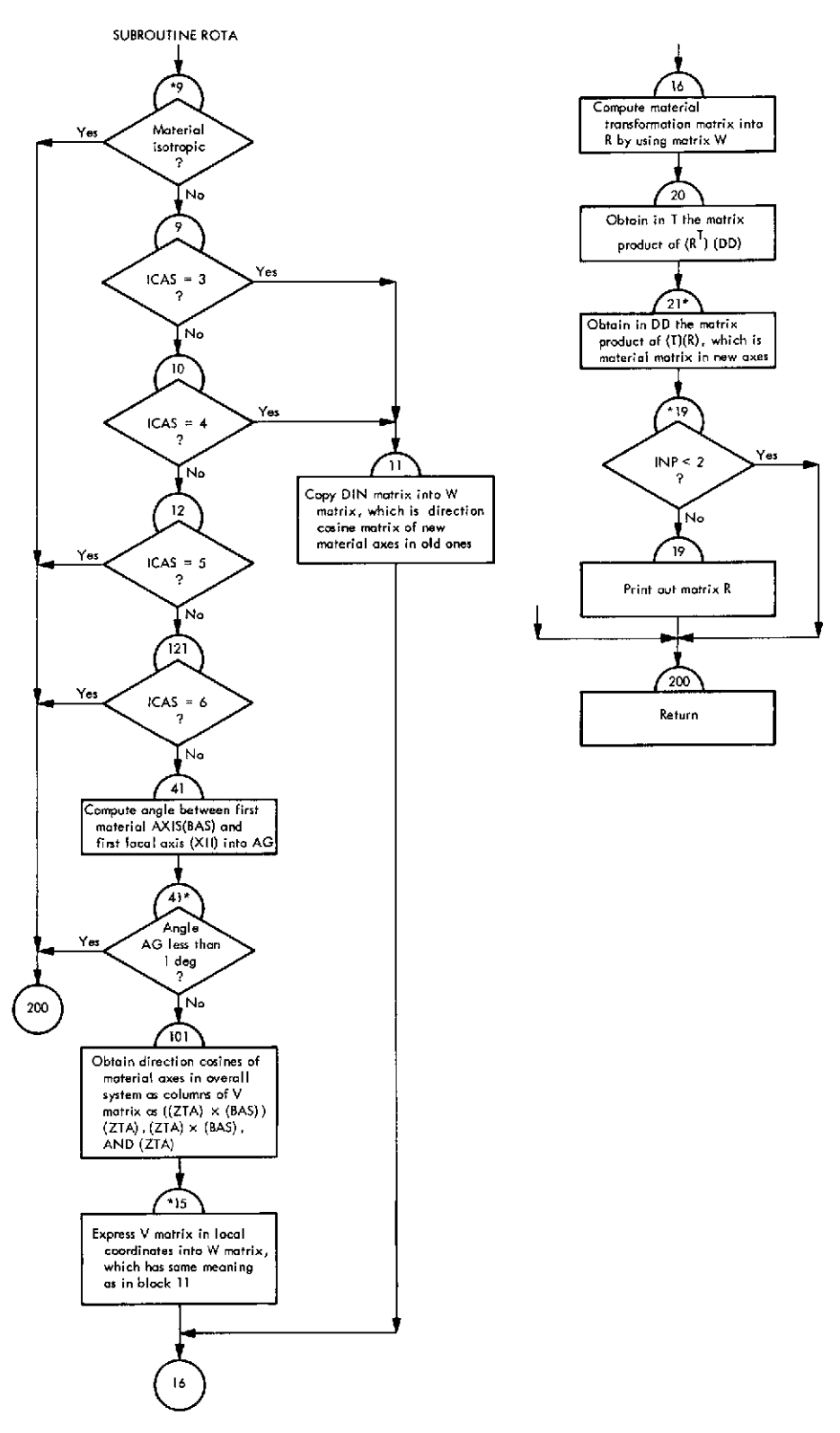

**Fig. VI-65. Flowchart of subroutine ROTA (Link 4)**

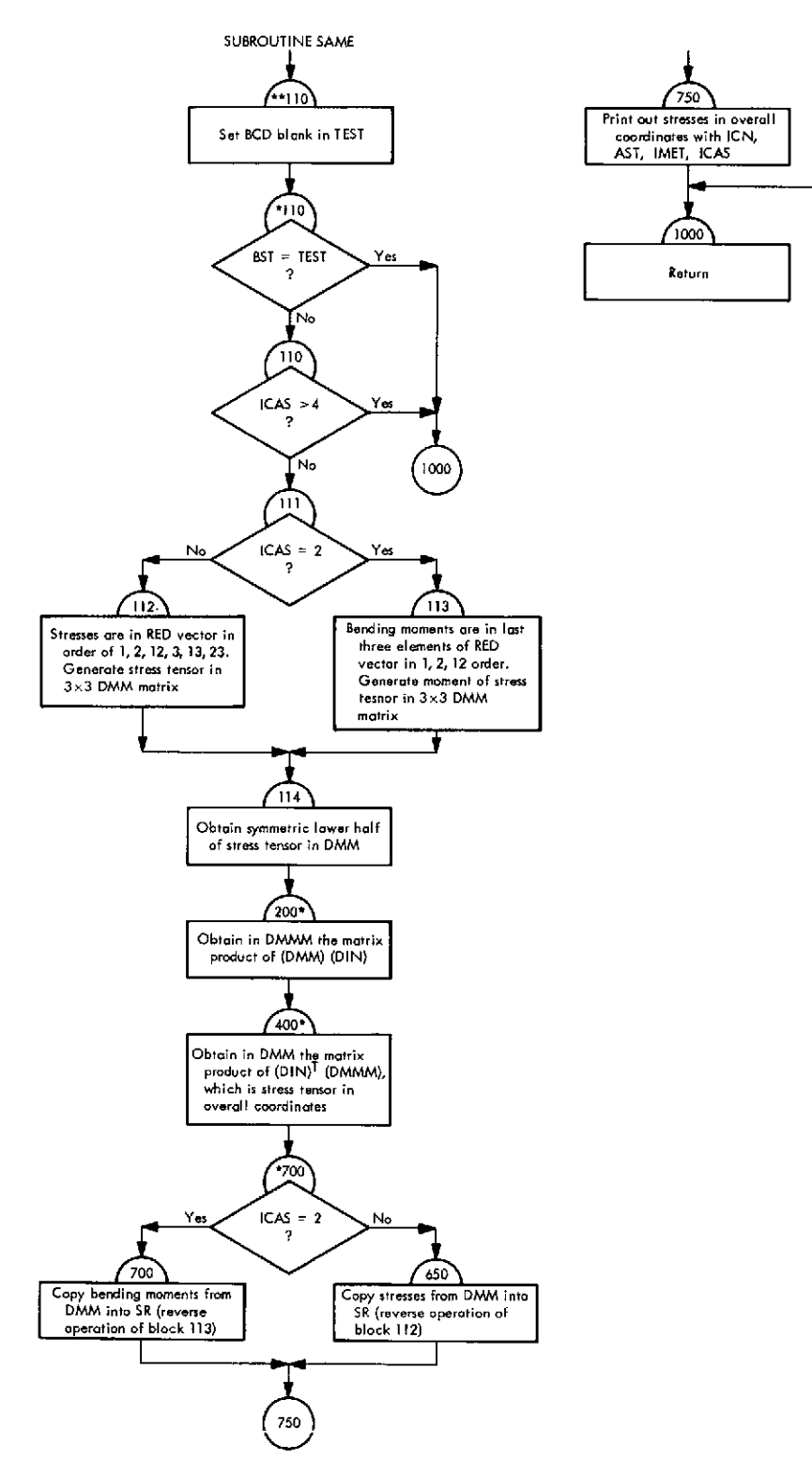

Fig. VI-66. Flowchart of subroutine SAME (Link 4)

 $\bar{1}$ 

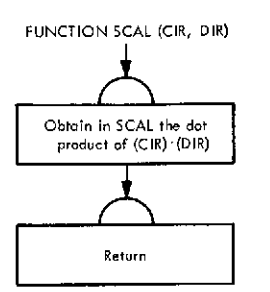

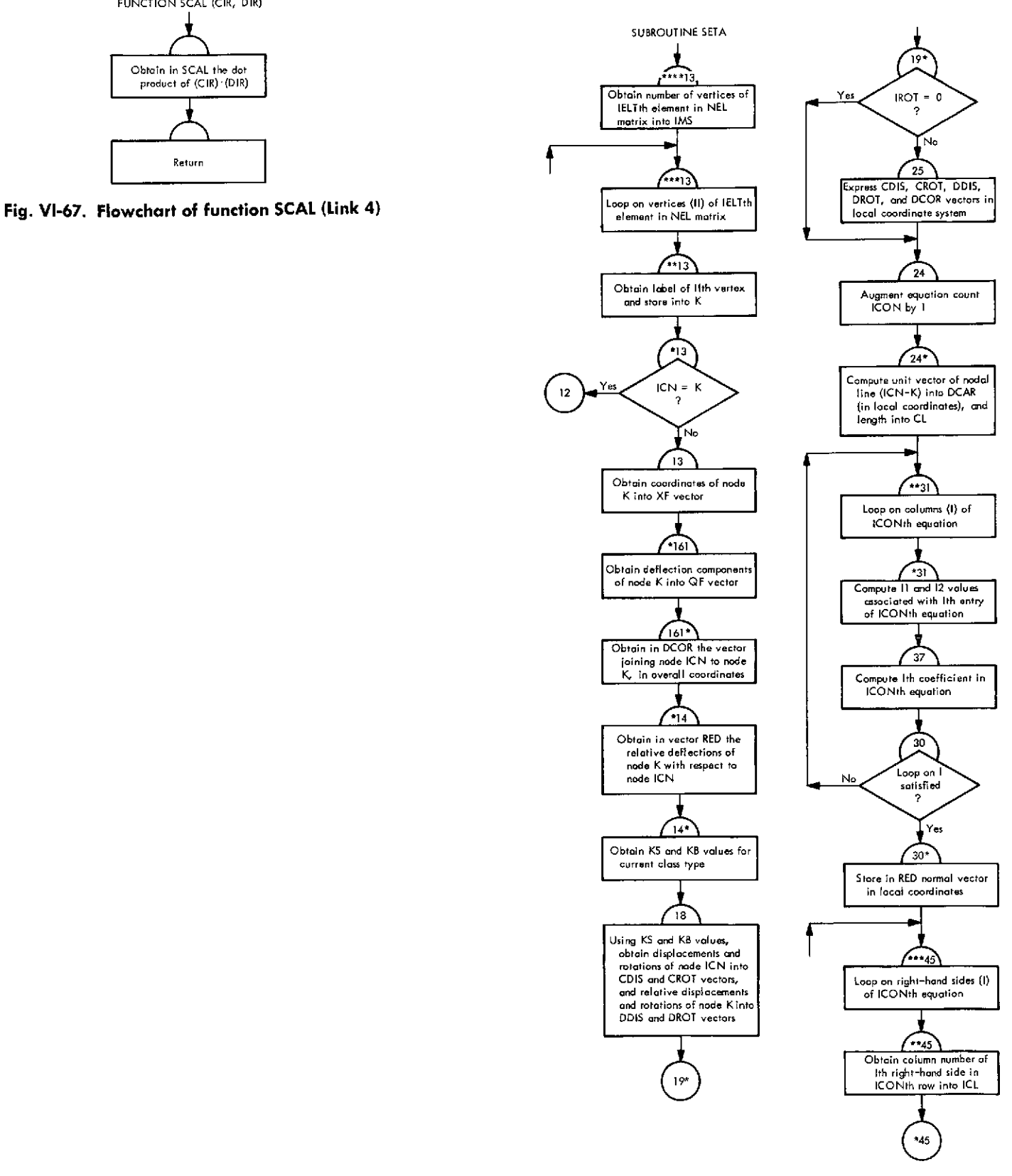

**Fig. VI-68. Flowchart of subroutine SETA (Link 4)**

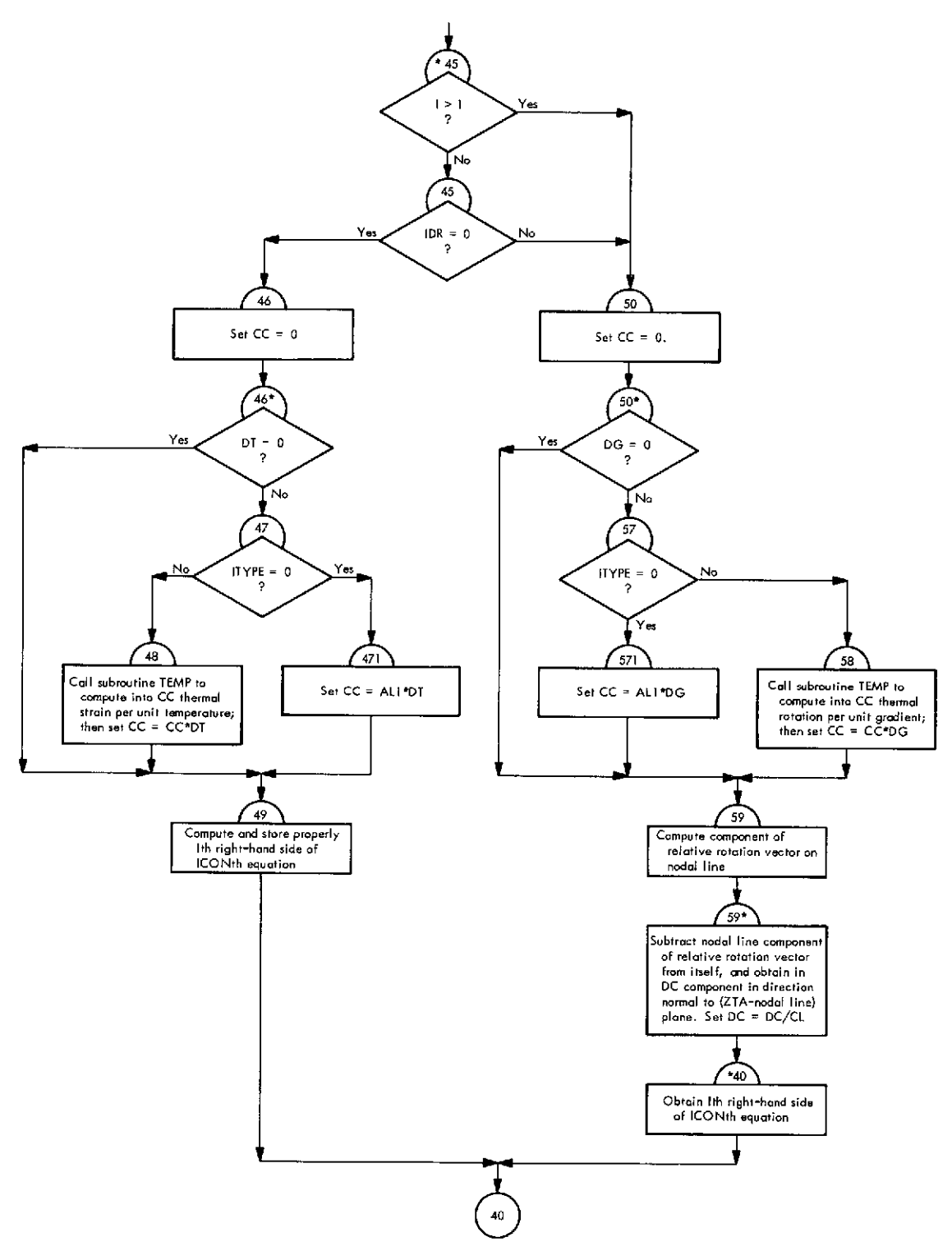

**Fig. VI-68 (contd)**

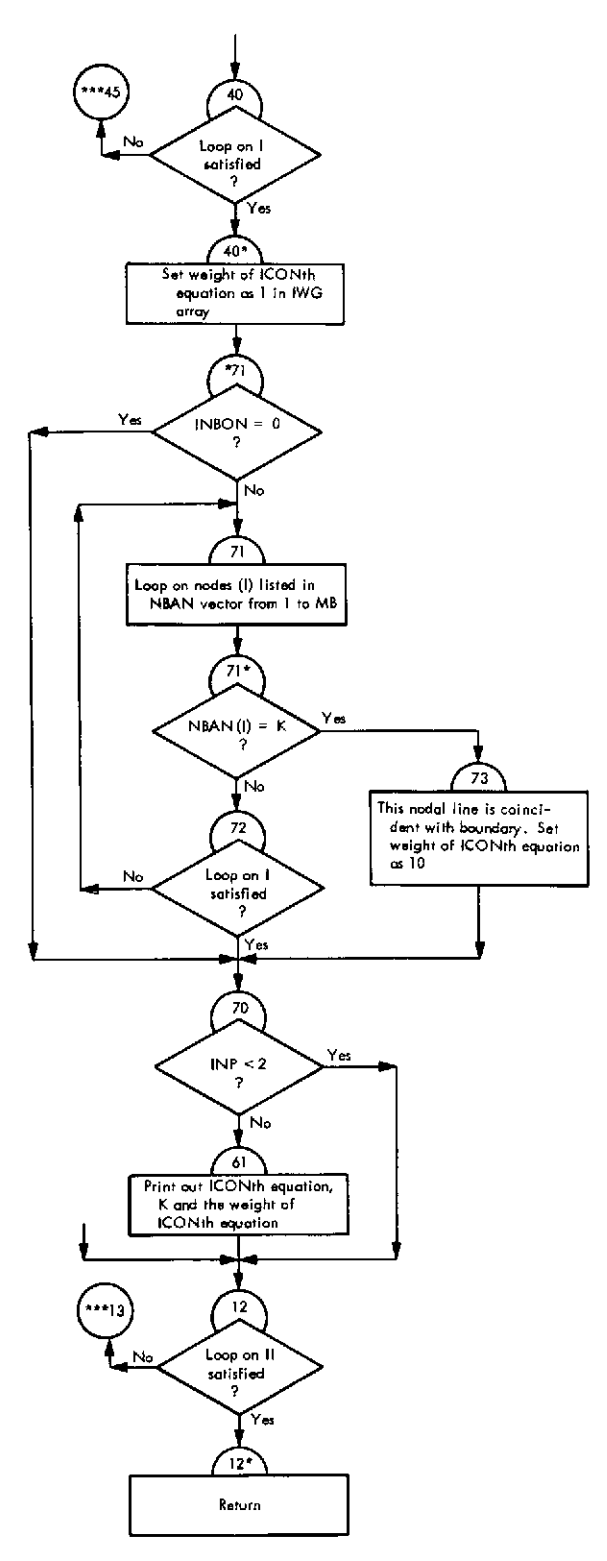

**Fig. VI-68 (contd)**

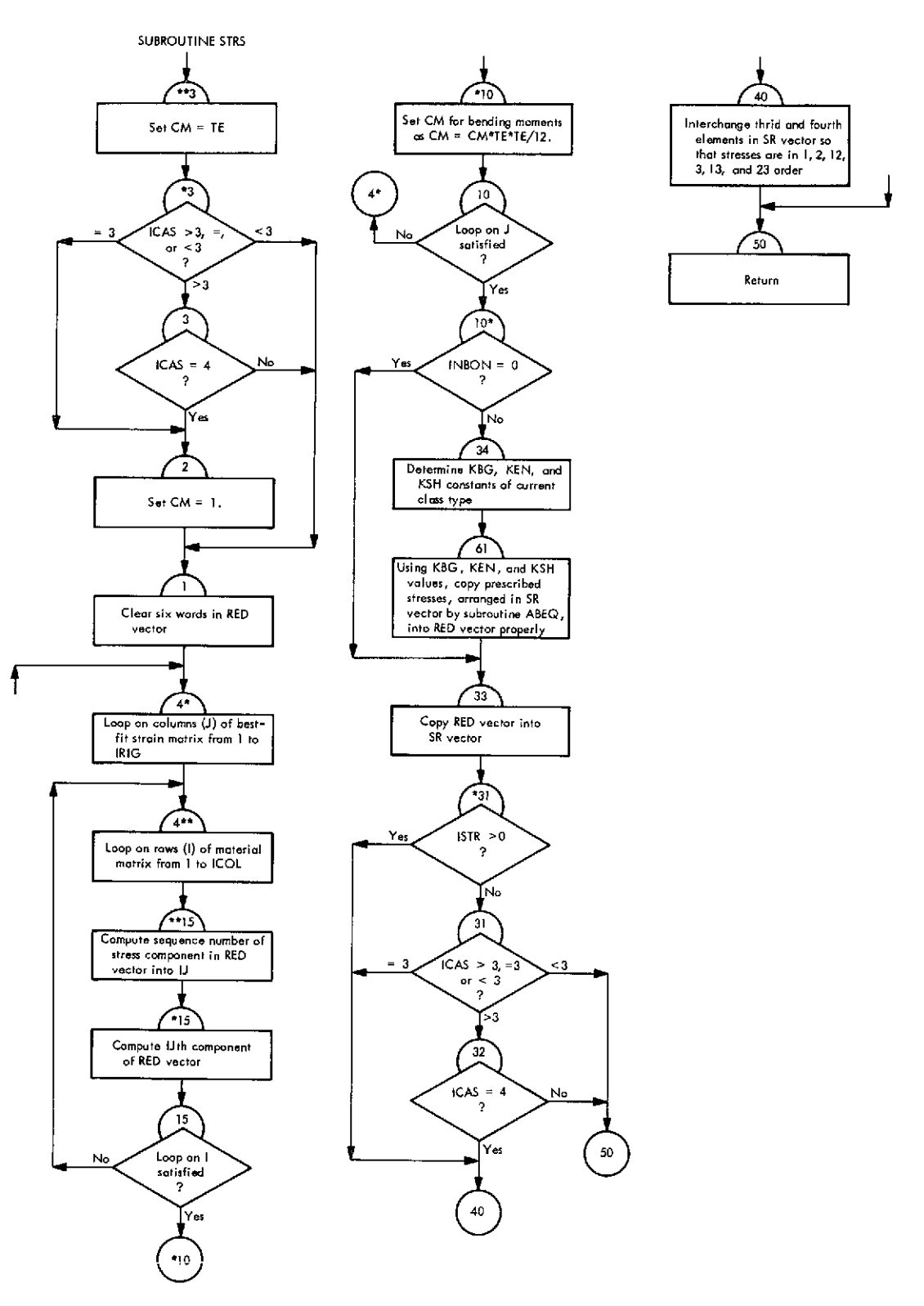

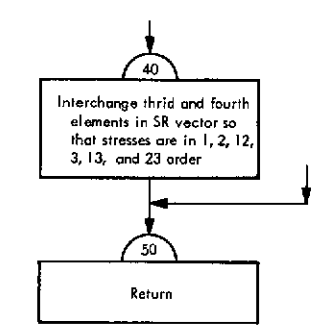

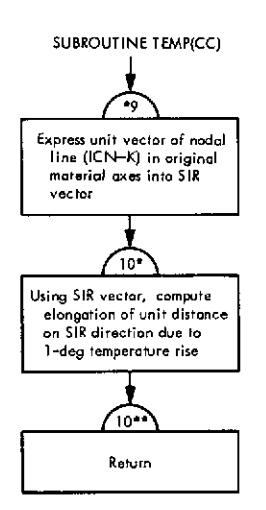

**Fig. VI-70. Flowchart of subroutine TEMP (Link 4)** SUBROUTINE VECT(A, B, C)

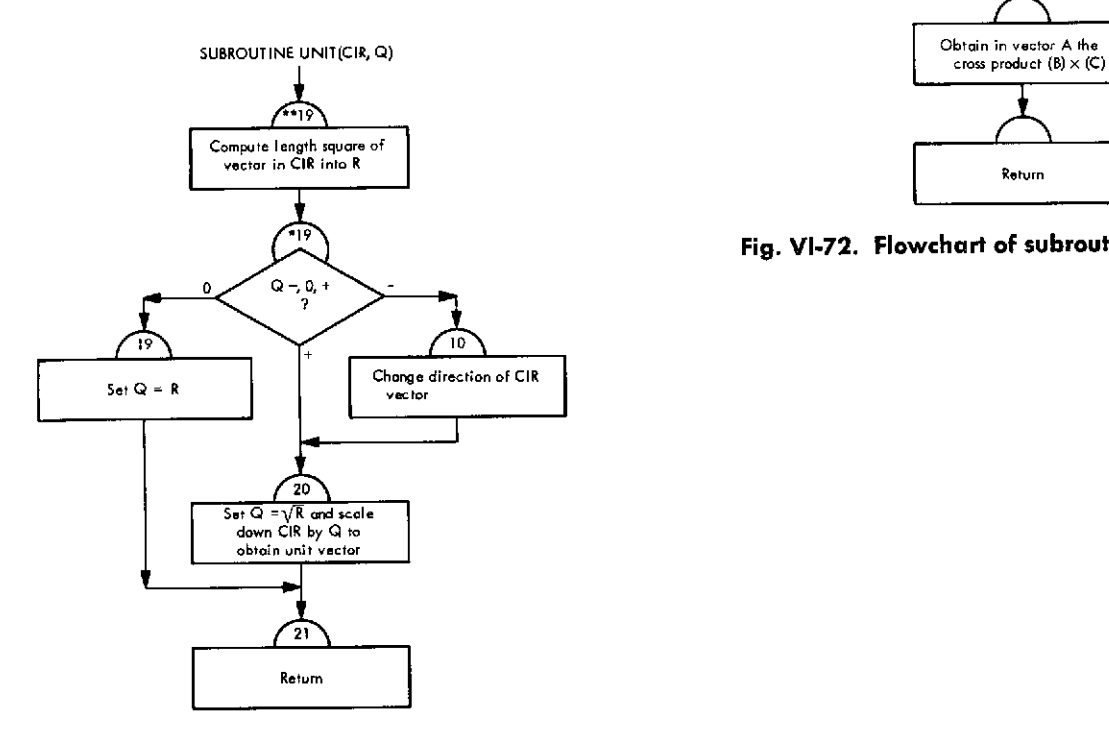

Fig. **VI-71. Flowchart of subroutine UNIT (Link 4)**

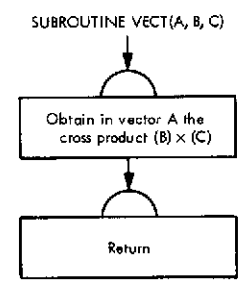

**\*19** Fig. **VI-72. Flowchart of subroutine VECT (Link 4)**

 $\frac{1}{2}$ 

## VII. Source Program Listings

This section contains the source program listings of ELAS/Level 3. The listing of each program element is treated separately, and given a table number. The listings are arranged alphabetically by the subroutine names, under the main program of each link. The meanings of the variables used in the source program may be obtained from Tables 111-2, 111-3, and III-4 of Vol. II (basic). The organization of COMMON for each link is shown in Fig. III-1 of Vol. II (basic).

## Table VII-1. Source program listing of main program of Link 1 (input link)

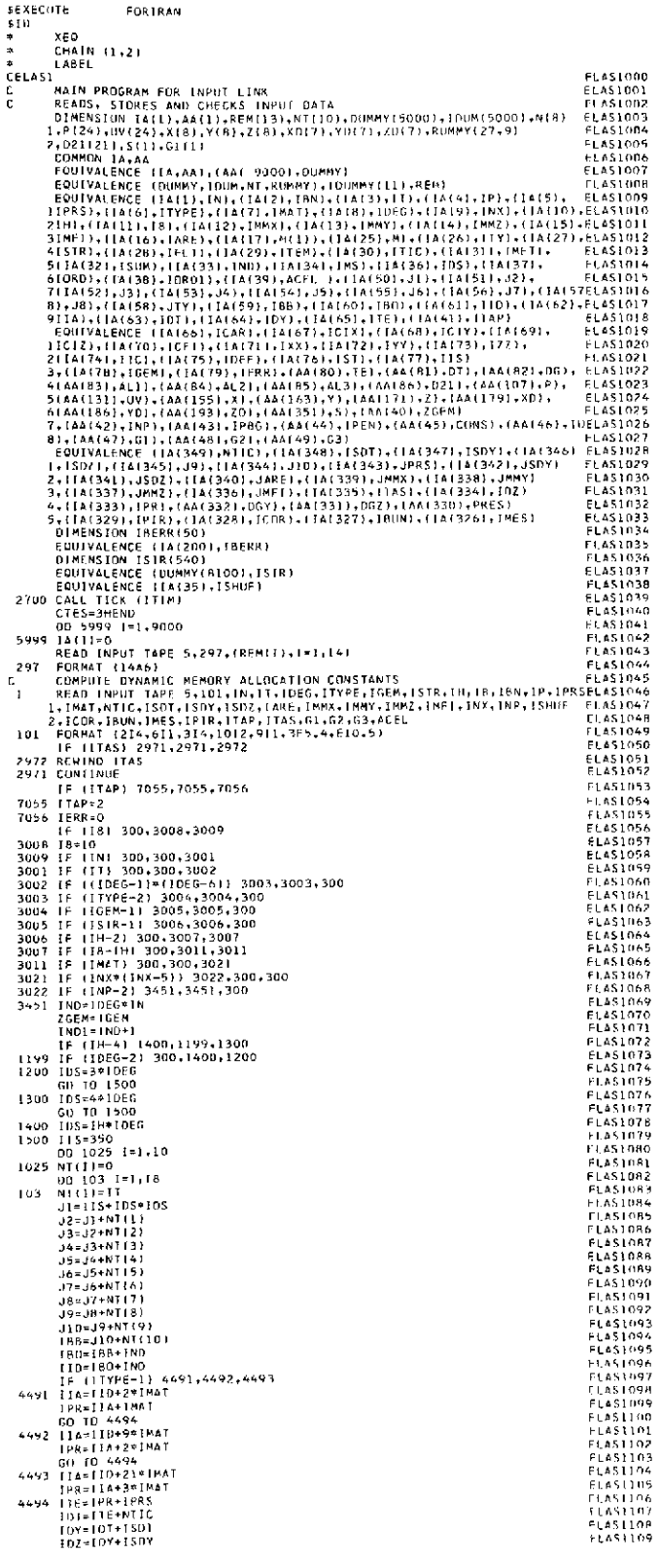

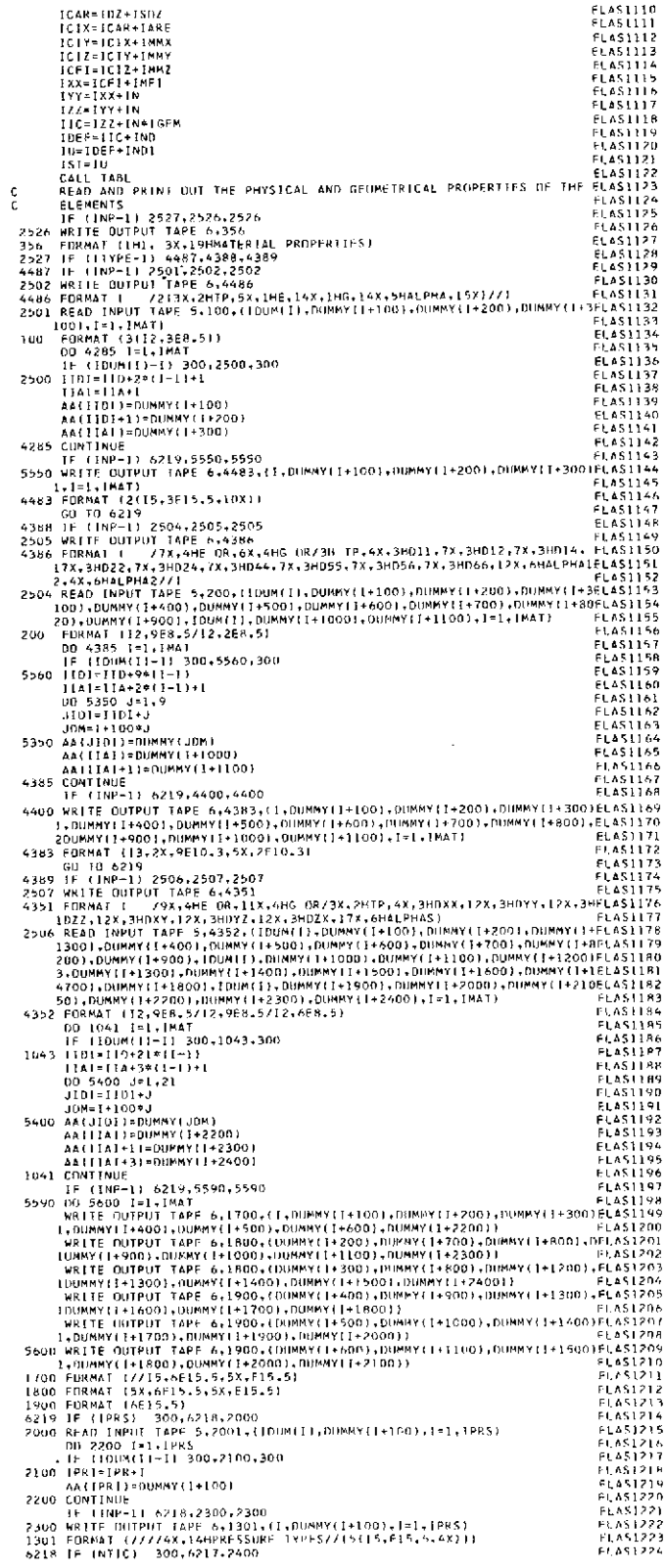

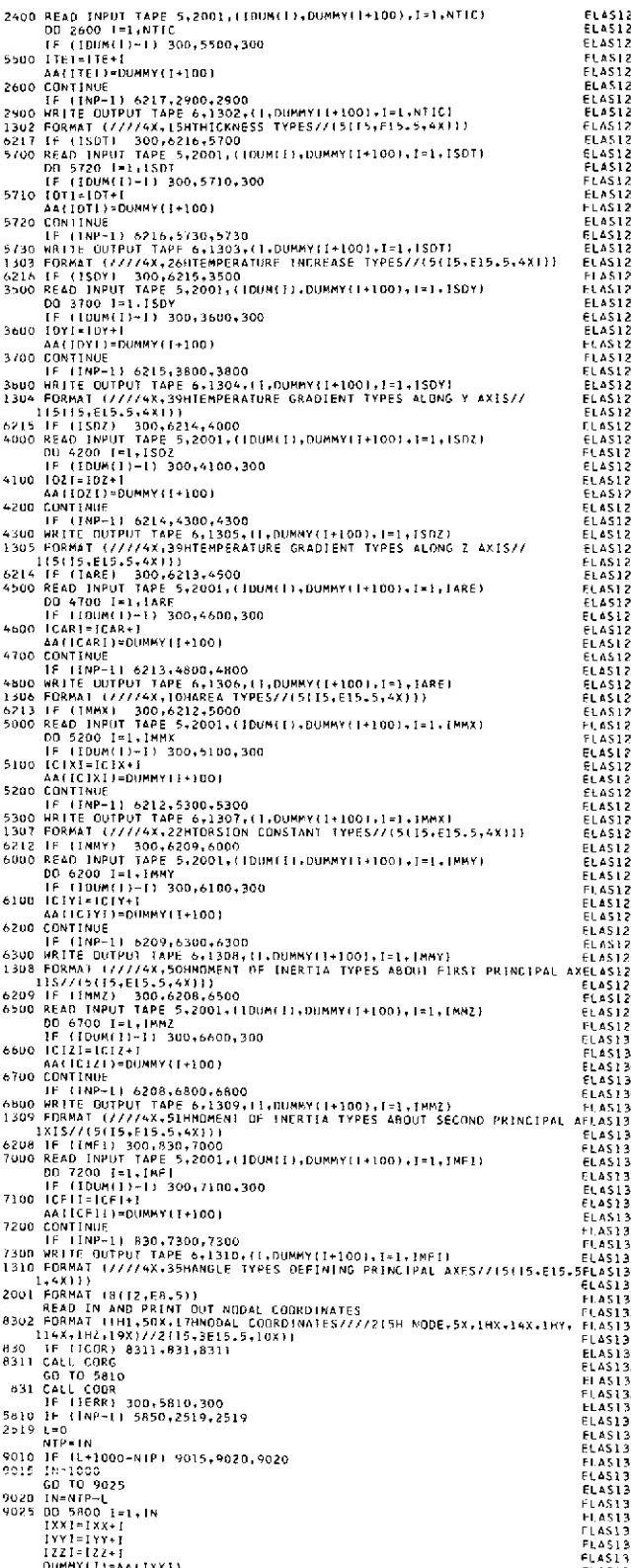

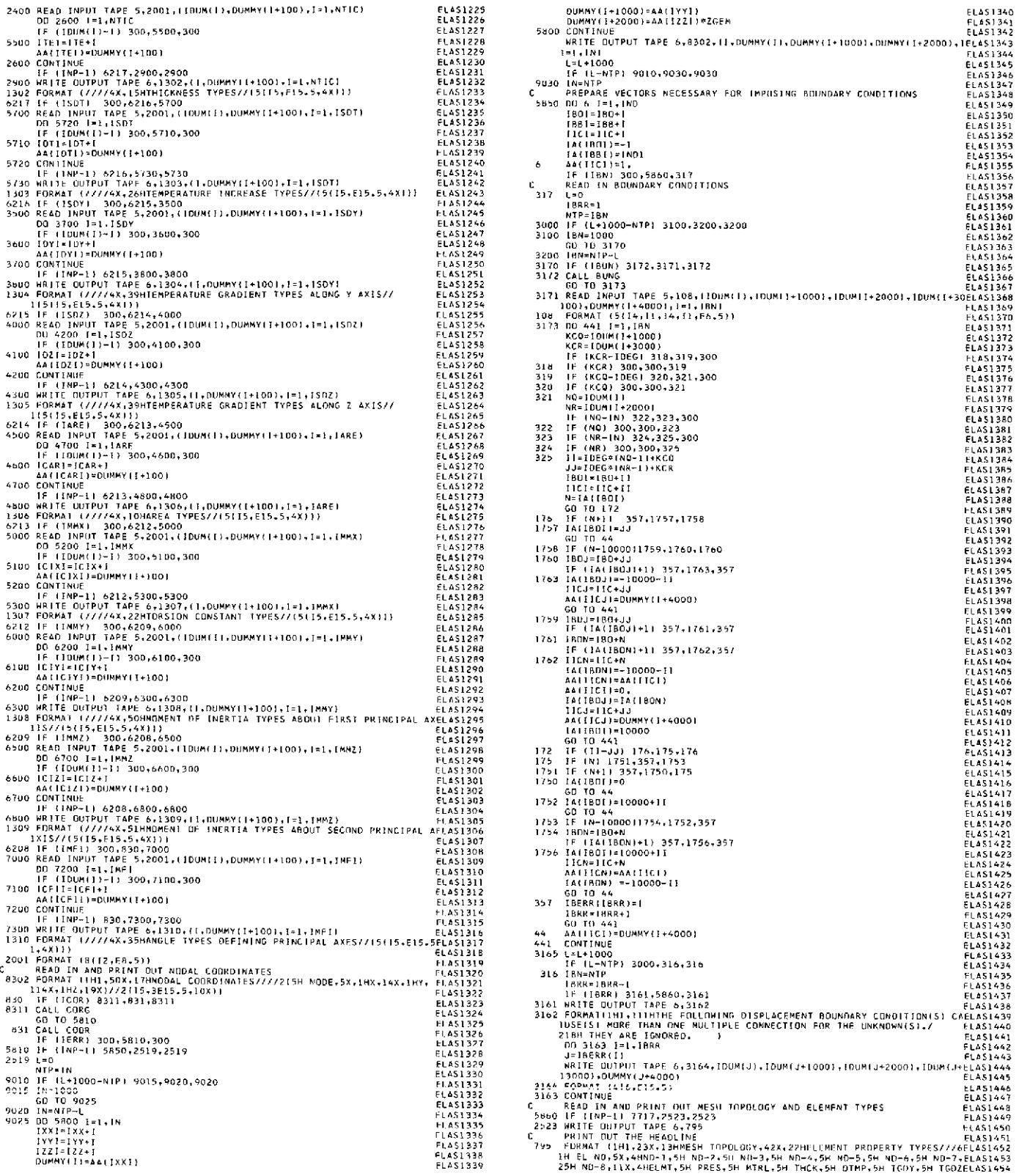

#### Table VII-1 (contd)

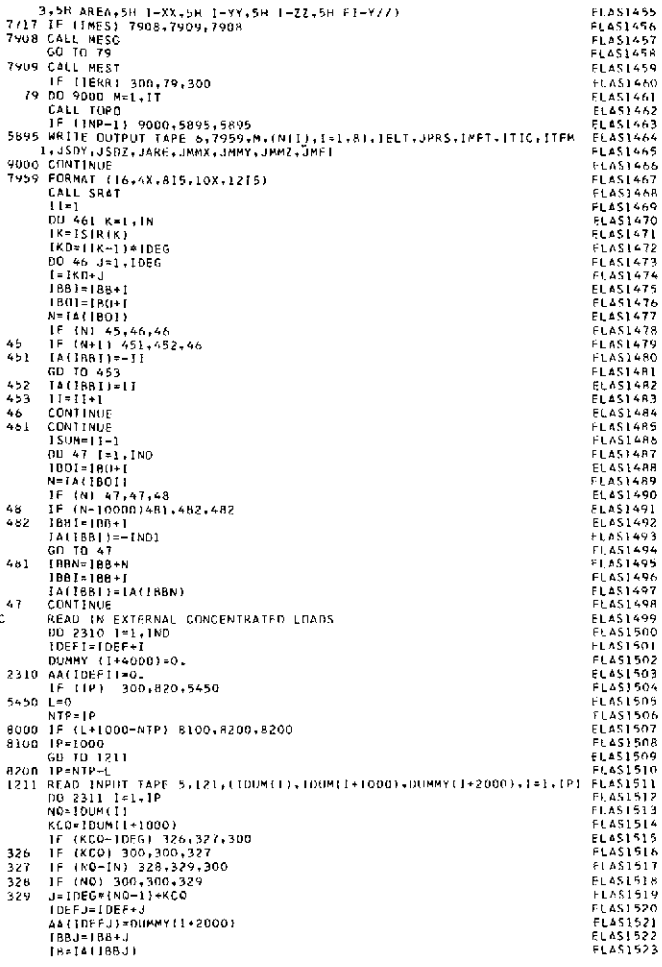

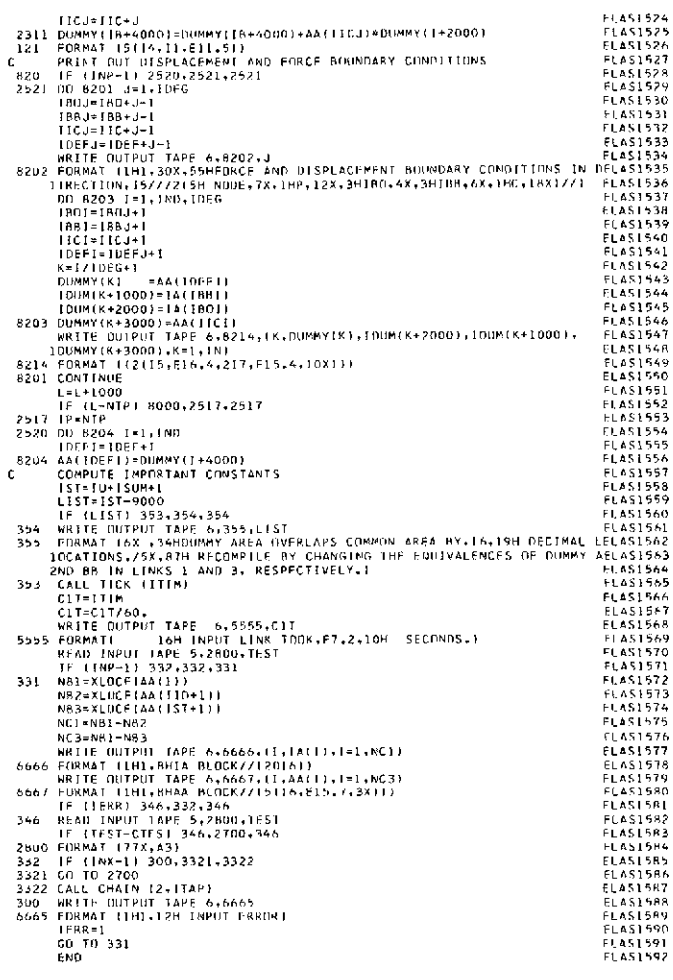

#### Table VII-2. Source program listing of subroutine ARAN (Link 1)

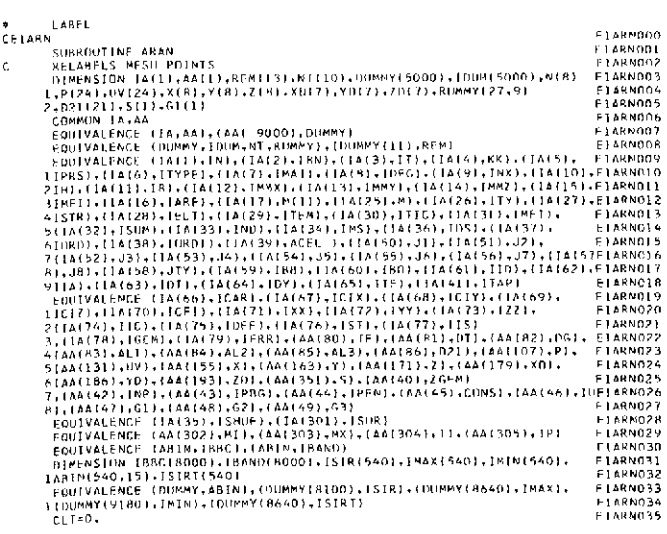

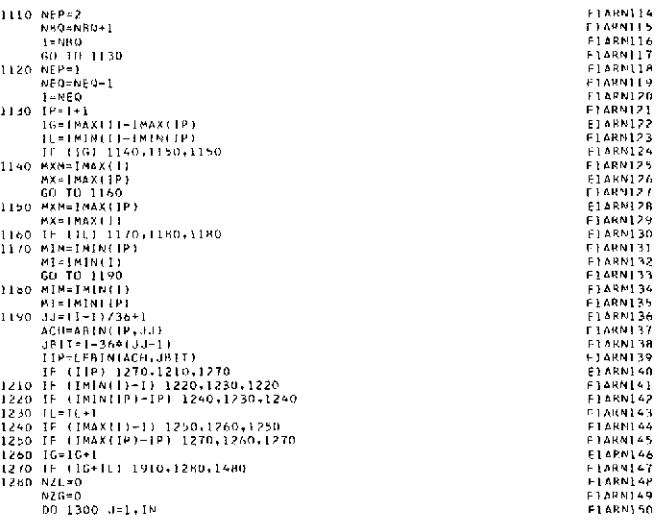

 $\bar{\psi}$ 

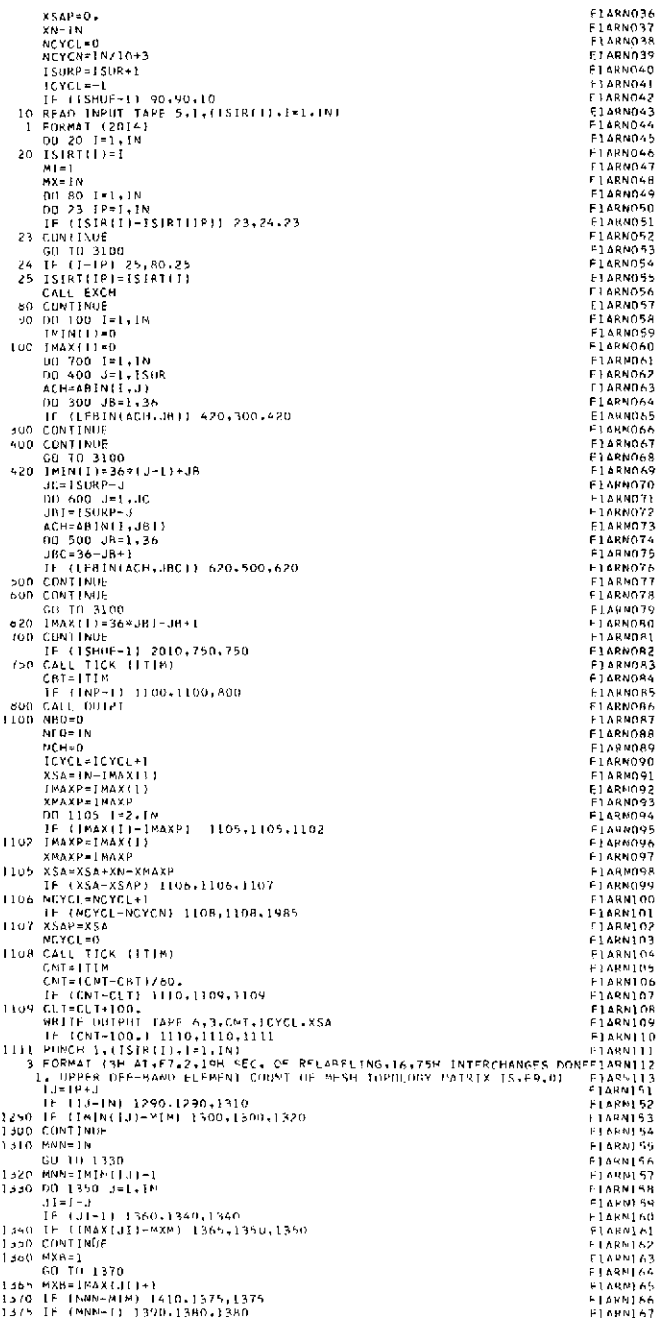

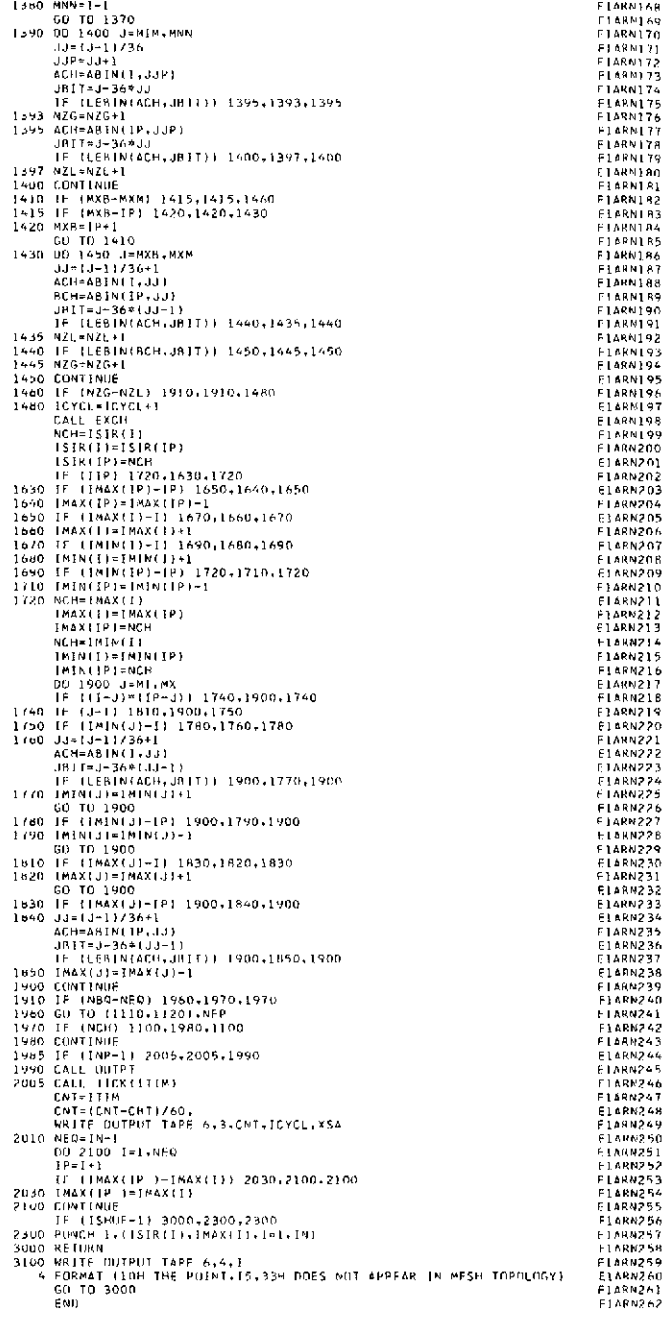

## Table VII-3. Source program listing of subroutine BUNG (Link 1)

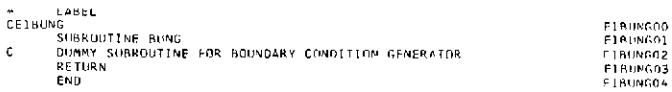

## subroutine COOR (Link 1)

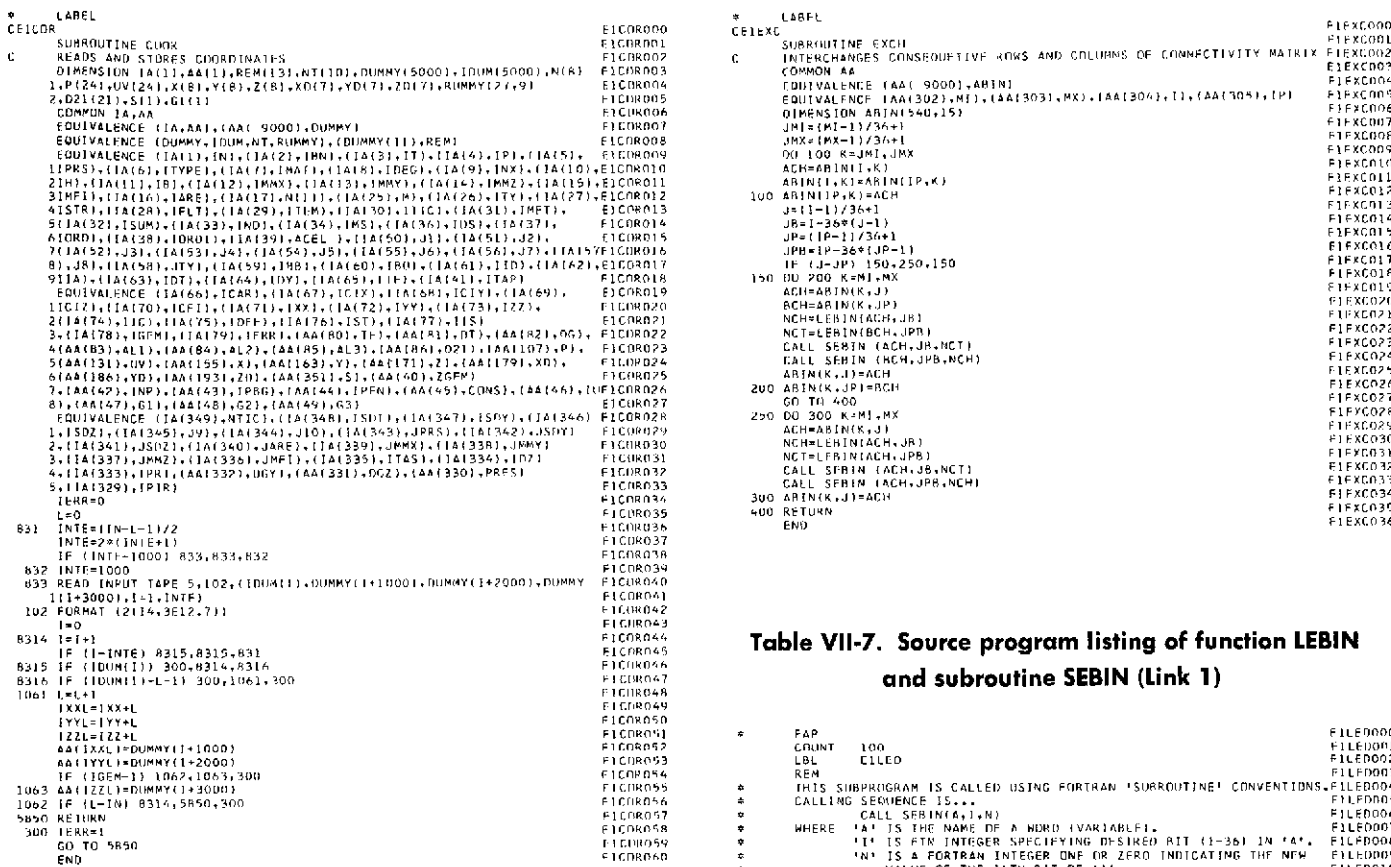

#### **Table VII-5. Source program listing of**  $subroutine CORG (Link 1)$

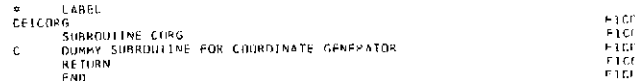

 $\sim$ 

# **Table VII-4. Source** program listing of Table **VII-6.** Source program listing of

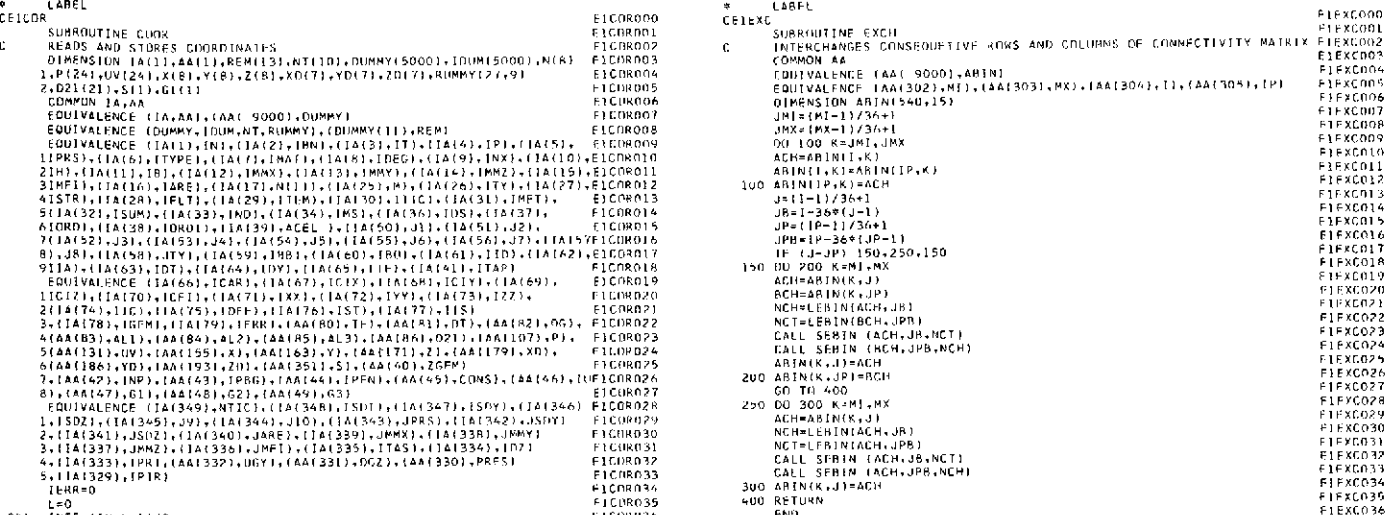

#### Table VII-7. Source program listing of function LEBIN 8310 and subroutine **SEBIN** (Link 1)

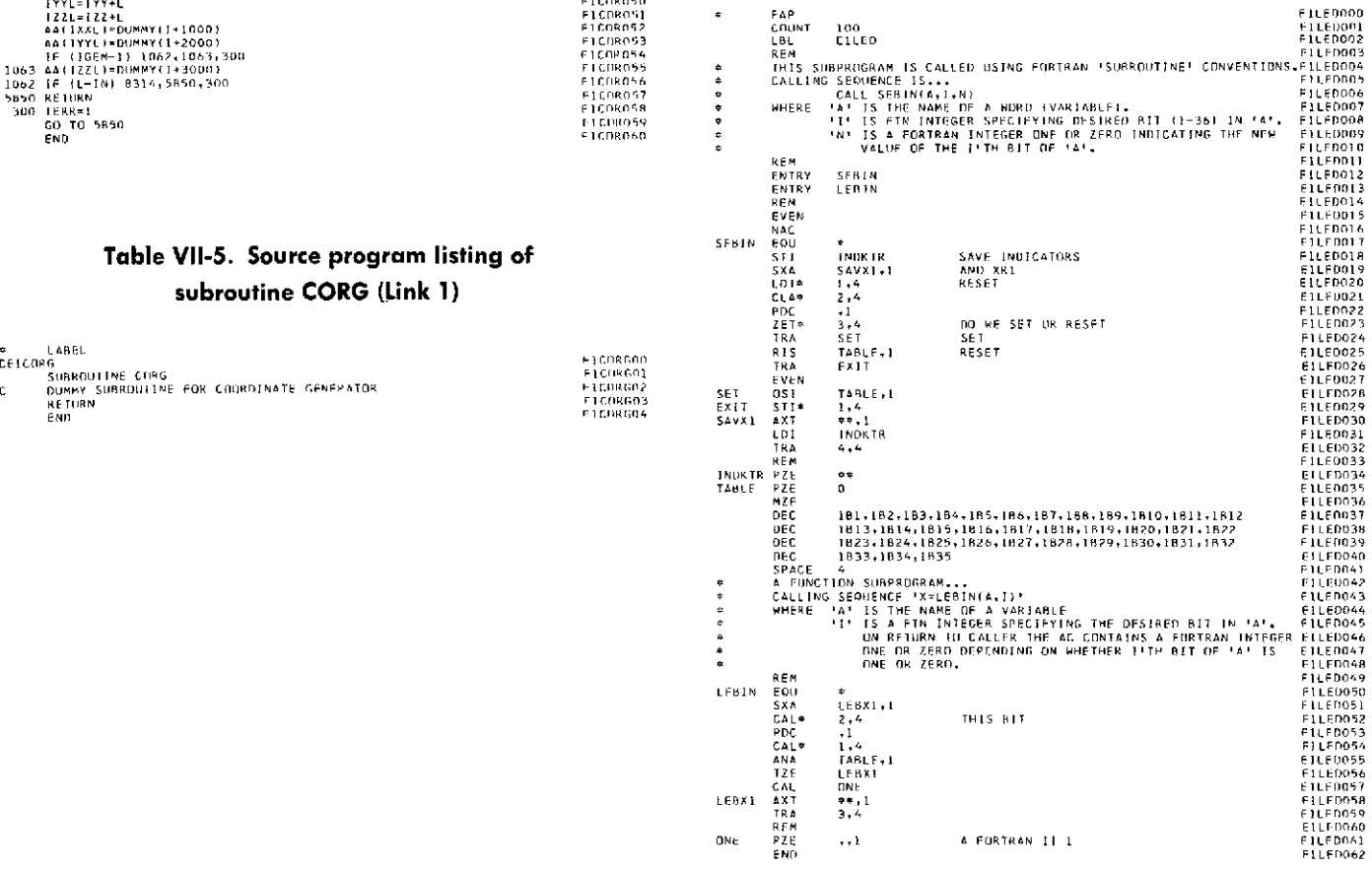

#### Table VII-8. Source program listing of subroutine **MESG** (Link **1)**

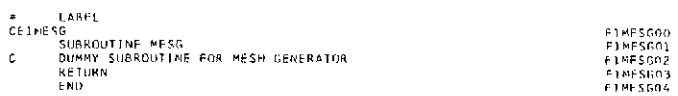

#### Table VII-9. Source program listing of subroutine **MEST** (Link **1)**

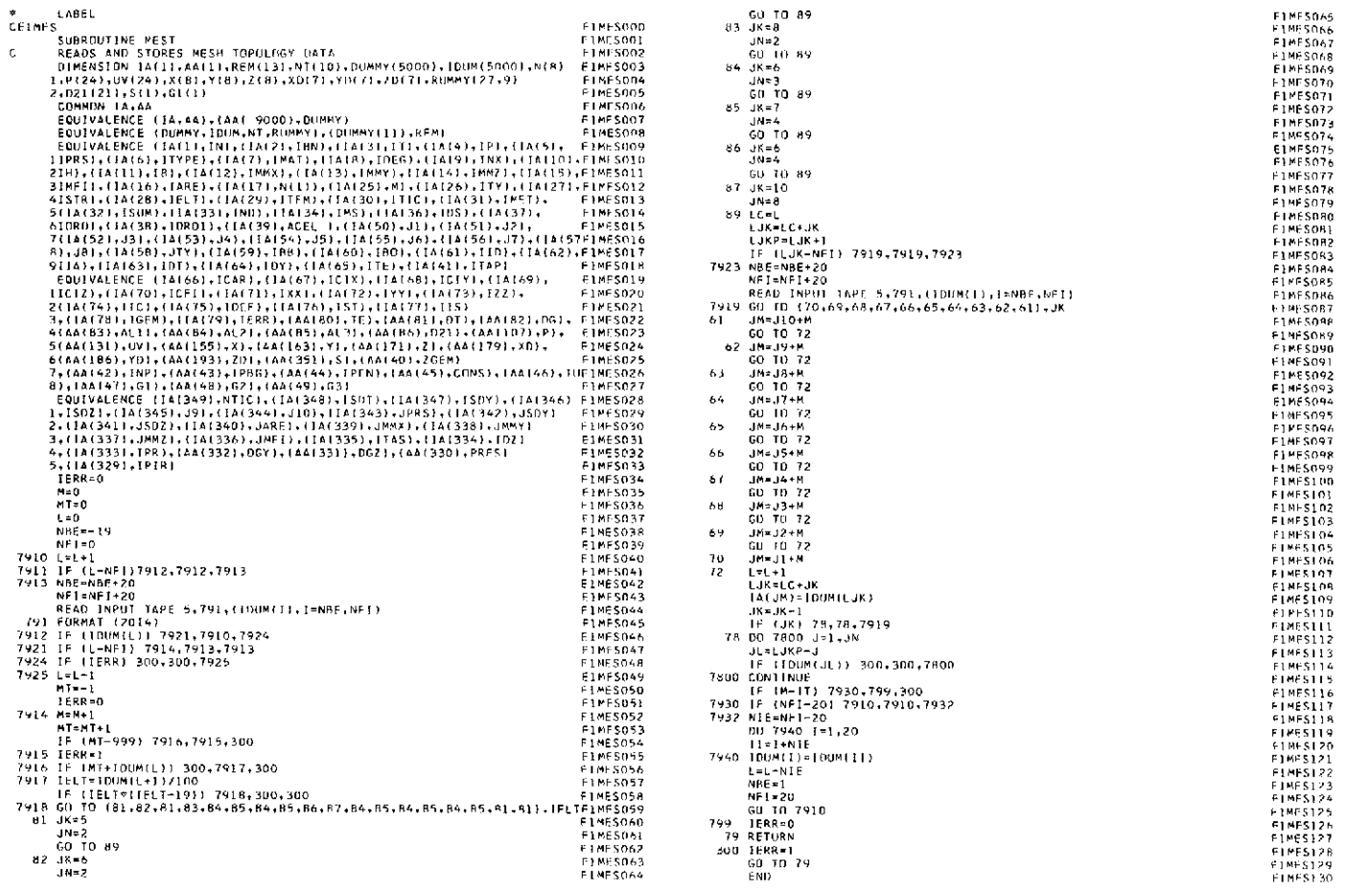

#### Table VII-lO. Source program listing of subroutine **OUTPT** (Link **1)**

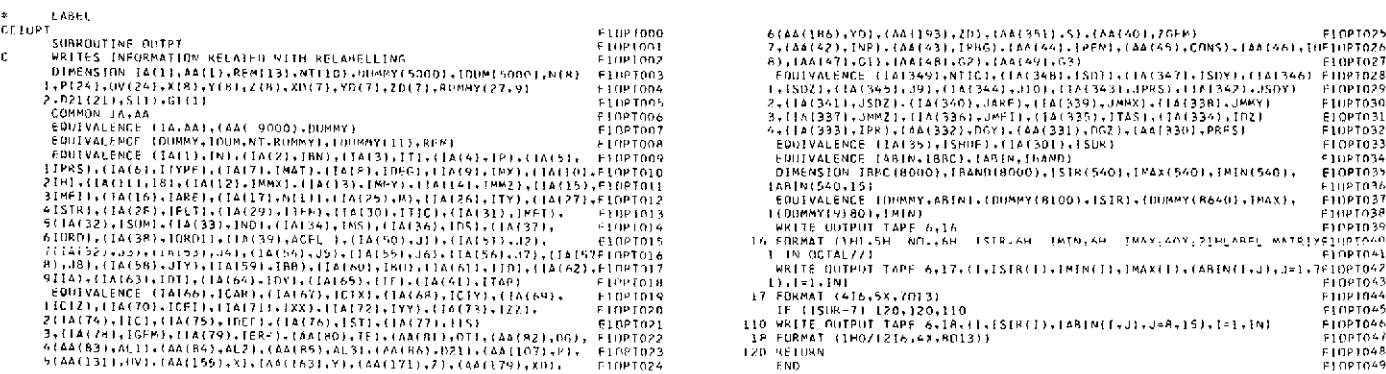

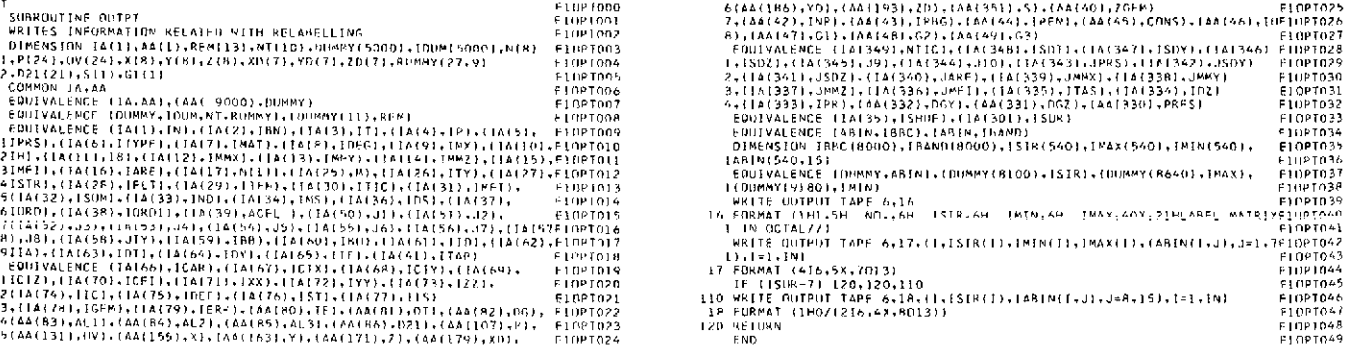

 $\sim$ 

L.

## Table VII-11. Source program listing of subroutine SRAT (Link 1)

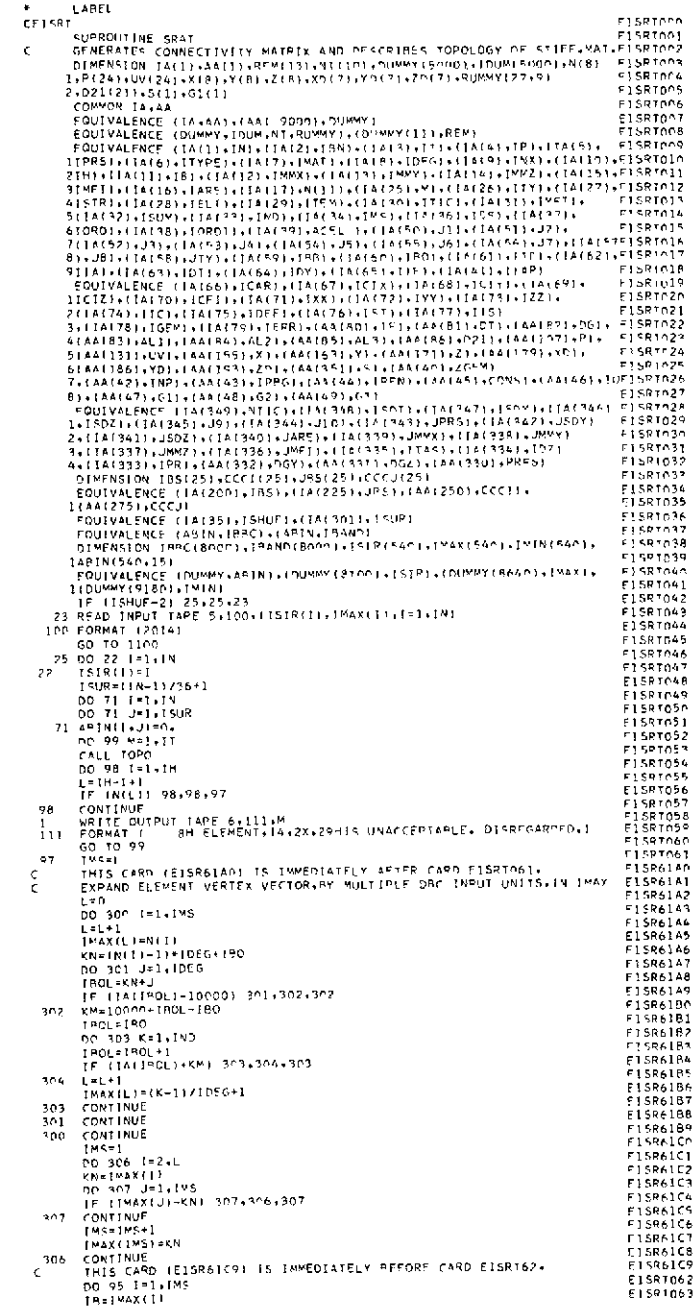

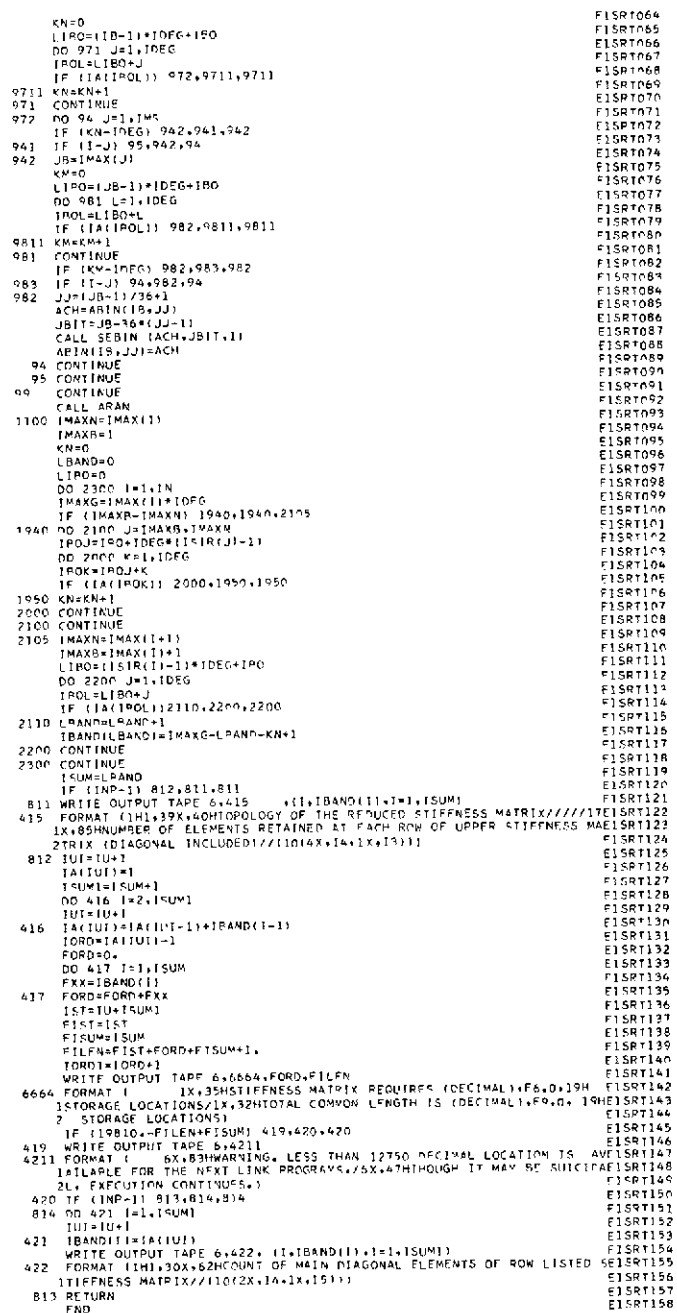

#### Table VII-12. Source program listing of subroutine TABL (Link 1)

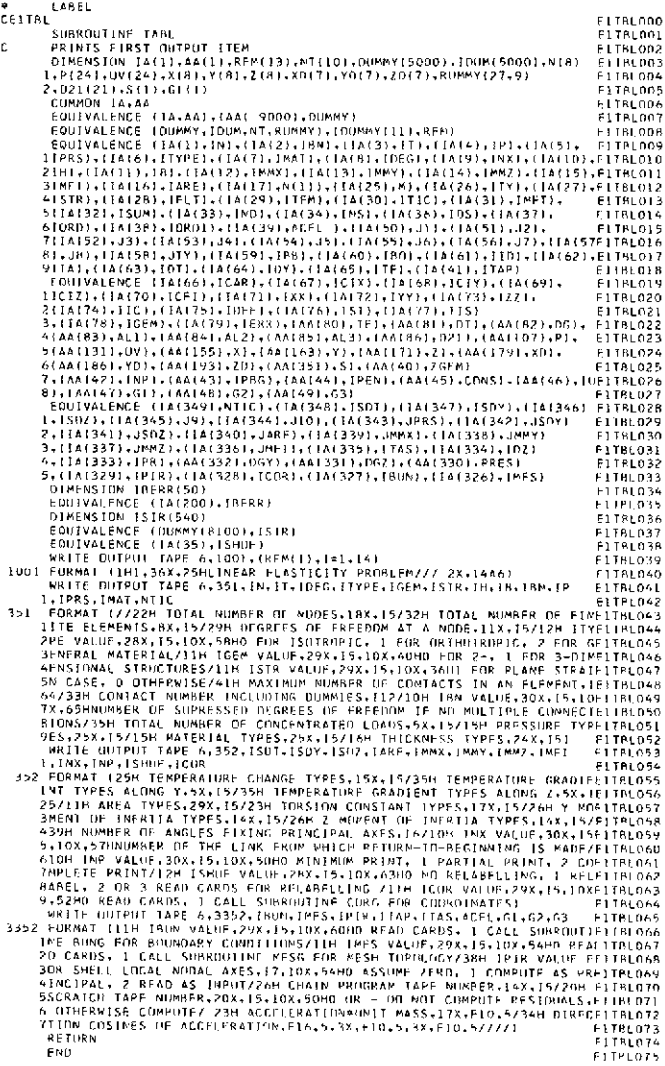

#### Table VII-13. Source program listing of subroutine TICK (Link 1)

FICKOON<br>FICKOON<br>FICKOON<br>FICKOON<br>FICKOON<br>FICKOON<br>FICKOON<br>FICKOON<br>FICKOON

TÍCKOIS<br>TICKOI6

TICKCL?<br>TICK018

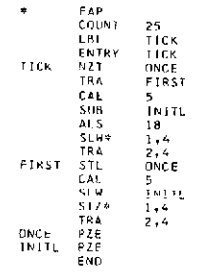

#### Table VII-14. Source program listing of subroutine TOPO (Link 1)

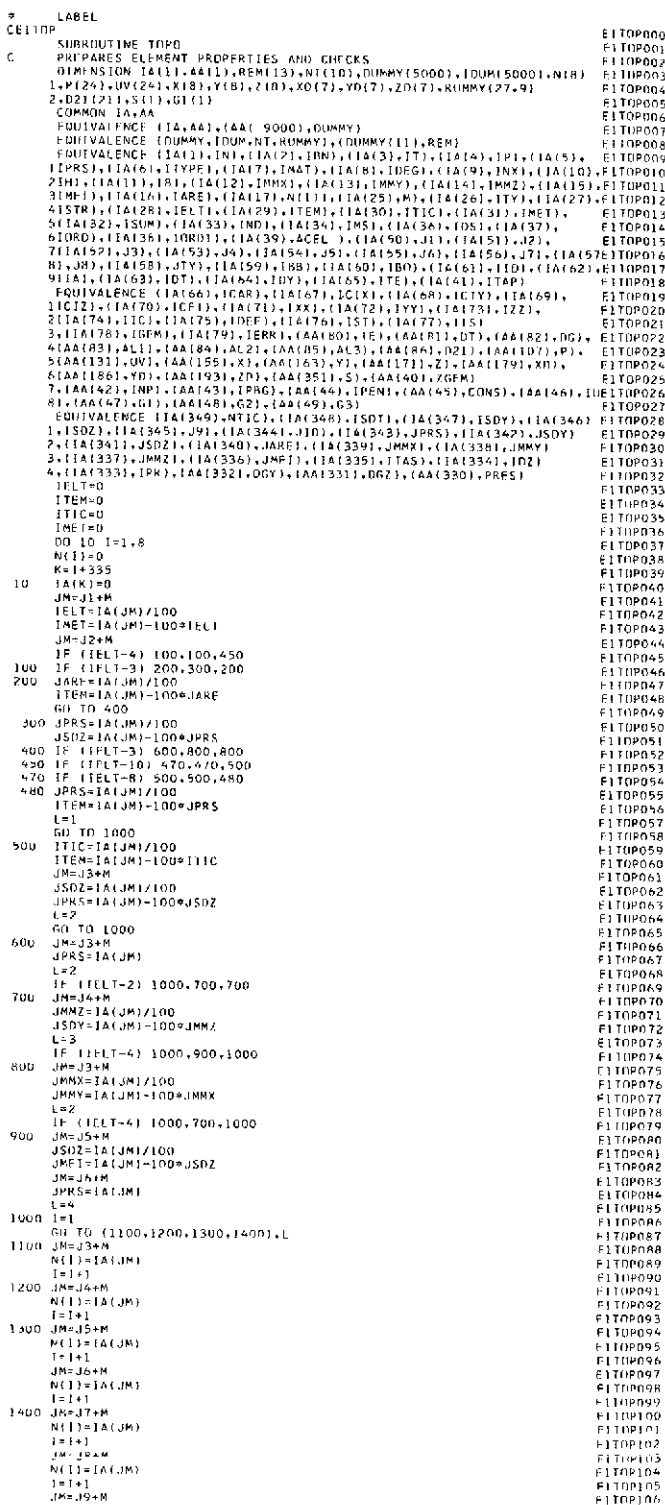

 $\ddot{\phantom{a}}$ 

#### Table VII-14 (contd)

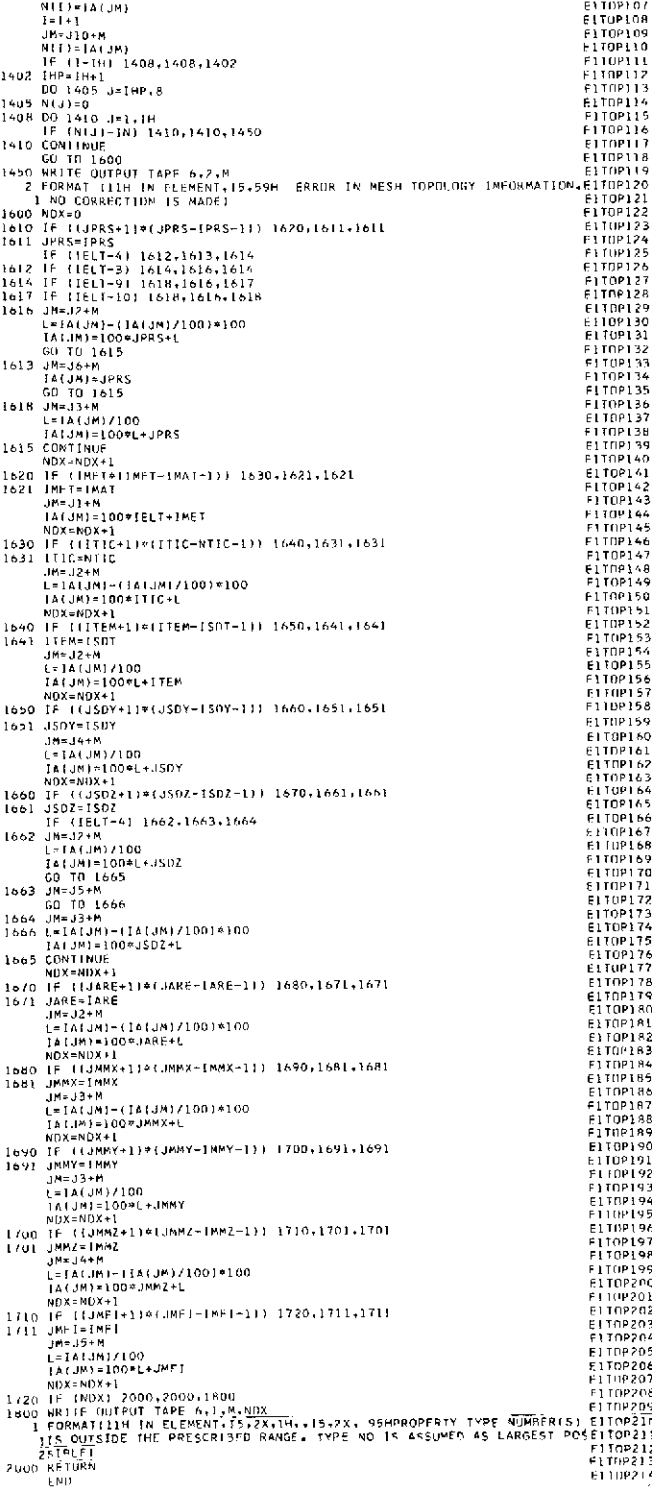

## Table VII-15. Source program listing of main program of Link 2 (generation link)

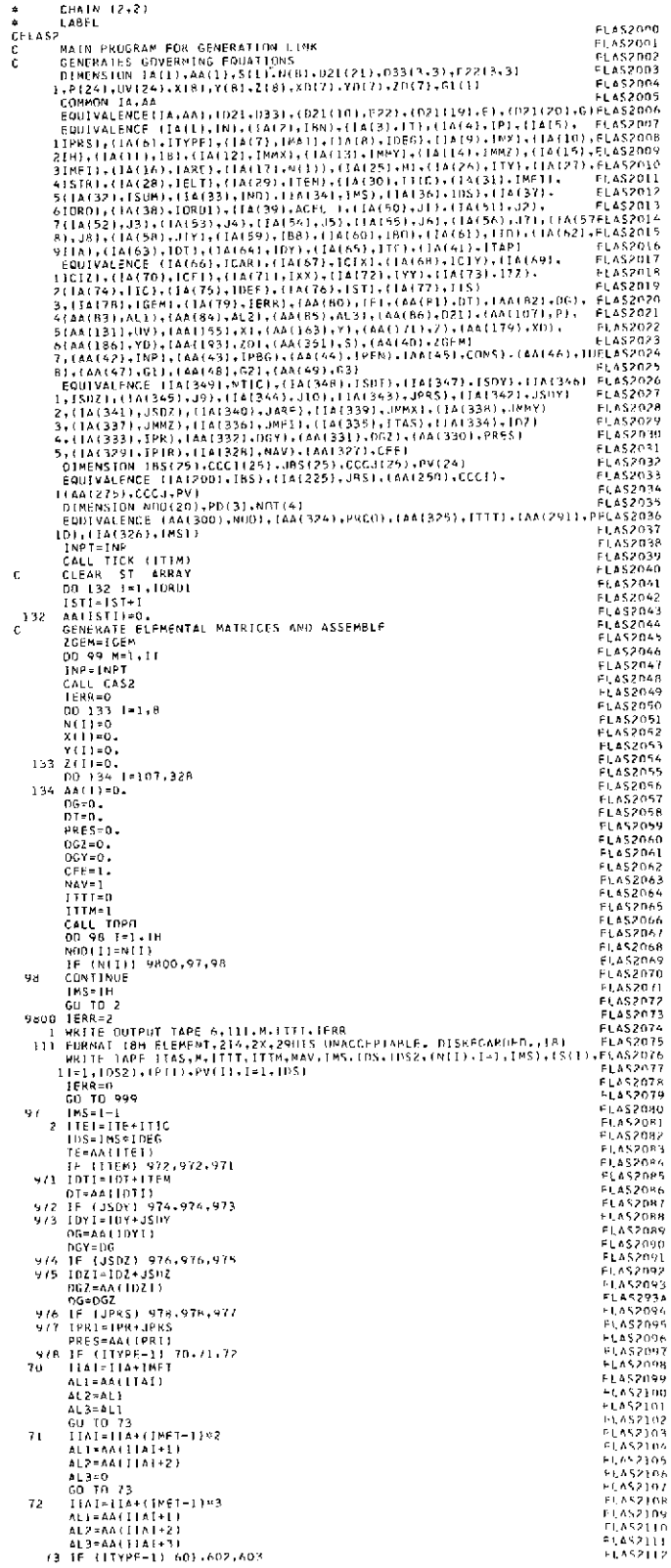

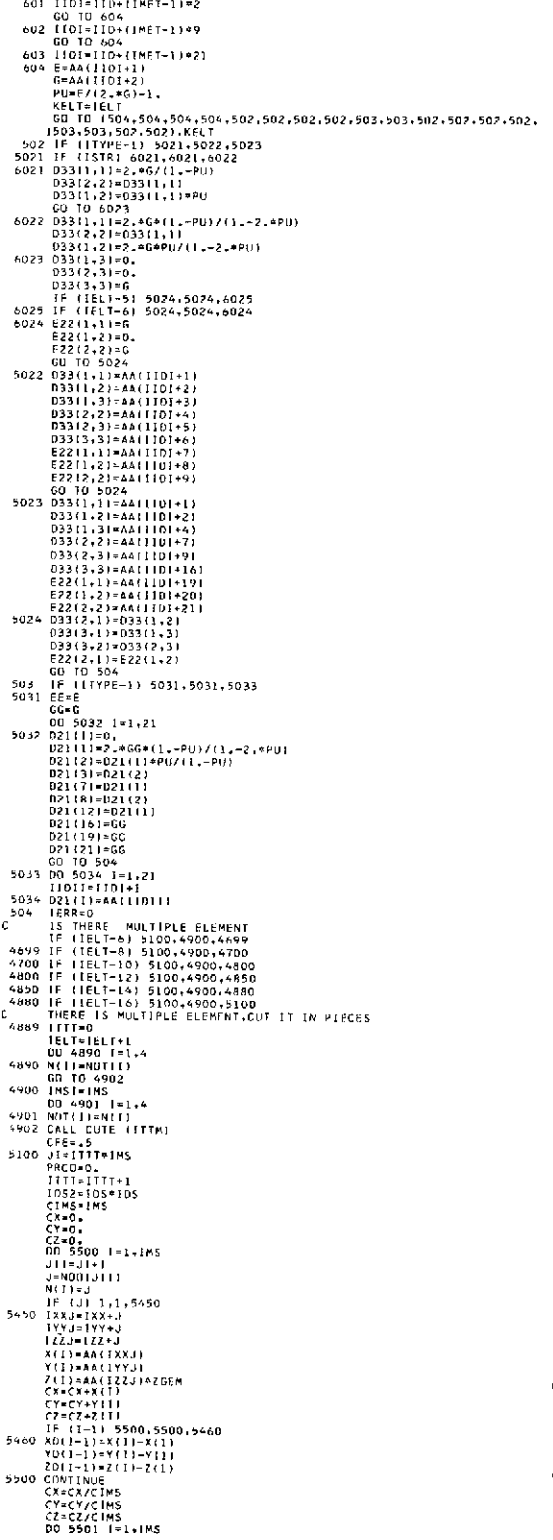

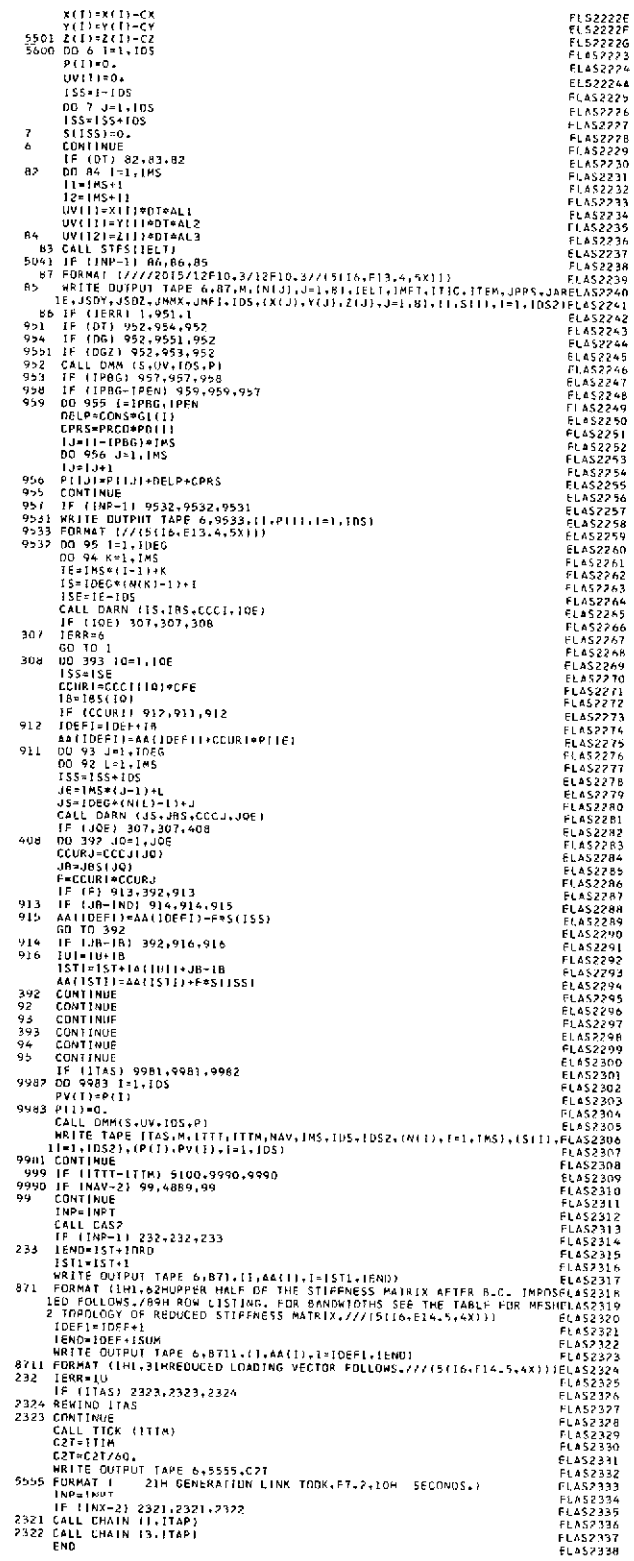

#### Table VII-16. Source program listing of subroutine ADM (Link 2)

# e LADEL<br>
CEZADM<br>
C SUBROUTINE ADM (S.105,A.M.19.J3.C)<br>
C SUBROUTINE ADM (S.105,A.M.19.J3.C)<br>
DIMENSION A(4,4).SI11<br>
DI 10.141.M<br>
ISLEN-1-1<br>
11.J1-1<br>
12.J1-1<br>
12.J1-1<br>
13.D 00-0-J3J.M<br>
SESATISF115515<br>
SILS519511851-15<br>
15.S FZADMOND<br>FRAMMON<br>FZADMONG<br>FZADMON<br>FZADMONG<br>FZADMONG<br>FZADMONG<br>FZADMONG<br>FZADMONG<br>FZADMONG<br>FZADMONG<br>FZADMONG<br>FZADMONG<br>FZADMONG<br>FZADMONG<br>FZADMONG<br>FZADMONG<br>FZADMONG<br>FZADMONG<br>FZADMONG

#### Table VII-17. Source program listing of subroutine BEAM (Link 2)

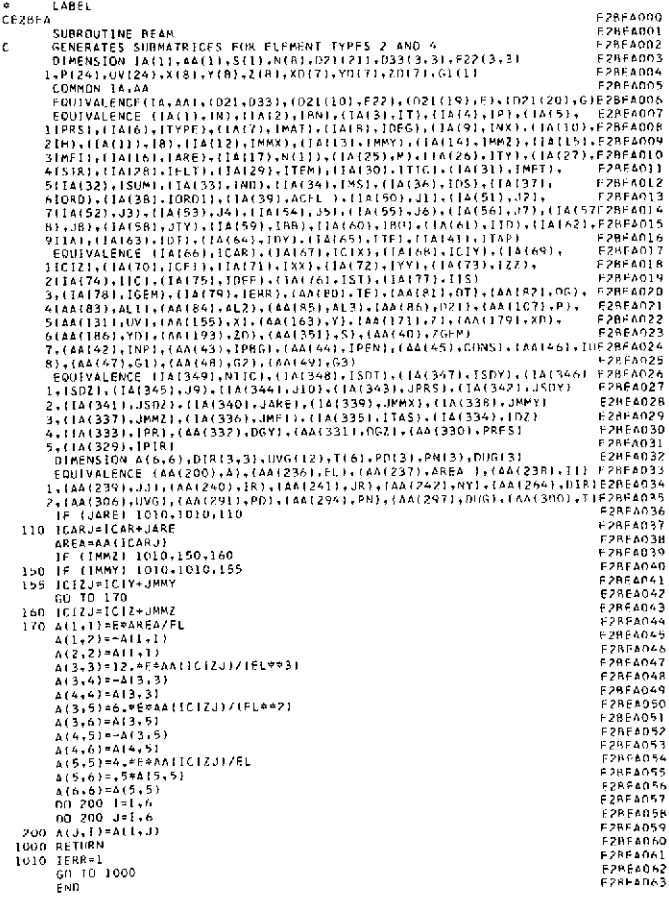

#### Table VII-18. Source program listing of subroutine CAS2 (Link 2)

\* LABEL<br>CE2CAS2<br>C SUBROUTINE CAS2<br>C DUMMY SUBROUTINE<br>RETURN<br>RETURN<br>END

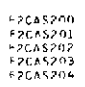

#### Table VII-19. Source program listing of subroutine CODI (Link 2)

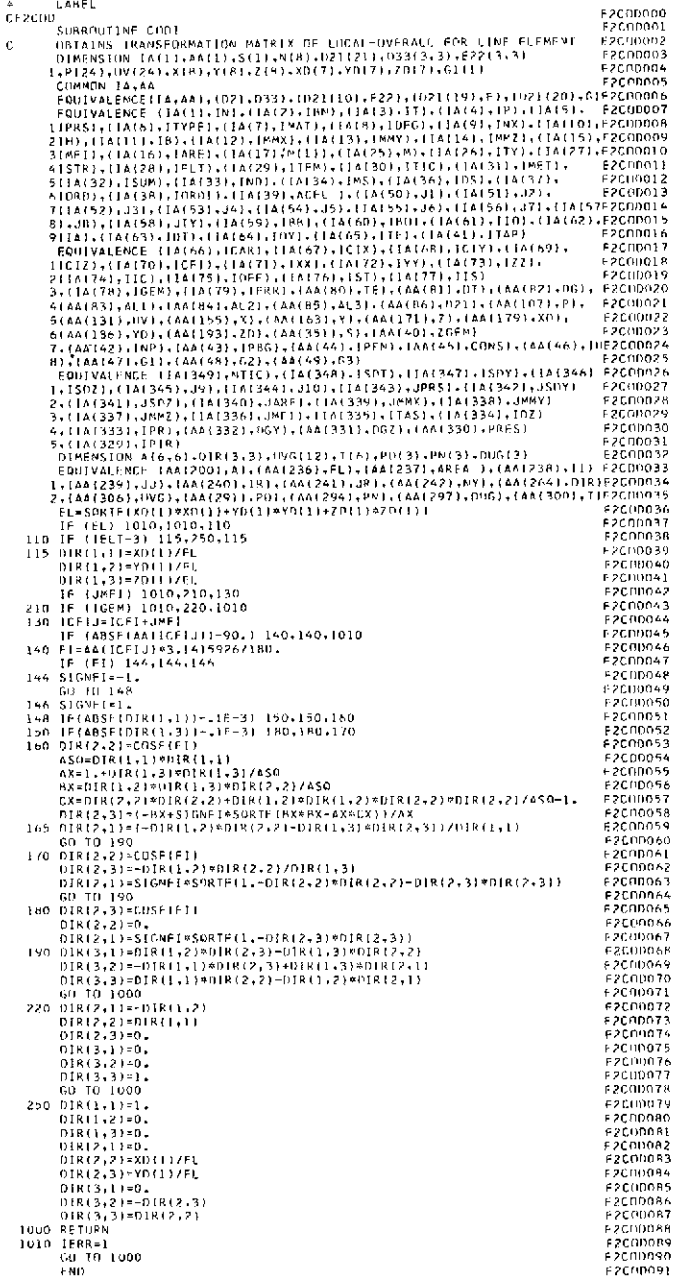

#### Table VII-20. Source program listing of subroutine CORT (Link 2)

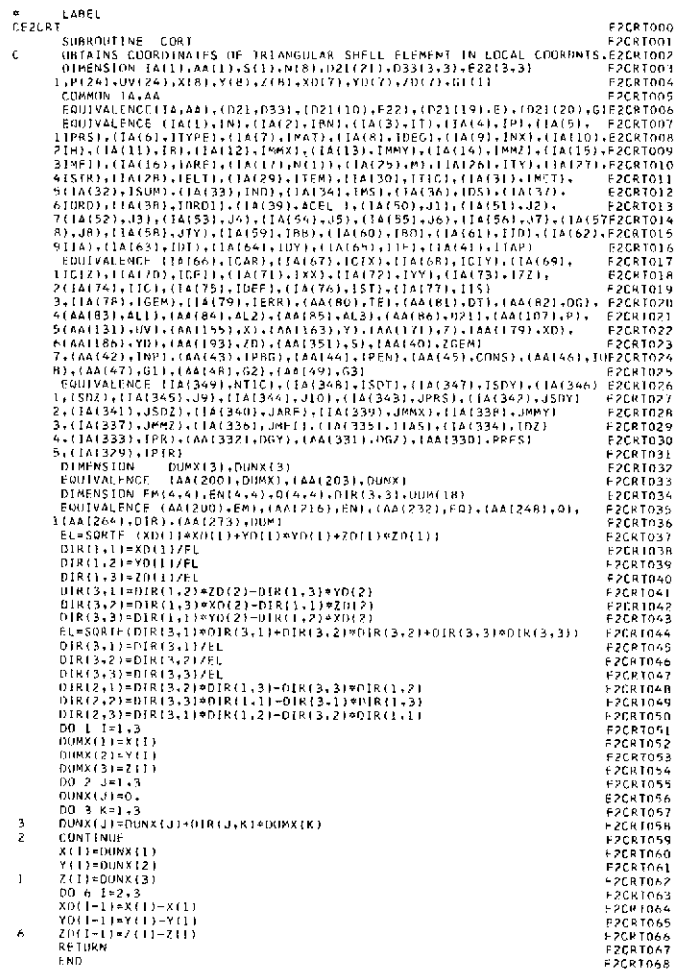

#### Table VII-21. Source program listing of subroutine CUTE (Link 2)

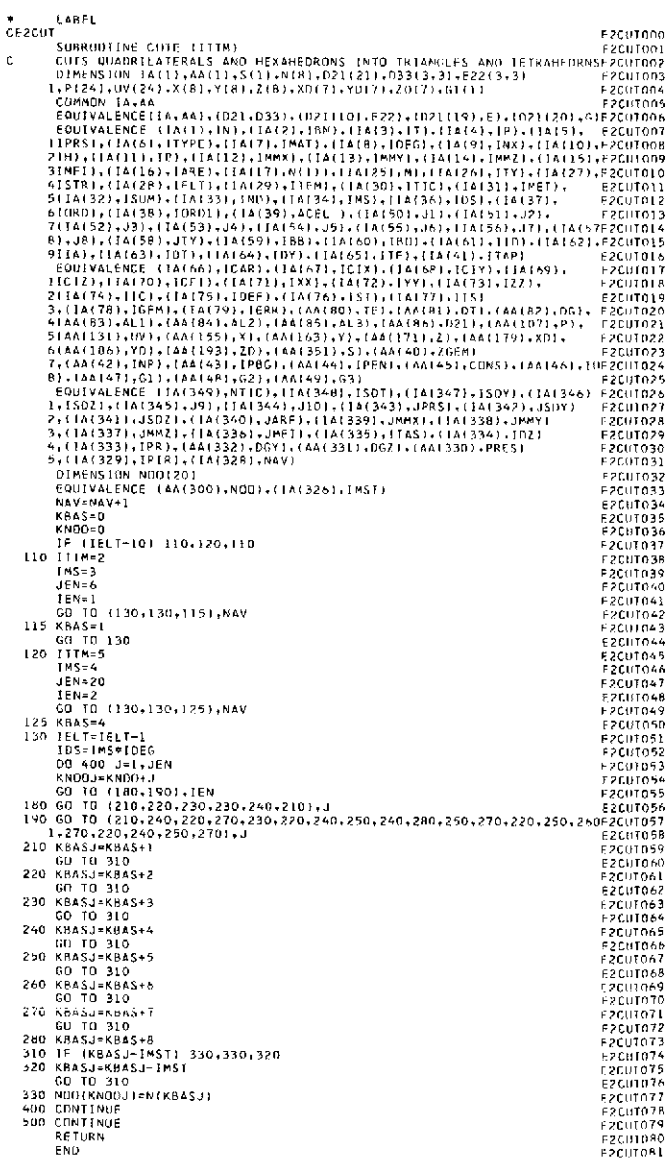

#### **Table V11-22. Source program listing of subroutine DARN (Link 2)**

**LABEL** CE2URN **01N01100** SUBRDUTINE DARN ([KS,KBSCCC,K0E) F2R)0 O01 C *PREPARFS* INFORMATION RELATFU WITH **CONSTRAINTS** FOR ASSFMRLY *F20R20002* DIMENSION IA(1 **I ,AA11 ,SI** ,N1B)D212 1),033 **33)E** 3) **F2DRND03** IP(24),U V(24.,X(P) ,Y(8) 1,ZI ),X0 D (17),Y *7)7* ,ZD(7),GI lL) F71 RN O4 COMMON IAAA F1RN000 FOIVALENCE (IA,AA) ,D21 ,D33), ( 21 10) i22, )2119),F ),n1) (20) .0)F20RN006 EDUIVR LENC (IA ),N),(IA(2)1 N),( IA(3), IT),IAIA4), IP), (IA(5) F20RN007 1I1PRS) , IA(6), TYPE) l **A(71),01AT).(IA(** ), IDG)A )) **INX)** A ),FDND08 "ID(" 21H , IA( 11), I), **IA** 1 12), IMMX) **.** IA 13 .IMY), I A( 14). IM Z ), I **IAl 15)1** F **0RN 09 31MFI),( IA(16),I RE),(l I A(1 17)** .,N I ), I A(25) **, ).( IlA** 26). **ITY).(** IA(27) **,FDRN0IO** 41 STR ),(IA 2),I.LT),l A(29), ITFM),) A 30),TIC).(1A31),I FT), 21DRNO I 5(1 IA(32), ISM). IA(3 .iN), ) (IA34), INS), lA( 36), 1OS), IA1)371) F20RN012 61JRD),(I *A(3,* 11 r01 ),1(IA( 39),ACEL I), lAl 50o ,Jl), IA(I1),J2), F 2DRN01 3 **7( IA(52),** 13),( .I **53) ,JA** , 1 (IA( 4) **JS** , I lA 55) l ,J1 ), **(1 56)** .J7), **IA(57E DRN014 81 JB),(** L **A(58),JTY) I , I** IRH} 859), **(IA(6** o), **IBU),** ( **A(61** ),I **IDI,(IA(62),F20RNO1** <sup>5</sup> 911A I) IA(63 .I DT 1), I (64), IDY) .( IA(6S), IF), IA 41 ) .ITAP) F20RN016 EOUIVALENCE (IA(66),ICAR).( IA()67) ICI ). **(IA(68),** ICIY), **IA(69).** F20RN0 17 IlCIZI,) **A1701 ,IC** 1 **. 1A171)** ,.),()72). **IYY)....73)..I..** IlRN2.. **Table V11-24.** Source **program** listing **of** 1A(74) I ), IlA(75) **),** EF)., IA 76),IST) **(** 1 **(77),** IS) FIDRNOI 3, **( A(78),** 7 IGEM) , 1A)79), IERR), **(AA(** O) **TF), (AA** 1) **,D;T) IAA(R2)** ,nG), 2DRN0(20 **IAA(I3),ALl .AAl 4).,L2,(AA85).AL3).(A(8s6).021), (AA(107),P,** F20RN021 subroutine **ELDI** (Link 2) 51(AA(131) IV),IrA(151 ,X), (AA(63),l (AA1171 ).Z), (AA1 179) ,X), F20DRN022 **6((** I ),YD), **(AAi** 193),ZD. AA( 351 5 **1.** ,AA (40) ,ZGM) E2DRN023 7,(AA142), *INP* I(AA(43), IPB (AA(44), IPN) (AA( 45 .CINS), **AA(46),** I1F20RN024 b),(AA(47),Gl) l , AA(48) ,2) **.AA(9) ,G3)** F21)RN075 LABIL FOUIVALENC (IA 349),NTIC) **),(IA 348),IS1T)** (IA(347).ISDY),l A(346) 12DRN06 CEtLI **I** F?' D1000 1, IS11 ), I(345),J9), **I** IA(1344),J101,(IA(343).JPRS), 1A(34 ), JSOY) F2DRNO 7 SUR OIITINF FLDI F2FLD0 OL 2,(IA(341.1),10Z0)IA34:0,JARF).(IA(330),JMMXI)(lA(33R),JOMY) F0RN02 C OBTAINS UNIT VFCTI)R OF PRESSOR, FOR LINF **FLFMFNT** FFLOD02 3,(1IA337),JMMZI, I IA(336),J FI I, (I(335). ITASI (IA(1334), IDZ) F2DRN029 DII ENSI)N lA(l **) ,AA(** 1),(11. N(. ).(0212 ),331.3),221 3.3 F2FLD00 3 <sup>4</sup>10A 333) 1I R), (AA 332) *GY),* **(AAf 331),DG** I.(AA(330).PRES) F20RN0 30 1,P(24) *,UV(24),X(R)* . **B)** , ( ) ,x (7) ,YD7) ZD(7) ,G (1 F2FLD0 4 5,(I(329) ,I IR) F3RNl031 **COM** N **IA.AA** FELO DIMENSION **I** S251) CCCI (215), S2 ) ,CCCJ 26) F211RN032 E1U0IVALENCE( **I1A,AA),** ( 1D)21,D33). 21 **10)F122F l** ) **1 ' ;** 19).E),1112()20) .)F2FLDon6 EOQ IVALENCE (IA(200),1IS) I. **A** (2215) BS ),(AA 250),CCCI), 620RN033 EOUIVALF NCE (IA(1), N),(IA 2),I (). ,(IA 3), IT). (IA(4, P). I( 5). 1EPELI)0D07 **F2DRND47**<br>F2DRND44<br>F2DRND44<br>F2DRND44<br>F2DRND51<br>F2DRND54<br>F2DRND54<br>F2DRND54<br>F2DRND54<br>F2DRND54<br>F2DRND54<br>F2DRND54<br>F2DRND54<br>F2DRND54<br>F2DRND54<br>F2DRND54<br>F2DRND54<br>F2DRND54

#### **Table VII-23. Source program listing of** subroutine DMM (Link 2)

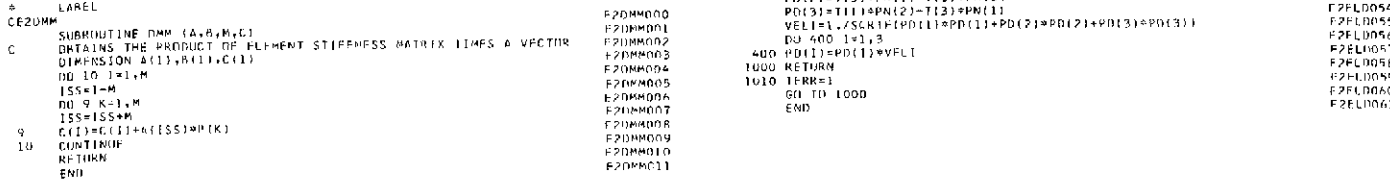

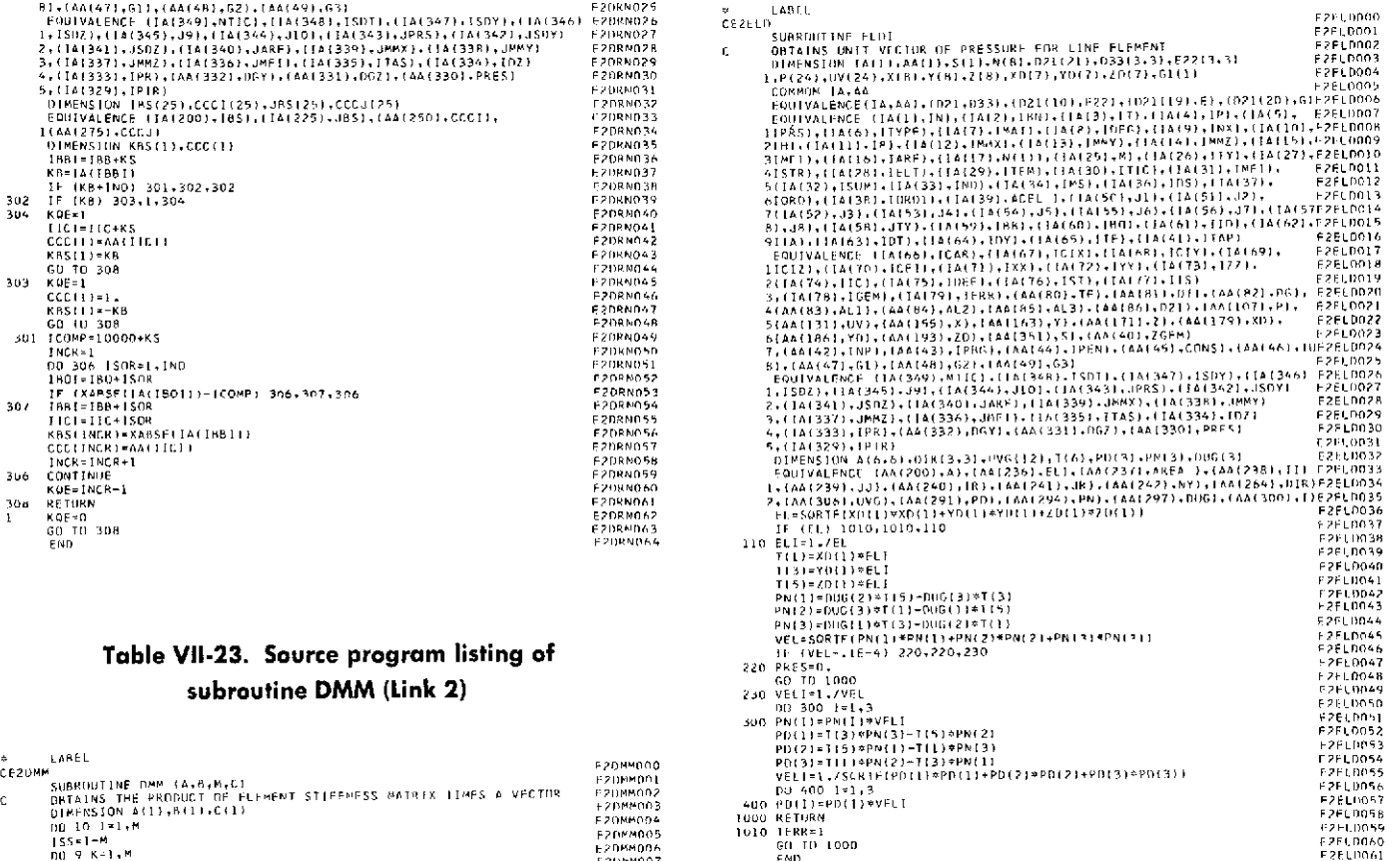

#### Table **VII-25.** Source program listing of subroutine PLBE (Link 2)

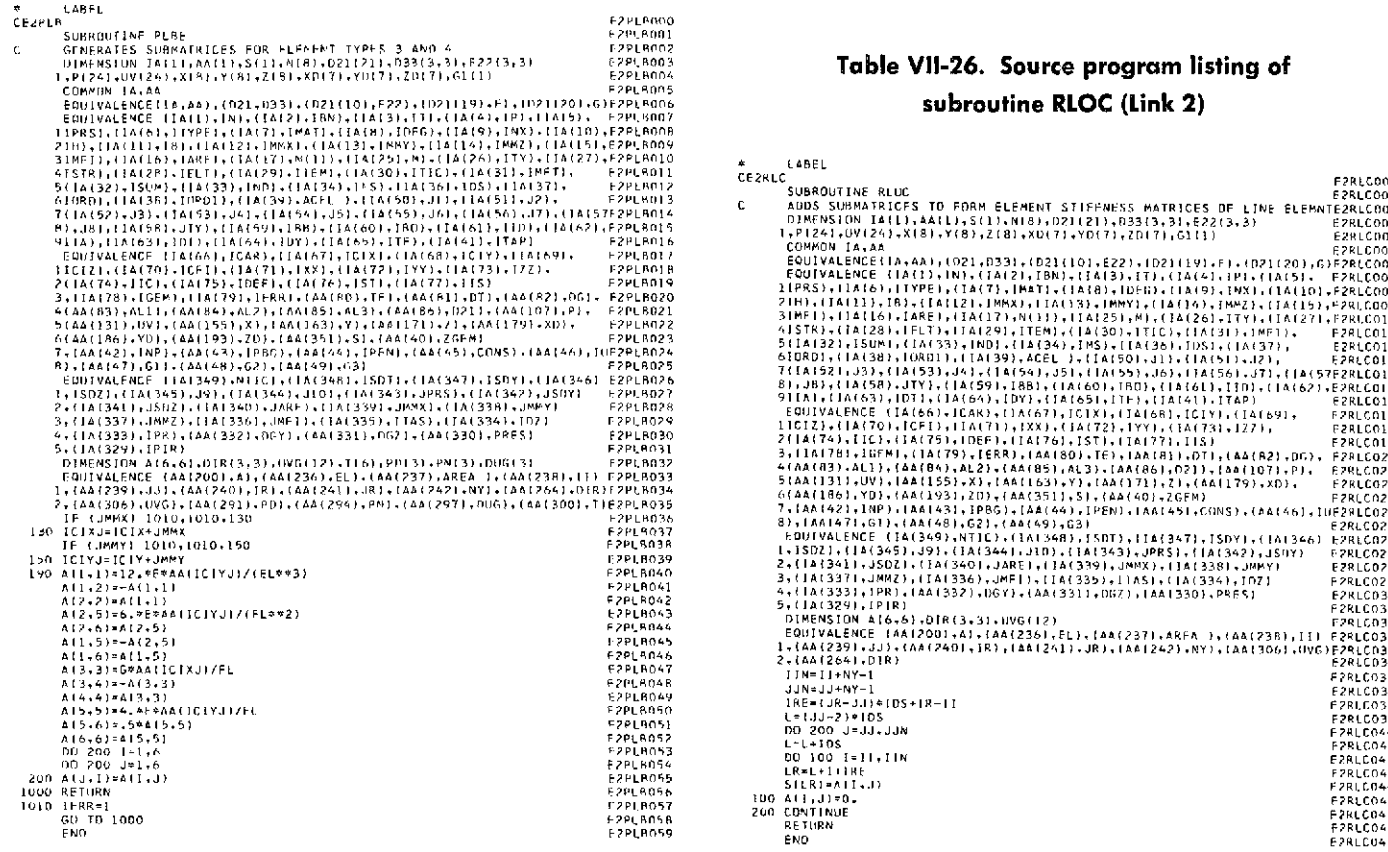

#### Table VII-26. Source program listing of subroutine RLOC (Link 2)

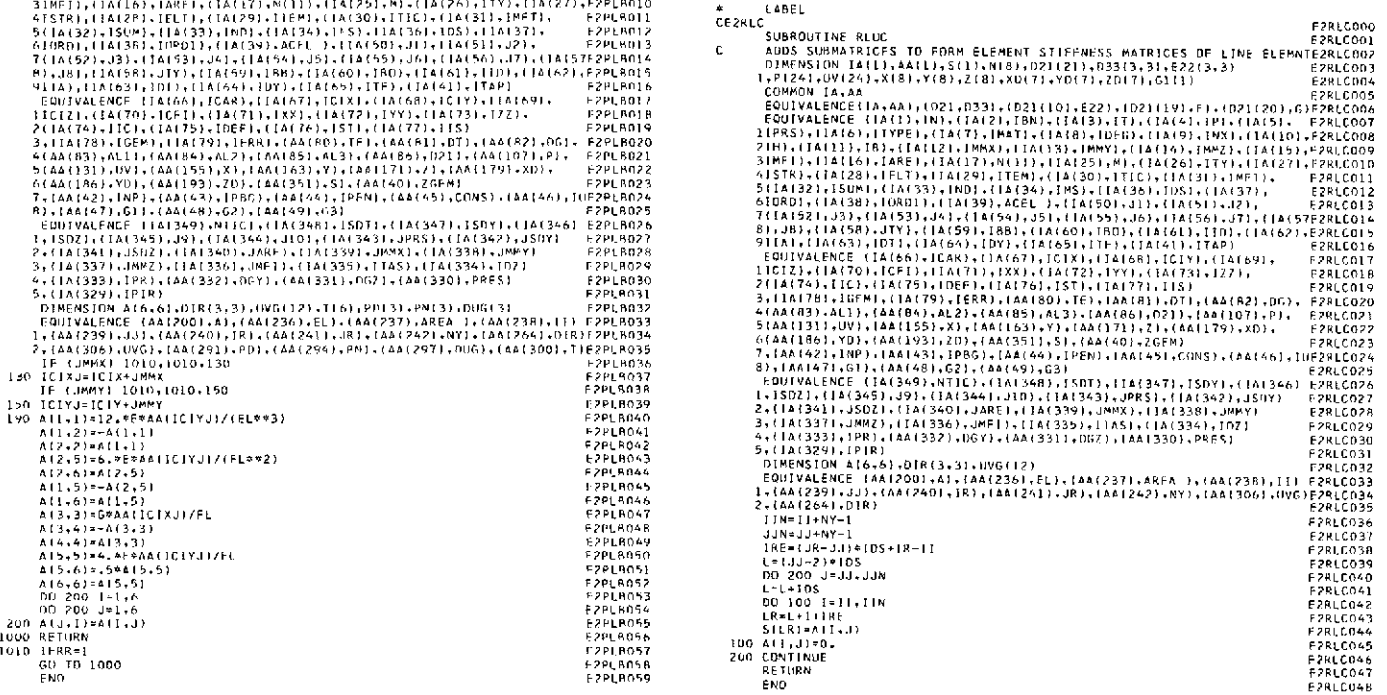

#### Table **V11-27.** Source program listing of subroutine **S01** (Link 2)

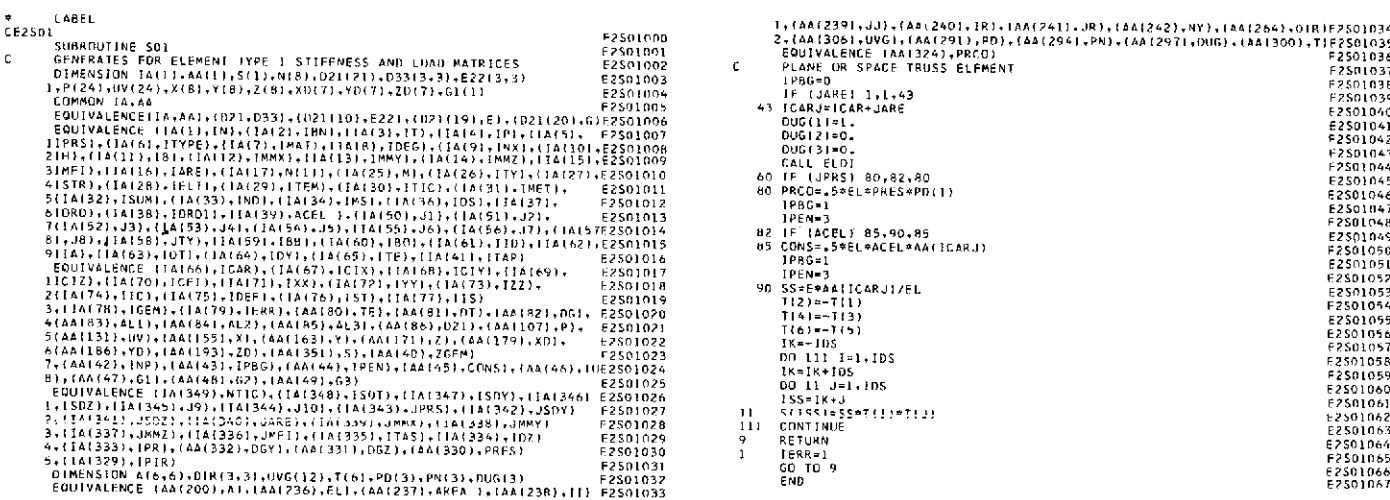

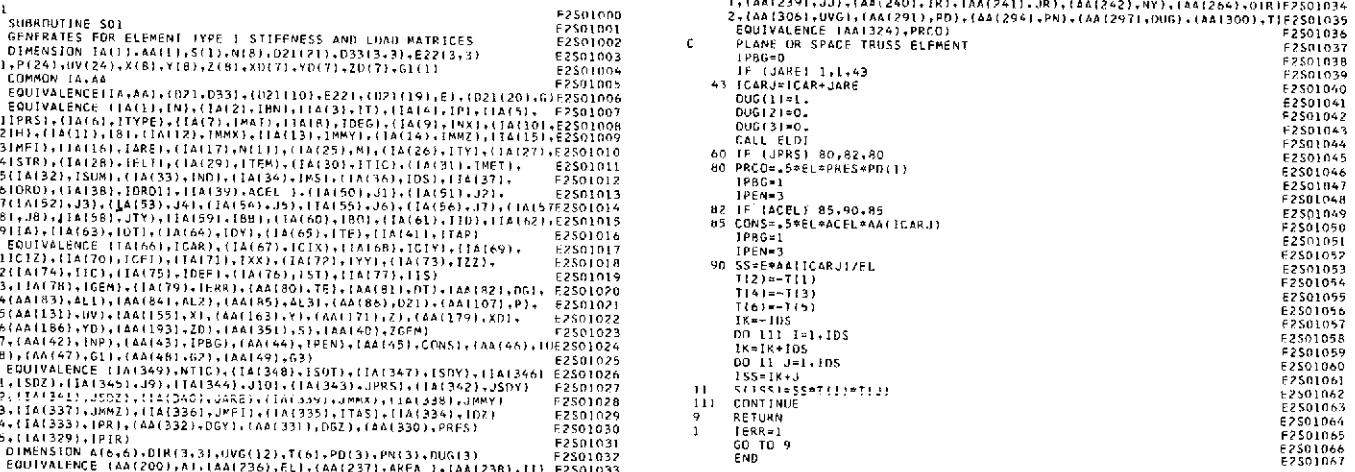

 $\epsilon$ 

 $\mathcal{L}$ 

#### Table VII-28. Source program listing of subroutine S02 (Link 2)

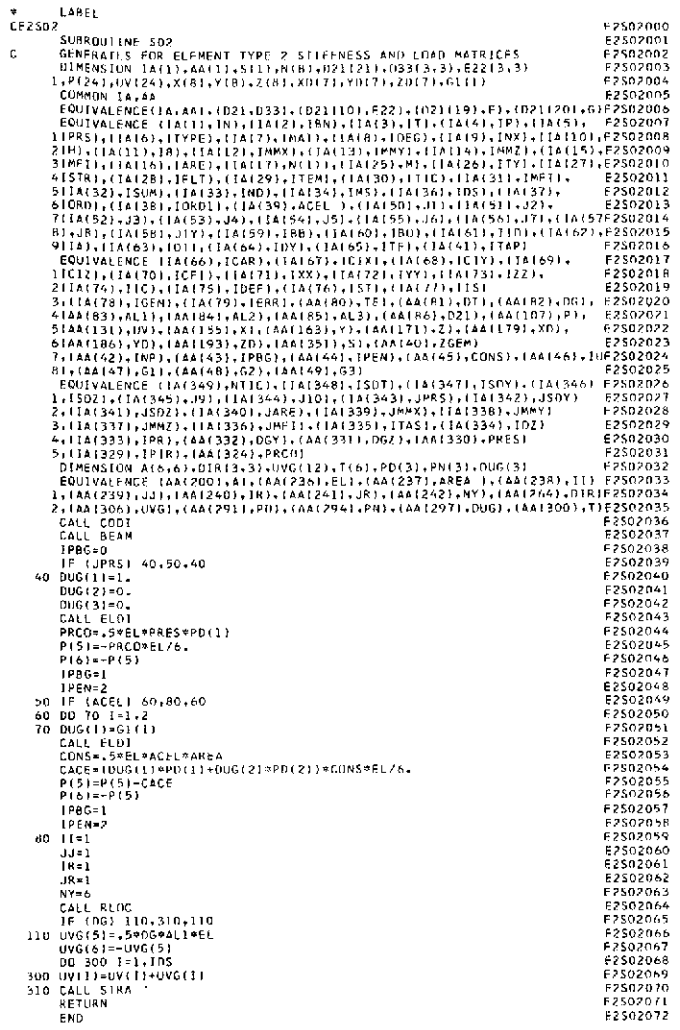

#### Table VII-29. Source program listing of subroutine S03 (Link 2)

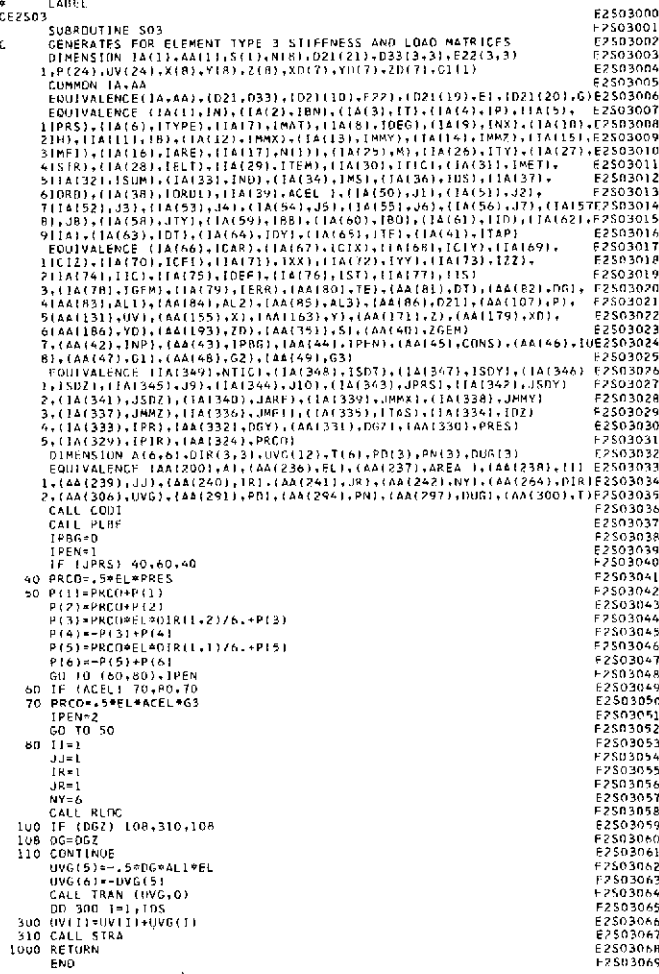

#### Table VII-30. Source program listing of subroutine S04 (Link 2)

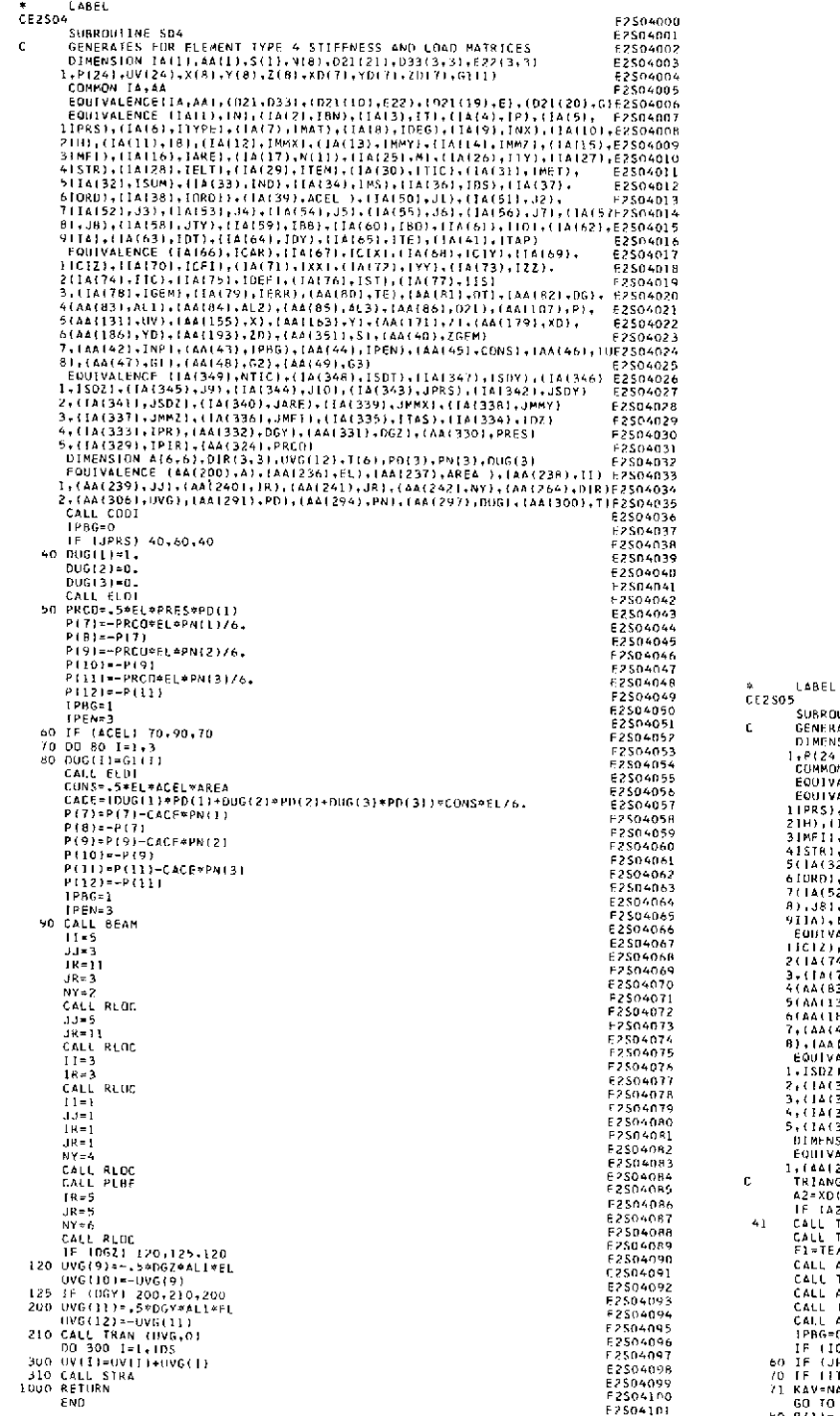

## subroutine **505 (Link 2)**

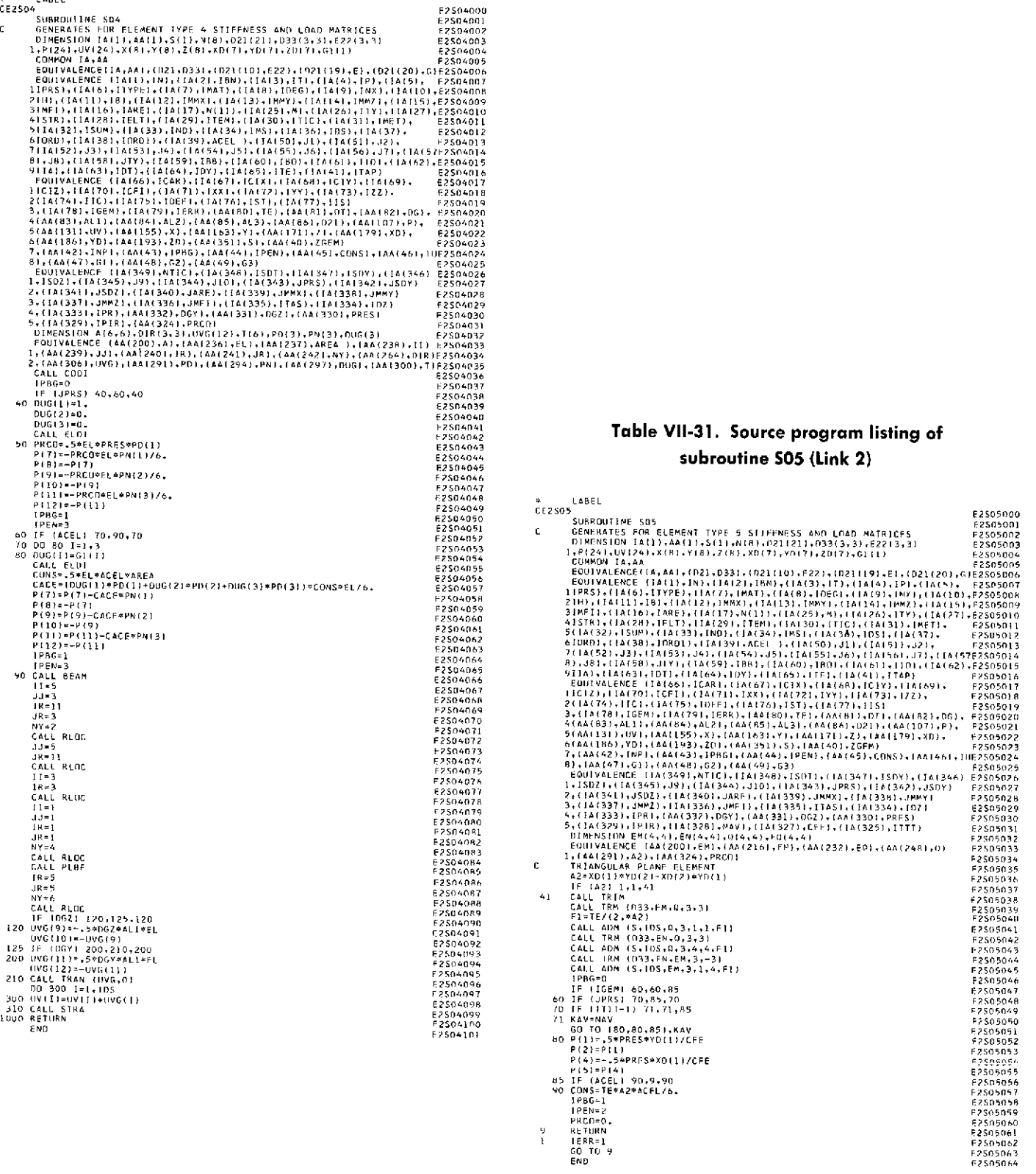

## **subroutine 507 (Link 2) subroutine S09 (Link 2)**

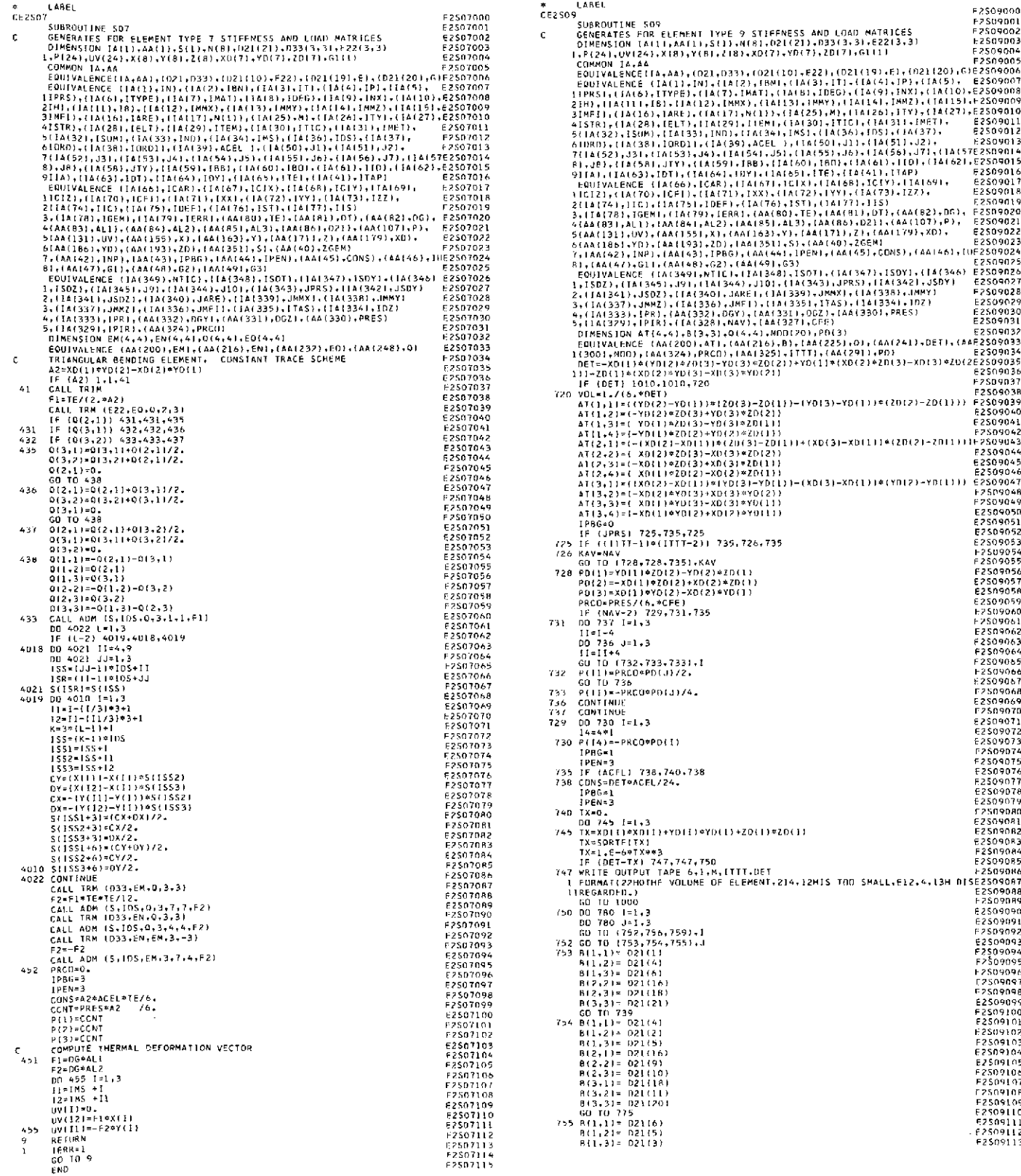

# **Table Vil-32. Source program listing of Table VII-33. Source program listing of**

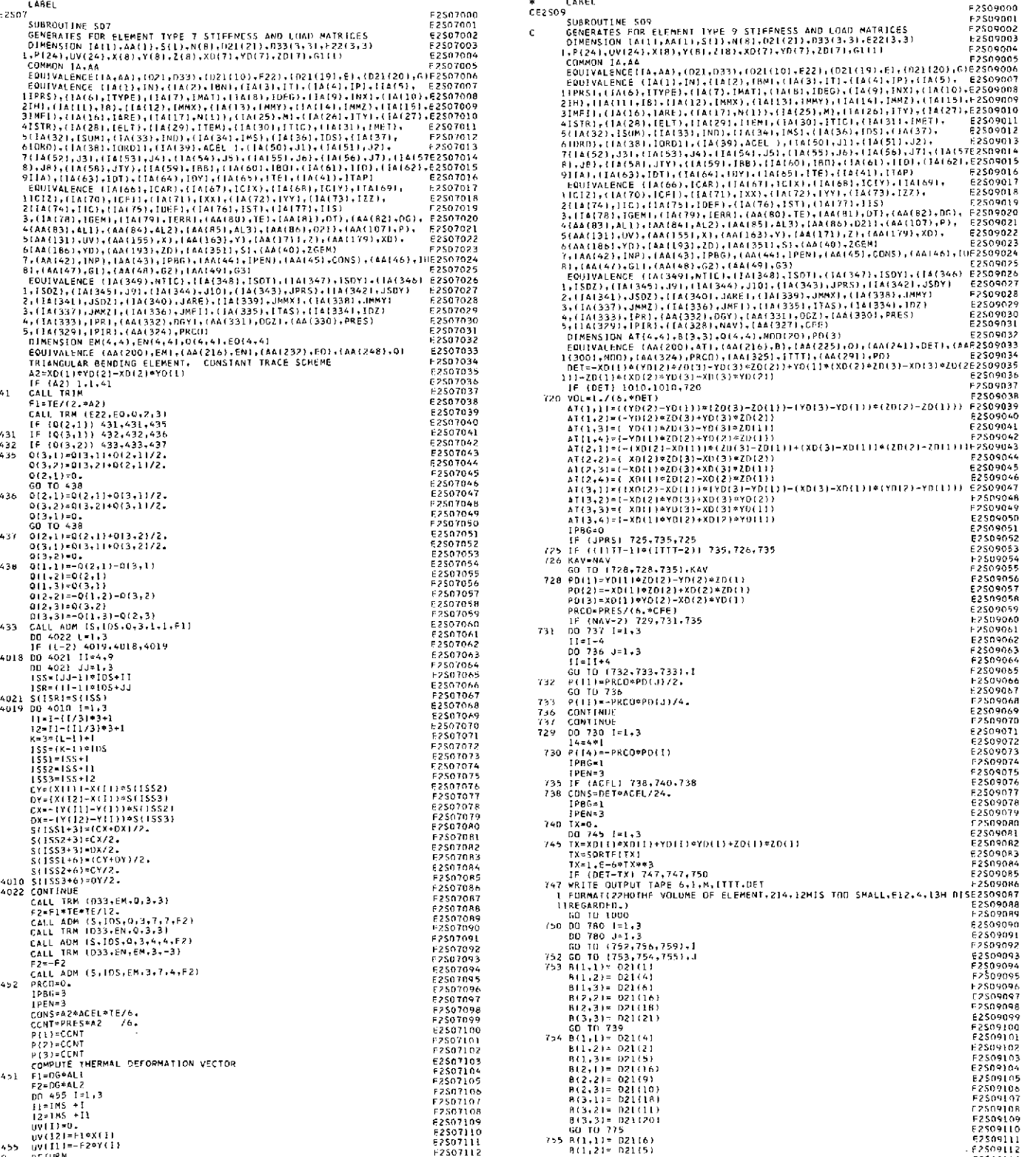

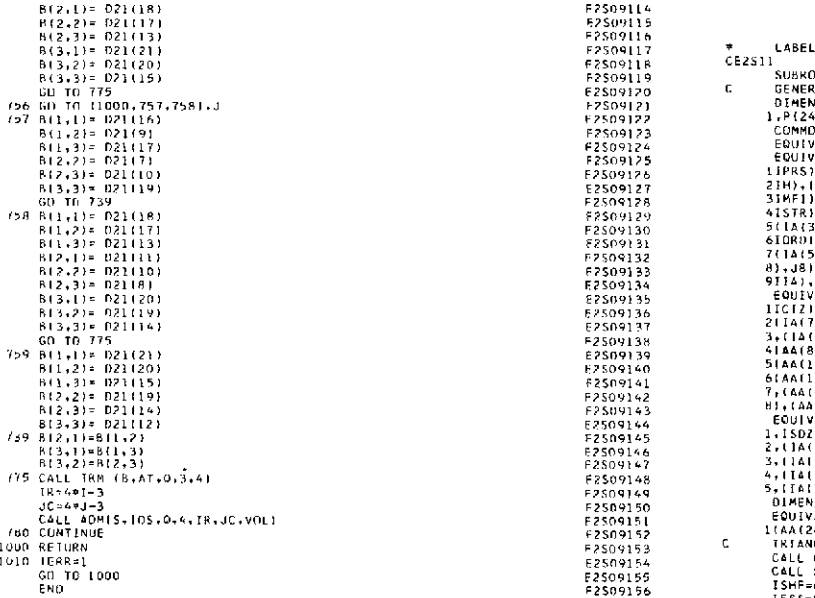

#### **Table VII-33 (contd) Table Vll-34. Source program listing of subroutine 511 (Link 2)**

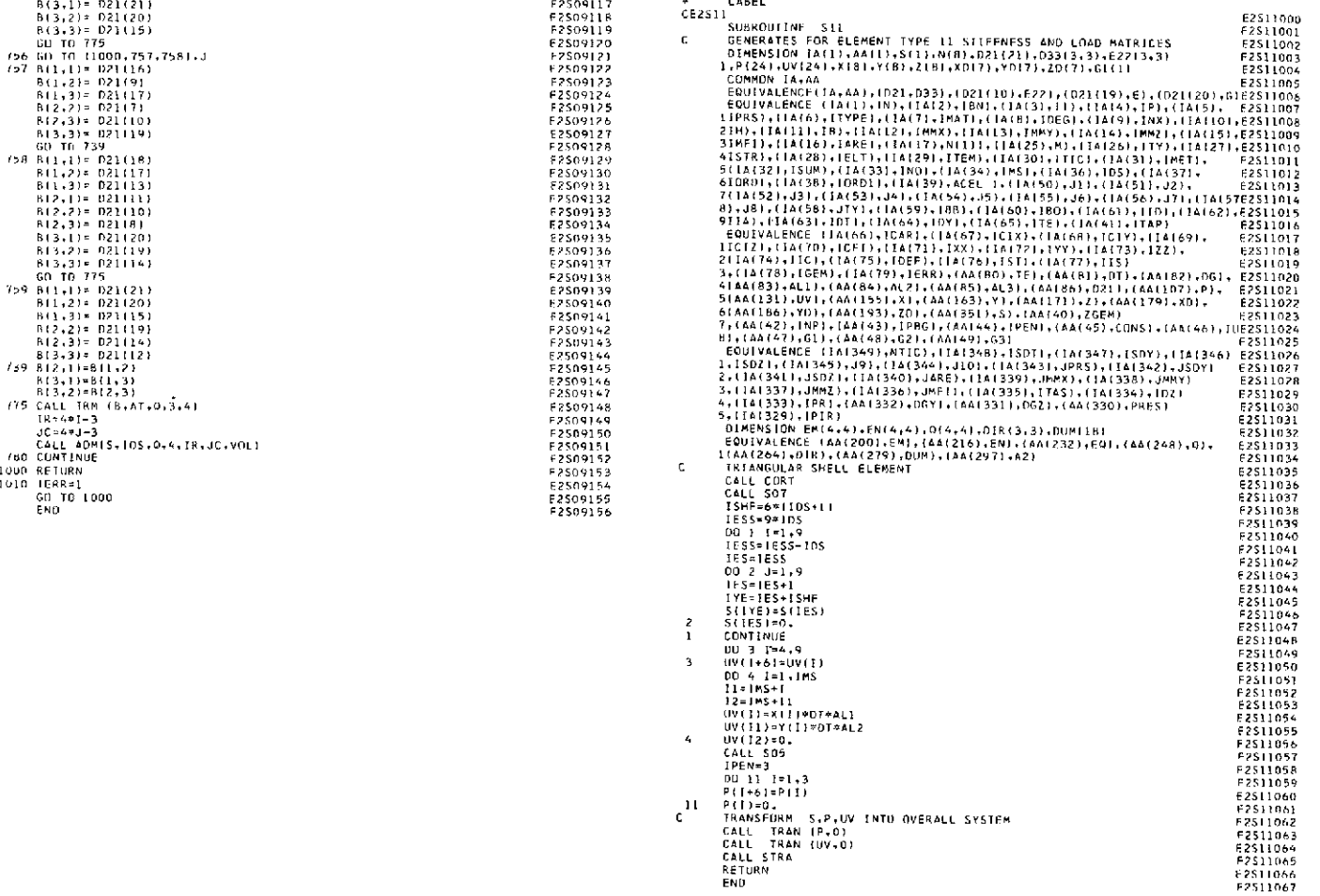

#### Table VII-35. Source program listing of subroutine \$13 (Link 2)

 $\overline{a}$ 

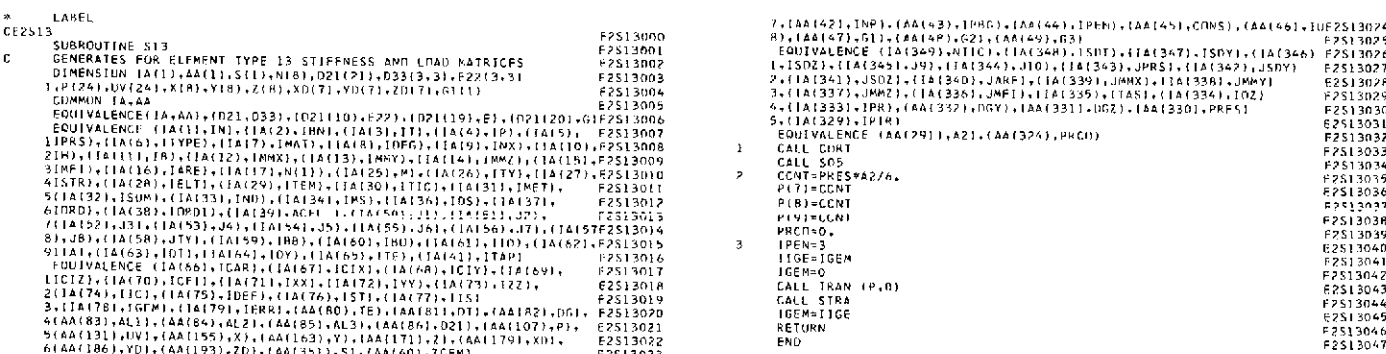

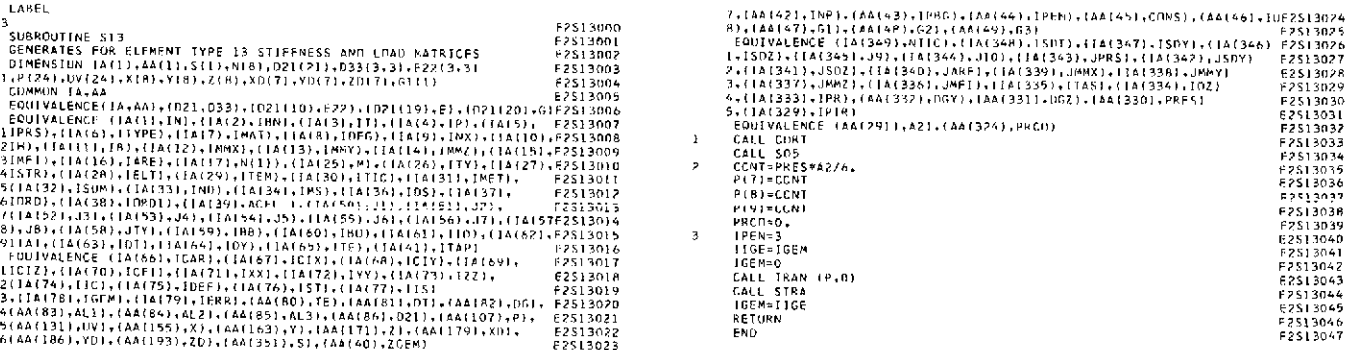
#### **Table VII-36. Source program listing of subroutine 515 (Link 2)**

**LABEL 023=0. 2S1 5095** CE2S15 25SI5n00 033=YYY F2SI1096 SUBROUTINE SI5 E2S15001 GO TO 50 F2515097 **C** GENERATES .FOR **ELEMENT** TYPE **15** STIFFNESS **AND** LOAD MATRICES **E2S15002** 22 IF IABSF(X(M)X(L))-ERI) 24,24,40 F2S15098 DIMENSION IAI1),AA(1),S(II,T{),D21121),D3313.3),E22(3,3) **E2S15003** 24 IF IMM) 11.23.11 F7S5099 lP(24)1UV(24),X().Y( ),Z19 ),XD(7)YOI11),ZD7),Gl(1) E2SI5004 73 MM=1 E2515100 COMMON IA,AA F2S15005 IF (LL-L) 26,25,26 **F2515101** EOUIVALENCEI IA.AA),(D21,33),I21(10),E221 ),D21(191).E I 21(20),G)E2S15006 **26** N=M+I E6S15102 EQUIVALENCE IA(1),IN) BN ,(IA(3),1TI.(IA4), IP) IA(5), F2SI5007 IF (N-31 **27,27,2R** FS15103 PIPRS **,(IA(b6),ITYPE), A(** .IMATI,(I AIR), IDEG), IAI9 ), INX),lIAIO1,FZSI5008 2A **N=1** E2SI510 2IH),IIAIIIIlI **),IAI** 2), **IMMX).IlA3IMMY),(I** IAII4),IMMZ),(IAtII5J,E515009 **27** GO TO 29 **F251S05** 31MFI I,IIAI16),IARE),(IAI17),TIl)),IAI25 ,O),IIAI26),ITY).tI I 271, 2515010 **25** N=M F2S15In6 41STR)(I, A(281,IELT)IIA(29),ITEM), **IAI30** ,ITIC), IA(31),IMETI, E21S15011 M=L E2515107 5I1AI32),1ISUM),(IA(33),IND),1 A(341 ,IMS)I,(A(36),IDS) 1 A1 37), E2515012 29 **K=NI1** F?5151 **8** 61URD),(IAI38),IDIROI).(A1391,ACEL ).(IA(50),J1),(IA(I)J2), E2S15013 IF IK-3) 30,30,31 F2S151n9 **71IA152),J3),(IAI53),J4),(IA(5** ),JS),(IA **155),J6),(IA(56)** J7) I **1A** 57E2515014 31 **K=I** F2S15110 8),JBI ,IA(58),JTY), **IIA** 59),1B0),lIA(6l0). 1B1),( lA(61),lIDI l,( lA(2)E2S **5015** 30 **GG=LOGF(X(K)/X(N)) FI** 255111 911Al A(1631,D10TI,( IA164,IDY), IA65),1TFI IA411 ),ITAP E2515016 YKN=V(K)-VINI F2S15112 EQUIVALENCE (IA66r),ICAR),(IAI7),ICIX),(IA(A),RICIY),(IA(69), F2S15017 Q33=V(M)GG F2S151113 IICIZ),IIA(70),ICFI),I A(71),IXX),(IA(72), **IYY).(IA(73),IZZ),** E2S15018 **023=2. V** IM)- 2\*GG+ YKN (2.\*V(M)+V(N)+V(K)) E2S15114 21 A(174),IICI.), A(751),IDEF), IA(76),IST),( 1A(7), **II5)** E2515019 022=-6.\*V(M)\*\*3\*GG+YKN\*(2.A(VN)\*\*2+VN)\*V(KI+ViK)\*\*2) F2515115 **3,( IA(78** ),IGEM), A1(79),IERRI ,IAA(O )TE),IAAII1),DT),(AAI21),DG), ESI5020 **I** +6.\* VIMI 2+3.\*V MI) I(VN)+VIK I I) E2S15116 41AA131,ALI),IAAI84),AL2),AA(85), 5AL3),(AA(16),D211).AA(107),P), E2S15021 **GO** TO 50 E2S15117 51AA(131),UV),(AA(155),X),(AA(163), Y),(AA(71), **),AA(11179),XD),** F2S15022 4U GG=LOGF(XIM)/X(L)) E2S15118 3,IA1337),JMMZ),(IA336),JMFI),(IA(335).ITASI)IA(3341,IDZ) E2515029 3 **+6.F\*\*3\*GG** E2S15125 **4,1A** 1333),IPR),(AA(332),DGY **),(AA331** ).DGZ),AA(330) PRES) E2515030 50 0(2,2)=02.,2)+Q22/( 9.\*A2) F2S526 5,(IA **329).IPIR),(IA(328),NAV),{(A(327),CFF),(IA** 325),ITTT) E2S15031 1Q2,3)=0 (2,3)+023/12.,A2) F2515127 DIMENSION EMI4,4),EN(4,4),0(4 4).E16,)CAX(4).Z211211.VI3) E2I5B032 0(3,3)=013),3+033/(0°.5A2) E2515128 EQUIVALENCE lAA)2001,EM),(AA(216),EN),(AAf232),EO),(A1(28R),0) F7S15033 11 CONTINUE E2S15129 1 IAA(291),A2),1(AA292),IAX), **1AA** 293),CAXI (AA(264),Z21) E2515034 1Q(1,I)=BAR E2515130 EQUIVALENCE (AA(297),XBAR),(AA 29).YBARI, CAX,V) 72S15035 I1I2)=YBAB F2515131 C SET BOUNDS FOR X SUBI **AND** X SUBI,I+1 E2S15n36 0I1,31)=. E2S15132 ER2=0.1 F7S15037 0(2,11=01I,2) E2S15133 ERI=1.E-4 F2S15038 QI3,1)=011.3) **F2SI5134** XBARI=(X 1+X(2)+X13))/3. E2515039 013,21=012,31 E2S15135 TER=TE E2S15040 IAX=4 E2S15136 TE=XBAR F2515041 102 CONTINUE E2S15137 DO **91** 1=1,21 F2S15042 DO 2 **I=1,3 E2515138** 91 Z21l1)=21) E\$15043 DO 2 **J=1,3** F2S15139 033( **II=** Z21(1) E2S15B 4 2 03311J)=Z21(12) (lJI **E2SI5140** 03311,2)= 221121 E2S15T5 CALL TRM lD33.EO.,Q,33) E2S15141 03311,3)= Z21() F2S15046 CAX(1)10. E2S15142 **033(2,2)=** Z211) E2S15047 CAX(2)=0. F2S15143 033(2,3)= Z21(9) E2515048 CAX(3)=0. E2515144 **D3313,3)=1 Z21116** F5S15049 **CAX(IAX)=1.** E2S15145 D33(2,1)= D33(1,2) 2S515050 0 IAXIAX)=Z21(12)1XAR\*ICAX(I1)EN(3,1)+CAX()21EN3.2)+CAX(3)\* E2S15146 **D33(3,1)=** 033(1,3) F2S15051 1 **EN(3,3)** )\*2 F2515147 **D3313,2)=** 033(2.3) E2515052 **CALL** ADM (S,IDS00,3,1,1,FI) E2S15148 **CALL S05** E2S15053 CALL TRM (E22.EO.EN.3,-3) E2S15149 CALL TRIM E2S15n54 CALL AOM (S.IDS.EN.3,4,1,FI1 E2S15150 YBAR=IYII)+YI(2)+Y(31)/3. E2SI5055 CALL TRM (E22,EQ,EM,3,-3) F2S5151 YBAB=0. E2S15056 TO **3 1=1.3** F2515152 E2211.3)=Z21(3) **F21SISn7 DO 3 J=I,3** E2S15153 E2212,3)=Z21(8) 62515058 3 EMII,J)=EM(.1J)+EM(J,I) E2S15154 E22(3,3)=Z211131<br>1922(1,1)=XARA+E22(1,3)<br>1922(1,1)=XARA+E22(1,3)<br>1922(1,2)=YMAB4E22(1,3)<br>1923(1,2)=YMAB4E22(1,3)<br>1923(1,2)=YMAB4E22(1,3)<br>1923(1,2)=YMAB4E22(1,3)<br>1923(1,2)=YMAB4E22(1,3)<br>1923(1,2)=XARA+E22(1,3)=XC2)+Y(2)-YB 1791/12/23 (1791) 1792/12/23 (1792) 1794-2008<br>DD 15 (=1,4 EPSINDAR) 4712,472(11-YBAR)472,472(11-XBAR)+(X(2)−XBAR)+(X(2)−XBAR)+(Y(2)−YBAR)<br>DD 32 =1,4 (1)=YCline (2315069 {2315069 {2315069 {2315069 }<br>DD 32 J=1,4 {2751507} {  $\begin{array}{cccccccc} \text{D1 (T_1,1)=0,} & \text{E2515072} & \text{D1 (T_2,2)=0,} & \text{E2515072} & \text{D1 (T_2,2)=0,} & \text{E2515072} & \text{E251512A} & \text{E251512A} \\ \text{NN=0} & \text{N=0} & \text{P251512A} & \text{P251512A} & \text{P251512A} & \text{P251512A} \\ \text{D1 (T_1=1,3} & \text{D1 (T_2=0,20,$ 17 CONTINUE A 100 CONTINUE E2SI5184 TER=(X(1)/6.+X(2)/3.)\*PRES/CFE E2SI5180 (2) CONTINUE IF INN-1) 8,8,102 F2SI50RS **P1** )=P(I1)+YD(1)CONS F251511 <sup>8</sup>**MM=0** ESI150R6 P(2)=P(2)+YD(I)\*TER E2S15182 **00 11 L=1.3**<br>M=L+I et al. actual constant constant constant proposes are exampled proposes and proposes are exampled proposes<br>IF (M−3) 81,81,A2 E2S1508 P2S15088 B5 CONS=O. 12S6=−1 P8G=-1 P2515195<br>B2 M=1 Constant constan B1 XXX=X(M)−X(L) E2S15OR; E2S15OR; E2S15O91 DO 92.I=1.2.1<br>Pryselic Hitler (Microsoft Daniel E2S15OR) E2S15OR2 D21(1)=22111)<br>IF (ABSF(XXX/SQRTF(XXX=XXX+YYY+YYY))−ER2} 21.71.22 E2S15O93 RETURN E2T111<br>21 O22=0. E2S15OR E2S15

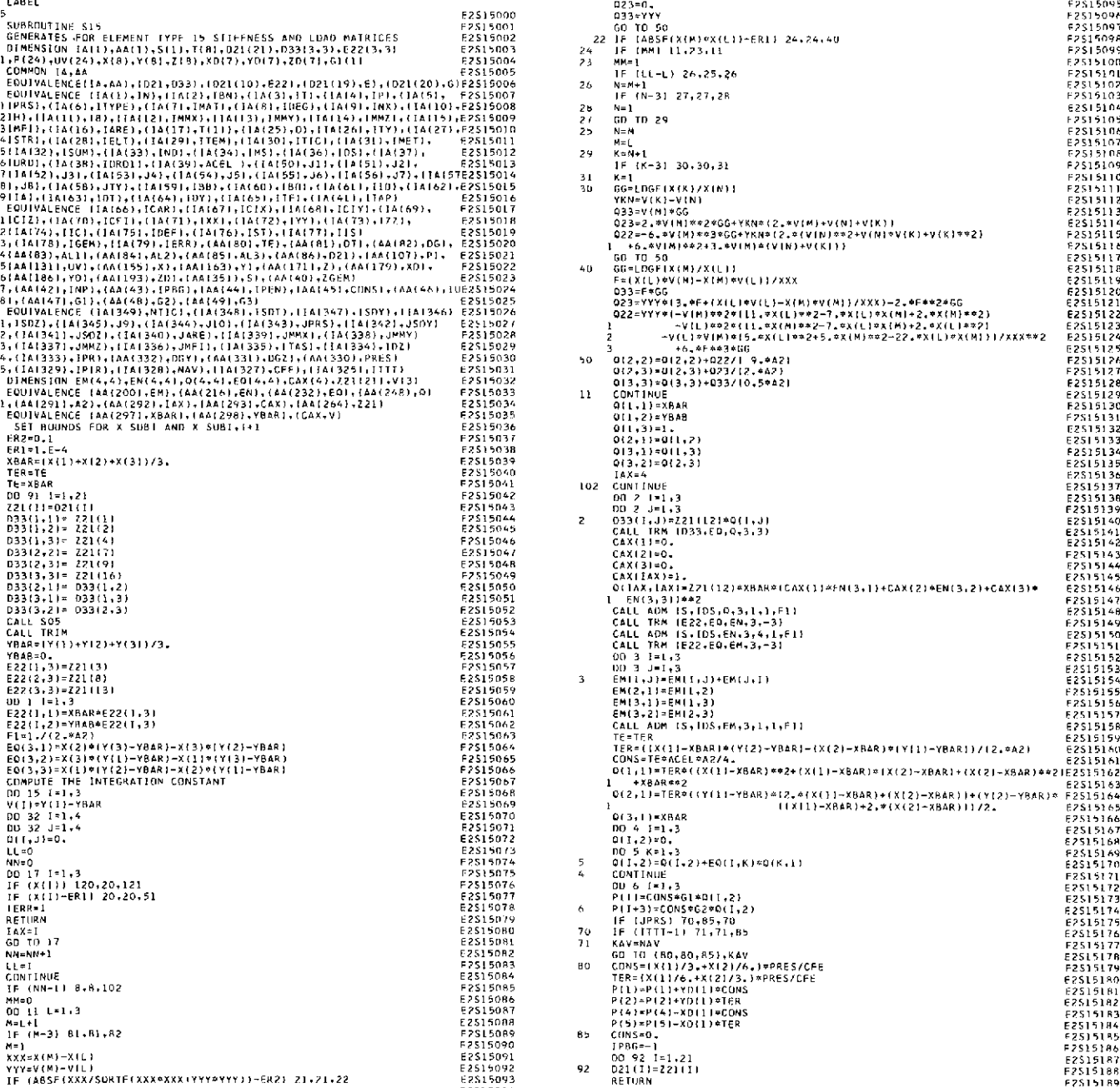

#### **Table VII-37. Source program listing of subroutine S17 (Link 2)**

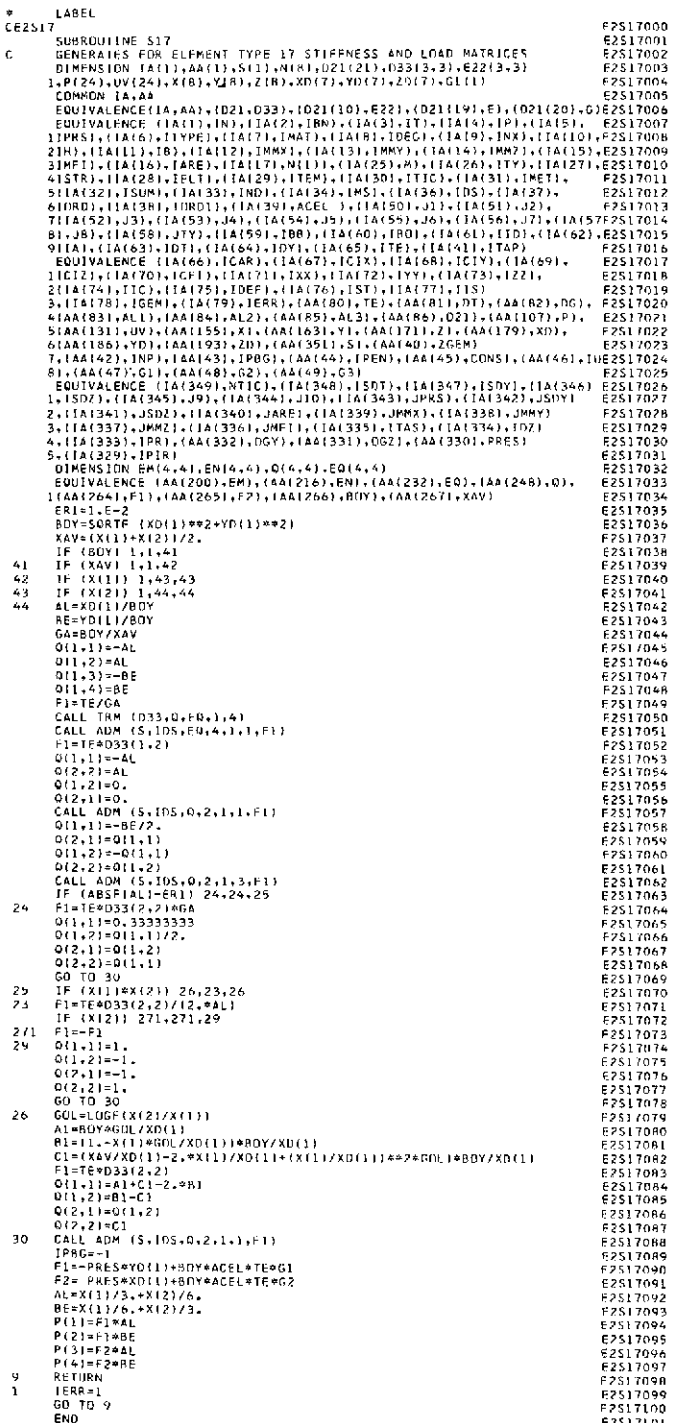

# subroutine S18 (Link 2)

6(AA)186),YO),lAA(193),Z0),(AA351).S),AAI40),ZGEM) **61A A 186) 'Y D ),(A A (I " 3) ,** ZO **) (AA351) S ,(A1 4O** *I* E25)7023 <sup>Z</sup>**, 10 E2S 703 Table VII-38. Source program listing of 7,(AA(42),INP),(AA(43),IPBG),[1AA 44),IPEN),(AA(45),CONS),(AA46))** 1E2517024  $^*_{\rm CE2S18}$ LABEL DIMENSION EM(4,4),ENI4,4).0(4,4).EQ(4.4) E2517032 SUBROUTINE **S18 E2S1900** 1(4A12651,F2),1AA1266),B(Y),(AA12671,XAV) [22517034 – GENENGIEN FINE LETTER (NET IN PRESSURED AN INSURED EXECUT<br>TRI=1.E-2 (2011)\*\*2) [221201] [2212035] [2212035] [2212035] [2212035] [22121],S(1),N(B),V(21),N(B),Q21(21),D33 42 IF (X411) 1,4-2<br>
42 IF (X411) 1,4-2<br>
42 IF (X411) 1,4-2<br>
44 ISSN (1803), (1804), (1804), (1804), (1804), (1804), (1804), (1804), (1804), (1804), (1804), (1804), (1804), (1804), (1804), (1804), (1804), (1804), (1804), (1 **CALL** TOM (S3. **EA** ,4 ) F25170 0 **2(IA(74),IIC),(IA(75),1IEFI.(IA(76),** 1STI,lA(77),IIS) E2S18019 CALL M S, ,EO II,F) **F2S17051 3,IA78** EM),(A79),IERR),AA ,TE,AA T),AA2)G), E218020 FI=TED331 1.2) F2S17052 4(AA( ALI),AA8 L2),AA( ,L3).(AA(86),D21), AA(107P), E2S1802 Q(1,1)=-AL E2517053 **5)00)131),UV),(AA(155** ). **AA(** 63) ,Y),(AA111)ZIAA1179),X1), F2S18022 **02,) L** 2104 **(AAll 186),YD), IAA(193),ZD),AA1351** ),S),(AA(40),ZGEB) E2S18023 2)=0. **E2S70** 7,(I2,INP),AA(43),IPBG,AA(44),IPEN),(AAS),CNS),(AA(46),1E251024 0 2,D110. E2517056 8),(AA(41),G1),( AA(48),G2),1AA(49),G3) E2S18025 CALL **BEDM** S.ID 2,, I S17 EQUIVALENCE (lA(349),NTIC),IA 348),1SDT),IIA1347),S1Y),(IA 1 346) E2518026 2,I)=(1-BE/. **E2S705** ,ISDZ),(IA345)J9),(IA(344),J10 i1iA(343),JPRS),(IA 342),JSTY) E2S18027 0 D2,1)=031.1) 02S1709 2,(IA(341) ,JSDZ),(1A(340) JARE ),(IA339),JMMX),(IA 33),JMY) E251RO28 **3,(IA.** 337),JMMZ),(IA( **3361** JMFI),IIA1335),ITAS),(IA(334),IDZ E S218029 A2 ADM D(5I,2 lSIRSO.2,1.3,FI) FE2S1706I E2S7n622 4.1IA(333),IPR) ,(AA(332),0OGY),(AAi331),DGZ),1AA13301)PRES) E2S18030 IF ABS.IALI-ERI) 24,24.25 E2S17063 **329 P1831** 24 FI1=TE\*D3'210GA ES217064 DIMENSION EM)4,41,EN(4,4).)4,4 1 ),F4,4) E2518032 0(1,1)=0.33333333 F2517065 EQUIVALENCE **(AA(200),EM),(AA(216),EN),** (AA(2321,EQ),(AA( **248),Q),** E2518033 0(1.2) **=01)1** /2. FS217O66 1(4AA264) ,FI **),AA(26 5),F2, (AAI** ,266), BY),(AA( 67 **,XAV)** E2S18034 0(2,1)=0)1,2) FP517067 10 **CALL 517 E2S18035** 012.2)=10( I) E2S17068 **F2=TE\*\*331.** E2S18036 **GO** TO 30 E2S17069 IF (XO(1) 26.25.26 **E2S18037 25** IF X0li)AX(2) 26.23.26 E2S17070 2O IP )X()i\*X(2)) 28,27,28B pSIR80 23 EI=TE\*33(2.2)/(2. AL) ES17071 21 FI=F200312.2)M XT1)/)2.ROY) FS18039 IF Ix(2)) 271,271,29 F2517072 **IF** (1X2)) 271271,29 E21804 2)1 F1=-F1 F2517073 211 P1=-F E2SOL8041 29 **O(I)=I.1. F2S17074 GO** TO 29 E2SO5180 0212)=1-i. E2517075 28 FI=F2\*D3312,2)\*)(X1)/BOY)\*\*2 E2S1M043 012,1)=-1. **257076** 2 CALL ADM (OS,lS,.2,5,5,FI) E2S18044 -02,2Y=1. E17077 **25** FO=F2D33(1 1l\*A/OYY F2SR8045 **GO** TO 30 FES17078 **(1 1) =1.** E2SB0 4 6 26 GDL=LOGF(IX2)/3\*X1I **F2S1709** QLLR) =-i. E2SIOE17 AI=ROY\*GADL/XD 1 ES1700 0 **12** 11-i. E2S18048 0.1-1.-x11)/2001/1)-2.-x11)/2001/1+(x11)/2011/1+82-2-4FM;1+80Y/XD(1)<br>
2.1-1.-x11)/2011/1+(x11)/2011/1+82-2-4FM;1+80Y/XD(1)<br>
2.21-1.0001/1-2.-2-4FM;1+2001/2011/1+82-2-4FM;1+80Y/XD(1)<br>
2.21-1.0001/1-2.-21-1.0001/1-2.-21-1.0  $Q(2,1)=-Q(1,1)$  E2S1807 CALL ADM IS (DS.00.2.1.5FL)<br>
COLL ADM IS (DS.00.2.1.5FL)<br>
C(1,2.1=C(1,1)<br>
C(2,2.1=−0(1,1)<br>
C(2,2.1=−0(1,1)<br>
C(2,2.1=−0(1,1)<br>
CALL ADM IS-JDS,0.2,2.3.5,FL)<br>
CALL ADM IS-JDS,0.2,2.3.5,FL)<br>
FD UV(6)=DG+ANY+4L1<br>
END<br>
END EXS1 7 3 **7 4** ,<br>27 F

#### Table **VII-39.** Source program listing of **subroutine STFS** (Link 2)

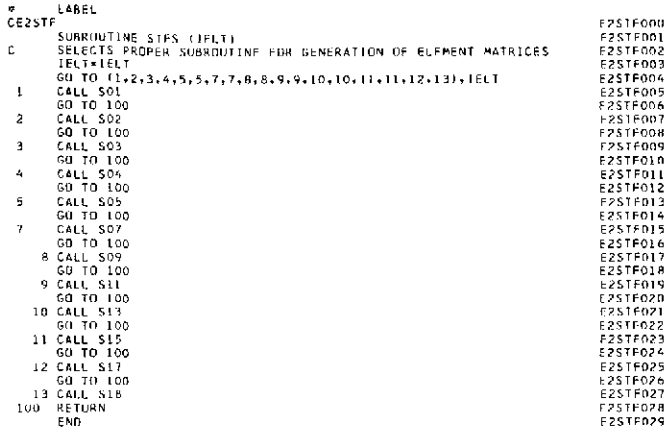

#### **Table VII-41.** Source program listing of **subroutine TICK** (Link 2)

# subroutine **STRA** (Link 2)

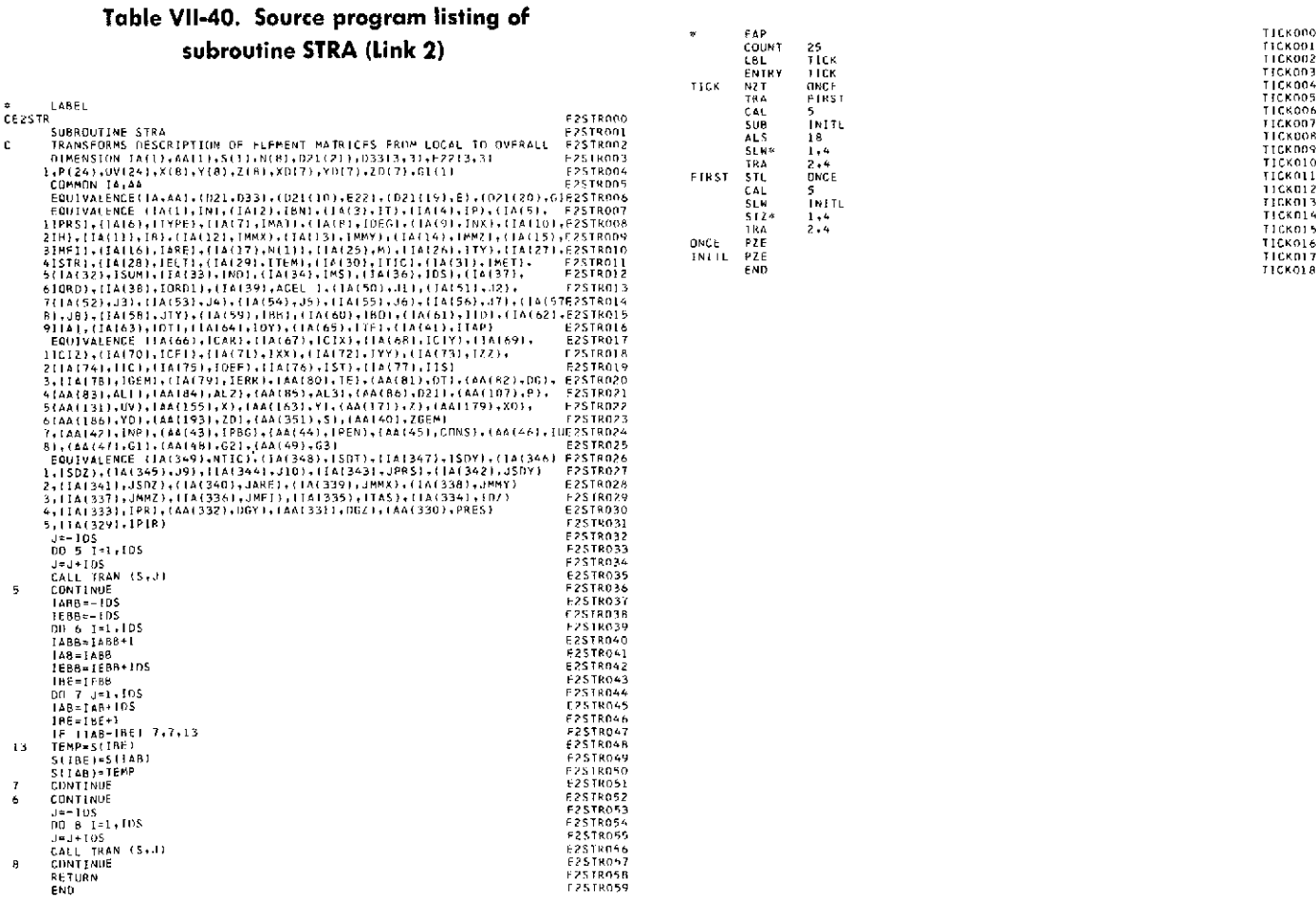

# LBL TICK TO THE SERVICE OF THE SERVICE OF THE SERVICE OF THE SERVICE OF THE SERVICE OF THE SERVICE OF THE SERVICE OF THE SERVICE OF THE SERVICE OF THE SERVICE OF THE SERVICE OF THE SERVICE OF THE SERVICE OF THE SERVICE OF ENTRY TICK **TICK0O3** TICK NZT ONCE **TI** CK004 TRA **FIRST** TICK005

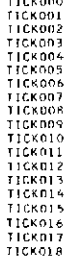

#### **JPL TECHNICAL** REPORT 32-1240 **133**

 $\bar{z}$ 

#### Table VII-42. Source program listing of subroutine TOPO (Link 2)

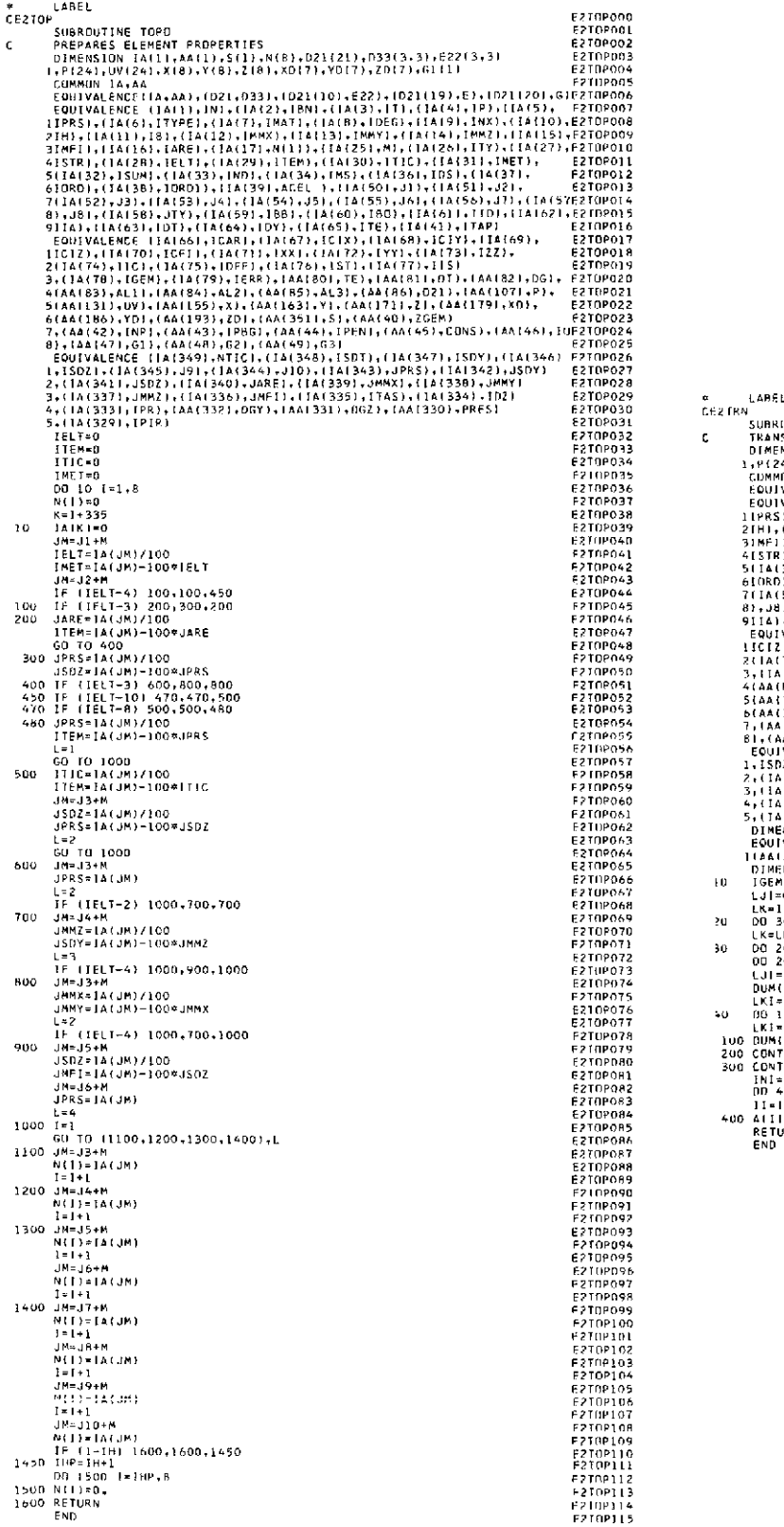

#### Table VII-43. Source program listing of  $s$ ubroutine TRAN (Link 2)

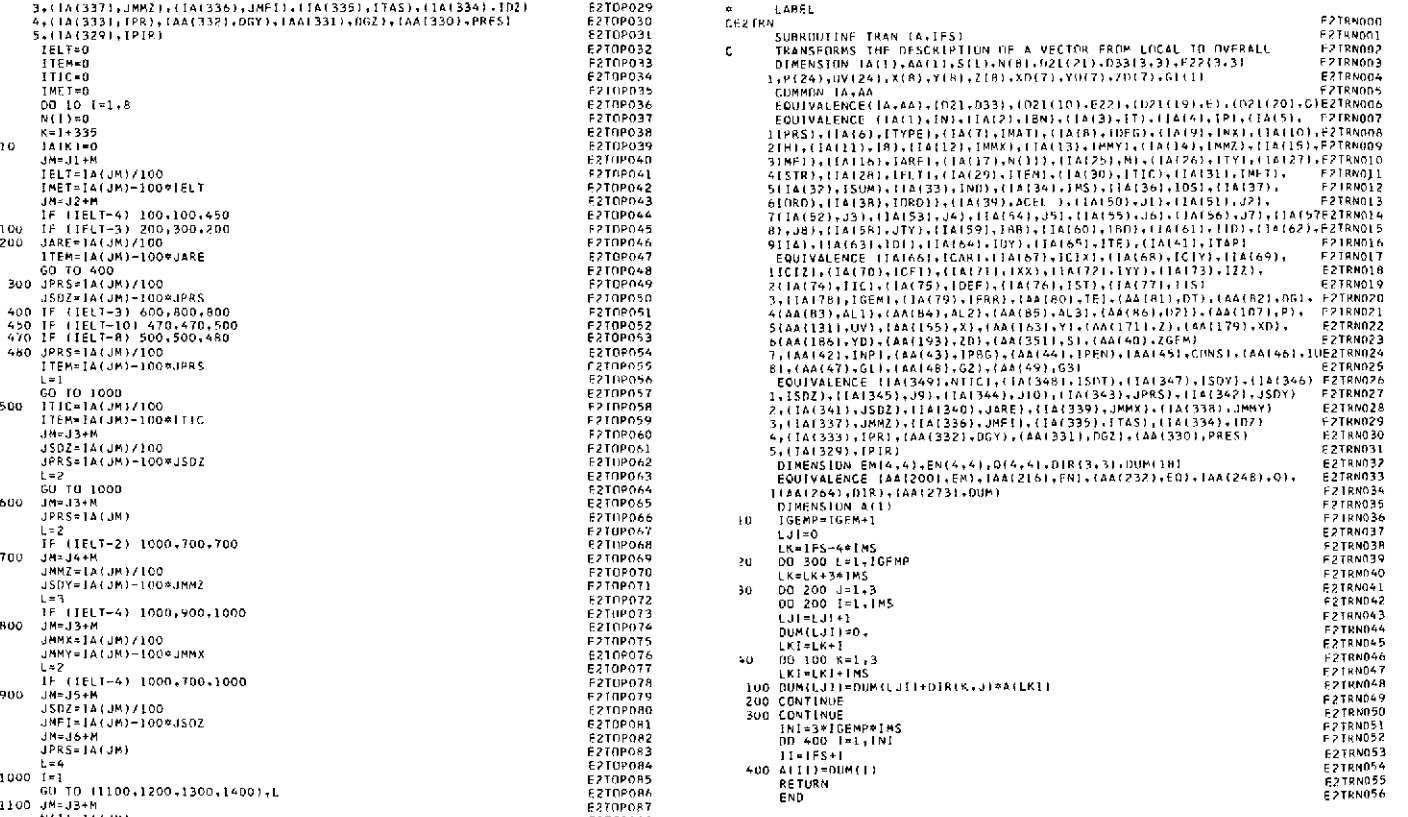

#### **Table VII-44. Source program listing of subroutine TRIM (Link 2)**

| ⋭.  | <b>LABEL</b>                                                                                                    | E2TR1000                    |  |
|-----|----------------------------------------------------------------------------------------------------|-----------------------------|--|
|     | CE2TRI                                                                                                    |                             |  |
|     | SUBROUTINE TRIM                                                                                                    | <b>E2TR1001</b><br>F2181002 |  |
| C.  | GENERATES M . N AND L MATRICES OF THIN TRIANGULAR ELEMENT                                                                                               | E2TRIDO3                    |  |
|     | DIMENSION 14(1), 44(1), 5(1), N(8), D21(21), D33(3, 3), E22(3, 3)                                                                                       | F2TR1004                    |  |
|     | 1, PI24), UV(24), X(8), Y(8), Z(8), X017), YDI7), ZDI7), G1(1)                                                                                          | F2TR1005                    |  |
|     | COMMON 1A.AA                                                                                                    |                             |  |
|     | EQUIVALENCETIA, AA1, (B21, D33), (D21110), E22), (D211191, E1, (D21120), GTF2TRIOO6                                                                     | <b>E2TR1007</b>             |  |
|     | EQUIVALENCE (1A(1), IN), (1A(2), IBN), (14(3), IT), (1A(4), IP), (1A(5),                                                                                |                             |  |
|     | 11PRS)+(IA(6)+1TYPE)+(IA(7)+1MAT)+(IA(8)+(DEG)+(IA(9)+JNX)+(IA(10)+E2TRIDD8                                                                             |                             |  |
|     | 21H),(IA(11},18),(IA(172),IMMX},(IA(13),IMMY},(IA(14),IMMZ),(IA(15),E2TR1009                                                                            |                             |  |
|     | 31MF1),(IA(16), SARE),(IA(17), NIL)),(IA(25), M),(IA(26), ITY),(IA(27),E2TRIO10                                                                         | <b>E2TR1011</b>             |  |
|     | 415TR),(IA1281,1ELT),(IA(29),ITEM),11A130),ITTC),(IA(31),IMET),                                                                                         | FITRIOLI                    |  |
|     | 512A1321,150M),114(33),1NO1,(14134),1MS1,(34136),1DS1,114(37),                                                                                          | <b>F2TR1013</b>             |  |
|     | 6(ORD),(1A:38),IBRD1},(IA(39),ACEL 1,(IA(50),J1),(IA(511,J2),<br>7(14(52), 33), (14(53), 34), (14(54), 35), (14(55), 36), [14(56), 37), (14(57E2IR3014) |                             |  |
|     |                                                                                                    |                             |  |
|     | ej.ja),(IA(58).JTY),(IA(59),[BB),(IA(60),(IBD),(IA(61),IIO),(IA(62),F27RIO15                                                                            | E2781016                    |  |
|     | 9114), { {A{63}, IOT}, { A{64}, IDY}, { [A{65}, }TE}, { A{4}}, 1TAP}                                                                                    | E2TR1017                    |  |
|     | EQUIVALENCE (IA166), ICAR), IIA167), ICIX), IIA16R1, ICIY), (IA169),                                                                                    | <b>E2TR10LB</b>             |  |
|     | 11C1Z), (14(70), ICF11, (14(71), IXX), (14(72), IYY), (14(73), 12Z),                                                                                    | E2 TR 1019                  |  |
|     | 2(1A(74),11C),(1A(75),10EF),(3A1761,1ST),(1A(77),3IS)                                                                                                   |                             |  |
|     | 3,(1A(7H),[GEM),(1A(79),IERR),(AA(BD),IE),(AA(81),DT),(AA(82),DG1, E2TR1020                                                                             | E2TRT021                    |  |
|     | 4(8A(83), AL11, (AA(84), AL2), (AA(85), AL3), (AA(86), D21), (A&(107), P),                                                                              | FTIR1022                    |  |
|     | 5(44(131), UV1, (AA(155), X), (44(163), Y), (AA(171), Z), (AA(179), XOJ,                                                                                | F2TR1023                    |  |
|     | 6(44(186), YDJ, (AA(193), ZDJ, (A4(351), SJ, (AA(40), ZGEMI                                                                                             |                             |  |
|     | 7, (AA(42), INP), (AA(43), IPBG), (AA(44), IPEN), (AA(45), CONS1, (AA(46), IUEZTRIOZ4                                                                   | <b>E2TR1025</b>             |  |
|     | 8),(AA147),Gl),(AA1481,G2),IAA1491,G3)                                                                                                    | <b>E2TR1026</b>             |  |
|     | DIMENSION EM(4,4), EN(4,4), 014,4), FO(4,4)                                                                                                    | E2TR1027                    |  |
|     | EDUIVALENCE (AA(200), EM), (AA(2)61, EN), (AA(232), E0), (AA(248), 0)                                                                                   | <b>E2TR1028</b>             |  |
|     | $EN(1,2)=YD(2)$                                                                                                    | E2TR1029                    |  |
|     | EM(1,31=-YD(1)                                                                                                    | <b>E2TR1030</b>             |  |
|     | $EM(L, L) = YQ(L) - YQ(Z)$                                                                                                    | <b>EPTRIO31</b>             |  |
|     | $FM(2.11=0.$                                                                                                    | <b>F2TR1032</b>             |  |
|     | $FM12, 21=0$ .                                                                                                    | E2TR1033                    |  |
|     | $FM(2,31=0.$                                                                                                    | <b>F2TR1034</b>             |  |
|     | EMI3.1)=XD(2)-XD(1)                                                                                                    | <b>E2TR1035</b>             |  |
|     | $EM(3,21=-X0121)$                                                                                                    | F2TR1036                    |  |
|     | $EM(3,3)$ = XD(1)                                                                                                    | E2TR1037                    |  |
|     | DB 42 J=1.3                                                                                                    | E2TR1038                    |  |
|     | ENT1.JI=EM{2.J]                                                                                                    | E2TR1039                    |  |
|     | EN(2,J)=EM(3,J)                                                                                                    | <b>F2TR1040</b>             |  |
|     | FN(3,JI=EMIL,J)                                                                                                    | F2TR1041                    |  |
| 42  | <b>CONT INILE</b>                                                                                                    | F21R1042                    |  |
|     | nn 430 J=1,3                                                                                                    | F2181043                    |  |
|     | EQ(1,J)=EM(1,J)                                                                                                    | E2TR104+                    |  |
| 430 | ED(2, J) = EM(3, J)                                                                                                    | <b>F2TRIN45</b>             |  |
|     | RETURN                                                                                                    | <b>F2TR1046</b>             |  |
|     | END                                                                                                    |                             |  |

**Table VII-45. Source program listing of subroutine TRM (Link 2)**

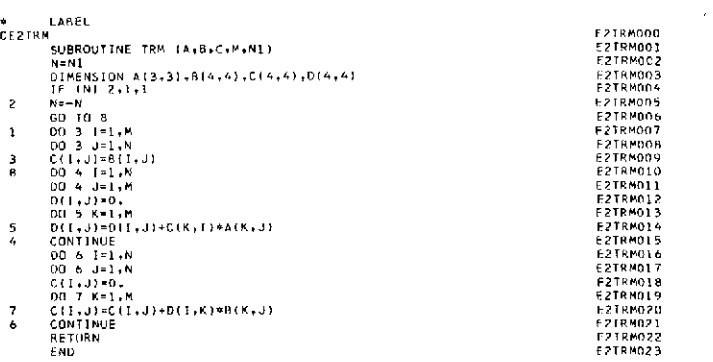

 $\overline{\phantom{a}}$ 

# **Table VII-46. Source program listing of main program of Link 3 (deflection link)**

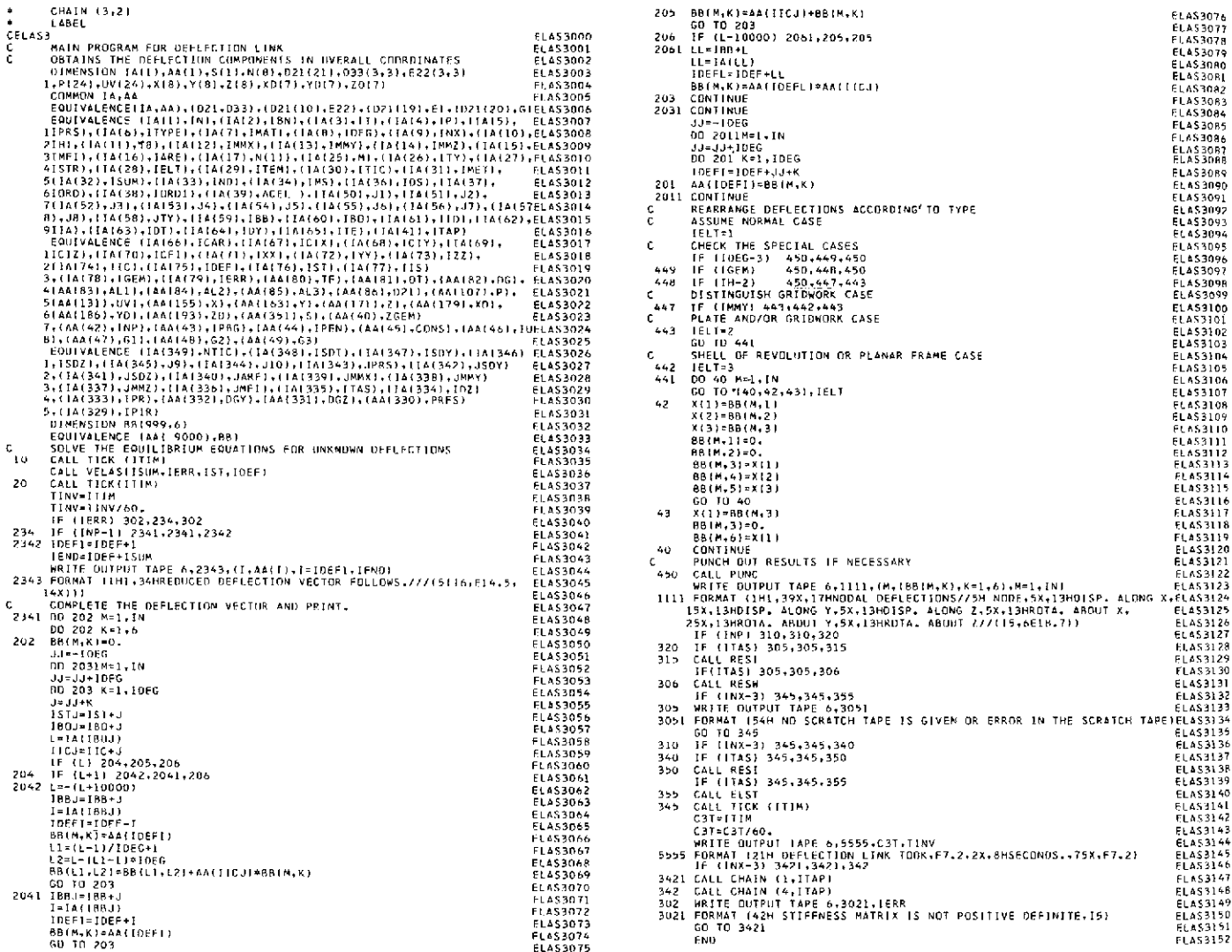

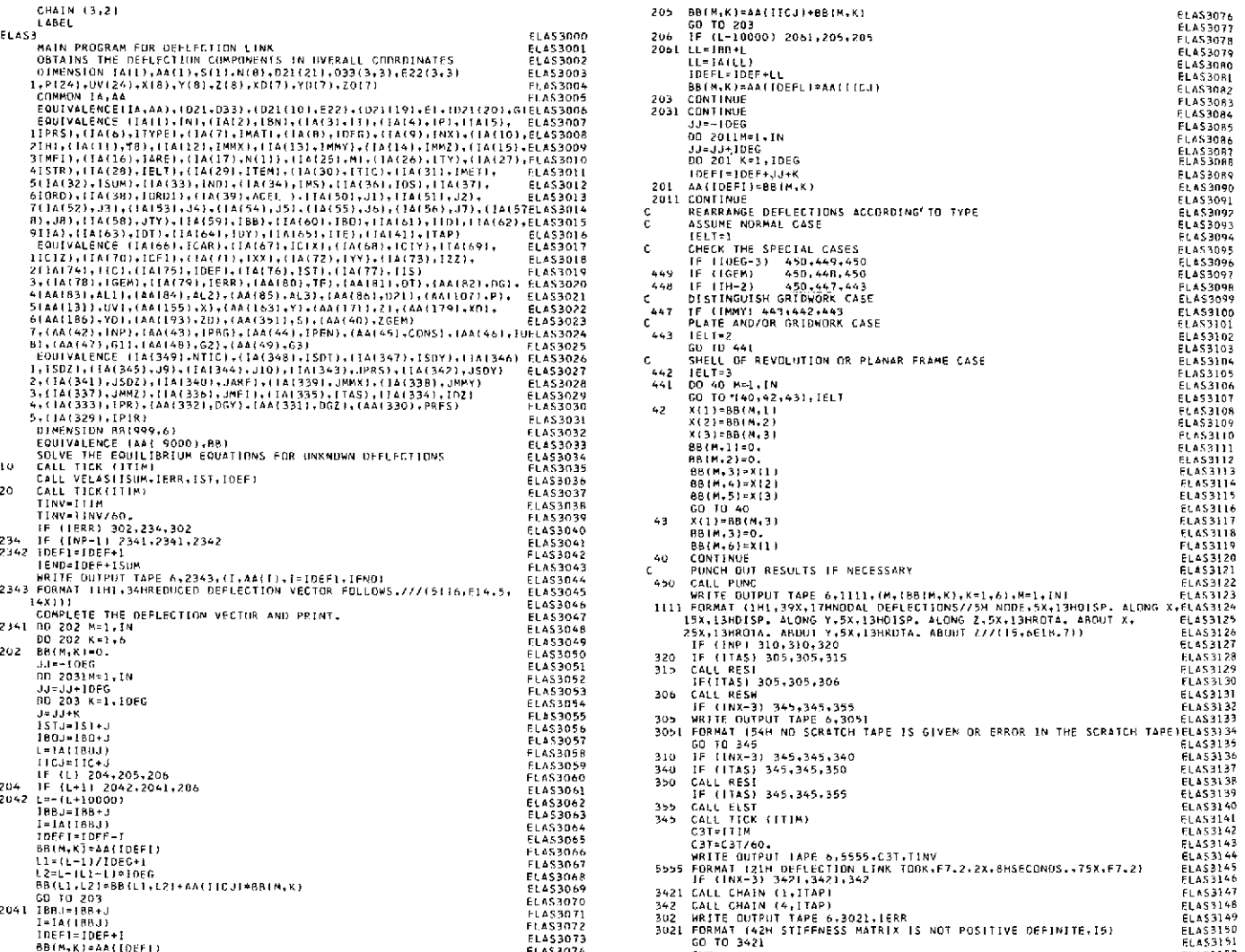

÷,

 $\sim$ 

#### **Table VII-47. Source program listing of subroutine ELST (Link 3)**

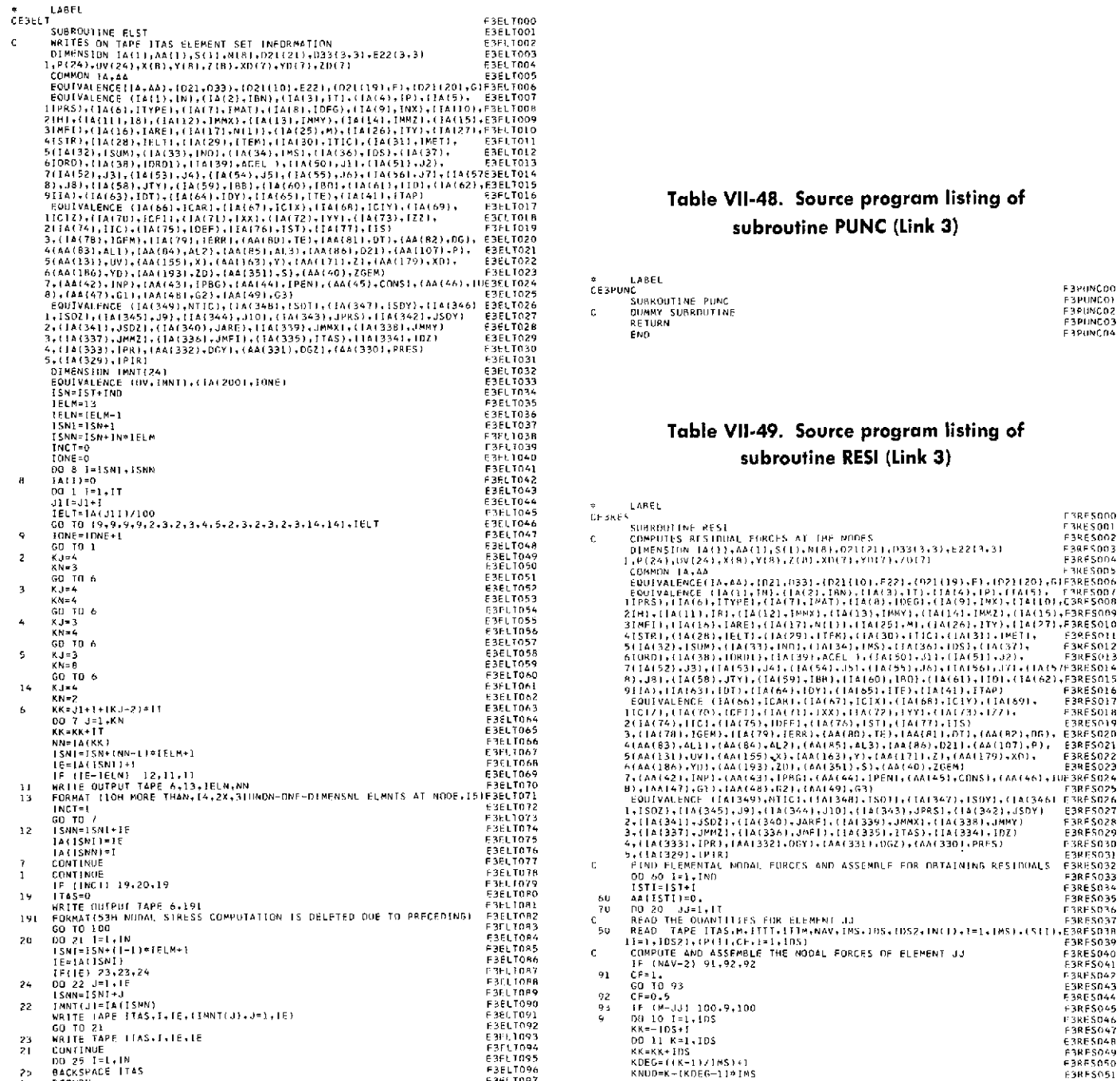

#### Table VII-48. Source program listing of **2(IA(74),IC),.IAI75).IDEF),(IA(761,.IST),(I A(77),1IS F3ELT019 subroutine PUNC (Link 3) 3,1** IA(78),IGFM),(IA(79),IERR),(AA(80O ,TE),(AIA(R **I.,DT),(AA(2),DG),** E3ELTO20

#### **ISOIR ISLEM IN TABLE VIL-49.** Source program listing of  $subroutine RESI (Link 3)$

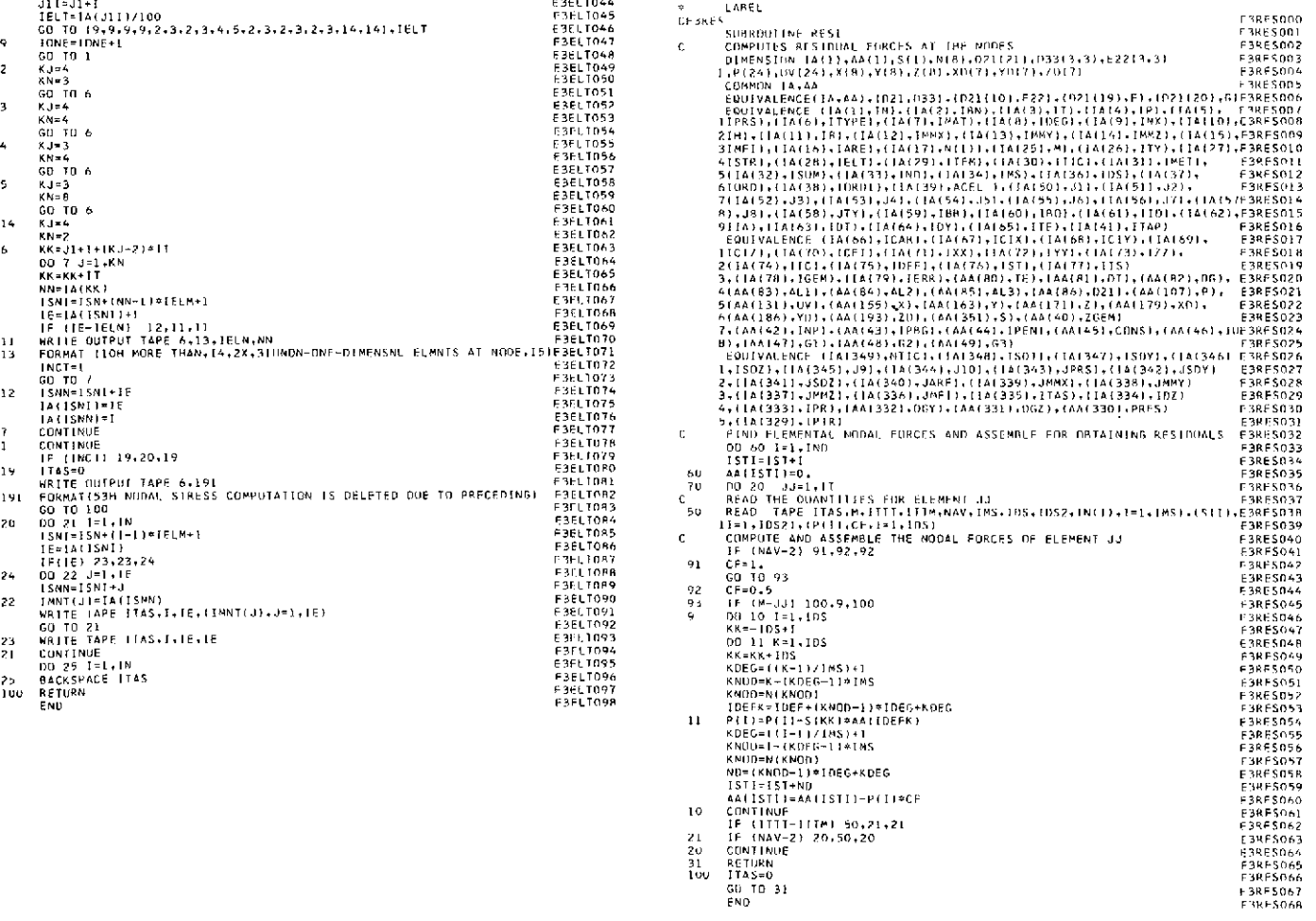

|                 | LABEL                                                                                        |                 |
|-----------------|----------------------------------------------------------------------------------------------|-----------------|
| <b>CH3REW</b>   |                                                                                              | F3RFW000        |
|                 | SUBROUTINE RESV                                                                              | E3RE HOO1       |
| C.              | WRITES RESIDUAL FORCES AT THE NUDES                                                          | E3REWOO2        |
|                 | DIMENSION IAII)+AAII)+SII)+N{H}+D2l 211+033(3+31+E22(3+3)                                    | F3KEN003        |
|                 | 1, PI241, UVI24), XIBJ, YIBI, Z(B), XOI7), YDI71, ZDI71                                      | F3REW004        |
|                 | COMMON IA, AA                                                                                | <b>F3REM005</b> |
|                 | EQUIVALENCE(14+44)+(021+033)+(021(10)+E22)+(021f19)+E)+(021{20)+G)F3REH006                   |                 |
|                 | EOUTVALENCE IIA(1),IN),IIA(2),IBN),IIA(3),IT),(IA(4),IP),IIA(5), F3REN007                    |                 |
|                 | 11PRS), ([A16), [TYPE), [1A(7), [MAT), (]A(8), 1DEG), (1A(9), [NX], ([A(10), P3RFWOOB        |                 |
|                 | 21H),(IA(11),IB),(IA(12),(MMX),(IA(L3),(MMY),(IA(14),(MMZ),(IA(15),F3REWOO9                  |                 |
|                 | 31MF1), (LA(L61, IARL), (IAIL71, N(1)), (LA(25), M), (IA(26), ITY), (IA(27), E3REHOLO        |                 |
|                 | 41STR) + (1A128) + IELT) + (1A(29) + ITEM) + (1A(30) + ITIC) + (1A131) + 1MFT) +             | F3RE VO11       |
|                 | 5(14132);15UM);(14133);1ND);(1A134);1MS);(1A136);1D5);(1A137);                               | E3REW012        |
|                 | 610RD1+(14(38)+10RD1)+(14(39)+ACEL )+(14(50)+J1)+(14(51)+J2)+                                | F3REW013        |
|                 | 71141521,J3}+{T4(53),J4),IIA(54),J5),(JA(55),J6),IIA(56),J7),I!A(57E3REWOL4                  |                 |
|                 | 81.381.(1A(58).JTY1,(1A(59).HB),(1A(60),[BO).[14(61),110).(1A(62),F3RFWD15                   |                 |
|                 | 9   IA   + ( IA (63 ) + IDT   + ( IA (64 ) + IDY   + ( IA (65 ) + ITF } + 1 3 A (41 ) + ITAP | F3REW016        |
|                 | EQUIVALENCE (16(66), [CAR), (16(67), [CIX), (14(68), 1CIY), (16(69),                         | E3REW017        |
|                 | 11CIZ)+(1A(701,ICF1)+{1A(711,{XX),11A(72)+JYY1,(1A(731,1ZZ),                                 | E3REWOL8        |
|                 | 241A(74), IEC), (14(75), IDEF), (1A(76), IST), IEA(77), IES)                                 | F3RFW019        |
|                 | 3, (IA(78), IGEM), (IA(79), IERR), (AA(80), IE), (AA(RI), DTJ, (AA(82), DG), E3REW020        |                 |
|                 | 4[AA(83),ALI),{AA(84),ALZ),(AA(85),AL3],{AA(86),DZ1),(AA(107),P1,                            | F3REW021        |
|                 | 51AA11311+UV1+1AA11551+X1+(AA11631+Y1+1AA11711+Z1+1AA1179),XDI+                              | F3REM022        |
|                 | 6(AA(1861, YD), (AA(193), ZD), (AA(351), SI, (AA(40), ZGEM)                                  | F3RF /023       |
|                 | 7: (AA(42)-INP): (AA(43): FPBG); (AA(44), TPEN); (AA(45), CONS); (AA(46), IUF3REWOZ4         |                 |
|                 | 81.(AA147), G1), (AA(48), G21.(AA(49), G3)                                                   | E3RFW025        |
|                 | EQUIVALENCE (141349),NTIC),(141348),15DT),(141347),ISAY),IJA(346) E3REW026                   |                 |
|                 | 1,1502),([A(345],J9],([A(344),J10),([A(343),JPRS],([A(342],JS0Y)                             | <b>F3REM027</b> |
|                 | 7.11413411.15021.(14(340),JARE),(14(339),JMMX1,(1413381.JMMY)                                | E3RFW028        |
|                 | 3+114(337)+JMMZ1+11A1336)+JMF1)+(fA(335)+1TAS)+(f4(334)+107)                                 | F.3RFH029       |
|                 | 4, IIA (3331, IPRI, IAA (332), DGY), (AA (3311, OGZ), LAA (330), PRES)                       | E3REW030        |
|                 | 5.{[A{329].IPIR]                                                                             | F3REW031        |
|                 | <b>IELT-IELT</b>                                                                             | F3REW032        |
|                 | WRITE DUTPUT TAPE 6.74                                                                       | <b>E3REM033</b> |
| $\overline{14}$ | FORMAT (IRI-40X-26HFORCES ACTING AT THE NODES//5H NODE.5X-13HFORCEE3REW034                   |                 |
|                 | I ALONG X,5X,13HFORCE ALONG Y,5X,13HFORCE ALONG Z,4X,14HMOPENT ABOUF3REHO35                  |                 |
|                 | 2T X.4X.LAHMOMENT ABRUT Y.4X.LAHMOMENT AROUT 7//)                                            | F34FV036        |
|                 | DO 71 1=1.6                                                                                  | F3RF #037       |
| 71              | $P$ ([)=0.                                                                                   | E3RF KO3A       |
|                 | DH 75 I=1.IN                                                                                 | <b>FREW039</b>  |
|                 | $ND = (1 - 1) * IDEG$                                                                        | E3REVO40        |
|                 | $ISTI = 1ST + NI$                                                                            | F 3RF 4041      |
|                 | 00 72 J=1, INEG                                                                              | F 3RE 7042      |
|                 | t=J                                                                                          | F 3HF HO4 3     |
|                 | $JSTI = ISTI + J$                                                                            | F3RFW044        |
|                 | GO TO 172.2.31.1ELT                                                                          | FORF MO45       |
| 2               | $L = J + 2$                                                                                  | F3HEW046        |
|                 | GO TO 72                                                                                     | ESRENDAT        |
| 3               | $IF (J-3) 72.4.72$                                                                           | F3REW048        |
| 4               | $L = J - 3$                                                                                  | F3RE 0049       |
| 72              | P(L)=AA(ISTJ)                                                                                | <b>E3RFH050</b> |
|                 | WRITE OUTPUT TAPE 6,76,1,(PIJ),J=1,61                                                        | E3REW05L        |
| 76              | FORMAT 115.6E18.71                                                                           | <b>F3RFM052</b> |
| 75              | CONTINUE                                                                                     | <b>F3REW053</b> |
|                 | RETURN                                                                                       | F3RF4054        |
|                 | END                                                                                          | <b>F3RFW055</b> |

Table **VII-50.** Source program listing of subroutine RESW (Link **3)**

Table **VII-51.** Source program listing of subroutine TICK (Link **3)**

| *           | FAP         |             | <b>TICK000</b> |
|-------------|-------------|-------------|----------------|
|             | COUNT       | 25          | <b>LICKGO1</b> |
|             | LBL         | TICK        | 1106002        |
|             | ENTRY       | TICK        | TICK003        |
| TICK        | NZT         | UNCE        | TICK 004       |
|             | <b>TRA</b>  | FIRST       | <b>TICK005</b> |
|             | CAL         | 5           | TICKOO6        |
|             | <b>SUR</b>  | INITL       | TICK007        |
|             | <b>ALS</b>  | 18          | TICK008        |
|             | <b>SLW*</b> | 1.4         | TICK009        |
|             | TRA         | 2,4         | TICK010        |
| FIKST       | <b>STL</b>  | <b>DNCE</b> | TICKP11        |
|             | CAL         | 5.          | TICK012        |
|             | <b>SLH</b>  | INTTL       | 11 CK 013      |
|             | STZ#        | 1,4         | TICK014        |
|             | TRA         | $2 + 4$     | TICK015        |
| <b>DNCE</b> | 65E         |             | TICK016        |
| INITE       | PZE         |             | TICK017        |
|             | END         |             | 1 TCKO18       |

# Table VII-52. Source program listing of subroutine VELAS (Link 3)

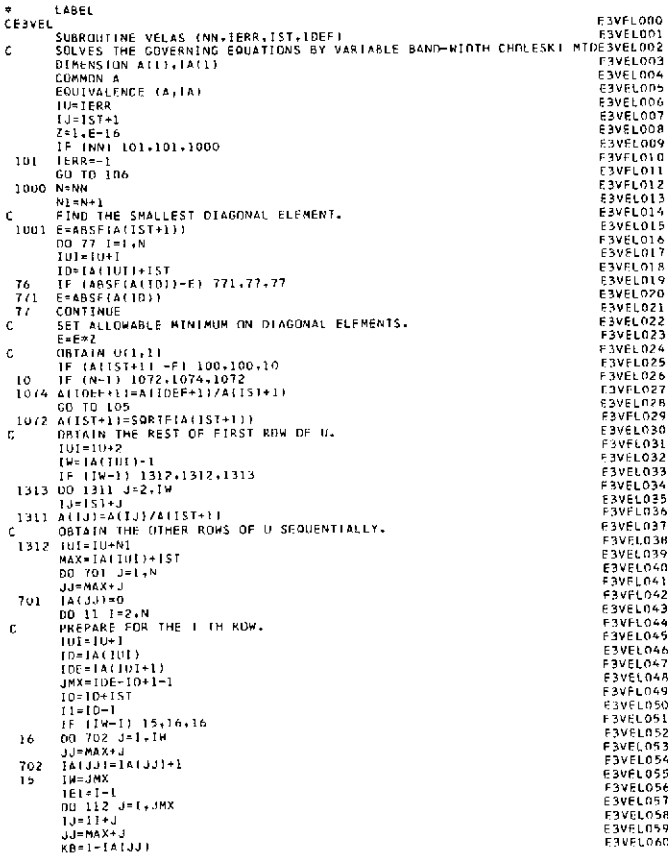

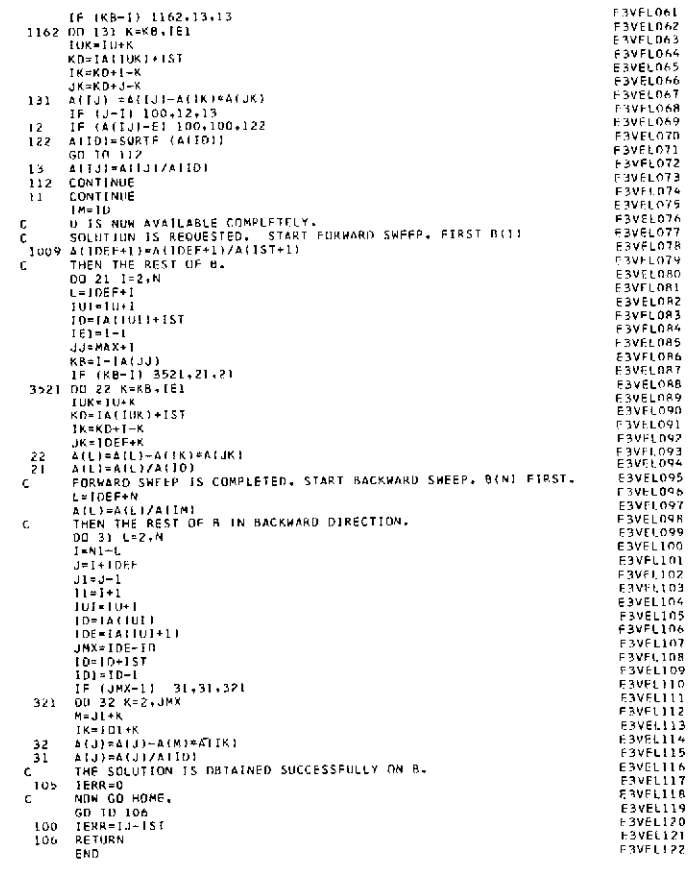

 $\hat{A}$ 

 $\hat{\mathcal{A}}$ 

FBVFL061

# Table VII-53. Source program listing of main program of Link 4 (stress link)

CHATH (4.21)  $\mathbf{z}$ 

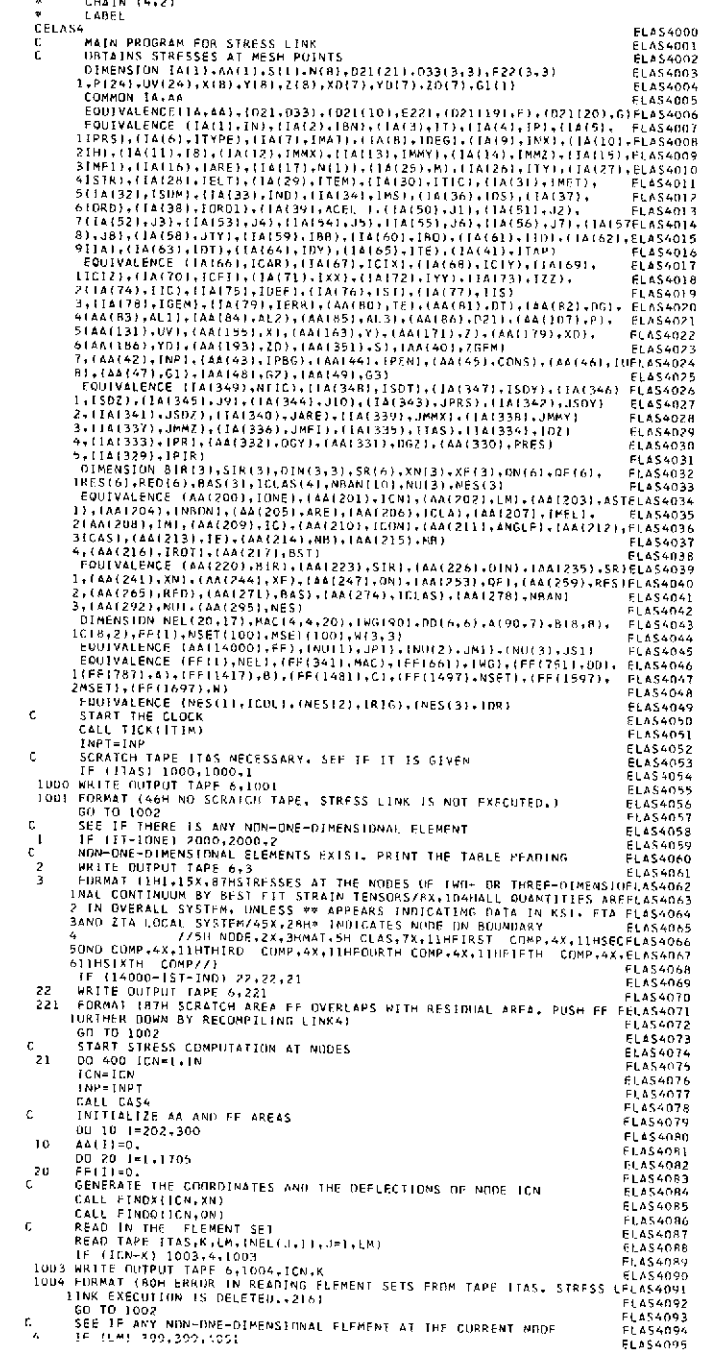

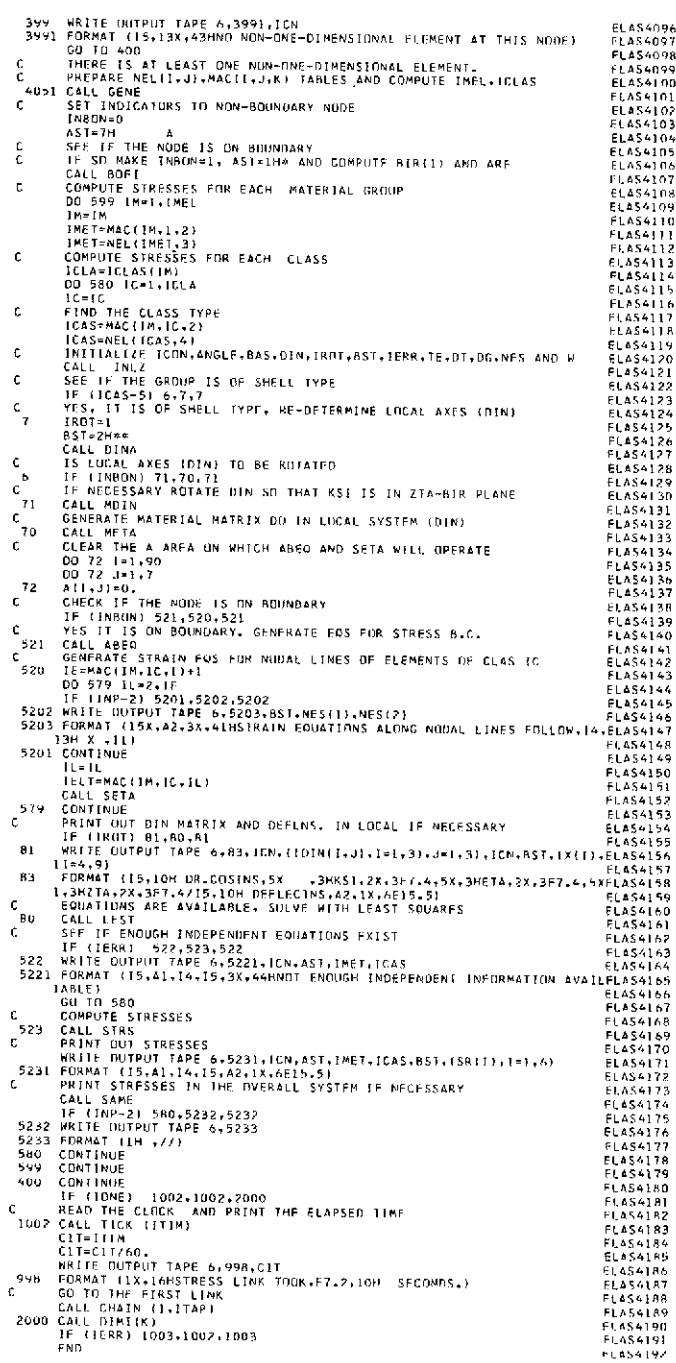

 $\mathcal{A}^{\mathcal{A}}$ 

# Table VII-54. Source program listing of subroutine ABEQ (Link 4)

LABEL  $\tilde{c}$ 

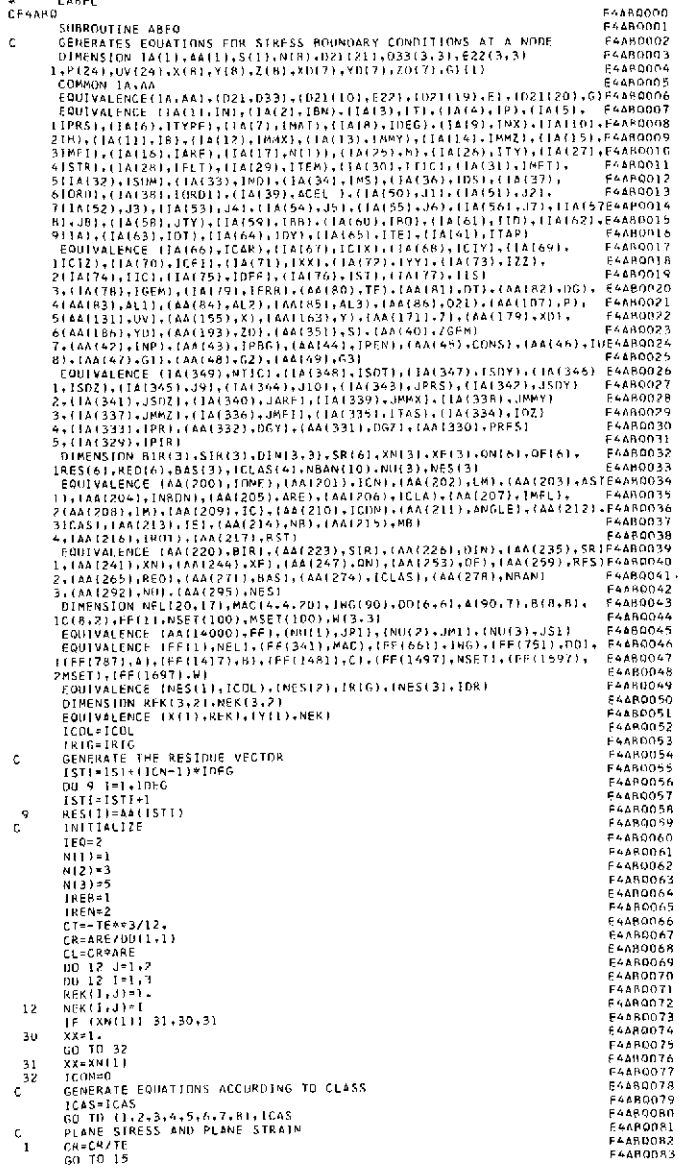

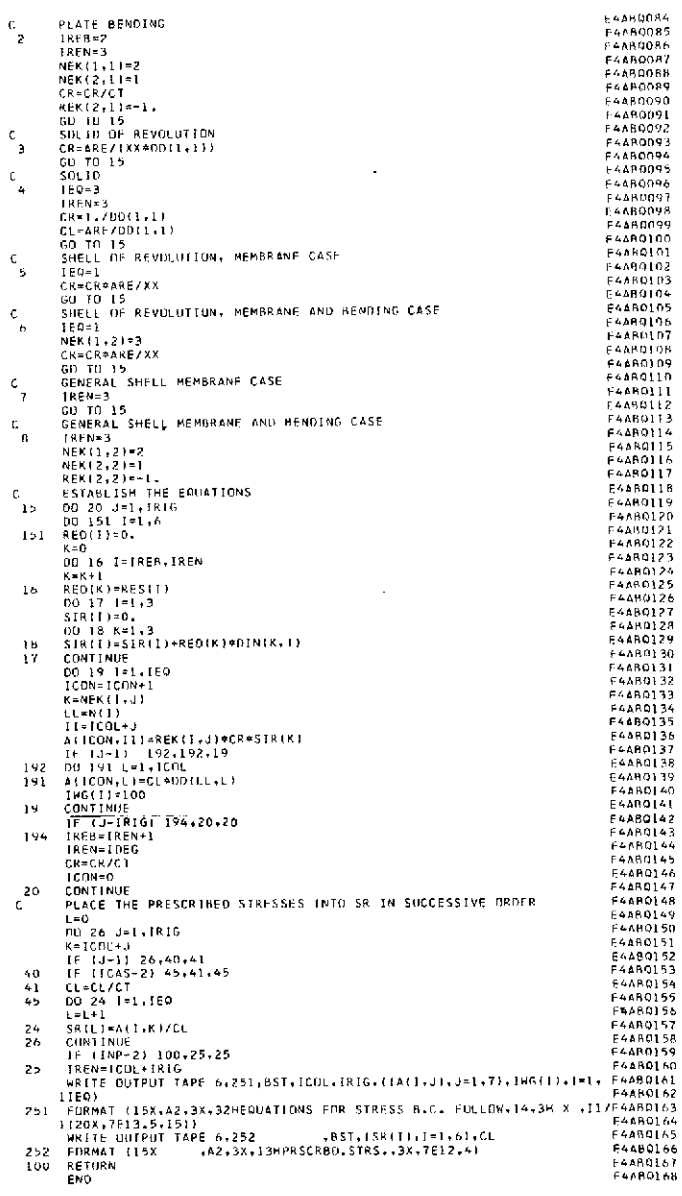

 $\ddot{\phantom{0}}$ 

#### Table VII-55. Source program listing of subroutine AGEL (Link 4)

# LABEL<br>CE4AGEL SURROUTINE AGEL<br>C DUMMY SUBROUTINE<br>RETIRN<br>RETIRN<br>END

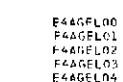

#### Table VII-56. Source program listing of subroutine BEST (Link 4)

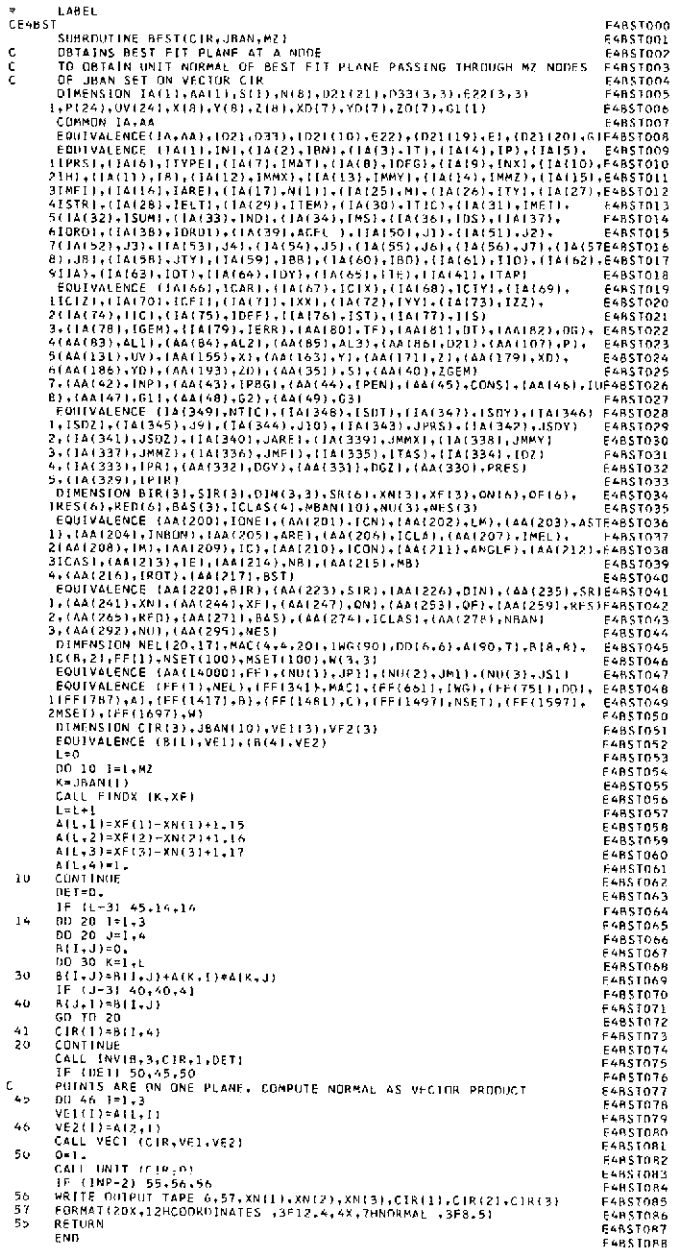

#### Table VII-57. Source program listing of subroutine BOFI (Link 4)

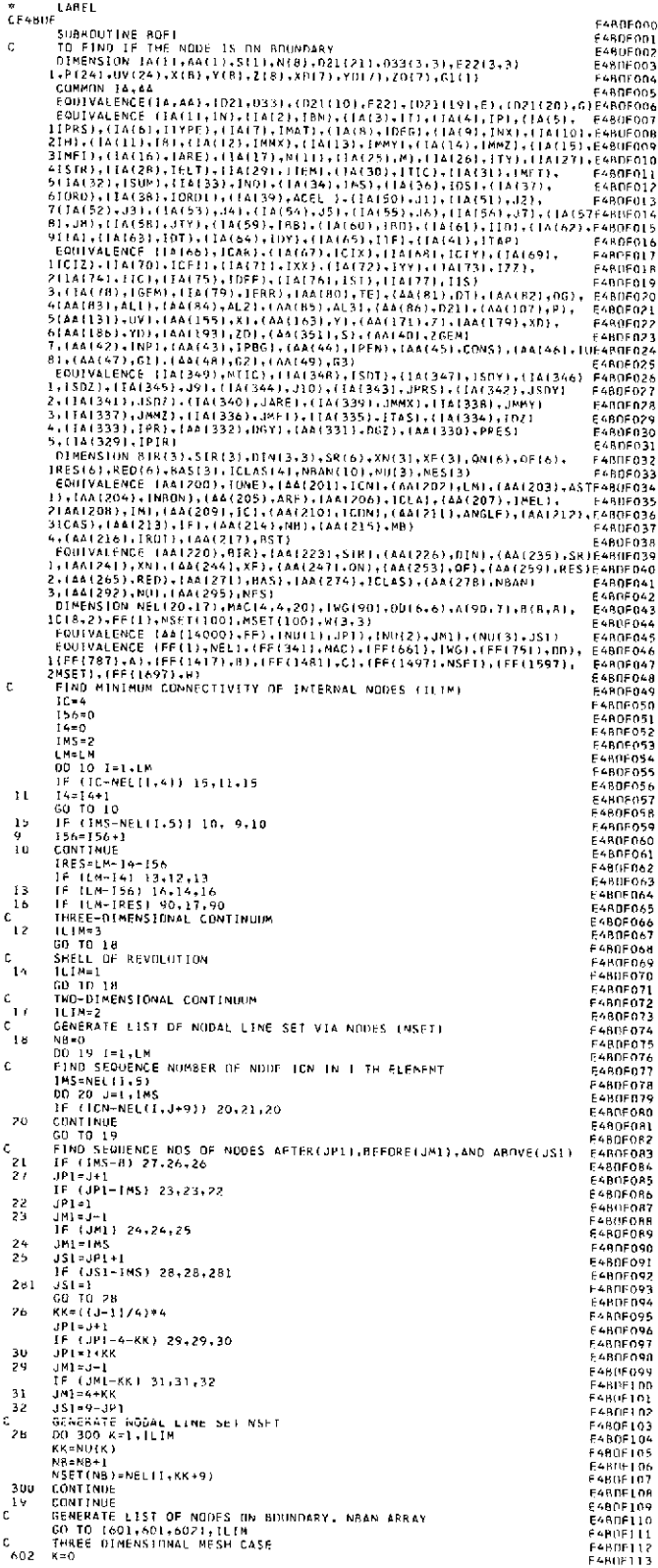

#### Table VII-57 (contd)

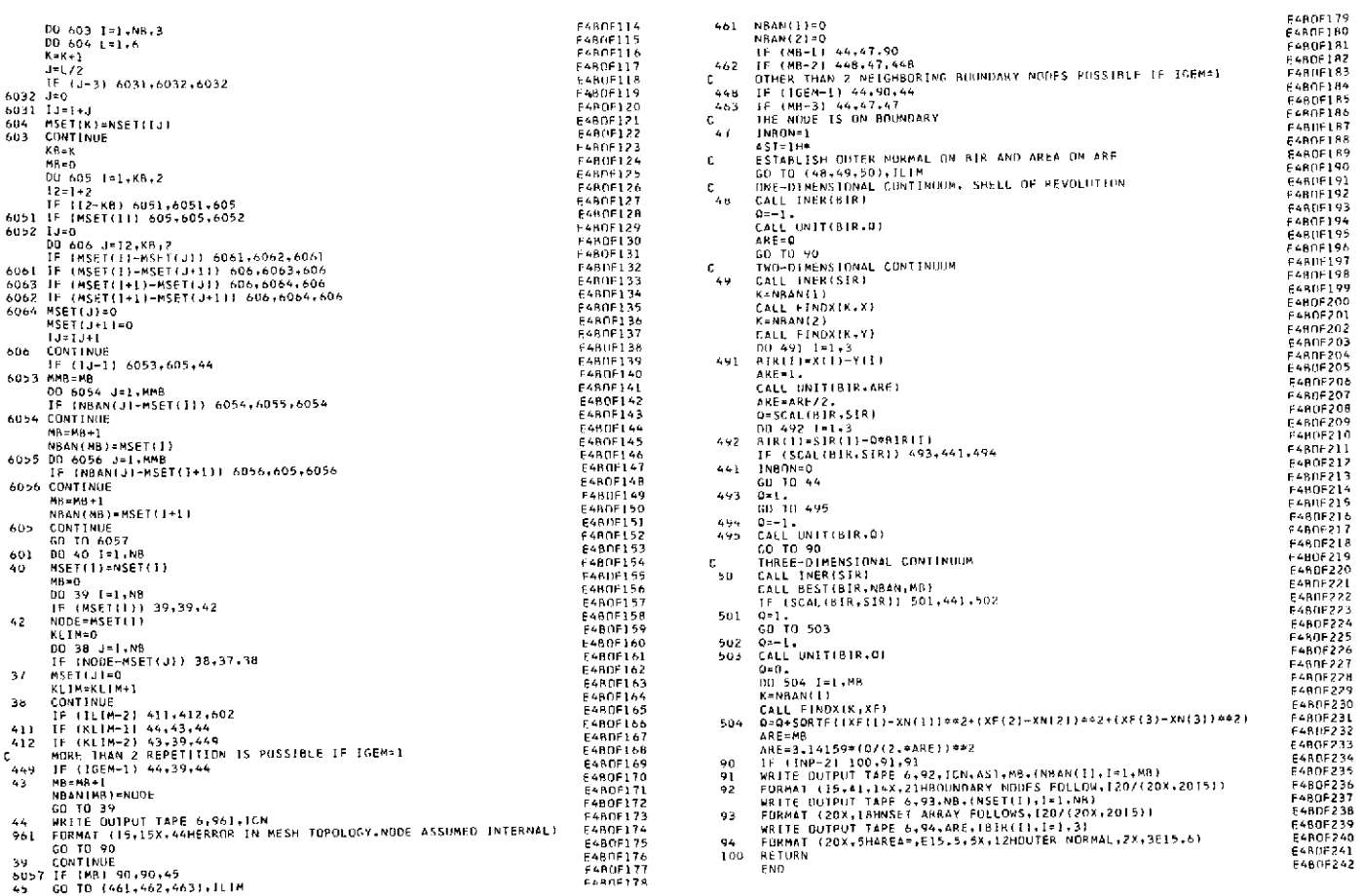

## Table VII-58. Source program listing of subroutine CAS4 (Link 4)

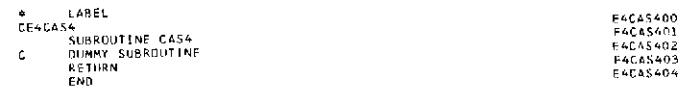

 $\sim$  144  $\sim$  145  $\sim$  145  $\sim$ 

#### Table VII-59. Source program listing of subroutine CODI (Link 4)

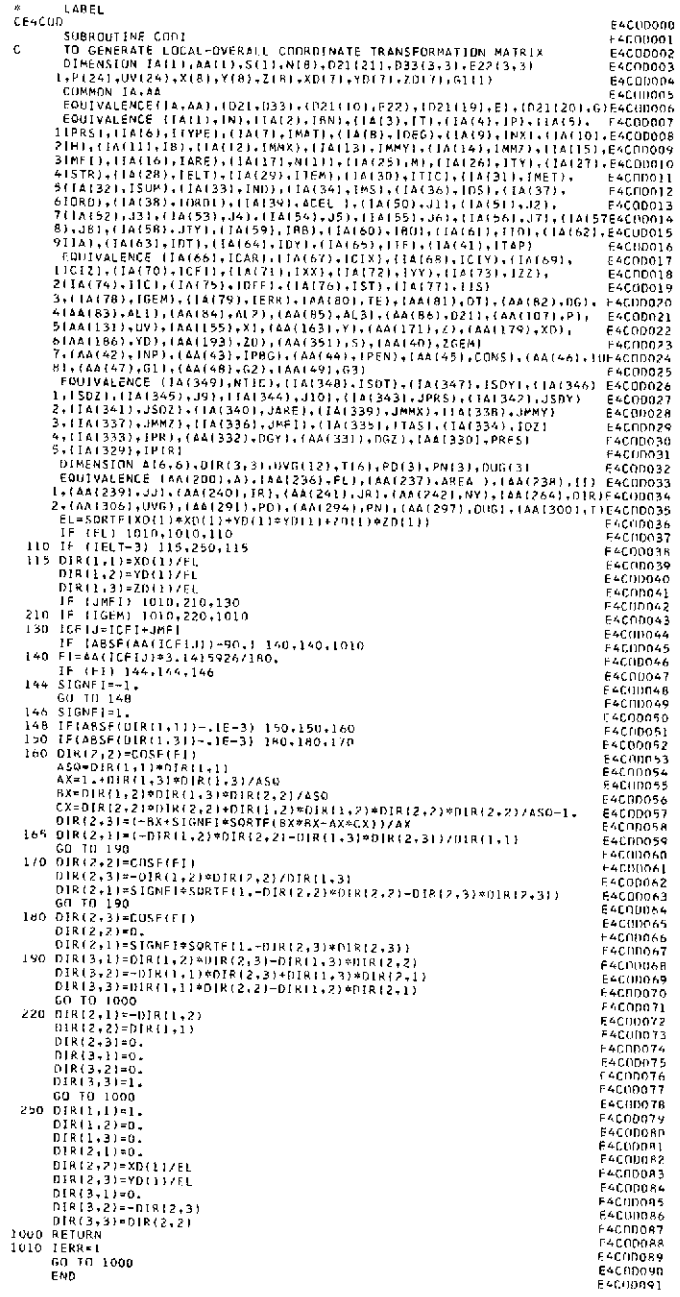

#### Table VII-60. Source program listing of subroutine DIMI (Link 4)

# \* LABEL<br>CE4DIM  $\epsilon$ **E401M044<br>E401M045<br>E401M045<br>E401M045<br>E401M045<br>E401M055<br>E401M055<br>E401M055<br>E401M055<br>E401M055<br>E401M055<br>E401M055** E4U1M09r<br>F4D1M058<br>E4D1M059<br>E4D1M061<br>F4D1M061 **TABLE 1997**<br> **EGDIMO65**<br> **EGDIMO65**<br> **EGDIMO65**<br> **EGDIMO65**<br> **EGDIMO65**<br> **EGDIMO77**<br> **EGDIMO77**<br> **EGDIMO776**<br> **EGDIMO776**<br> **EGDIMO776**<br> **EGDIMO776**<br> **EGDIMO776**<br> **EGDIMO776**<br> **EGDIMO776**<br> **EGDIMO776**<br> **EGDIMO776**<br> **EGDIMO** FADTMORE F4DTM081 E4DIM083 E401M084<br>E401M084<br>E401M086<br>E401M086<br>E401M088<br>E401M089<br>E401M097<br>E401M099<br>E401M099<br>E401M099<br>E401M099<br>E401M099<br>E401M099<br>E401M099<br>E401M099 E401M097<br>E4D1M098<br>E4D1M099<br>E4D1M100 **E4DIM101**  $F4DIM102$ 418 CONTNUE<br>
420 PV(6:11-2) 570,420,420,430<br>
420 PV(6:11-PV(3:1)<br>
PV(8:11-PV(3:2)<br>
PV(3:11-0,<br>
PV(3:11-0,<br>
PV(3:11-0,<br>
CO 430<br>
60 TO 500<br>
430 TF (1ELT-3) 500,440,500<br>
440 00 450 J=1,7<br>
TM=6-T **E4DIM102**<br>F4DIM104<br>F4DIM106<br>E4DIM106<br>F4DIM107 **F4DIM108**<br>F4DIM109<br>E4DIM110<br>F4DIM111<br>F4DIM112 LAUIM112<br>E4DIM113  $I = 6 - I$

#### Table **VII-60** (contd)

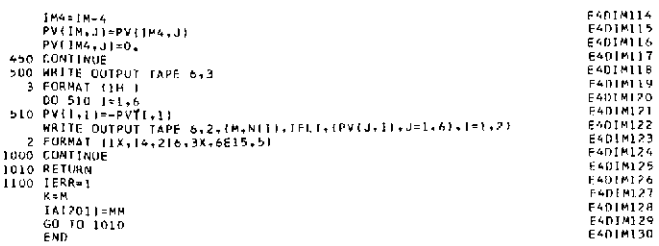

#### Table **VII-61.** Source program listing of subroutine **DINA** (Link 4)

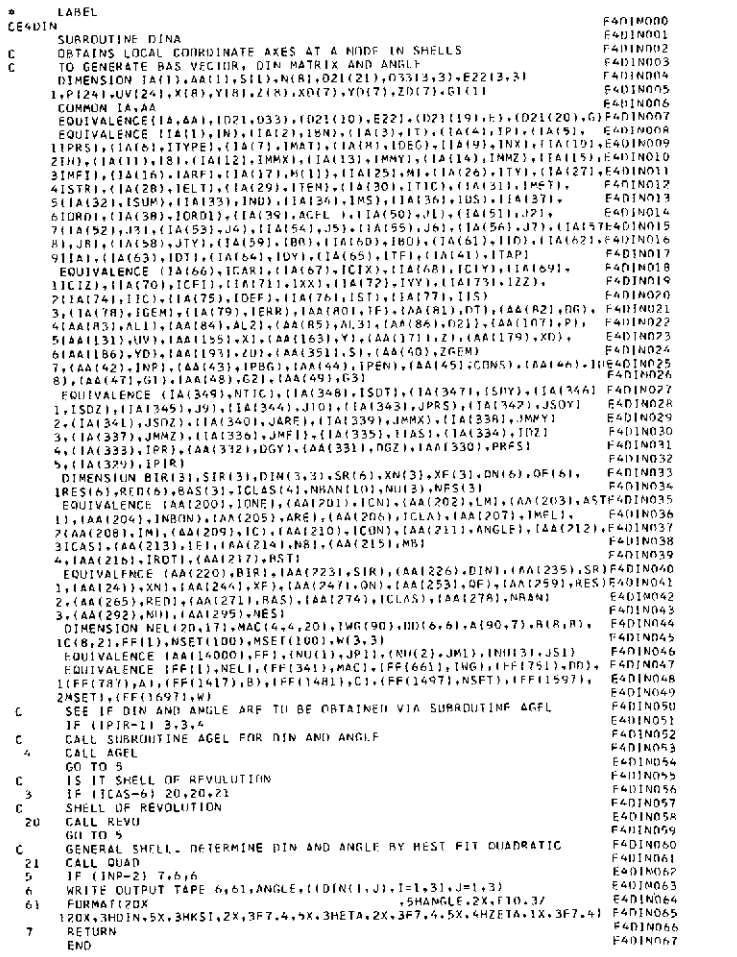

END P401N067

## Table VII-62. Source program listing of subroutine EPAN (Link 4)

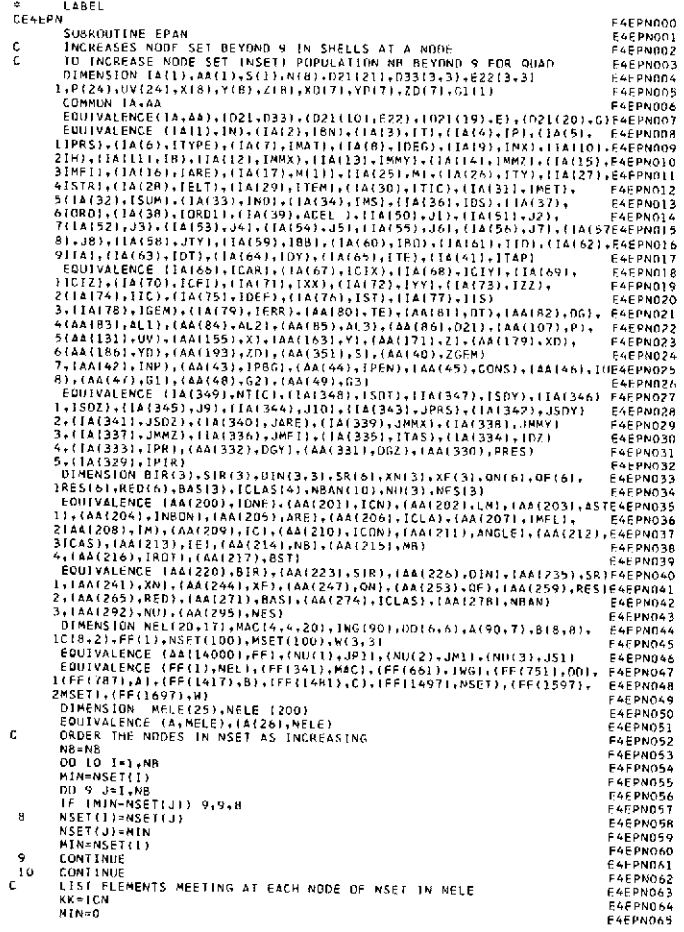

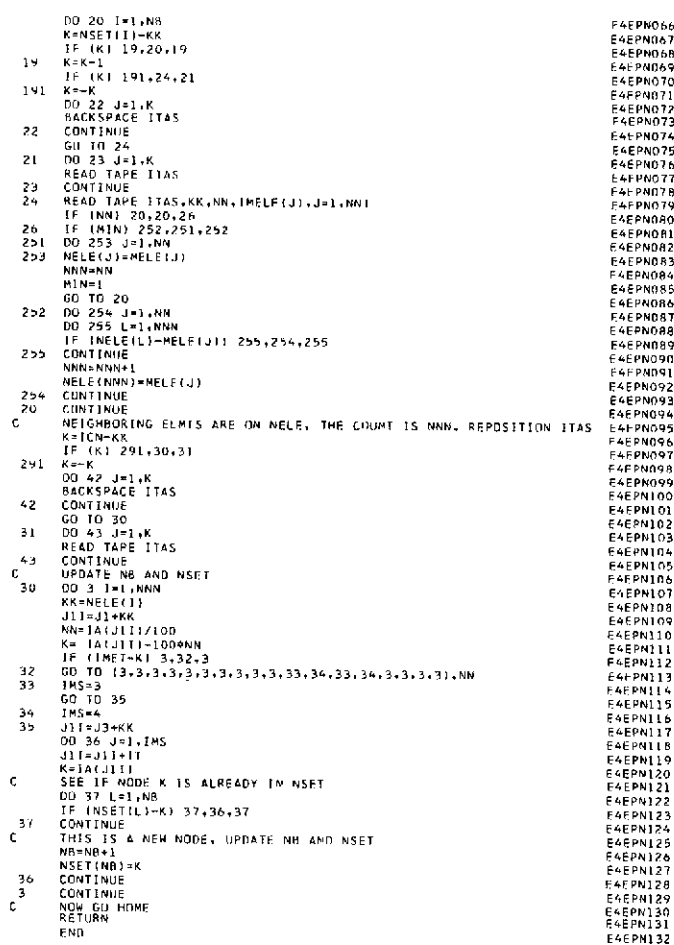

#### Table VII-63. Source program listing of subroutine FINDQ (Link 4)

\* LABEL<br>CE4HNQ  $\frac{\mathsf{c}}{\mathsf{c}}$  $10$ 

#### Table VII-64. Source program listing of subroutine FINDX (Link 4)

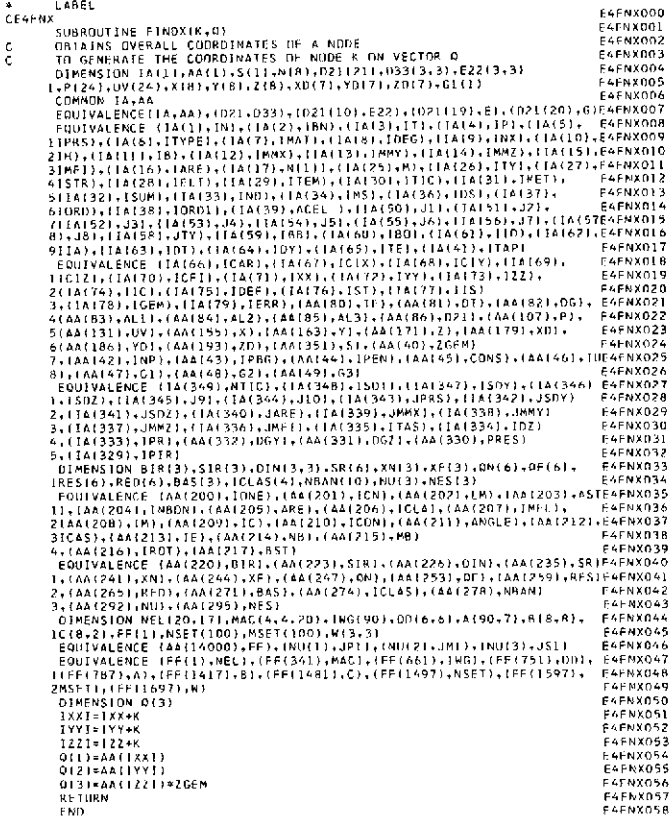

#### Table VII-65. Source program listing of subroutine GENE (Link 4)

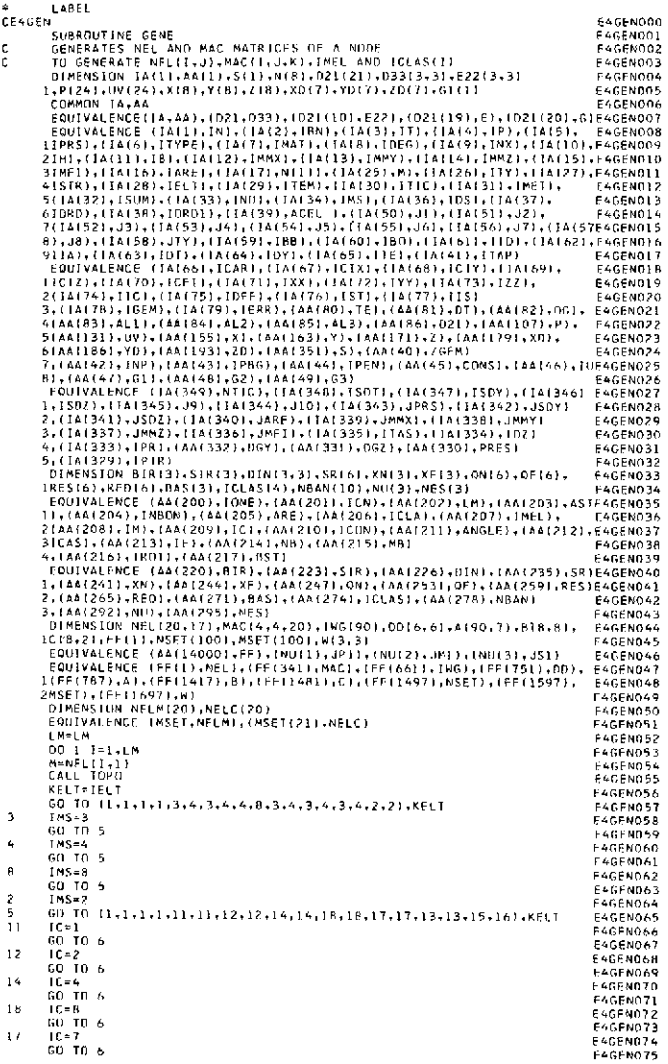

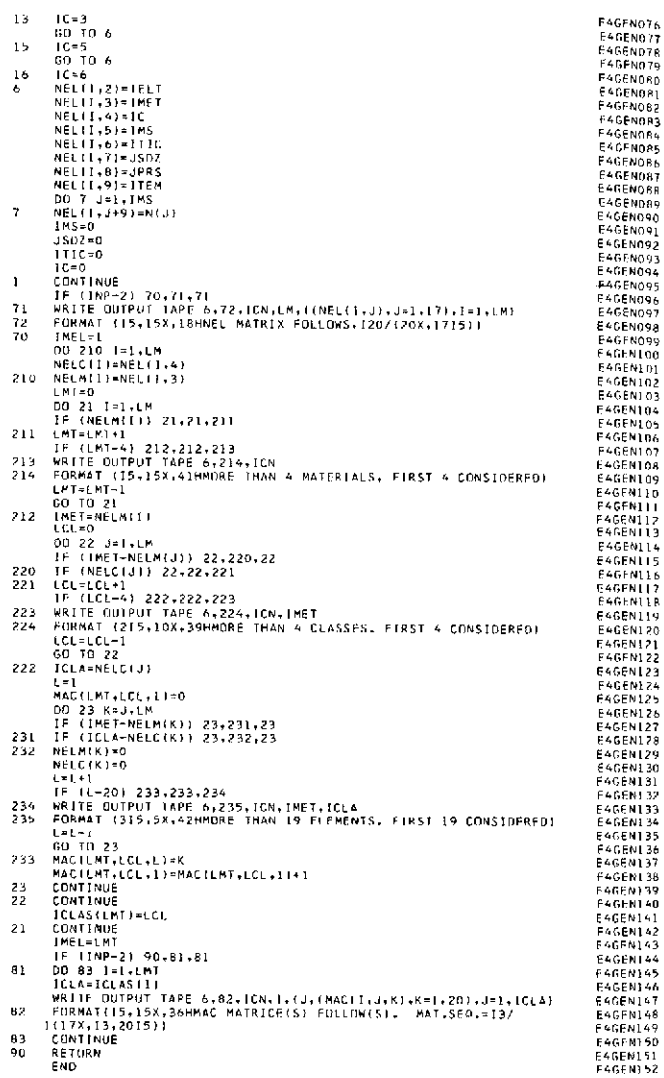

#### Table VII-66. Source program listing of subroutine INER (Link 4)

 $\mathbf{1}$ 

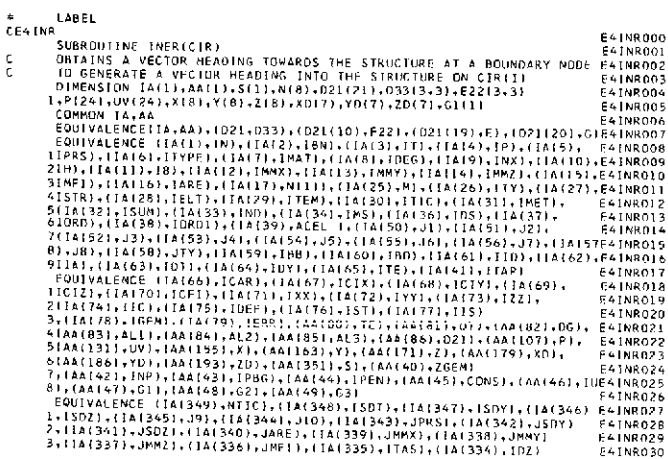

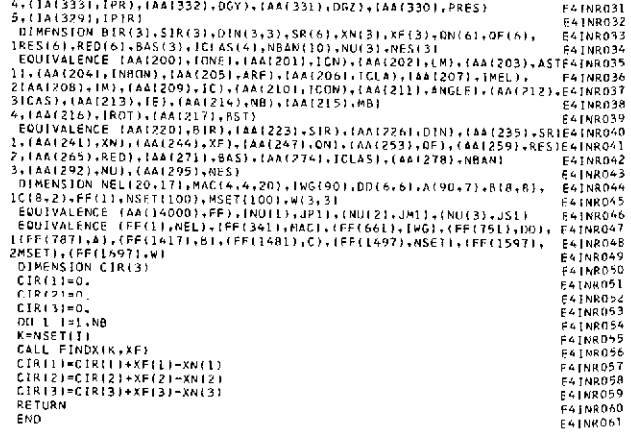

#### Table VII-67. Source program listing of subroutine INLZ (Link 4)

LARE IN A SERIE RESERVATION OF THE CONTRACT (ACTOR) (1992)<br>
1991 - A CHRISTIN (ACTOR) (ACTOR) (ACTOR) (ACTOR) (ACTOR) (ACTOR) (ACTOR) (ACTOR) (ACTOR) (ACTOR) (ACTOR) (ACTOR) (ACTOR) (ACTOR) (ACTOR) (ACTOR) (ACTOR) (ACTOR) CE+INZ  $\mathbf c$  $\mathsf{C}$  $\overline{\mathbf{3}}$  $\begin{array}{l} 0 & 0 \\ 0 & 0 \\ 0 & 0 \\ 0 & 0 \\ 0 & 0 \\ \end{array}$  $\overline{z}$ F41NZ061<br>F41<mark>NZ0</mark>62

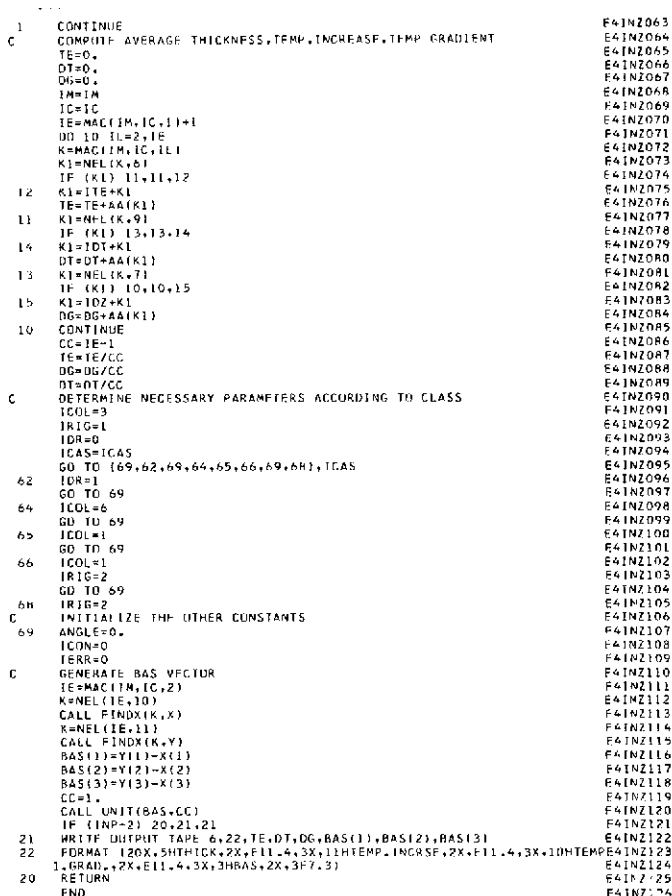

#### Table VII-68. Source program listing of subroutine INV (Link 4)

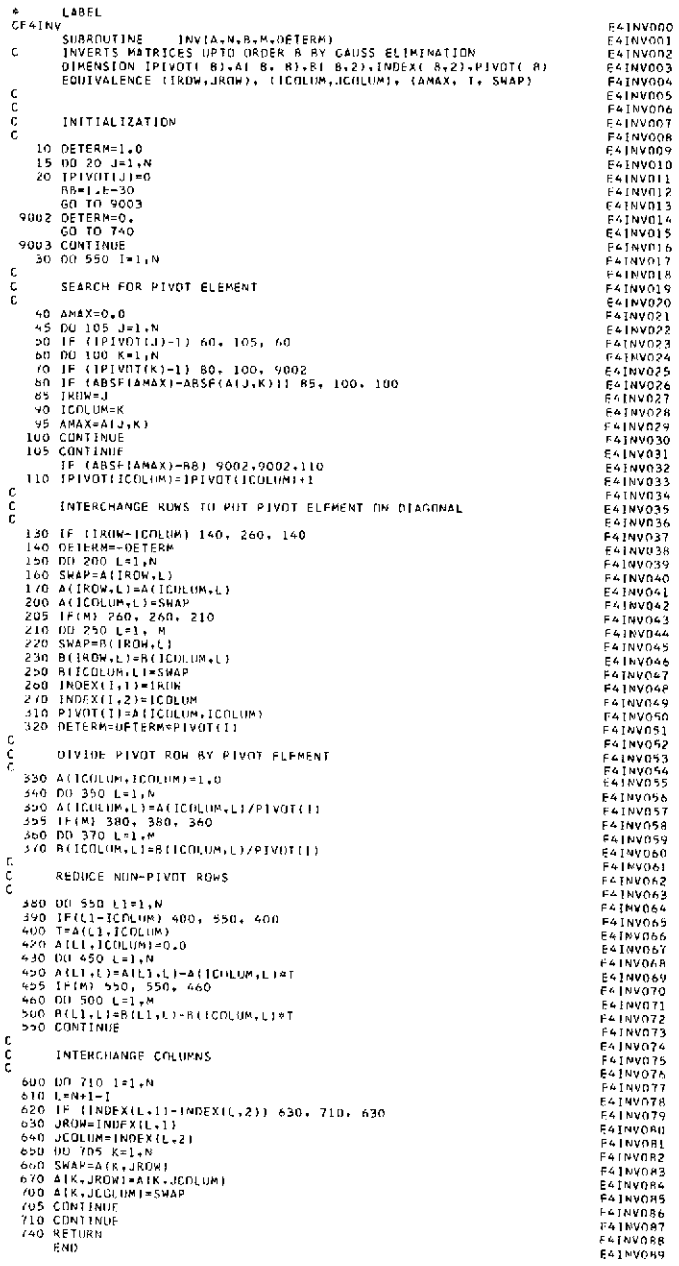

 $\cdot$ 

#### Table VII-69. Source program listing of subroutine LEST (Link 4)

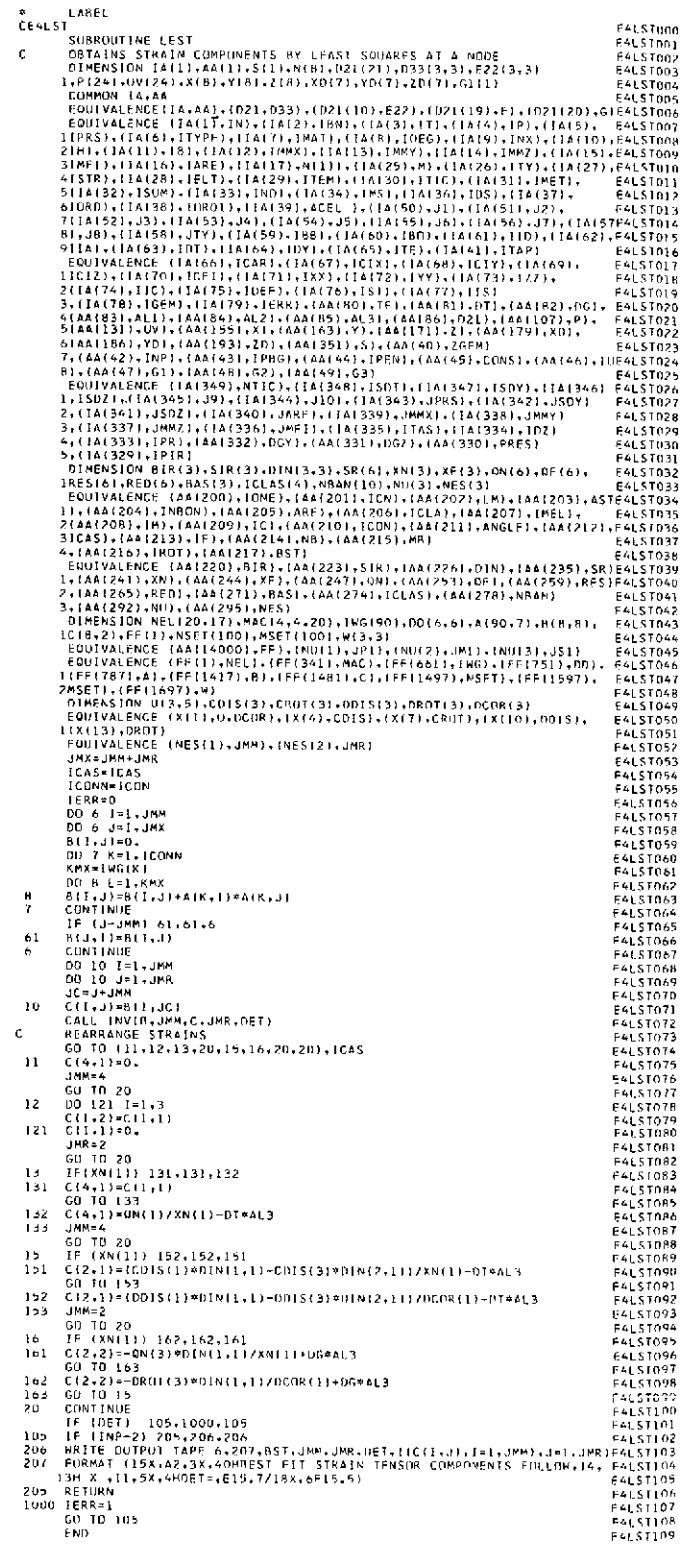

1000 IERR=1<br>60 TD 105<br>END

l,

 $\overline{\phantom{a}}$ 

# Table VII-70. Source program listing of subroutine MDIN (Link 4)

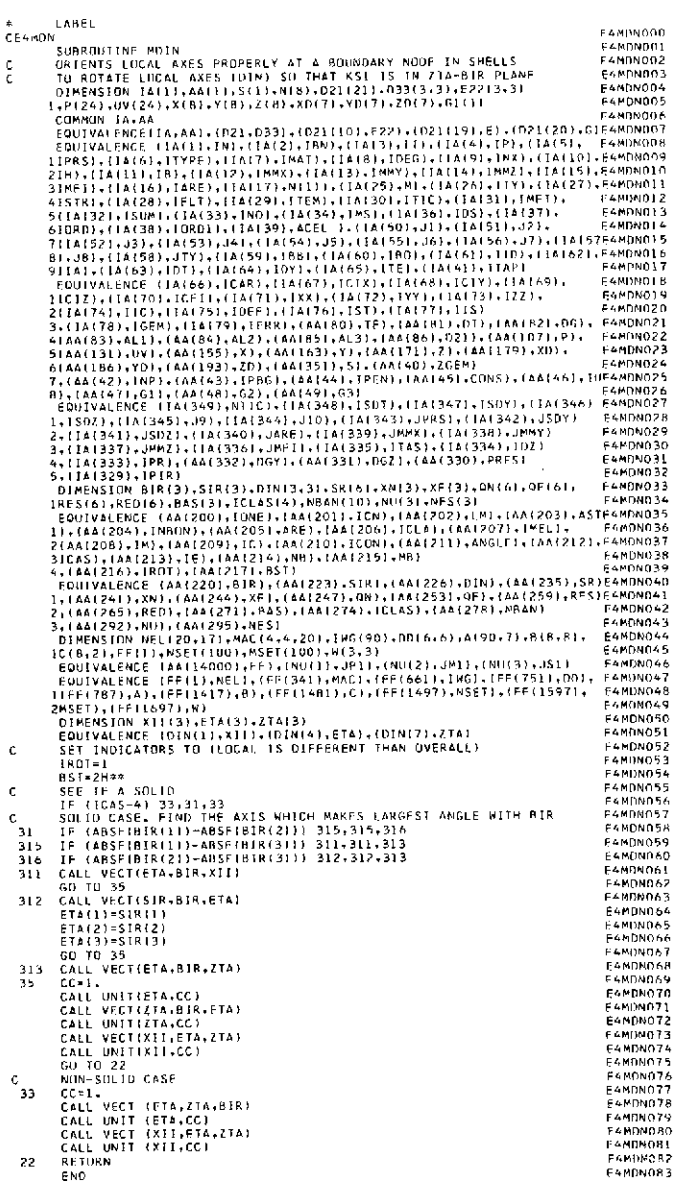

#### Table VII-71. Source program listing of subroutine META (Link 4)

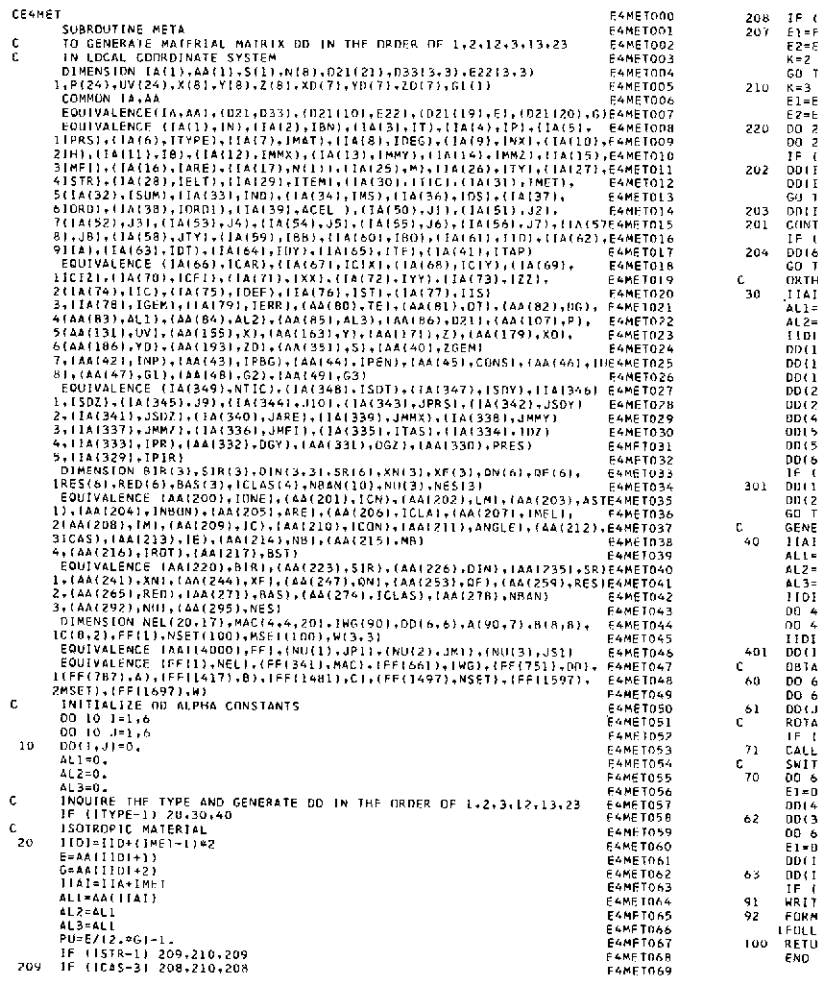

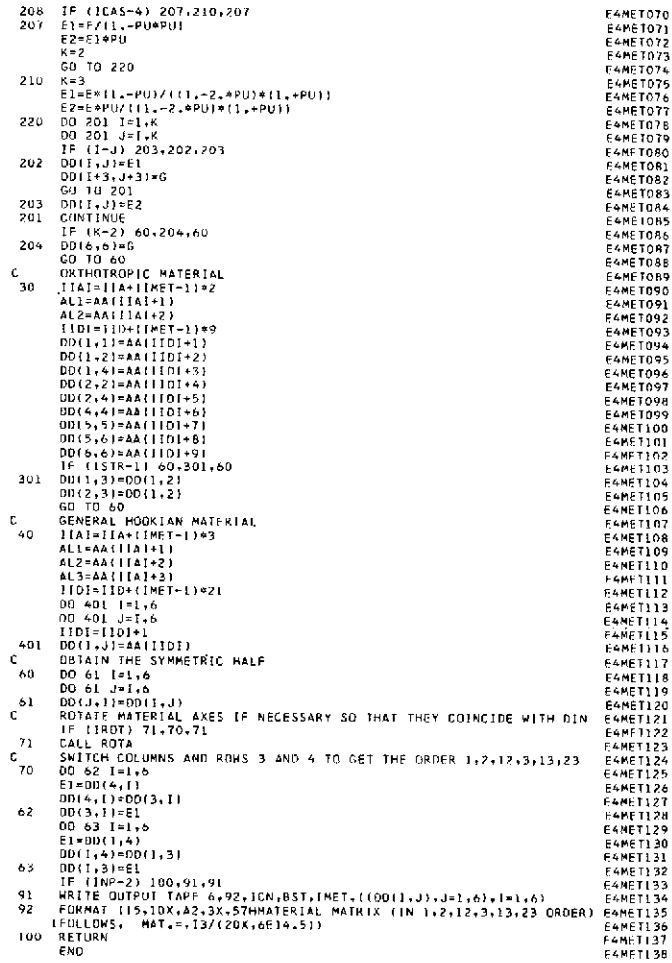

 $\overline{a}$ 

#### Table VII-72. Source program listing of subroutine QUAD (Link 4)

 $\label{t1} \textbf{Table 1} \textbf{C1} \textbf{1} \textbf{1} \textbf{2} \textbf{3} \textbf{4} \textbf{5} \textbf{6} \textbf{6} \textbf{7} \textbf{8} \textbf{8} \textbf{9} \textbf{1} \textbf{1} \textbf{1} \textbf{1} \textbf{2} \textbf{3} \textbf{4} \textbf{4} \textbf{5} \textbf{6} \textbf{7} \textbf{8} \textbf{8} \textbf{9} \textbf{1} \textbf{1} \textbf{1} \textbf{1} \textbf{1} \textbf{1} \textbf{1} \$ E40AD047<br>E40AD648<br>E40AD650<br>E40AD650<br>E40AD652<br>E40AD652<br>E40AD656<br>E40AD656<br>E40AD656<br>E40AD656<br>E40AD656<br>E40AD656 EIND THE SET OF HU<br>IC=IC<br>IM=IM<br>IE=MACTIM+IC+1)+1 THE THE CARRIER (1911)<br>
RED 10 1-2,1E<br>
RED 10 1-2,1E<br>
THE T-ANGE(IELT-5)<br>
NO 10 1-2,1E<br>
INS-WEL(IELT-5)<br>
N-8-WEL(IELT-5)<br>
X-8-HI NOR<br>
CONTINUE<br>
CONTINUE<br>
1-MSET(I)<br>
1-MSET(I)<br>
1-MSET(I)<br>
2011)-Y(1)-X(1)<br>
2012)-Y(1)-X(1)<br>
X **FADADOSS**  $-4000000$  $-4000001$ **E40AD062**  $\frac{9}{10}$ 4040063 E40AN064<br>F40AD065 FRANDOS<br>E40AD066<br>E40AD067<br>E40AD070<br>E40AD071<br>E40AD072 E40A0013 54040074 **E40AD075** 400076 **E404U077** F404D07R E4940079<br>F4940080 **F40AD081<br>E40AD082<br>E40AD083<br>E40AD085<br>E40AD085<br>E40AD0887<br>E40AD0887<br>E40AD0887**<br>E40AD0887  $131$  $\begin{array}{c} 121 \\ 12 \\ 13 \end{array}$ .<br>MSETIJ)=0<br>CUNTINUE CINTINUE COMPANY FROM CONTROL<br>
SEE FIRE ARE ENGINE RIDGES<br>
THE INFORMATION CONTROL COMPANY CONTROL<br>
COMPANY EXPANY THE POPULATION COMPANY CONTROL<br>
FACADORS<br>
FIRE COTTY: THE CARD COMPANY THE POPULATION<br>
FIRE COMPANY TRAFFIC  $\epsilon$  $\frac{c}{10}$  $\mathbf{1}$  $\begin{smallmatrix}1 & 0\\1 & 0\\1 & 1\end{smallmatrix}$  $\frac{\varepsilon}{47}$ 

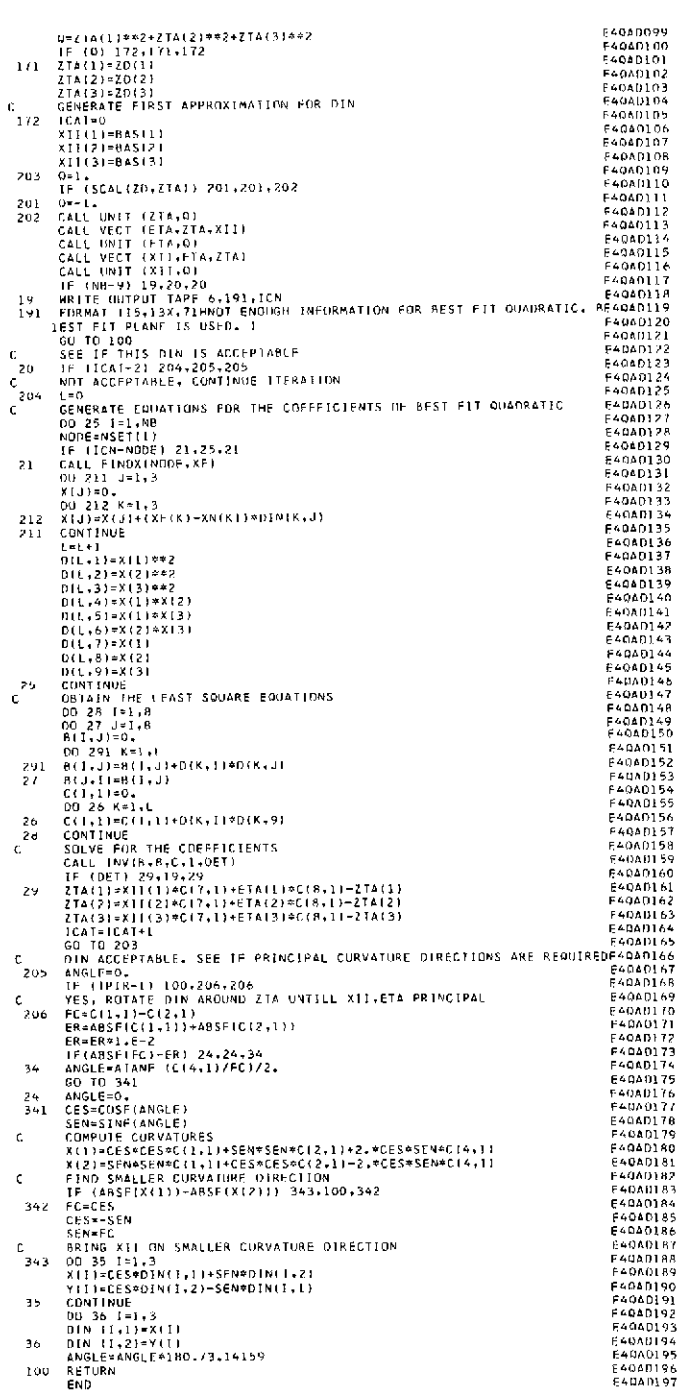

#### Table VII-73. Source program listing of subroutine REVO (Link 4)

\* LABEL<br>CE4REV  $\frac{c}{c}$  $\mathbf{c}$ LL=0<br>|E=MAC(IM,|C,|)<br>|F=(IE-1)=100,100,200<br>|EL|=MAC(!M,|C,2)<br>|F(NEL(|ELT,10)-|CN|=102,101,102 **E4RFV058**<br>F4REV059 100 **FAREVOS9<br>EAREVO60<br>EAREVO62<br>FAREVO63<br>FAREVO65<br>FAREVO65<br>FAREVO65<br>FAREVO65**<br>FAREVO67 тoг KL=1<br>KR=2 RR=2<br>
NSETIKL|=ICN<br>
NSETIKL|=ICN<br>
NSETIKL|=NEL(IELT,11)<br>
ND 10<br>
KL=4<br>
RR=5<br>
NSETIKL|=NEL(IELT,10)<br>
OT 10<br>
DE2<br>
I=2<br>
I=2<br>
IFL(NEL(IELT,10)-1CN)<br>
IFL(NEL(IELT,10)-1CN) 102 FARFV067<br>E4REV068<br>E4REV069<br>E4REV07N confoun<br>Earevoil E4RFV072<br>F4RFV073 200<br>220 IELIMAC(1M.IC.1)<br>
IF (MEL(1FLT,10)-1CM) 202.201.202<br>
NSET( 3)=ICM<br>
NSET( 4)=NEL(IELT,111)<br>
NSET( 3)=ICM<br>
CO TO 210<br>
CO TO 210<br>
NELT 3) 215,216,216<br>
IF (1-3) 215,216,216<br>
IF (1-3)<br>
IEL 3<br>
KE-2<br>
KR=4<br>
KR=4<br>
KR=4<br>
RSET( 220 F4REV078<br>F4REV077<br>F4REV077<br>F4REV078<br>E4REV078<br>E4REV078<br>E4REV083<br>F4REV083<br>F4REV088<br>F4REV088<br>F4REV088<br>F4REV088<br>F4REV088<br>F4REV088<br>F4REV088 F4REV074 201 202  $\frac{210}{215}$ 216 NO 390 1=1,3<br>IF (KL-11 301,301,302<br>J=2<br>NOD1=NSFT{KL) 300 302 **EAREVORD<br>EAREVORD<br>EAREVORD** 60 TO 350<br>IF (KR-5) 303,400,400<br>J=1<br>NGD1=NSET(KR) 301<br>303 F4REV092<br>F4REV093

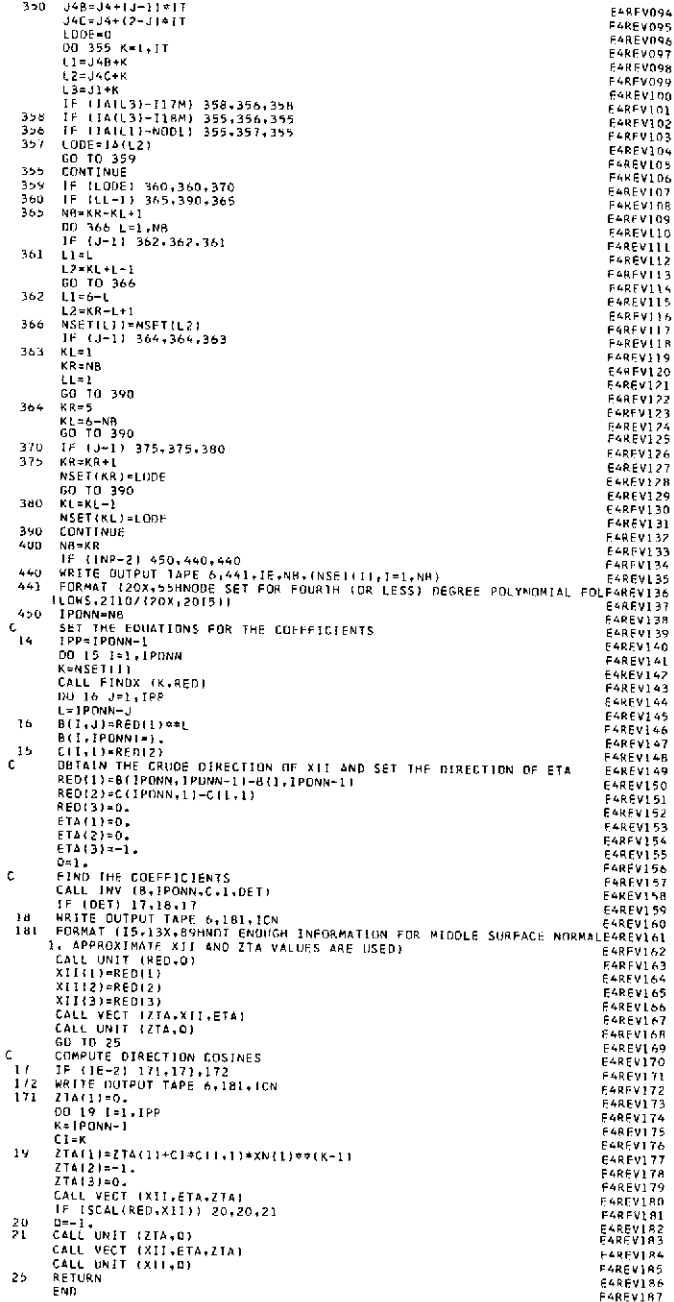

#### Table VII-74. Source program listing of subroutine ROTA (Link 4)

 $\begin{smallmatrix} 1.986 & 1.018 & 1.018 & 1.018 & 1.018 & 1.018 & 1.018 & 1.018 & 1.018 & 1.018 & 1.018 & 1.018 & 1.018 & 1.018 & 1.018 & 1.018 & 1.018 & 1.018 & 1.018 & 1.018 & 1.018 & 1.018 & 1.018 & 1.018 & 1.018 & 1.018 & 1.018 & 1.018 & 1.018 & 1.018 & 1.0$ \* LABEL<br>CE4KOT å  $\mathbf{C}$  $\begin{smallmatrix} \mathfrak{c}_{\mathfrak{g} \\ \mathfrak{g} \\ 10 \end{smallmatrix}$  $c_1$ <br>  $c_2$ <br>  $c_3$ <br>  $c_4$ <br>  $c_5$ 

IF (1,-ABSF1AG)-1,E-41 200,200,101<br>NON-SOLID, MATERIAL AXES ARE (ZTAXBAS)XZTA,ZTAXBAS,ZTA<br>CALL VECI IT,ZTA,BAS)<br>CALL VECI IT,ZTA,BAS)<br>CALL VECI ISI,T(Z)<br>CALL VECI ISI,T(Z)<br>CALL VECI ISI,T(Z)<br>CONTINUE<br>NO 19 A-1,3<br>NO 19 K-1, F4R0T065<br>F4R0T066<br>E4R0T067  $\mathfrak{c}_{_{101}}$ **4RDT068 F480T069** -4ROT070 E4ROTOTL<br>E4ROTOT2 **EAROTOTZ<br>EAROTOTZ<br>EAROTOTZ<br>EAROTOTZ<br>EAROTOTZ<br>EAROTOTZ<br>EAROTORZ<br>EAROTORZ<br>EAROTORZ<br>EAROTORZ<br>EAROTORZ<br>EAROTORZ<br>EAROTORZ<br>EAROTORZ<br>EAROTORZ<br>EAROTORZ<br>EAROTORZ<br>EAROTORZ<br>EAROTORZ<br>EAROTORZ<br>EAROTORZ** DD 19 xx1.3<br>
(C) 19 xill (19 xill (19 xill (19 xill (19 xill (19 xill (19 xill (19 xill (19 xill (19 xill (19 xill (19 xill (19 xill (19 xill (19 xill (19 xill (19 xill (19 xill (19 xill (19 xill (19 xill (19 xill (19 xill  $15$  $\frac{1}{14}$  $\frac{\mathfrak{c}}{11}$  $\epsilon_{_{16}}$ r<br>Arntora<br>Farntort E4RDTORR 4ROT089 **E4R01089<br>F4R01090<br>E4R01097<br>E4R01097<br>E4R01094<br>E4R01095<br>E4R01097<br>E4R01097<br>E4R01097<br>E4R01097<br>E4R01097**<br>E4R01097<br>E4R01097 ENAULION<br>E4R0T101<br>E4R0T103 E480T104 E4R0T105<br>F4R0T106 **FAROTION<br>FAROTION<br>FAROTION<br>EAROTION<br>EAROTIIL<br>EAROTIIL<br>FAROTIIN<br>FAROTIIN<br>EAROTIIN<br>EAROTIIN<br>EAROTIIN<br>EAROTIIN<br>EAROTIIN<br>EAROTIIN<br>EAROTIIN<br>EAROTIIN<br>EAROTIIN<br>EAROTIIN<br>EAROTIIN<br>EAROTIIN<br>EAROTIIN<br>EAROTIIN** E4801120<br>E4801120<br>E4801122<br>E4801123 E4ROT124<br>E4ROT125 FE4ROT126<br>E4RD1127<br>E4RD1128<br>F4RD1129

#### Table VII-75. Source program listing of subroutine SAME (Link 4)

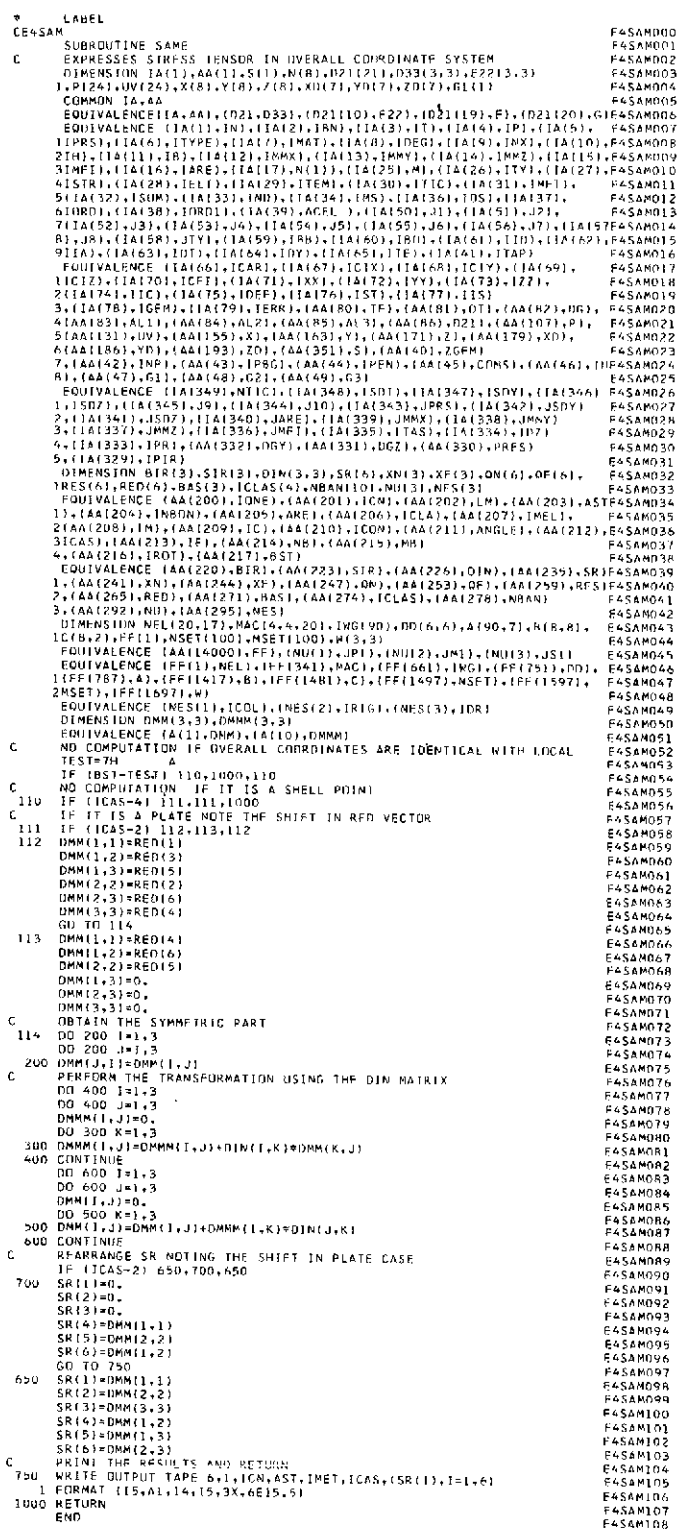

#### Table VII-76. Source program listing of function SCAL (Link 4)

\* LABEL<br>CE4SCL FUNCTION SCAL(CIR,DIR)<br>C PERFORMS SCALAR VECTOR PRODUCT<br>C TO OBTAIN THE SCALAR PRODUCT OF VECTORS CIR AMO DIR ON SCAL<br>CICL=CIR(I) ADTAIN(3)<br>SCAL=CIR(I) ADTAIL(1)+CIR(2)+DIR(2)+CIR(3)+DIR(3)<br>RETURN<br>END

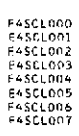

 $\alpha$ 

÷,

#### Table VII-77. Source program listing of subroutine SETA (Link 4)

IF (ASEL (ASEL FRAME-UEFLECTION RELATIONSHIP AT A NUOL LINE (ASERIDON)<br>
2018-0011 IN SECOLE FRAME-UEFLECTION RELATIONSHIP AT A NUOL LINE (ASERIDON)<br>
2018-0011 IN SECOLE FRAME-UEFLECTION RELATIONSHIP AT A NUOL LINE (ASERID \* LABEL<br>CE4SET  $\epsilon$ ENTERENT (WATERPROTESTING)<br>
INTERFERENT STATEMENT CONTROLLER<br>
CREATE INTERFERENT (NATIONS FOR EVERY NUDAL LINE<br>
COLOR (1951)<br>
FROM REATTIVE COURDNTS, AND DEFLINS, OF NUDE K IN OVERALL SYSTEM<br>
FROM REATTIVE COURDNTS, AND DE ¢ **FASET055**<br>FASET055<br>EASET057<br>FASET056<br>FASET056<br>FASET066<br>FASET066<br>EASET066<br>EASET066<br>FASET066<br>FASET066<br>FASET066<br>FASET066<br>FASET066<br>FASET066<br>FASET066<br>FASET066<br>FASET066<br>FASET066<br>FASET066<br>FASET066<br>FASET066<br>FASET067<br>FASET067<br>FASE **FASET055** c  $\begin{smallmatrix}0&&1\\&1&3\end{smallmatrix}$ 161 DEG=10EG<br>DD 14 1=1+IDEG<br>DD 14 1=1+IDEG<br>DDBG=10EG<br>DDBK131=AF131=AN13  $14$ SEPARATE DEFLECTIONS INTO DISPLACEMENTS AND ROTATIONS  $\mathbf{c}$ **EASET072** K5=0<br>
KB=1<br>
IF (ICAS-2) 16,15,16<br>
K5=2<br>
K5=2<br>
K5=2<br>
K5=3<br>
K5=3<br>
K5=3<br>
IF (I-K6)21,20,20<br>
IF (I-K6)21,20,20<br>
IF (I-K6)21,20,20<br>
IF (I-K6)22,22,23<br>
IF (I-K6)21,20,20<br>
IF (IK-3) 22,22,23<br>
ODIS(IK)=REDIII KS≈O E4SE1074 **FASETO74**<br>FASETO75<br>FASETO76<br>FASETO76<br>FASETO76<br>FASETO82<br>FASETO82<br>FASETO82<br>FASETO82<br>FASETO82<br>FASETO82<br>FASETO82<br>FASETO82<br>FASETO82<br>FASETO82<br>FASETO82<br>FASETO82<br>FASETO82<br>FASETO82<br>FASETO82<br>FASETO82<br>FASETO82  $\frac{16}{12}$  $\overline{17}$ Įø  $\begin{array}{c} 20 \\ 21 \\ 22 \end{array}$ 001511K1=00111<br>0015(1K1=REDIII<br>00 TD 19<br>1K=IK-3<br>001511K1=00111 23 **FASETORS** 

F4SET090<br>F4SET092<br>F4SET092<br>E4SFT094<br>F4SFT094<br>E4SFT095 DROTEIK)=REGET)<br>COMTINUE<br>TRANSFURM COORDNTS,AND DEFLNS.INTO UDCAL IF NECESSARY<br>DO 26 J#1,5<br>00 27 J=1,5<br>00 27 J=1,5  $c^{19}$  $2<sub>5</sub>$ -<br>F4SFT096<br>F4SFT097  $SRR(T)=0$ 00 28 L=1+3<br>00 28 L=1+3<br>SIR(1)=SIR(1)+DIN(U+1)\*U(U+J) 142111097<br>14261098<br>14261109 90 20 L-1,9<br>SIR(1)=SIR(1)+DIN(L,1)+U(L,3)<br>DC 29 I=1,3<br>LOMTRUE<br>CONTINUE<br>CONTINUE<br>CONTINUE<br>CONTINUE<br>CONTINUE<br>COLL TOUR<br>OCAR(2)=DCOR(3)<br>DCAR(2)=DCOR(3)<br>CALL UNIT(OCAR,CL)<br>CALL UNIT(OCAR,CL)<br>CALL UNIT(OCAR,CL)<br>CALL UNIT(OCAR  $\frac{2d}{27}$ F4SET101<br>E4SET102  $29$ E4SET102<br>E4SET103<br>E4SET103<br>E4SET106<br>F4SET106<br>F4SET108<br>E4SET110<br>E4SET1111<br>E4SET1112<br>E4SET1112<br>E4SET1112<br>E4SET1112<br>E4SET1112<br>E4SET1112  $\frac{26}{24}$  $\mathbf{c}$  $\mathsf{C}$  $12 - 1$ : 45671118<br>
E4SET1118<br>
E4SET11118<br>
E4SET1118<br>
E4SET1120<br>
E4SET122<br>
E4SET122<br>
E4SET122<br>
E4SET125<br>
E4SET128<br>
E4SET128<br>
E4SET128<br>
E4SET128<br>
E4SET128<br>
E4SET128<br>
E4SET128<br>
E4SET128<br>
E4SET128<br>
E4SET128<br>
E4SET128<br>
E4SET128 15=1<br>GO TO (37,37,31,32,33,34),1\$<br>Il=1 is=i  $31$  $32$ 34 SCRIPTING<br>
CONTINUES<br>
SET THE UNIT VECTOR, IN ZTA DIRECTION IN THE SYSTEM OF OCOR<br>
RED(2)=0,<br>
RED(2)=1,<br>
GEMERATE RIGHTHAND SIDE(S)<br>
DEO 40 F-1,IRIG<br>
DO 40 F-1,IRIG<br>
INIG-1HIG<br>
UNITED 56,45,50<br>
FF (104) 50,46,50<br>
FF (104)  $\frac{37}{30}$ c. 64361131<br>64561132<br>64561133  $\mathbf{C}$ F4SET134<br>F4SET1337<br>F4SET1338<br>F4SET1330<br>F4SET144<br>F4SET144<br>F4SET144<br>F4SET144<br>F4SET144<br>F4SET144 45  $\mathfrak{c}^{\uparrow}_{_{46}}$ LIMEAL STRAIN CASE<br>CC=0,<br>IF (DT) 47,49,47<br>IF (DT) 47,49,47<br>CC=ALLeDT<br>GD TO 49<br>CC=CC=0T<br>ACC=CC=0T<br>ACC=CC=0T<br>CC=0C=0 40<br>CC=0C=0 CC=0C=0C<br>CC=0C<br>CC=0C  $\frac{47}{471}$ E45ET145 48 .<br>64SET147<br>64SET148 49 F4SF1149<br>F4SET150 CO TO 40<br>
CONDIGE OF CURVATURE CASE<br>
SO CC=0.<br>
IF (105) 57,59,57<br>
1F (105) 57,59,57<br>
57 1 CC=4L1+06<br>
GO TO 59<br>
SO CALL LIMPICC)<br>
SO COLL LIMPICC<br>
CO-COMBON (DESCALL)<br>
DO 592 J=1,2<br>
DO 592 J=1,2<br>
DO 592 J=1,2<br>
COCCALLISTRA  $\frac{c}{50}$ **E4SET151 F4SET151**<br>E4SET152<br>F4SET155<br>F4SET155<br>F4SET155<br>E4SET158<br>E4SET155<br>E4SET155<br>E4SET155<br>E4SET155<br>E4SET155 **E4SET162 E-SET1A3** -<br>14SRT164<br>F4SET165 F#3E1189<br>E4SET166<br>E4SET16B ENSETTER<br>FASET170<br>EASET170<br>EASET171 **EASET172**<br>
FASET172<br>
FASET173<br>
EASET175<br>
EASET176<br>
EASET177 ==========<br>F4SET178<br>F4SFTL79 **CONTINUE**<br>RETURN

 $END$ 

FASETIRO

#### Table VII-78. Source program listing of subroutine STRA (Link 4)

**CEASTA** 

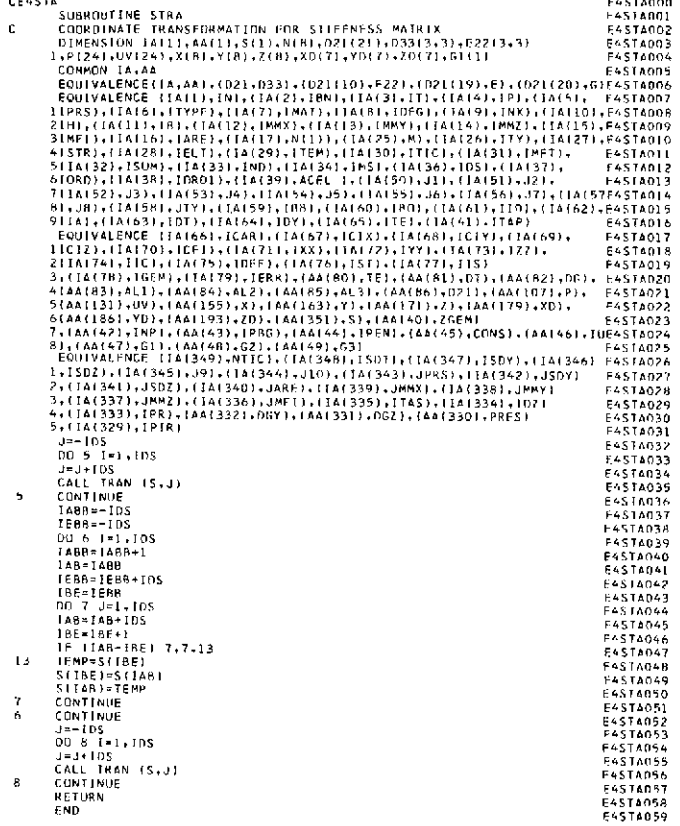

#### Table VII-79. Source program listing of subroutine STRS (Link 4)

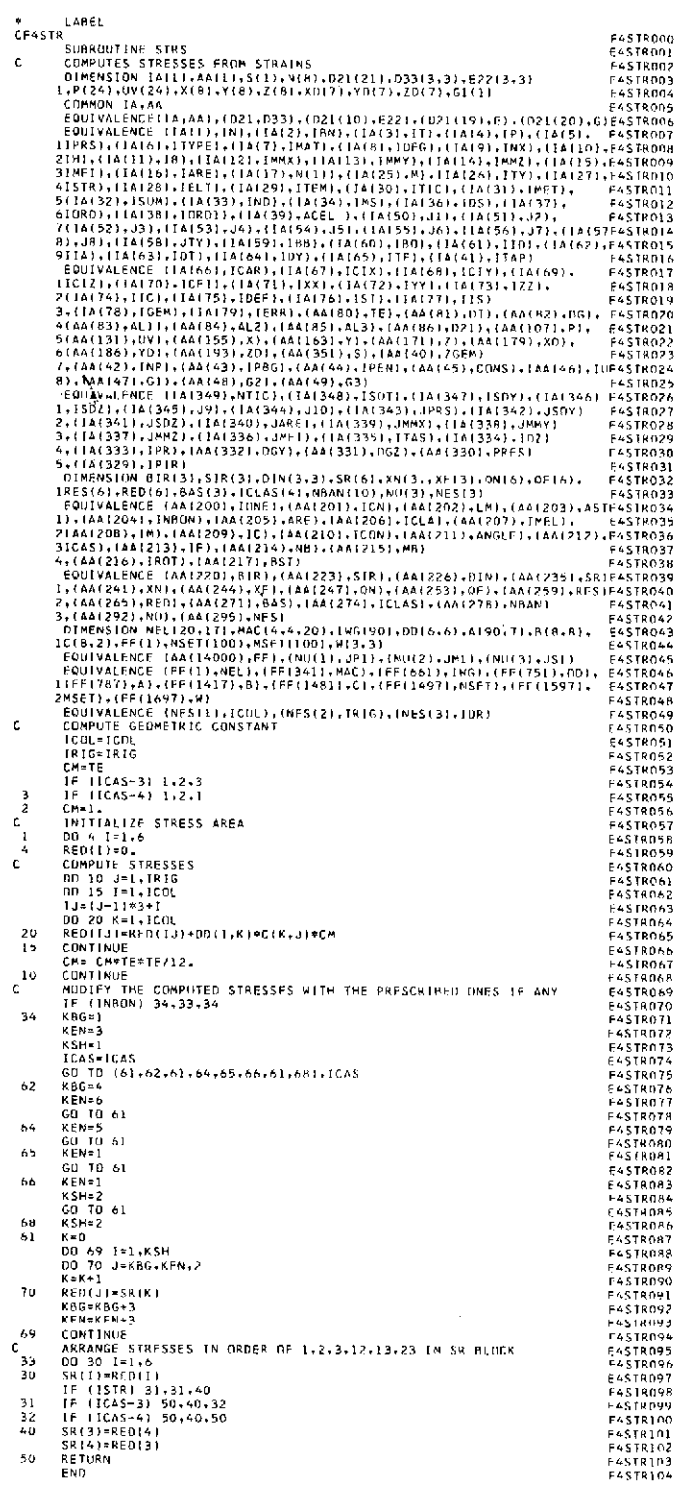

#### Table VII-80. Source program listing of subroutine TEMP (Link 4)

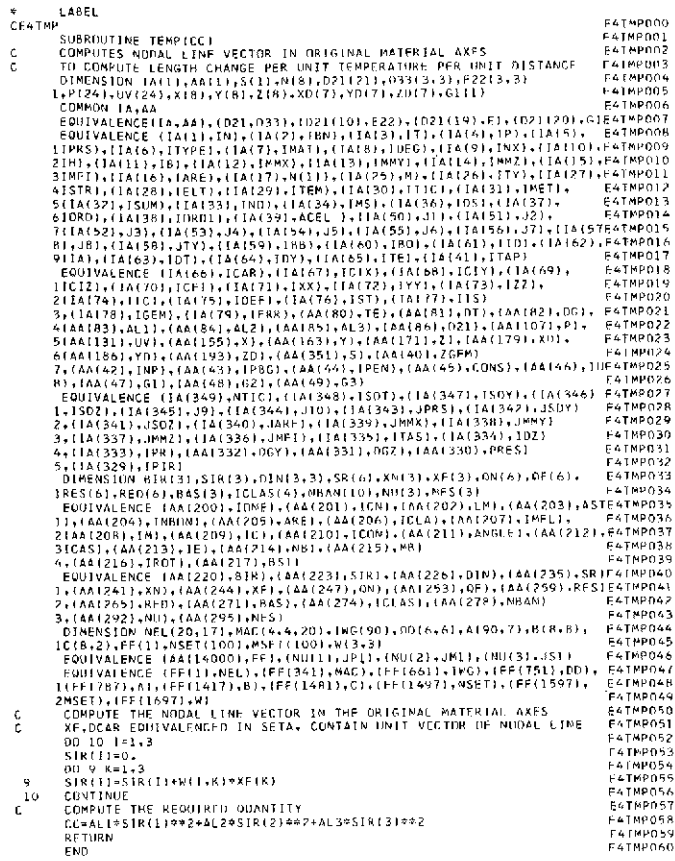

#### Table VII-81. Source program listing of subroutine TICK (Link 4)

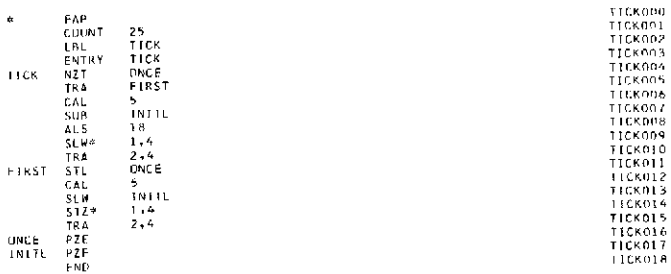

#### Table VII-82. Source program listing of subroutine TOPO (Link 4)

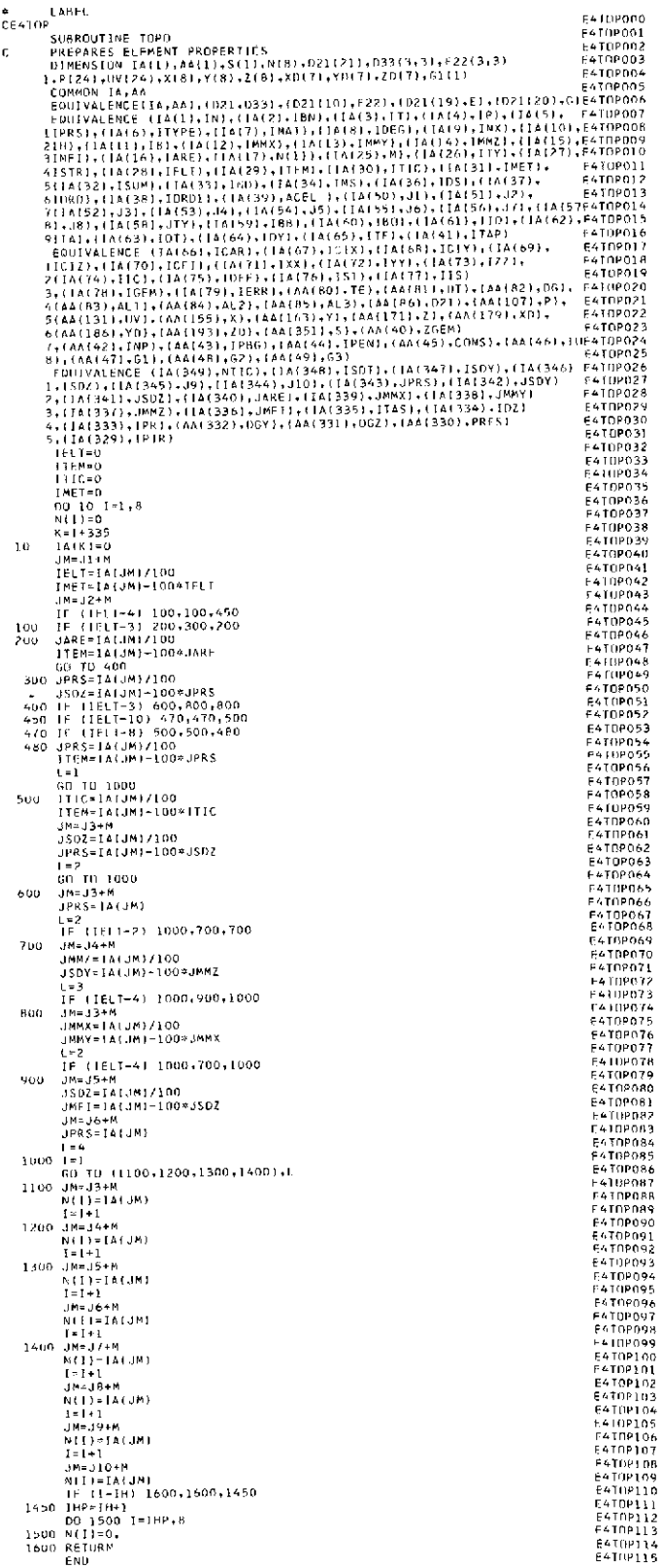

| Ŕ.            | LABEL                                                                                  |                 |
|---------------|----------------------------------------------------------------------------------------|-----------------|
| <b>CEATRN</b> |                                                                                        | E41KN000        |
|               | SUBROUTINE TRAN (A.IFS)                                                                | E4TRN001        |
| c             | FOR LOCAL-OVERALL COORDINATE TRANSFORMATION FOR VECTORS                                | E4TRN002        |
|               | DIMENSION IA(1)+AA(1)+S(1)+N(8)+D21(21)+D33(3+3)+E22(3+3)                              | E4TRN003        |
|               | 1.P124), 0V(24), X(8), Y(8), Z(8), XD(7), YD(7), ZD(7), G1(1)                          | E4TRN0U4        |
|               | COMMON IA.AA                                                                           | E4TRN005        |
|               | EQUIVALENCE (IA, AA), (O21, O33), (O21(10), E22), (D21(19), E1, (D21(20), G164TRN006   |                 |
|               | EQUIVALENCE (1A(1), IN), (1A(2), 1BN), (1A(3), IT), (1A(4), 1P), (1A(5), E4TRN007      |                 |
|               | 1IPRS1:(IA(6):ITYPE):(IA(7):IMAT):(IA(8):IDEG):(IA(9):INX):(IA(10):E4TRN008            |                 |
|               | 21H),(1A(11),18),(IA(12),IMMX),(IA(13),IMMY),(IA(14),IMMZ),(IA(35),E47RNOO9            |                 |
|               | 3IMFI),(IA(16),1ARE),(IA(17),M(1)),(IA(25),M),(IA(26),ITY),(IA(27),E4TRN010            |                 |
|               | 41STR),{IA1281,IFLT),(EA129),{TEM),(IA(30),{TTC),(IA1311,IMET),                        | E41RNO11        |
|               | 5(1A132), ISUM), (1A133), INOI, (1A134), INSI, (1A136), IOSI, (1A137),                 | CATRN012        |
|               | 61DRD)+(1A1381,IOR01)+(1A139)+ACEL )+(1A150)+J1)+(1A151)+J2)+                          | E4TRN013        |
|               | 7(1A(521,33),(IA(53),J4),(IA(54),J5),(TA(55),J6),(IA(561,J7),(IA157E4TRN014            |                 |
|               | 8), JB1, (TA(58), JTY), (1A(59), IHB1, (1A(60), IBD1, (TA(61), IID1, (JA(62), E4TRN015 |                 |
|               | 911A1, (14(63), 10T), (14(64), 1DY), (14(65), 17E1, (14(41), 174P)                     | E4TRN016        |
|               | EQUIVALENCE (1A(66), ICAR), (1A(67), ICIX), (1A(68), ICIY), (1A(69),                   | FATRNO17        |
|               | LIGI21+(IA(70)+ICFI)+(IA(71)+1XX)+(IA(721+IYY)+(3A(73)+1ZZ)+                           | E4TRN01B        |
|               | 2(14(74), IIC), IIA(75), IOEF), (14(76), IST), (14(77), IIS)                           | <b>EATINO19</b> |
|               | 3-(IA(78)-IGEM)-(IA(79)-IFRR1,(AA(80),TE1,(AA(81),DT1,(AA(82),DS), E4TRN020            |                 |
|               | 4(AA(83)+ALl1+(AA(84)+AL21+(AA(851+AL3)+(AA(86)+D21}+(AA(1071+P1+                      | £4TRN021        |
|               | 5(AA(131), UV), (AA(155), X), (AA(163), Y), (AA(171), Z), (AA(179), XD),               | <b>FATRNO22</b> |
|               | 6(AA(186), YDJ, (AA(193), ZO), (AA(351), S), (AA(40), ZGEM)                            | E4TRN023        |
|               | 7,(AA(42),IMP),(AA(43),IPBG),(AA(44),IPEN),(AA(45),CONS),(AA(46),IUE4TRN024            |                 |
|               | 8),[AAI47],Gl},[AA(48),G2),(AAI491,G3)                                                 | E4TRN025        |
|               | EQUIVALENCE (IA(349),NY10),LIA(348),ISOT),(IA(347),ISDY),(IA(346) E4TRN026             |                 |
|               | 1,15021, (14(3451, 191, (16(344), 110), (14(343), JPRS1, (14(342), 150Y)               | E4TRN027        |
|               | 2, (1A (341), JSD21, (1A (340), JARE), (1A (339), JMMX), (1A (338), JMMY)              | F4TRN028        |
|               | 3,(1A(337),JMMZ1,(IA(336),JMFI1,(IA(3351,ITAS),(1A(334),IDZ)                           | E4TRN029        |
|               | 4+(1A(333)+IPR)+(AA(332)+DGYI+(AA(33l)+DGZ}+(AA(330)+PRES)                             | <b>E4TRN030</b> |
|               | 5,(IA(329),IPTR)                                                                       | E4TRN031        |
|               | DIMENSION EM(4,4), EN(4,4), Q[4,41, DIR(3,31, DHM(18)                                  | F41RND32        |
|               | EQUIVALENCE (AA1200), EM), (AA(216), EN), (AA(232), EQ), (AA1248), 0),                 | F4TRN033        |
|               | I (AA1264) DIR1 (44(273) DUM)                                                          | E4TRN034        |
|               | DIMENSION A(1)                                                                         | E41RN035        |
| 10            | 166MP=166M+1                                                                           | E4TRN036        |
|               | LJI=0                                                                                  | FATRN037        |
|               | LK-IFS-4*IMS                                                                           | FATRND38        |
| 20            | 00 300 L=1, [GEMP                                                                      | <b>FATRN039</b> |
|               | LK-LK+3*IMS                                                                            | E4TRN040        |
| 30            | $012003=1.3$                                                                           | E4TRN041        |
|               | 00 200 1=1.IMS                                                                         | F4TRN042        |
|               | LJI=LJI+1                                                                              | <b>E4TRN043</b> |
|               | OUM(LJII=0.                                                                            | <b>E47AN044</b> |
|               | LK I≈LK+I                                                                              |                 |
| 40            | $DB$ 100 $K=1.3$                                                                       | F4TRN045        |
|               | LKI=LKI+IMS                                                                            | E4TRN046        |
|               | 100 DUM(LJI)=DUM(LJI)+DIR(K,J) *A(LKI)                                                 | E4TRN047        |
|               | 200 CONTINUE                                                                           | <b>E4TRN048</b> |
|               | 300 CONTINUE                                                                           | EATRN049        |
|               | INT-3+IGEMP+INS                                                                        | FATEN050        |
|               | DO 400 I=1, [N]                                                                        | E4TRN051        |
|               | $1 - 165 + 1$                                                                          | EATRND52        |
|               | 400 A(11) = DUMIII                                                                     | F41RN053        |
|               | <b>RETURN</b>                                                                          | E4TRN054        |
|               | END                                                                                    | E4TRN055        |
|               |                                                                                        | E4TRN056        |

**Table VII-83. Source program listing of subroutine TRAN (Link 4)**

**Table VII-84. Source program listing of subroutine UNIT (Link 4)**

| <b>CE-UNT</b><br>SUBSITUTINE UNIT(CIR.0)                              | F4UNT000<br><b>E41N T001</b><br>E4UNT002 |
|-----------------------------------------------------------------------|------------------------------------------|
|                                                                       |                                          |
|                                                                       |                                          |
| c<br>OBTAINS A UNIT VECTUR ALDMR A LINE SEGMENT                       |                                          |
| c<br>IF O=NEGATIVE, CHANGE DIRECTION AND REPLACE WITH UNITY, O=LENGTH | <b>E4UN1003</b>                          |
| c<br>IF Q=0, MAKE Q=LENGTH*LENGTH AND RETURN                          | <b>EAUNT004</b>                          |
| C.<br>IF Q=POSITIVE, REPLACE WITH UNITY, Q=LENGTH                     | FAINTONS                                 |
| OIMENSION CIR(3)                                                      | F4IINT006                                |
| R=CIR(L)**2+CIR(2)**2+CIR(3)**2                                       | E4UNT007                                 |
| IF (0) 10.19.20                                                       | F4UNT00B                                 |
| 19<br>0=R                                                             | FAUNT009                                 |
| GO TO 21                                                              | E4UNT010                                 |
| 16<br>$CIR(1) = -CIR(1)$                                              | EAUNTO11                                 |
| $CIR(2) = CIR(2)$                                                     | E44IN T012                               |
| $CLR(3) = CLR(3)$                                                     | F4BNT013                                 |
| 20.<br>Q=SQRTF(R)                                                     | F4UNTO14                                 |
| $CIR(1) = CIR(1)/0$                                                   |                                          |
| $CIR(2) = CIR(2)/0$                                                   | <b>E4UNT015</b>                          |
| $CIR(3) = CIR(3)/Q$                                                   | E4(INTO16                                |
| RETURN<br>21                                                          | F4UNT017                                 |
| END                                                                   | <b>E4UNT018</b>                          |
|                                                                       | E4UNT019                                 |

#### **Table VII-85. Source program listing of subroutine VECT (Link 4)**

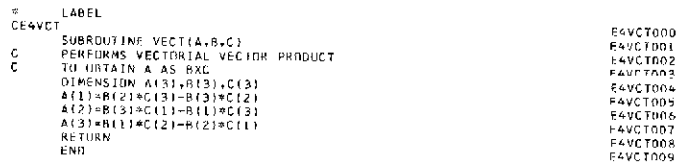

#### **References**

- 1. Akyuz, F. A., and Utku, S., "An Automatic Node-Relabeling Scheme for Bandwidth Minimization of Stiffness Matrices," *AIAA Journal,* Vol. 6, No. 4, pp. 728- 730, Apr. 1968.
- 2. Utku, S., "Stiffness Matrices for Thin Triangular Elements of Nonzero Gaussian Curvature," *AIAA Journal,* Vol. 5, No. 9, pp. 1659-1667, Sept. 1967.
- 3. Utku, S., and Melosh, R. J., "Behavior of Triangular Shell Element Stiffness Matrices Associated With Polyhedral Deflection Distributions," *AIAA Journal,* Vol. 6, No. 2, pp. 374-376, Feb. 1968. Also available as Technical Report 32-1217, Jet Propulsion Laboratory, Pasadena, Calif., Jan. 1968.
- 4. Utku, S., "Explicit Expressions for Triangular Torus Element Stiffness Matrix," *AIAA Journal,* Vol. 6, No. 6, pp. 1174-1176, June 1968.
- 5. Utku, S., "A Conical Element Stiffness Matrix Associated With Polyhedral Deflection Fields," in *M. Inan Memorial Volume.* ITU Publications, Istanbul, 1969 (in press).